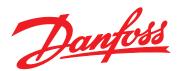

# Programming Guide VLT® AutomationDrive FC 360

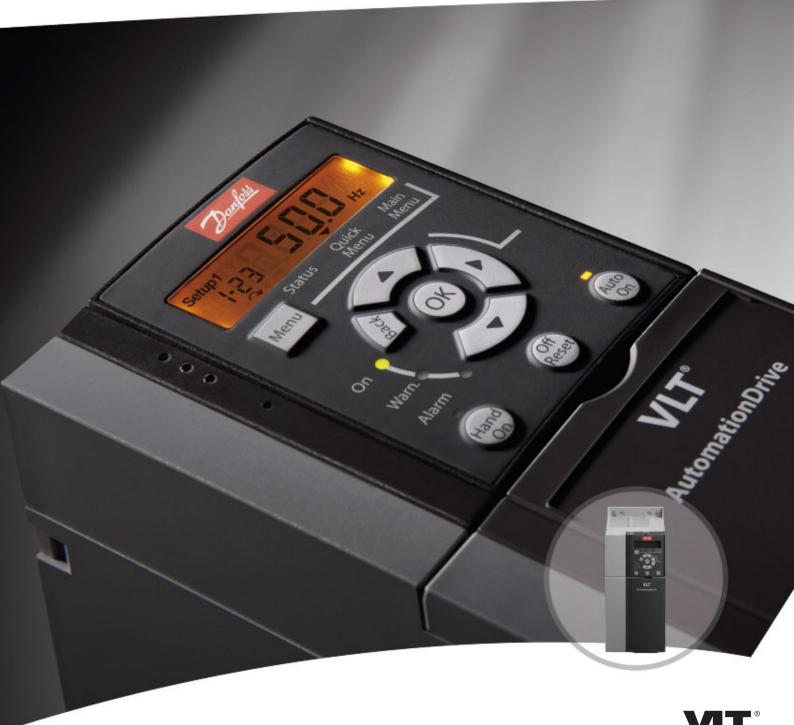

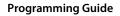

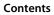

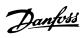

# Contents

| 1 Introd | luction                                           | 3   |
|----------|---------------------------------------------------|-----|
| 1.1      | How to Read This Programming Guide                | 3   |
| 1.2      | Definitions                                       | 4   |
| 1.3      | Electrical Wiring - Control Cables                | 7   |
| 2 Safety | <i>1</i>                                          | 10  |
| 2.1      | Safety Symbols                                    | 10  |
| 2.2      | Qualified Personnel                               | 10  |
| 2.3      | Safety Precautions                                | 10  |
| 3 Progra | amming                                            | 12  |
| 3.1      | Overview                                          | 12  |
| 3.2      | Quick Menu                                        | 13  |
| 3.3      | Status Menu                                       | 15  |
| 3.4      | Main Menu                                         | 15  |
| 4 Param  | neter Descriptions                                | 17  |
| 4.1      | Parameters: 0-** Operation and Display            | 17  |
| 4.2      | Parameters: 1-** Load and Motor                   | 26  |
| 4.3      | Parameters: 2-** Brakes                           | 35  |
| 4.4      | Parameters: 3-** Reference/Ramps                  | 37  |
| 4.5      | Parameters: 4-** Limits/Warnings                  | 43  |
| 4.6      | Parameters: 5-** Digital In/Out                   | 46  |
| 4.7      | Parameters: 6-** Analog In/Out                    | 58  |
| 4.8      | Parameters: 7-** Controllers                      | 63  |
| 4.9      | Parameters: 8-** Communications and Options       | 68  |
| 4.10     | D Parameters: 9-** PROFIdrive                     | 73  |
| 4.1      | 1 Parameters: 12-** Ethernet                      | 78  |
| 4.12     | 2 Parameters: 13-** Smart Logic Control           | 81  |
| 4.13     | 3 Parameters: 14-** Special Functions             | 88  |
| 4.14     | 4 Parameters: 15-** Drive Information             | 94  |
| 4.15     | 5 Parameters: 16-** Data Readouts                 | 96  |
| 4.16     | 6 Parameters: 17-** Feedback Options              | 100 |
| 4.17     | 7 Parameters: 18-** Data Readouts 2               | 101 |
| 4.18     | 8 Parameters: 21-** Ext. Closed Loop              | 102 |
| 4.19     | 9 Parameters: 22-** Application Functions         | 104 |
| 4.20     | D Parameters: 30-** Special Features              | 106 |
| 4.2      | 1 Parameters: 32-** Motion Control Basic Settings | 106 |
| 4.22     | 2 Parameters: 33-** Motion Control Adv. Settings  | 106 |
| 4.23     | 3 Parameters: 34-** Motion Control Data Readouts  | 108 |

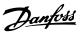

# VLT® AutomationDrive FC 360 Contents 4.24 Parameters: 37-\*\* Application Settings 110 **5 Parameter Lists** 115 5.1 Introduction 115 5.2 Parameter Lists 118 **6 Troubleshooting** 137 6.1 Warnings and Alarms 137 Index 143

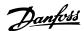

# 1 Introduction

# 1.1 How to Read This Programming Guide

# 1.1.1 Purpose of the Manual

The FC 360 Programming Guide provides information about controlling the frequency converter, parameter access, programming, and troubleshooting.

The programming guide is intended for use by qualified personnel who are familiar with the FC 360 frequency converter.

Read the instructions before programming and follow the procedures in this manual.

VLT® is a registered trademark.

# 1.1.3 Abbreviations and Conventions

| AC                   | Alternating current                  |
|----------------------|--------------------------------------|
| AEO                  | Automatic energy optimisation        |
| ACP                  | Application control processor        |
| AWG                  | American wire gauge                  |
| AMA                  | Automatic motor adaptation           |
| °C                   | Degrees Celsius                      |
| DC                   | Direct current                       |
| EEPROM               | Electrically erasable programmable   |
| EEFROIVI             | read-only memory                     |
| EMC                  | Electromagnetic compatibility        |
| EMI                  | Electromagnetic interference         |
| ETR                  | Electronic thermal relay             |
| f <sub>M,N</sub>     | Nominal motor frequency              |
| FC                   | Frequency converter                  |
| IP                   | Ingress protection                   |
| ILIM                 | Current limit                        |
| I <sub>INV</sub>     | Rated inverter output current        |
| I <sub>M,N</sub>     | Nominal motor current                |
| I <sub>VLT,MAX</sub> | Maximum output current               |
| l                    | Rated output current supplied by the |
| IVLT,N               | frequency converter                  |
| Ld                   | d-axis inductance                    |
| LCP                  | Local control panel                  |
| MCP                  | Motor control processor              |
| N.A.                 | Not applicable                       |
| P <sub>M,N</sub>     | Nominal motor power                  |
| PCB                  | Printed circuit board                |
| PE                   | Protective earth                     |
| PELV                 | Protective extra low voltage         |
| PWM                  | Pulse width modulated                |
| Rs                   | Stator resistance                    |
| Regen                | Regenerative terminals               |
| RPM                  | Revolutions per minute               |
| RFI                  | Radio frequency interference         |
| SCR                  | Silicon controlled rectifier         |

# 1.1.2 Document and Software Version

This manual is regularly reviewed and updated. All suggestions for improvement are welcome. *Table 1.1* shows the document version and the corresponding software version.

| l | Edition | Remarks         | Software version |
|---|---------|-----------------|------------------|
|   | MG06C5  | Replaces MG06C4 | 1.4X             |

Table 1.1 Document and Software Version

| SMPS             | Switch mode power supply |
|------------------|--------------------------|
| T <sub>LIM</sub> | Torque limit             |
| U <sub>M,N</sub> | Nominal motor voltage    |
| X <sub>h</sub>   | Main reactance           |

Table 1.2 Abbreviations

### Conventions

- Numbered lists indicate procedures.
- Bullet lists indicate other information.
- Italicised text indicates
  - cross reference
  - link
  - parameter name
- All dimensions are in mm (inch).
- \* indicates default setting of a parameter.

# 1.1.4 Approvals

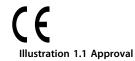

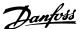

# 1.2 Definitions

# 1.2.1 Frequency Converter

# Coast

The motor shaft is in free mode. No torque on the motor.

IVLT, MAX

Maximum output current.

IVITA

Rated output current supplied by the frequency converter.

UVIT MAY

Maximum output voltage.

# 1.2.2 Input

### **Control commands**

Start and stop the connected motor with LCP and digital inputs.

Functions are divided into 2 groups.

Functions in group 1 have higher priority than functions in group 2.

| Group 1 | Reset, coasting stop, reset and coasting stop,       |  |
|---------|------------------------------------------------------|--|
|         | quick-stop, DC braking, stop, and [OFF].             |  |
| Group 2 | Start, pulse start, reversing, start reversing, jog, |  |
|         | and freeze output.                                   |  |

**Table 1.3 Function Groups** 

# 1.2.3 Motor

# Motor running

Torque generated on the output shaft and speed from 0 RPM to maximum speed on the motor.

fJOG

Motor frequency when the jog function is activated (via digital terminals).

fм

Motor frequency.

 $\textbf{f}_{\text{MAX}}$ 

Maximum motor frequency.

fmin

Minimum motor frequency.

fm.N

Rated motor frequency (nameplate data).

 $I_{M}$ 

Motor current (actual).

I<sub>M,N</sub>

Rated motor current (nameplate data).

 $n_{M,N}$ 

Rated motor speed (nameplate data).

n۹

Synchronous motor speed

$$ns = \frac{2 \times par. \ 1 - 23 \times 60 \ s}{par. \ 1 - 39}$$

nslip

Motor slip.

Рм, N

Rated motor power (nameplate data in kW or hp).

 $T_{M,N}$ 

Rated torque (motor).

Им

Instantaneous motor voltage.

 $U_{M,N}$ 

Rated motor voltage (nameplate data).

# Breakaway torque

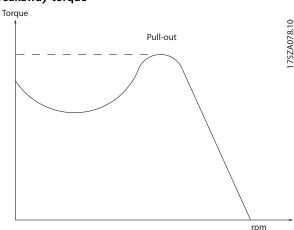

Illustration 1.2 Breakaway Torque

# $\eta_{VLT}$

The efficiency of the frequency converter is defined as the ratio between the power output and the power input.

# Start-disable command

A stop command belonging to the group 1 control commands. See *chapter 1.2.2 Input* for more details.

# Stop command

A stop command belonging to the group 1 control commands. See *chapter 1.2.2 Input* for more details.

# 1.2.4 References

# Analog reference

A signal transmitted to the analog inputs 53 or 54, can be voltage or current.

# Binary reference

A signal transmitted to the serial communication port.

# Preset reference

A defined preset reference to be set from -100% to  $\pm$ 100% of the reference range. Selection of 8 preset references via the digital terminals.

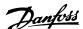

### Pulse reference

A pulse frequency signal transmitted to the digital inputs (terminal 29 or 33).

### **Ref**<sub>MAX</sub>

Determines the relationship between the reference input at 100% full scale value (typically 10 V, 20 mA) and the resulting reference. The maximum reference value is set in 3-03 Maximum Reference.

### Ref<sub>MIN</sub>

Determines the relationship between the reference input at 0% value (typically 0 V, 0 mA, 4 mA) and the resulting reference. The minimum reference value is set in 3-02 Minimum Reference.

# 1.2.5 Miscellaneous

# **Analog inputs**

The analog inputs are used for controlling various functions of the frequency converter.

There are 2 types of analog inputs:

- Current input, 0-20 mA and 4-20 mA
- Voltage input, 0 to +10 V DC

# **Analog outputs**

The analog outputs can supply a signal of 0-20 mA, 4-20 mA.

# Automatic motor adaptation, AMA

The AMA algorithm determines the electrical parameters for the connected motor at standstill.

# Brake resistor

The brake resistor is a module capable of absorbing the brake power generated in regenerative braking. This regenerative braking power increases the intermediate circuit voltage and a brake chopper ensures that the power is transmitted to the brake resistor.

# CT characteristics

Constant torque characteristics used for all applications such as conveyor belts, displacement pumps and cranes.

## Digital inputs

The digital inputs can be used for controlling various functions of the frequency converter.

# Digital outputs

The frequency converter features 2 solid-state outputs that can supply a 24 V DC (maximum 40 mA) signal.

# DSP

Digital signal processor.

### **ETR**

Electronic thermal relay is a thermal load calculation based on present load and time. Its purpose is to estimate the motor temperature.

# FC standard bus

Includes RS485 bus with FC protocol or MC protocol. See *parameter 8-30 Protocol*.

# Initialising

If initialising is carried out (*parameter 14-22 Operation Mode*), the frequency converter returns to the default setting.

# Intermittent duty cycle

An intermittent duty rating refers to a sequence of duty cycles. Each cycle consists of an on-load and an off-load period. The operation can be either periodic duty or non-periodic duty.

### LCP

The local control panel makes up a complete interface for control and programming of the frequency converter. The control panel is detachable and can be installed up to 3 m from the frequency converter, i.e. in a front panel with the installation kit option.

### **NLCP**

The numerical local control panel interface for control and programming of the frequency converter. The display is numerical and the panel is used to display process values. The NLCP has storing and copy functions.

### Isb

Least significant bit.

### msb

Most significant bit.

### MCM

Short for mille circular mil, an American measuring unit for cable cross-section. 1 MCM=0.5067 mm<sup>2</sup>.

# On-line/off-line parameters

Changes to on-line parameters are activated immediately after the data value is changed. Press [OK] to activate changes to off-line parameters.

# **Process PID**

The PID control maintains the desired speed, pressure, temperature, etc. by adjusting the output frequency to match the varying load.

### PCD

Process control data

### Power cycle

Switch off the mains until display (LCP) is dark, then turn power on again.

# Power factor

The power factor is the relation between I<sub>1</sub> and I<sub>RMS</sub>.

Power factor = 
$$\frac{\sqrt{3} \times U \times I1 \cos \varphi 1}{\sqrt{3} \times U \times IRMS}$$

For FC 360 frequency converters,  $cos\phi 1$ =1, therefore:

Power factor = 
$$\frac{I1 \times cos\varphi1}{IRMS} = \frac{I1}{IRMS}$$

The power factor indicates to which extent the frequency converter imposes a load on the mains supply.

The lower the power factor, the higher the  $I_{\text{RMS}}$  for the same kW performance.

$$IRMS = \sqrt{l_1^2 + l_5^2 + l_7^2 + ... + l_n^2}$$

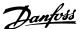

In addition, a high power factor indicates that the different harmonic currents are low.

The built-in DC coils produce a high power factor minimising the imposed load on the mains supply.

# Pulse input/incremental encoder

An external, digital pulse transmitter used for feeding back information on motor speed. The encoder is used in applications where great accuracy in speed control is required.

### **RCD**

Residual current device.

### Set-up

Save parameter settings in 2 set-ups. Change between the 2 parameter set-ups and edit 1 set-up while another set-up is active

### **SFAVM**

Acronym describing the switching pattern *Stator Flux-oriented Asynchronous Vector Modulation*.

## Slip compensation

The frequency converter compensates for the motor slip by giving the frequency a supplement that follows the measured motor load keeping the motor speed almost constant.

### Smart logic control (SLC)

The SLC is a sequence of user-defined actions executed when the associated user-defined events are evaluated as true by the smart logic controller (parameter group 13-\*\* Smart Logic Control).

# STW

Status word.

# THD

Total harmonic distortion states the total contribution of harmonic distortion.

### **Thermistor**

A temperature-dependent resistor placed where the temperature is to be monitored (frequency converter or motor).

# Trip

A state entered in fault situations, e.g. if the frequency converter is subject to an overtemperature or when it is protecting the motor, process, or mechanism. Restart is prevented until the cause of the fault has disappeared, and the trip state is cancelled by activating reset or, in some cases, by being programmed to reset automatically. Do not use trip for personal safety.

### Trip locked

A state entered in fault situations when the frequency converter is protecting itself and requiring physical intervention, e.g. if the frequency converter is subject to a short circuit on the output. A locked trip can only be cancelled by cutting off mains, removing the cause of the fault, and reconnecting the frequency converter. Restart is prevented until the trip state is cancelled by activating reset or, in some cases, by being programmed to reset automatically. Do not use trip locked for personal safety.

### VT characteristics

Variable torque characteristics used for pumps and fans.

## VVC+

If compared with standard voltage/frequency ratio control, voltage vector control (VVC+) improves the dynamics and stability, both when the speed reference is changed and in relation to the load torque.

# 60° AVM

Refers to the switching pattern 60° asynchronous vector modulation.

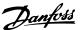

# 1.3 Electrical Wiring - Control Cables

# 1.3.1 Overview

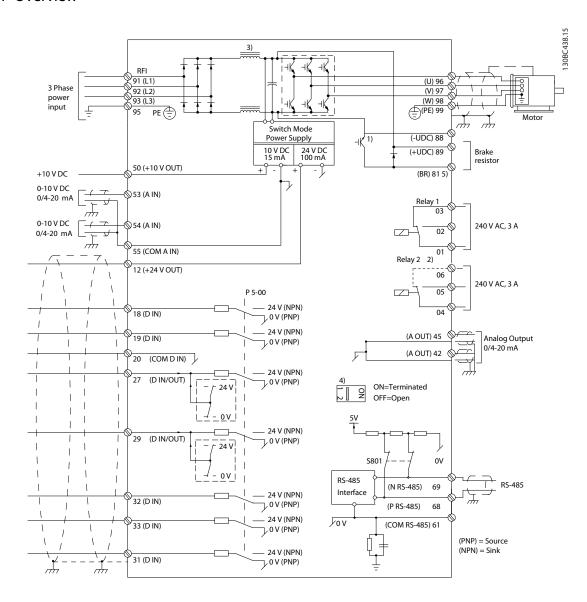

Illustration 1.3 Basic Wiring Schematic Drawing

# A=Analog, D=Digital

- 1) Built-in brake chopper available from 0.37-22 kW.
- 2) Relay 2 is 2-pole for J1–J3 and 3-pole for J4–J7. Relay 2 of J4–J7 with terminal 4,5,6, same NO/NC logic as Relay 1. Relays are pluggable in J1–J5, and fixed in J6–J7.
- 3) Dual DC choke in 30-75 kW (J6-J7).
- 4) Switch S801 (bus terminal) can be used to enable termination on the RS485 port (terminals 68 and 69).
- 5) No BR for 30-75 kW (J6-J7).

130BD367.10

130BD368.11

In rare cases, very long control cables and analog signals may result in 50/60 Hz ground loops due to noise from mains supply cables. If this occurs, break the screen or insert a 100 nF capacitor between screen and chassis.

The digital and analog inputs and outputs must be connected separately to the common inputs (terminal 20 and 55) of the frequency converter to avoid ground currents from both groups to affect other groups. For example, switching on the digital input may disturb the analog input signal.

# Input polarity of control terminals

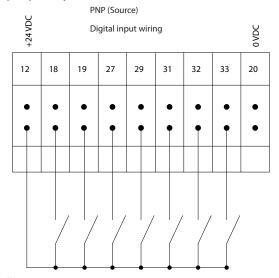

Illustration 1.4 PNP (Source)

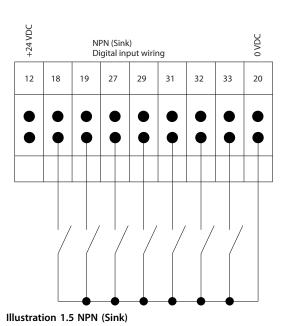

See the section *Using Screened Control Cables* in the Design Guide for the correct termination of control cables.

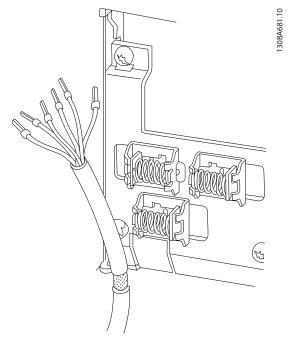

Illustration 1.6 Grounding of Screened/armoured Control Cables

# 1.3.2 Start/Stop

Terminal 18=5-10 Terminal 18 Digital Input [8] Start.
Terminal 27=5-12 Terminal 27 Digital Input [0] No operation (Default coast inverse).

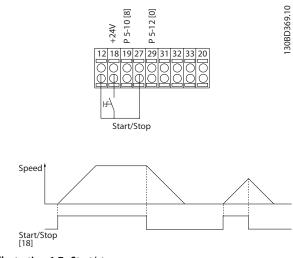

Illustration 1.7 Start/stop

# NOTICE

Control cables must be screened/armoured.

130BD370.10

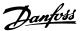

# 1.3.3 Pulse Start/Stop

Terminal 18=5-10 Terminal 18 Digital Input [9] Latched start. Terminal 27=5-12 Terminal 27 Digital Input [6] Stop inverse.

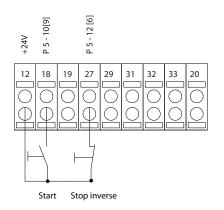

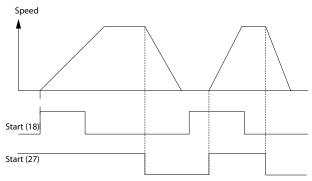

Illustration 1.8 Pulse Start/stop

# 1.3.4 Speed Up/Down

# Terminals 29/32=Speed up/down

Terminal 18=5-10 Terminal 18 Digital Input [9] Start (default).

Terminal 27=5-12 Terminal 27 Digital Input [19] Freeze reference .

Terminal 29=5-13 Terminal 29 Digital Input [21] Speed up.

Terminal 32=5-14 Terminal 32 Digital Input [22] Speed down.

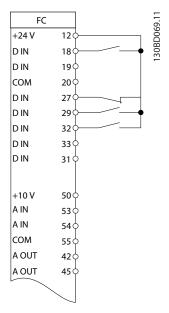

Illustration 1.9 Speed Up/down

# 1.3.5 Potentiometer Reference

# Voltage reference via a potentiometer

Reference source 1=[1] Analog input 53 (default).

Terminal 53, low voltage=0 V.

Terminal 53, high voltage=10 V.

Terminal 53, low ref./feedback=0.

Terminal 53, high ref./feedback=1500.

6-19 Terminal 53 mode=[1] Voltage.

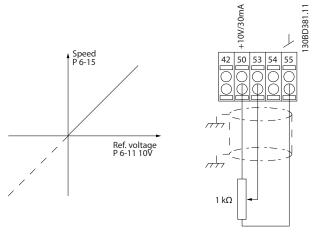

Illustration 1.10 Potentiometer Reference

# 2 Safety

# 2.1 Safety Symbols

The following symbols are used in this document:

# **AWARNING**

Indicates a potentially hazardous situation that could result in death or serious injury.

# **A**CAUTION

Indicates a potentially hazardous situation that could result in minor or moderate injury. It can also be used to alert against unsafe practices.

# NOTICE

Indicates important information, including situations that can result in damage to equipment or property.

# 2.2 Qualified Personnel

Correct and reliable transport, storage, installation, operation, and maintenance are required for the trouble-free and safe operation of the frequency converter. Only qualified personnel are allowed to install or operate this equipment.

Qualified personnel are defined as trained staff, who are authorised to install, commission, and maintain equipment, systems, and circuits in accordance with pertinent laws and regulations. Additionally, the qualified personnel must be familiar with the instructions and safety measures described in these operating instructions.

# 2.3 Safety Precautions

# **A**WARNING

# **HIGH VOLTAGE**

Frequency converters contain high voltage when connected to AC mains input, DC supply, or load sharing. Failure to perform installation, start-up, and maintenance by qualified personnel can result in death or serious injury.

 Installation, start-up, and maintenance must be performed by qualified personnel only.

# **A**WARNING

## UNINTENDED START

When the frequency converter is connected to AC mains, DC supply, or load sharing, the motor may start at any time. Unintended start during programming, service, or repair work can result in death, serious injury, or property damage. The motor can start via an external switch, a serial bus command, an input reference signal from the LCP, or after a cleared fault condition. To prevent unintended motor start:

- Disconnect the frequency converter from the mains.
- Press [Off/Reset] on the LCP before programming parameters.
- Fully wire and assembly the frequency converter, motor, and any driven equipment before connecting the frequency converter to AC mains, DC supply, or load sharing.

# **A**WARNING

# **DISCHARGE TIME**

The frequency converter contains DC-link capacitors, which can remain charged even when the frequency converter is not powered. Failure to wait the specified time after power has been removed before performing service or repair work, could result in death or serious injury.

- 1. Stop the motor.
- Disconnect AC mains, permanent magnet type motors, and remote DC-link power supplies, including battery back-ups, UPS, and DC-link connections to other frequency converters.
- Wait for the capacitors to discharge fully, before performing any service or repair work. The duration of waiting time is specified in Table 2.1.

| Voltage [V]                                                     | Minimum waiting time (minutes) |          |  |
|-----------------------------------------------------------------|--------------------------------|----------|--|
| voltage [v]                                                     | 4                              | 15       |  |
| 380-480                                                         | 0.37–7.5 kW                    | 11–75 kW |  |
| High voltage may be present even when the warning LEDs are off. |                                |          |  |

Table 2.1 Discharge Time

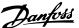

# **▲**WARNING

## LEAKAGE CURRENT HAZARD

Leakage currents exceed 3.5 mA. Failure to ground the frequency converter properly can result in death or serious injury.

• Ensure the correct grounding of the equipment by a certified electrical installer.

# **A**WARNING

# **EQUIPMENT HAZARD**

Contact with rotating shafts and electrical equipment can result in death or serious injury.

- Ensure that only trained and qualified personnel perform installation, start up, and maintenance.
- Ensure that electrical work conforms to national and local electrical codes.
- Follow the procedures in this document.

# **ACAUTION**

# **INTERNAL FAILURE HAZARD**

An internal failure in the frequency converter can result in serious injury, when the frequency converter is not properly closed.

 Ensure that all safety covers are in place and securely fastened before applying power.

# NOTICE

# **HIGH ALTITUDES**

For installation at altitudes above 2000 m, contact Danfoss regarding PELV.

# NOTICE

# **Use on Isolated Mains**

For details about the use of the frequency converter on isolated mains, refer to section *RFI Switch* in the *Design Guide* 

Follow the recommendations regarding the installation on IT-mains. Use relevant monitoring devices for IT-mains to avoid damage.

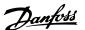

# 3 Programming

# 3.1 Overview

# 3.1.1 Programming with the Numerical Local Control Panel (LCP 21)

The FC 360 supports graphic and numerical local control panels as well as blind covers. This chapter covers programming with the numerical local control panel (LCP 21).

The frequency converter can also be programmed from a PC via RS485 com-port by installing the MCT-10 Set-up Software. This software can either be ordered using code number 130B1000 or downloaded from: www.danfoss.com/BusinessAreas/DrivesSolutions/softwaredownload.

# 3.1.2 Numerical Local Control Panel LCP 21

The numerical local control panel (LCP 21) is divided into 4 functional sections.

- A. Numeric display.
- B. Menu key.
- C. Navigation keys and indicator lights (LEDs).
- D. Operation keys and indicator lights (LEDs).

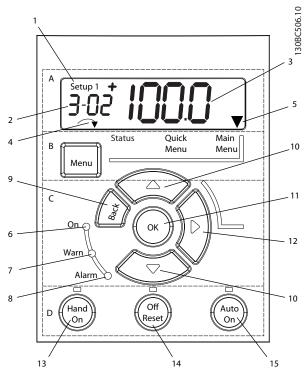

Illustration 3.1 View of the LCP 21

# A. Numeric display

The LCD-display is back-lit with 1 numeric line. All data is displayed in the LCP.

| 1 | The set-up number shows the active set-up and the edit       |
|---|--------------------------------------------------------------|
|   | set-up. If the same set-up acts as both active and edit set- |
|   | up, only that set-up number is shown (factory setting).      |
|   | When active and edit set-up differ, both numbers are         |
|   | shown in the display (set-up 12). The number flashing        |
|   | indicates the edit set-up.                                   |
| 2 | Parameter number.                                            |
| 3 | Parameter value.                                             |
| 4 | Motor direction is shown in the bottom left of the display,  |
|   | indicated by a small arrow pointing either clockwise or      |
|   | counterclockwise.                                            |
| 5 | The triangle indicates whether the LCP is in Status, Quick   |
|   | Menu, or Main Menu.                                          |

Table 3.1 Legend to Illustration 3.1, Section A

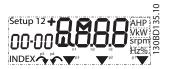

Illustration 3.2 Display Information

### B. Menu key

Press [Menu] to select between Status, Quick Menu, or Main Menu.

# C. Navigation keys and indicator lights (LEDs)

| 6  | Green LED/On: Control section is working.                 |
|----|-----------------------------------------------------------|
| 7  | Yellow LED/Warn.: Indicates a warning.                    |
| 8  | Flashing Red LED/Alarm: Indicates an alarm.               |
| 9  | [Back]: For moving to the previous step or layer in the   |
|    | navigation structure.                                     |
| 10 | Arrows [▲] [▼]: For maneuvering between parameter         |
|    | groups, parameters and within parameters or increasing/   |
|    | decreasing parameter values. Arrows can also be used for  |
|    | setting local reference.                                  |
| 11 | [OK]: For selecting a parameter and for accepting changes |
|    | to parameter settings.                                    |
| 12 | [>]: For moving from left to right within the parameter   |
|    | value to change each digit individually.                  |

Table 3.2 Legend to Illustration 3.1, Section C

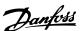

# D. Operation keys and indicator lights (LEDs)

13 [Hand On]: Starts the motor and enables control of the frequency converter via the LCP.

# NOTICE

5-12 Terminal 27 Digital Input has coast inverse as the default setting. This means that [Hand On] does not start the motor if there is no 24 V to terminal 27.

- 14 [Off/Reset]: Stops the motor (off). If in alarm mode, the alarm is reset.
- 15 [Auto On]: Frequency converter is controlled either via control terminals or serial communication.

Table 3.3 Legend to Illustration 3.1, Section D

# **A**WARNING

### HIGH VOLTAGE

Touching the frequency converter after pressing the [Off/ Reset] key is still dangerous, because the key does not disconnect the frequency converter from the mains.

 Disconnect the frequency converter from the mains, and wait for the frequency converter to fully discharge. See the discharge time in Table 2.1.

# 3.1.3 The Right-key Function on LCP 21

Press [▶] to edit any of the 4 digits on the display individually. When pressing [▶] once, the cursor moves to the first digit and the digit starts flashing as shown in *Illustration 3.3*. Press the [♠] [▼] to change the value. Pressing [▶] does not change the value of the digits or move the decimal point.

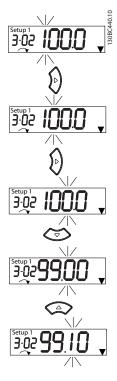

Illustration 3.3 Right-key Function

[\*] can also be used for moving between parameter groups. When in Main Menu, press [\*] to move to the first parameter in the next parameter group (e.g. move from 0-03 Regional Settings [0] International to parameter 1-00 Configuration Mode [0] Open loop).

# 3.2 Quick Menu

The Quick Menu gives easy access to the most frequently used parameters.

- 1. To enter Quick Menu, press [Menu] until the indicator in display is placed above *Quick Menu*.
- 2. Press [▲] [▼] to select either QM1 or QM2, then press [OK].
- 3. Press [▲] [▼] to browse through the parameters in the Quick Menu.
- 4. Press [OK] to select a parameter.
- Press [▲] [▼] to change the value of a parameter setting.
- 6. Press [OK] to accept the change.
- 7. To exit, press either [Back] twice (or 3 times if in QM2 and QM3) to enter Status, or press [Menu] once to enter Main Menu.

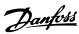

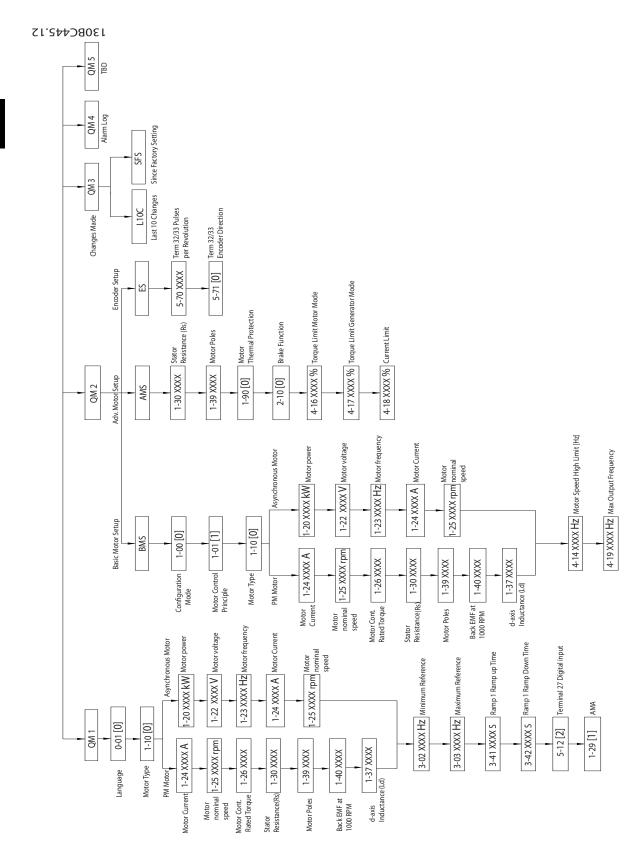

Illustration 3.4 Quick Menu Structure

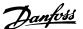

## 3.3 Status Menu

After power-up, Status Menu is active. Press [Menu] to toggle between Status Menu, Quick Menu and Main Menu.

[▲] and [▼] toggle between the options in each menu.

The display indicates the status mode with a small arrow above Status.

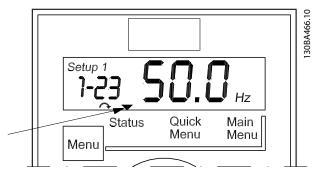

Illustration 3.5 Indicating Status Mode

# 3.4 Main Menu

Main Menu gives access to all parameters.

- 1. To enter Main Menu, press [Menu] until indicator in display is placed above Main Menu.
- 2. [▲] [▼]: Browse through the parameter groups.
- 3. Press [OK] to select a parameter group.
- 4. [▲] [▼]: Browse through the parameters in the specific group.
- 5. Press [OK] to select the parameter.
- 6. [▶] and [▲] [▼]: Set/change the parameter value.
- 7. Press [OK] to accept the value.
- 8. To exit, press either [Back] twice (or 3 times for array parameters) to enter Main Menu, or press [Menu] once to enter Status.

See *Illustration 3.6, Illustration 3.7*, and *Illustration 3.8* for the principles of changing the value of continuous, enumerated and array parameters respectively. The actions in the illustrations are described in *Table 3.4*, *Table 3.5*, and *Table 3.6*.

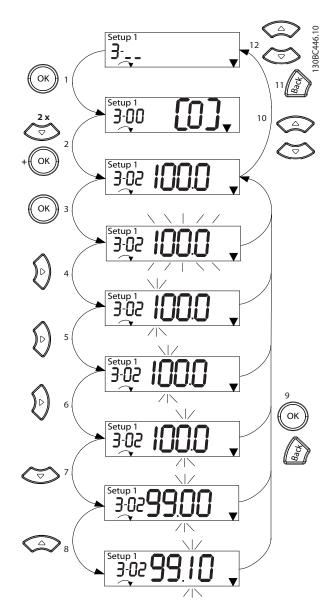

Illustration 3.6 Main Menu Interactions - Continuous Parameters

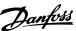

| 1  | [OK]: The first parameter in the group is shown.         |
|----|----------------------------------------------------------|
| 2  | Press [▼] repeatedly to move down to the desired         |
|    | parameter.                                               |
| 3  | Press [OK] to start editing.                             |
| 4  | [►]: First digit flashing (can be edited).               |
| 5  | [►]: Second digit flashing (can be edited).              |
| 6  | [F]: Third digit flashing (can be edited).               |
| 7  | [▼]: Decreases the parameter value, the decimal point    |
|    | changes automatically.                                   |
| 8  | [A]: Increases the parameter value.                      |
| 9  | [Back]: Cancel changes, return to 2).                    |
|    | [OK]: Accept changes, return to 2).                      |
| 10 | [▲][▼]: Select parameter within the group.               |
| 11 | [Back]: Removes the value and shows the parameter group. |
| 12 | [▲][▼]: Select group.                                    |
|    |                                                          |

**Table 3.4 Changing Values in Continuous Parameters** 

For enumerated parameters, the interaction is similar, but the parameter value is shown in brackets, because of the LCP 21 digits limitation (4 large digits) and the enum can be greater than 99. When the enum value is greater than 99, the LCP 21 can only display the first part of the bracket.

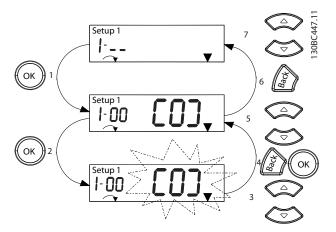

Illustration 3.7 Main Menu Interactions - Enumerated Parameters

| 1 | [OK]: The first parameter in the group is shown.         |
|---|----------------------------------------------------------|
| 2 | Press [OK] to start editing.                             |
| 3 | [▲][▼]: Change parameter value (flashing).               |
| 4 | Press [Back] to cancel changes or [OK] to accept changes |
|   | (return to screen 2).                                    |
| 5 | [▲][▼]: Select a parameter within the group.             |
| 6 | [Back]: Removes the value and shows the parameter group. |
| 7 | [▲][▼]: Select a group.                                  |

Table 3.5 Changing Values in Enumerated Parameters

Array parameters function as follows:

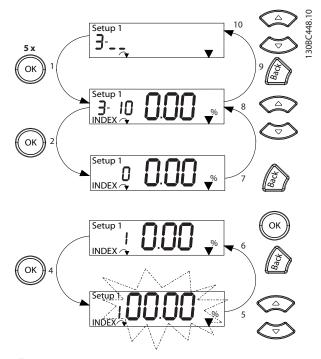

Illustration 3.8 Main Menu Interactions - Array Parameters

| 1  | [OK]: Shows parameter numbers and the value in the first |
|----|----------------------------------------------------------|
| '  |                                                          |
|    | index.                                                   |
| 2  | [OK]: Index can be selected.                             |
| 3  | [▲][▼]: Select index.                                    |
| 4  | [OK]: Value can be edited.                               |
| 5  | [▲][▼]: Change parameter value (flashing).               |
| 6  | [Back]: Cancels changes.                                 |
|    | [OK]: Accepts changes.                                   |
| 7  | [Back]: Cancels editing index, a new parameter can be    |
|    | selected.                                                |
| 8  | [▲][▼]: Select parameter within the group.               |
| 9  | [Back]: Removes parameter index value and shows the      |
|    | parameter group.                                         |
| 10 | [▲][▼]: Select group.                                    |

Table 3.6 Changing Values in Array Parameters

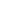

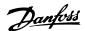

# 4 Parameter Descriptions

# 4.1 Parameters: 0-\*\* Operation and Display

Parameters related to the fundamental functions of the frequency converter, function of the LCP keys and configuration of the LCP display.

# 4.1.1 0-0\* Basic Settings

| 0-01 Language |         |           |  |
|---------------|---------|-----------|--|
| Option:       |         | Function: |  |
| [0] *         | English |           |  |
| [10]          | Chinese |           |  |

| 0-03  | 0-03 Regional Settings |                                                                                                    |  |
|-------|------------------------|----------------------------------------------------------------------------------------------------|--|
| Opt   | ion:                   | Function:                                                                                                    |  |
|       |                        | NOTICE                                                                                                    |  |
|       |                        | This parameter cannot be adjusted while the motor is running.                                                                  |  |
| [0] * | Interna-<br>tional     | Activates 1-20 Motor Power [kW] for setting the motor power in kW and sets the default value of 1-23 Motor Frequency to 50 Hz. |  |
| [1]   | US                     | Activates 1-20 Motor Power [kW] for setting the motor power in hp and sets the default value of 1-23 Motor Frequency to 60 Hz. |  |

| 0-04  | 0-04 Operating State at Power-up (Hand) |                                                                                                    |  |
|-------|-----------------------------------------|----------------------------------------------------------------------------------------------------|--|
| Opt   | ion:                                    | Function:                                                                                                    |  |
|       |                                         | Selects the operating mode upon reconnection of the frequency converter to mains voltage after power down in <i>Hand On</i> mode.                                         |  |
| [0]   | Resume                                  | Restarts the frequency converter, maintaining the same start/stop settings (applied by [Hand On/Off]) as those selected before the power down of the frequency converter. |  |
| [1] * | Forced stop,<br>ref=old                 | Restarts the frequency converter with a saved local reference, after mains voltage reappears, and after pressing [Hand On].                                               |  |
| [2]   | Forced stop,<br>ref=0                   | Resets the local reference to 0 upon restarting the frequency converter.                                                                                                  |  |

| 0-06  | GridType                  |                                                                                                    |
|-------|---------------------------|----------------------------------------------------------------------------------------------------|
| Opti  | on:                       | Function:                                                                                                    |
|       |                           | Select the grid type of the supply voltage/frequency.  NOTICE  Not all choices are supported in all power sizes.           |
|       |                           | IT grid is a supply mains, where the neutral point of secondary side of the transformer is not connected to ground.        |
|       |                           | Delta is a supply mains where the secondary part of the transformer is delta-connected and 1 phase is connected to ground. |
| [10]  | 380-440V/50Hz/IT-<br>grid |                                                                                                    |
| [11]  | 380-440V/50Hz/<br>Delta   |                                                                                                    |
| [12]  | 380-440V/50Hz             |                                                                                                    |
| [20]  | 440-480V/50Hz/IT-<br>grid |                                                                                                    |
| [21]  | 440-480V/50Hz/<br>Delta   |                                                                                                    |
| [22]  | 440-480V/50Hz             |                                                                                                    |
| [110] | 380-440V/60Hz/IT-<br>grid |                                                                                                    |
| [111] | 380-440V/60Hz/<br>Delta   |                                                                                                    |
| [112] | 380-440V/60Hz             |                                                                                                    |
| [120] | 440-480V/60Hz/IT-<br>grid |                                                                                                    |
| [121] | 440-480V/60Hz/<br>Delta   |                                                                                                    |
| [122] | 440-480V/60Hz             |                                                                                                    |

# O-07 Auto DC Braking Option: Function: Protective function against overvoltage at coast. [0] Off Function is not active. [1] \* On Function is active.

# 4.1.2 0-1\* Set-up Operations

Define and control the individual parameter set-ups. The frequency converter has 2 parameter set-ups that can be programmed independently of each other. This makes the frequency converter very flexible and able to solve advanced control functionality problems, often saving the

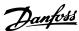

cost of external control equipment. For example these can be used to program the frequency converter to operate according to one control scheme in one set-up (for example, motor 1 for horizontal movement) and another control scheme in another set-up (for example, motor 2 for vertical movement). Alternatively, they can be used by an OEM machine builder to identically program all their factory fitted frequency converters for different machine types within a range to have the same parameters and then during production/commissioning simply select a specific set-up depending on which machine the frequency converter is installed on.

The active set-up (that is, the set-up in which the frequency converter is currently operating) can be selected in 0-10 Active Set-up and is displayed in the LCP. By selecting Multi set-up, it is possible to switch between setups with the frequency converter running or stopped, via digital input or serial communication commands. If it is necessary to change set-ups while running, ensure that parameter 0-12 Link Setups is set as required. By selecting parameter 0-11 Programming Set-up, it is possible to edit parameters within any of the set-ups while continuing the frequency converter operation in its active set-up, which can be a different set-up to that being edited. By selecting parameter 0-51 Set-up Copy, it is possible to copy parameter settings between the set-ups to enable quicker commissioning if similar parameter settings are required in different set-ups.

| 0-10  | ) Active        | Set-up                                                                                                    |
|-------|-----------------|----------------------------------------------------------------------------------------------------|
| Opt   | ion:            | Function:                                                                                                    |
|       |                 | Select the set-up in which the frequency converter is to operate. Select <i>parameter 0-51 Set-up Copy</i> to copy a set-up to 1 or all set-ups. To avoid conflicting settings of the same parameter within 2 different set-ups, link the set-ups together in <i>parameter 0-12 Link Setups</i> . Stop the frequency converter before switching between set-ups where the parameters marked <i>Not changeable during operation</i> have different values. Parameters which are <i>Not changeable during operation</i> are marked FALSE in the parameter lists in <i>chapter 5 Parameter Lists</i> . |
| [1] * | Set-up<br>1     | Set-up 1 is active.                                                                                                    |
| [2]   | Set-up<br>2     | Set-up 2 is active.                                                                                                    |
| [9]   | Multi<br>Set-up | Is used for remote selection of set-ups using digital inputs and the serial communication port. This set-up uses the settings from parameter 0-12 Link Setups.                                                                                                    |

| 0-1   | 0-11 Programming Set-up |                                                                                                    |  |
|-------|-------------------------|----------------------------------------------------------------------------------------------------|--|
| Opt   | ion:                    | Function:                                                                                                    |  |
|       |                         | Select the set-up to be programmed during operation; either the active set-up or the inactive set-up. The set-up number being edited flashes in the LCP. |  |
| [1]   | Set-up 1                | [1] Set-up 1 to [2] Set-up 2 can be edited freely during operation, independently of the active set-up.                                                  |  |
| [2]   | Set-up 2                |                                                                                                    |  |
| [9] * | Active<br>Set-up        | The set-up in which the frequency conveter is operating can also be edited during operation.                                                             |  |

| 0-12   | 0-12 Link Setups |                                                                                                    |  |
|--------|------------------|----------------------------------------------------------------------------------------------------|--|
| Optio  | on:              | Function:                                                                                                    |  |
|        |                  | The link ensures synchronising of the <i>Not</i> changeable during operation parameter values enabling shift from 1 set-up to another during operation.  If the set-ups are not linked, a change between them is not possible while the motor is running. Thus the set-up change does not occur until the motor is coasted. |  |
| [0]    | Not<br>linked    | Leaves parameters unchanged in both set-ups and cannot be changed while the motor runs.                                                                                                    |  |
| [20] * | Linked           | Copies <i>Not changeable during operation</i> parameters from 1 set-up to the other, so they are identical in both set-ups.                                                                                                    |  |

| 0-16 Application Selection |                            |           |  |  |
|----------------------------|----------------------------|-----------|--|--|
| Option: Fund               |                            | Function: |  |  |
| [0] *                      | None                       |           |  |  |
| [1]                        | Simple Process Closed Loop |           |  |  |
| [2]                        | Local/Remote               |           |  |  |
| [3]                        | Speed Open Loop            |           |  |  |
| [4]                        | Simple Speed Closed Loop   |           |  |  |
| [5]                        | Multi Speed                |           |  |  |
| [6]                        | OGD Function               |           |  |  |

| 0-20 Display Line 1.1 Small |                       |           |
|-----------------------------|-----------------------|-----------|
| Option:                     |                       | Function: |
| [0]                         |                       |           |
| [37]                        | Display Text 1        |           |
| [38]                        | Display Text 2        |           |
| [39]                        | Display Text 3        |           |
| [748]                       | PCD Feed Forward      |           |
| [953]                       | Profibus Warning Word |           |
| [1501]                      | Running Hours         |           |
| [1502]                      | kWh Counter           |           |
| [1600]                      | Control Word          |           |
| [1601]                      | Reference [Unit]      |           |
| [1602] *                    | Reference [%]         |           |
| [1603]                      | Status Word           |           |

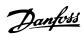

| 0-20 Di           | splay Line 1.1 Small                     |              |
|-------------------|------------------------------------------|--------------|
| Option: Function: |                                          |              |
| [1605]            | Main Actual Value [%]                    | T direction: |
| [1609]            | Custom Readout                           |              |
| [1610]            | Power [kW]                               |              |
| [1611]            |                                          |              |
| [1612]            | Power [hp]  Motor Voltage                |              |
| [1613]            | 1_                                       |              |
| [1614]            | Frequency  Motor current                 |              |
| [1615]            |                                          |              |
| [1616]            | Frequency [%] Torque [Nm]                |              |
| [1618]            | Motor Thermal                            |              |
| [1622]            | Torque [%]                               |              |
| [1630]            | DC Link Voltage                          |              |
| [1633]            |                                          |              |
| [1634]            | Brake Energy /2 min Heatsink Temp.       |              |
|                   | ·                                        |              |
| [1635]            | Inverter Thermal Inv. Nom. Current       |              |
| [1636]            | Inv. Nom. Current                        |              |
| [1637]            | SL Controller State                      |              |
| [1638]            | Control Card Temp.                       |              |
| [1639]            | External Reference                       |              |
| [1650]            |                                          |              |
| [1652]            | Feedback[Unit]                           |              |
| [1653]            | Digi Pot Reference                       |              |
| [1657]            | Feedback [RPM]                           |              |
| [1660]            | Digital Input                            |              |
| [1661]            | Terminal 53 Setting                      |              |
| [1662]            | Analog Input 53                          |              |
| [1663]            | Terminal 54 Setting                      |              |
| [1664]            | Analog Input Al54                        |              |
| [1665]            | Analog Output 42 [mA]                    |              |
| [1666]            | Digital Output                           |              |
| [1667]            | Pulse Input 29[Hz]                       |              |
| [1668]            | Pulse Input 33 [Hz] Pulse Output 27 [Hz] |              |
| [1669]            |                                          |              |
| [1670]            | Pulse Output 29 [Hz]                     |              |
| [1671]            | Relay Output                             |              |
| [1672]            | Counter A Counter B                      |              |
| [1673]            |                                          |              |
| [1679]<br>[1680]  | Analog Output AO45 Fieldbus CTW 1        |              |
|                   |                                          |              |
| [1682]            | Fieldbus REF 1 Comm. Option STW          |              |
| [1684]            |                                          |              |
| [1685]            | FC Port CTW 1                            |              |
| [1686]            | FC Port REF 1                            |              |
| [1690]            | Alarm Word Alarm Word 2                  |              |
|                   | Warning Word                             |              |
| [1692]            | 3                                        |              |
| [1693]            | Warning Word 2                           |              |
| [1694]            | Ext. Status Word                         |              |
| [1695]            | Ext. Status Word 2                       |              |
| [1697]            | Alarm Word 3                             |              |
| [1890]            | Process PID Cutout                       |              |
| [1891]            | Process PID Output                       |              |

| 0-20 Dis | play Line 1.1 Small            |           |
|----------|--------------------------------|-----------|
| Option:  |                                | Function: |
| [1892]   | Process PID Clamped Output     |           |
| [1893]   | Process PID Gain Scaled Output |           |
| [2117]   | Ext. 1 Reference [Unit]        |           |
| [2118]   | Ext. 1 Feedback [Unit]         |           |
| [2119]   | Ext. 1 Output [%]              |           |
| [3401]   | PCD 1 Write For Application    |           |
| [3402]   | PCD 2 Write For Application    |           |
| [3403]   | PCD 3 Write For Application    |           |
| [3404]   | PCD 4 Write For Application    |           |
| [3405]   | PCD 5 Write For Application    |           |
| [3406]   | PCD 6 Write For Application    |           |
| [3407]   | PCD 7 Write For Application    |           |
| [3408]   | PCD 8 Write For Application    |           |
| [3409]   | PCD 9 Write For Application    |           |
| [3410]   | PCD 10 Write For Application   |           |
| [3421]   | PCD 1 Read For Application     |           |
| [3422]   | PCD 2 Read For Application     |           |
| [3423]   | PCD 3 Read For Application     |           |
| [3424]   | PCD 4 Read For Application     |           |
| [3425]   | PCD 5 Read For Application     |           |
| [3426]   | PCD 6 Read For Application     |           |
| [3427]   | PCD 7 Read For Application     |           |
| [3428]   | PCD 8 Read For Application     |           |
| [3429]   | PCD 9 Read For Application     |           |
| [3430]   | PCD 10 Read For Application    |           |
| [3450]   | Actual Position                |           |
| [3456]   | Track Error                    |           |

| 0-21 Display Line 1.2 Small |                       |           |
|-----------------------------|-----------------------|-----------|
| Option:                     |                       | Function: |
| [0]                         |                       |           |
| [37]                        | Display Text 1        |           |
| [38]                        | Display Text 2        |           |
| [39]                        | Display Text 3        |           |
| [748]                       | PCD Feed Forward      |           |
| [953]                       | Profibus Warning Word |           |
| [1501]                      | Running Hours         |           |
| [1502]                      | kWh Counter           |           |
| [1600]                      | Control Word          |           |
| [1601]                      | Reference [Unit]      |           |
| [1602]                      | Reference [%]         |           |
| [1603]                      | Status Word           |           |
| [1605]                      | Main Actual Value [%] |           |
| [1609]                      | Custom Readout        |           |
| [1610]                      | Power [kW]            |           |
| [1611]                      | Power [hp]            |           |
| [1612]                      | Motor Voltage         |           |
| [1613]                      | Frequency             |           |
| [1614] *                    | Motor current         |           |
| [1615]                      | Frequency [%]         |           |
| [1616]                      | Torque [Nm]           |           |
| [1618]                      | Motor Thermal         |           |

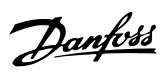

| 0-21 Display Line 1.2 Small |                                |           |  |  |  |
|-----------------------------|--------------------------------|-----------|--|--|--|
|                             |                                |           |  |  |  |
| Option:                     | 1                              | Function: |  |  |  |
| [1622]                      | Torque [%]                     |           |  |  |  |
| [1630]                      | DC Link Voltage                |           |  |  |  |
| [1633]                      | Brake Energy /2 min            |           |  |  |  |
| [1634]                      | Heatsink Temp.                 |           |  |  |  |
| [1635]                      | Inverter Thermal               |           |  |  |  |
| [1636]                      | Inv. Nom. Current              |           |  |  |  |
| [1637]                      | Inv. Max. Current              |           |  |  |  |
| [1638]                      | SL Controller State            |           |  |  |  |
| [1639]                      | Control Card Temp.             |           |  |  |  |
| [1650]                      | External Reference             |           |  |  |  |
| [1652]                      | Feedback[Unit]                 |           |  |  |  |
| [1653]                      | Digi Pot Reference             |           |  |  |  |
| [1657]                      | Feedback [RPM]                 |           |  |  |  |
| [1660]                      | Digital Input                  |           |  |  |  |
| [1661]                      | Terminal 53 Setting            |           |  |  |  |
| [1662]                      | Analog Input 53                |           |  |  |  |
| [1663]                      | Terminal 54 Setting            |           |  |  |  |
| [1664]                      | Analog Input Al54              |           |  |  |  |
| [1665]                      | Analog Output 42 [mA]          |           |  |  |  |
| [1666]                      | Digital Output                 |           |  |  |  |
| [1667]                      | Pulse Input 29[Hz]             |           |  |  |  |
| [1668]                      | Pulse Input 33 [Hz]            |           |  |  |  |
| [1669]                      | Pulse Output 27 [Hz]           |           |  |  |  |
| [1670]                      | Pulse Output 29 [Hz]           |           |  |  |  |
| [1671]                      | Relay Output                   |           |  |  |  |
| [1672]                      | Counter A                      |           |  |  |  |
| [1673]                      | Counter B                      |           |  |  |  |
| [1679]                      | Analog Output AO45             |           |  |  |  |
| [1680]                      | Fieldbus CTW 1                 |           |  |  |  |
| [1682]                      | Fieldbus REF 1                 |           |  |  |  |
| [1684]                      | Comm. Option STW               |           |  |  |  |
| [1685]                      | FC Port CTW 1                  |           |  |  |  |
| [1686]                      | FC Port REF 1                  |           |  |  |  |
| [1690]                      | Alarm Word                     |           |  |  |  |
| [1691]                      | Alarm Word 2                   |           |  |  |  |
| [1692]                      | Warning Word                   |           |  |  |  |
| [1693]                      | Warning Word 2                 |           |  |  |  |
| [1694]                      | Ext. Status Word               |           |  |  |  |
| [1695]                      | Ext. Status Word 2             |           |  |  |  |
| [1697]                      | Alarm Word 3                   |           |  |  |  |
| [1890]                      | Process PID Error              |           |  |  |  |
| [1891]                      | Process PID Output             |           |  |  |  |
| [1892]                      | Process PID Clamped Output     |           |  |  |  |
| [1893]                      | Process PID Gain Scaled Output |           |  |  |  |
| [2117]                      | Ext. 1 Reference [Unit]        |           |  |  |  |
| [2118]                      | Ext. 1 Feedback [Unit]         |           |  |  |  |
| [2119]                      | Ext. 1 Output [%]              |           |  |  |  |
| [3401]                      | PCD 1 Write For Application    |           |  |  |  |
| [3402]                      | PCD 2 Write For Application    |           |  |  |  |
| [3403]                      | PCD 3 Write For Application    |           |  |  |  |
| [3404]                      | PCD 4 Write For Application    |           |  |  |  |
| [3405]                      | PCD 5 Write For Application    |           |  |  |  |

| 0-21 Display Line 1.2 Small |                              |  |
|-----------------------------|------------------------------|--|
| Option:                     | Function:                    |  |
| [3406]                      | PCD 6 Write For Application  |  |
| [3407]                      | PCD 7 Write For Application  |  |
| [3408]                      | PCD 8 Write For Application  |  |
| [3409]                      | PCD 9 Write For Application  |  |
| [3410]                      | PCD 10 Write For Application |  |
| [3421]                      | PCD 1 Read For Application   |  |
| [3422]                      | PCD 2 Read For Application   |  |
| [3423]                      | PCD 3 Read For Application   |  |
| [3424]                      | PCD 4 Read For Application   |  |
| [3425]                      | PCD 5 Read For Application   |  |
| [3426]                      | PCD 6 Read For Application   |  |
| [3427]                      | PCD 7 Read For Application   |  |
| [3428]                      | PCD 8 Read For Application   |  |
| [3429]                      | PCD 9 Read For Application   |  |
| [3430]                      | PCD 10 Read For Application  |  |
| [3450]                      | Actual Position              |  |
| [3456]                      | Track Error                  |  |

| 0-22 Display Line 1.3 Small |                       |  |  |
|-----------------------------|-----------------------|--|--|
| Option: Function:           |                       |  |  |
| [0]                         |                       |  |  |
| [37]                        | Display Text 1        |  |  |
| [38]                        | Display Text 2        |  |  |
| [39]                        | Display Text 3        |  |  |
| [748]                       | PCD Feed Forward      |  |  |
| [953]                       | Profibus Warning Word |  |  |
| [1501]                      | Running Hours         |  |  |
| [1502]                      | kWh Counter           |  |  |
| [1600]                      | Control Word          |  |  |
| [1601]                      | Reference [Unit]      |  |  |
| [1602]                      | Reference [%]         |  |  |
| [1603]                      | Status Word           |  |  |
| [1605]                      | Main Actual Value [%] |  |  |
| [1609]                      | Custom Readout        |  |  |
| [1610] *                    | Power [kW]            |  |  |
| [1611]                      | Power [hp]            |  |  |
| [1612]                      | Motor Voltage         |  |  |
| [1613]                      | Frequency             |  |  |
| [1614]                      | Motor current         |  |  |
| [1615]                      | Frequency [%]         |  |  |
| [1616]                      | Torque [Nm]           |  |  |
| [1618]                      | Motor Thermal         |  |  |
| [1622]                      | Torque [%]            |  |  |
| [1630]                      | DC Link Voltage       |  |  |
| [1633]                      | Brake Energy /2 min   |  |  |
| [1634]                      | Heatsink Temp.        |  |  |
| [1635]                      | Inverter Thermal      |  |  |
| [1636]                      | Inv. Nom. Current     |  |  |
| [1637]                      | Inv. Max. Current     |  |  |
| [1638]                      | SL Controller State   |  |  |
| [1639]                      | Control Card Temp.    |  |  |
| [1650]                      | External Reference    |  |  |
|                             |                       |  |  |

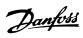

| 0-22 Display Line 1.3 Small |                                |   |  |  |
|-----------------------------|--------------------------------|---|--|--|
| Option:                     | Function:                      |   |  |  |
| [1652]                      | Feedback[Unit]                 |   |  |  |
| [1653]                      | Digi Pot Reference             |   |  |  |
| [1657]                      | Feedback [RPM]                 |   |  |  |
| [1660]                      | Digital Input                  |   |  |  |
| [1661]                      | Terminal 53 Setting            |   |  |  |
| [1662]                      | Analog Input 53                |   |  |  |
| [1663]                      | Terminal 54 Setting            |   |  |  |
| [1664]                      | Analog Input Al54              |   |  |  |
| [1665]                      | Analog Output 42 [mA]          |   |  |  |
| [1666]                      | Digital Output                 |   |  |  |
| [1667]                      | Pulse Input 29[Hz]             |   |  |  |
| [1668]                      | Pulse Input 33 [Hz]            |   |  |  |
| [1669]                      | Pulse Output 27 [Hz]           |   |  |  |
| [1670]                      | Pulse Output 29 [Hz]           |   |  |  |
| [1671]                      | Relay Output                   |   |  |  |
| [1672]                      | Counter A                      |   |  |  |
| [1673]                      | Counter B                      |   |  |  |
| [1679]                      | Analog Output AO45             |   |  |  |
| [1680]                      | Fieldbus CTW 1                 |   |  |  |
| [1682]                      | Fieldbus REF 1                 |   |  |  |
| [1684]                      | Comm. Option STW               |   |  |  |
| [1685]                      | FC Port CTW 1                  |   |  |  |
| [1686]                      | FC Port REF 1                  |   |  |  |
| [1690]                      | Alarm Word                     |   |  |  |
| [1691]                      | Alarm Word 2                   |   |  |  |
| [1692]                      | Warning Word                   |   |  |  |
| [1693]                      | Warning Word 2                 |   |  |  |
| [1694]                      | Ext. Status Word               |   |  |  |
| [1695]                      | Ext. Status Word 2             |   |  |  |
| [1697]                      | Alarm Word 3                   |   |  |  |
| [1890]                      | Process PID Error              |   |  |  |
| [1891]                      | Process PID Output             |   |  |  |
| [1892]                      | Process PID Clamped Output     |   |  |  |
| [1893]                      | Process PID Gain Scaled Output |   |  |  |
| [2117]                      | Ext. 1 Reference [Unit]        |   |  |  |
| [2118]                      | Ext. 1 Feedback [Unit]         |   |  |  |
| [2119]                      | Ext. 1 Output [%]              |   |  |  |
| [3401]                      | PCD 1 Write For Application    |   |  |  |
| [3402]                      | PCD 2 Write For Application    |   |  |  |
| [3403]                      | PCD 3 Write For Application    |   |  |  |
| [3404]                      | PCD 4 Write For Application    |   |  |  |
| [3405]                      | PCD 5 Write For Application    |   |  |  |
| [3406]                      | PCD 6 Write For Application    |   |  |  |
| [3407]                      | PCD 7 Write For Application    |   |  |  |
| [3408]                      | PCD 8 Write For Application    |   |  |  |
| [3409]                      | PCD 9 Write For Application    |   |  |  |
| [3410]                      | PCD 10 Write For Application   |   |  |  |
| [3421]                      | PCD 1 Read For Application     |   |  |  |
| [3422]                      | PCD 2 Read For Application     |   |  |  |
| [3423]                      | PCD 3 Read For Application     |   |  |  |
| [3424]                      | PCD 4 Read For Application     |   |  |  |
| [3425]                      | PCD 5 Read For Application     |   |  |  |
| []                          | The second second              | 1 |  |  |

| 0-22 Display Line 1.3 Small |                             |  |
|-----------------------------|-----------------------------|--|
| Option: Function:           |                             |  |
| [3426]                      | PCD 6 Read For Application  |  |
| [3427]                      | PCD 7 Read For Application  |  |
| [3428]                      | PCD 8 Read For Application  |  |
| [3429]                      | PCD 9 Read For Application  |  |
| [3430]                      | PCD 10 Read For Application |  |
| [3450]                      | Actual Position             |  |
| [3456]                      | Track Error                 |  |

| 0-23 Display Line 2 Large |                       |  |  |  |
|---------------------------|-----------------------|--|--|--|
| Option: Function:         |                       |  |  |  |
| [0]                       |                       |  |  |  |
| [37]                      | Display Text 1        |  |  |  |
| [38]                      | Display Text 2        |  |  |  |
| [39]                      | Display Text 3        |  |  |  |
| [748]                     | PCD Feed Forward      |  |  |  |
| [953]                     | Profibus Warning Word |  |  |  |
| [1501]                    | Running Hours         |  |  |  |
| [1502]                    | kWh Counter           |  |  |  |
| [1600]                    | Control Word          |  |  |  |
| [1601]                    | Reference [Unit]      |  |  |  |
| [1602]                    | Reference [%]         |  |  |  |
| [1603]                    | Status Word           |  |  |  |
| [1605]                    | Main Actual Value [%] |  |  |  |
| [1609]                    | Custom Readout        |  |  |  |
| [1610]                    | Power [kW]            |  |  |  |
| [1611]                    | Power [hp]            |  |  |  |
| [1612]                    | Motor Voltage         |  |  |  |
| [1613] *                  | Frequency             |  |  |  |
| [1614]                    | Motor current         |  |  |  |
| [1615]                    | Frequency [%]         |  |  |  |
| [1616]                    | Torque [Nm]           |  |  |  |
| [1618]                    | Motor Thermal         |  |  |  |
| [1622]                    | Torque [%]            |  |  |  |
| [1630]                    | DC Link Voltage       |  |  |  |
| [1633]                    | Brake Energy /2 min   |  |  |  |
| [1634]                    | Heatsink Temp.        |  |  |  |
| [1635]                    | Inverter Thermal      |  |  |  |
| [1636]                    | Inv. Nom. Current     |  |  |  |
| [1637]                    | Inv. Max. Current     |  |  |  |
| [1638]                    | SL Controller State   |  |  |  |
| [1639]                    | Control Card Temp.    |  |  |  |
| [1650]                    | External Reference    |  |  |  |
| [1652]                    | Feedback[Unit]        |  |  |  |
| [1653]                    | Digi Pot Reference    |  |  |  |
| [1657]                    | Feedback [RPM]        |  |  |  |
| [1660]                    | Digital Input         |  |  |  |
| [1661]                    | Terminal 53 Setting   |  |  |  |
| [1662]                    | Analog Input 53       |  |  |  |
| [1663]                    | Terminal 54 Setting   |  |  |  |
| [1664]                    | Analog Input AI54     |  |  |  |
| [1665]                    | Analog Output 42 [mA] |  |  |  |
| [1666]                    | Digital Output        |  |  |  |
|                           | 3                     |  |  |  |

0-24 Display Line 3 Large

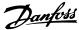

0-23 Display Line 2 Large Option: **Function:** [1667] Pulse Input 29[Hz] [1668] Pulse Input 33 [Hz] [1669] Pulse Output 27 [Hz] [1670] Pulse Output 29 [Hz] Relay Output [1671] [1672] Counter A [1673] Counter B Analog Output AO45 [1679] Fieldbus CTW 1 [1680] [1682] Fieldbus REF 1 Comm. Option STW [1684] [1685] FC Port CTW 1 FC Port REF 1 [1686] [1690] Alarm Word [1691] Alarm Word 2 [1692] Warning Word [1693] Warning Word 2 Ext. Status Word [1694] [1695] Ext. Status Word 2 Alarm Word 3 [1697] [1890] Process PID Error [1891] **Process PID Output** [1892] **Process PID Clamped Output** Process PID Gain Scaled Output [1893] [2117] Ext. 1 Reference [Unit] Ext. 1 Feedback [Unit] [2118] [2119] Ext. 1 Output [%] [3401] PCD 1 Write For Application [3402] PCD 2 Write For Application [3403] PCD 3 Write For Application [3404] PCD 4 Write For Application [3405] PCD 5 Write For Application [3406] PCD 6 Write For Application [3407] PCD 7 Write For Application [3408] PCD 8 Write For Application [3409] PCD 9 Write For Application [3410] PCD 10 Write For Application [3421] PCD 1 Read For Application [3422] PCD 2 Read For Application PCD 3 Read For Application [3423] PCD 4 Read For Application [3424] [3425] PCD 5 Read For Application [3426] PCD 6 Read For Application [3427] PCD 7 Read For Application [3428] PCD 8 Read For Application [3429] PCD 9 Read For Application PCD 10 Read For Application [3430] [3450] **Actual Position** Track Error [3456]

| 0-24 Display Line 3 Large |                       |           |  |  |
|---------------------------|-----------------------|-----------|--|--|
| Option:                   |                       | Function: |  |  |
| [0]                       |                       |           |  |  |
| [37]                      | Display Text 1        |           |  |  |
| [38]                      | Display Text 2        |           |  |  |
| [39]                      | Display Text 3        |           |  |  |
| [748]                     | PCD Feed Forward      |           |  |  |
| [953]                     | Profibus Warning Word |           |  |  |
| [1501]                    | Running Hours         |           |  |  |
| [1502] *                  | kWh Counter           |           |  |  |
| [1600]                    | Control Word          |           |  |  |
| [1601]                    | Reference [Unit]      |           |  |  |
| [1602]                    | Reference [%]         |           |  |  |
| [1603]                    | Status Word           |           |  |  |
| [1605]                    | Main Actual Value [%] |           |  |  |
| [1609]                    | Custom Readout        |           |  |  |
| [1610]                    | Power [kW]            |           |  |  |
| [1611]                    | Power [hp]            |           |  |  |
| [1612]                    | Motor Voltage         |           |  |  |
| [1613]                    | Frequency             |           |  |  |
| [1614]                    | Motor current         |           |  |  |
| [1615]                    | Frequency [%]         |           |  |  |
| [1616]                    | Torque [Nm]           |           |  |  |
| [1618]                    | Motor Thermal         |           |  |  |
| [1622]                    | Torque [%]            |           |  |  |
| [1630]                    | DC Link Voltage       |           |  |  |
| [1633]                    | Brake Energy /2 min   |           |  |  |
| [1634]                    | Heatsink Temp.        |           |  |  |
| [1635]                    | Inverter Thermal      |           |  |  |
| [1636]                    | Inv. Nom. Current     |           |  |  |
| [1637]                    | Inv. Max. Current     |           |  |  |
| [1638]                    | SL Controller State   |           |  |  |
| [1639]                    | Control Card Temp.    |           |  |  |
| [1650]                    | External Reference    |           |  |  |
| [1652]                    | Feedback[Unit]        |           |  |  |
| [1653]                    | Digi Pot Reference    |           |  |  |
| [1657]                    | Feedback [RPM]        |           |  |  |
| [1660]                    | Digital Input         |           |  |  |
| [1661]                    | Terminal 53 Setting   |           |  |  |
| [1662]                    | Analog Input 53       |           |  |  |
| [1663]                    | Terminal 54 Setting   |           |  |  |
| [1664]                    | Analog Input Al54     |           |  |  |
| [1665]                    | Analog Output 42 [mA] |           |  |  |
| [1666]                    | Digital Output        |           |  |  |
| [1667]                    | Pulse Input 29[Hz]    |           |  |  |
| [1668]                    | Pulse Input 33 [Hz]   |           |  |  |
| [1669]                    | Pulse Output 27 [Hz]  |           |  |  |
| [1670]                    | Pulse Output 29 [Hz]  |           |  |  |
| [1671]                    | Relay Output          |           |  |  |
| [1672]                    | Counter A             |           |  |  |
| [1673]                    | Counter B             |           |  |  |
| [1679]                    | Analog Output AO45    |           |  |  |
| [1680]                    | Fieldbus CTW 1        |           |  |  |
| [1682]                    | Fieldbus REF 1        |           |  |  |

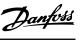

| 0-24 Display Line 3 Large |                                |  |  |  |
|---------------------------|--------------------------------|--|--|--|
| Option: Functio           |                                |  |  |  |
| [1684]                    | Comm. Option STW               |  |  |  |
| [1685]                    | FC Port CTW 1                  |  |  |  |
| [1686]                    | FC Port REF 1                  |  |  |  |
| [1690]                    | Alarm Word                     |  |  |  |
| [1691]                    | Alarm Word 2                   |  |  |  |
| [1692]                    | Warning Word                   |  |  |  |
| [1693]                    | Warning Word 2                 |  |  |  |
| [1694]                    | Ext. Status Word               |  |  |  |
| [1695]                    | Ext. Status Word 2             |  |  |  |
| [1697]                    | Alarm Word 3                   |  |  |  |
| [1890]                    | Process PID Error              |  |  |  |
| [1891]                    | Process PID Output             |  |  |  |
| [1892]                    | Process PID Clamped Output     |  |  |  |
| [1893]                    | Process PID Gain Scaled Output |  |  |  |
| [2117]                    | Ext. 1 Reference [Unit]        |  |  |  |
| [2118]                    | Ext. 1 Feedback [Unit]         |  |  |  |
| [2119]                    | Ext. 1 Output [%]              |  |  |  |
| [3401]                    | PCD 1 Write For Application    |  |  |  |
| [3402]                    | PCD 2 Write For Application    |  |  |  |
| [3403]                    | PCD 3 Write For Application    |  |  |  |
| [3404]                    | PCD 4 Write For Application    |  |  |  |
| [3405]                    | PCD 5 Write For Application    |  |  |  |
| [3406]                    | PCD 6 Write For Application    |  |  |  |
| [3407]                    | PCD 7 Write For Application    |  |  |  |
| [3408]                    | PCD 8 Write For Application    |  |  |  |
| [3409]                    | PCD 9 Write For Application    |  |  |  |
| [3410]                    | PCD 10 Write For Application   |  |  |  |
| [3421]                    | PCD 1 Read For Application     |  |  |  |
| [3422]                    | PCD 2 Read For Application     |  |  |  |
| [3423]                    | PCD 3 Read For Application     |  |  |  |
| [3424]                    | PCD 4 Read For Application     |  |  |  |
| [3425]                    | PCD 5 Read For Application     |  |  |  |
| [3426]                    | PCD 6 Read For Application     |  |  |  |
| [3427]                    | PCD 7 Read For Application     |  |  |  |
| [3428]                    | PCD 8 Read For Application     |  |  |  |
| [3429]                    | PCD 9 Read For Application     |  |  |  |
| [3430]                    | PCD 10 Read For Application    |  |  |  |
| [3450]                    | Actual Position                |  |  |  |
| [3456]                    | Track Error                    |  |  |  |

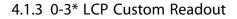

It is possible to customise the display elements for various purposes.

# **Custom readout**

The calculated value to be displayed is based on settings in 0-30 Custom Readout Unit, 0-31 Custom Readout Min Value (linear only), 0-32 Custom Readout Max Value, 4-14 Motor Speed High Limit [Hz] and actual speed.

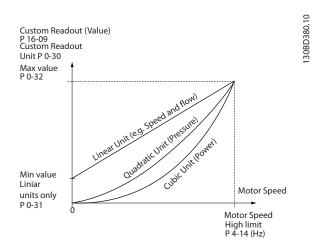

Illustration 4.1 Custom Readout

The relation depends on the type of unit selected in *0-30 Custom Readout Unit*:

| Unit Type     | Speed Relation |
|---------------|----------------|
| Dimensionless |                |
| Speed         |                |
| Flow, volume  |                |
| Flow, mass    | Linear         |
| Velocity      |                |
| Length        |                |
| Temperature   |                |
| Pressure      | Quadratic      |
| Power         | Cubic          |

Table 4.1 Relation between Unit Type and Speed

| 0-30 Custom Readout Unit |         |                                                                                                    |  |
|--------------------------|---------|----------------------------------------------------------------------------------------------------|--|
| Option: Function:        |         |                                                                                                    |  |
|                          |         | Set a value to be shown in the LCP. The value has a linear, squared or cubed relation to speed. This relation depends on the unit selected. See <i>Table 4.1</i> . The actual calculated valued can be read in <i>parameter 16-09 Custom Readout</i> . |  |
| [0]                      | None    |                                                                                                    |  |
| [1] *                    | %       |                                                                                                    |  |
| [5]                      | PPM     |                                                                                                    |  |
| [10]                     | 1/min   |                                                                                                    |  |
| [11]                     | RPM     |                                                                                                    |  |
| [12]                     | Pulse/s |                                                                                                    |  |
| [20]                     | I/s     |                                                                                                    |  |
| [21]                     | l/min   |                                                                                                    |  |
| [22]                     | l/h     |                                                                                                    |  |
| [23]                     | m³/s    |                                                                                                    |  |
| [24]                     | m³/min  |                                                                                                    |  |
| [25]                     | m³/h    |                                                                                                    |  |
| [30]                     | kg/s    |                                                                                                    |  |
| [31]                     | kg/min  |                                                                                                    |  |
| [32]                     | kg/h    |                                                                                                    |  |

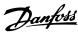

| 0-30  | Custon  | n Readout Unit |
|-------|---------|----------------|
| Opti  | on:     | Function:      |
| [33]  | t/min   |                |
| [34]  | t/h     |                |
| [40]  | m/s     |                |
| [41]  | m/min   |                |
| [45]  | m       |                |
| [60]  | °C      |                |
| [70]  | mbar    |                |
| [71]  | bar     |                |
| [72]  | Pa      |                |
| [73]  | kPa     |                |
| [74]  | m WG    |                |
| [80]  | kW      |                |
| [120] | GPM     |                |
| [121] | gal/s   |                |
| [122] | gal/min |                |
| [123] | gal/h   |                |
| [124] | CFM     |                |
| [127] | ft³/h   |                |
| [140] | ft/s    |                |
| [141] | ft/min  |                |
| [160] | °F      |                |
| [170] | psi     |                |
| [171] | lb/in2  |                |
| [172] | in WG   |                |
| [173] | ft WG   |                |
| [180] | HP      |                |

| 0-31 Custom Readout Min Value |            |                                    |  |
|-------------------------------|------------|------------------------------------|--|
| Range:                        |            | Function:                          |  |
| 0 CustomRea-                  | [0-        | This parameter sets the            |  |
| doutUnit*                     | 999999.99  | minimum value of the custom        |  |
|                               | CustomRea- | readout (occurs at zero speed). It |  |
|                               | doutUnit]  | is only possible to select a value |  |
|                               |            | different from 0 when selecting a  |  |
|                               |            | linear unit in                     |  |
|                               |            | parameter 0-30 Custom Readout      |  |
|                               |            | Unit. For quadratic and cubic      |  |
|                               |            | units, the minimum value is 0.     |  |

| 0-32 Custom Readout Max Value |            |                            |
|-------------------------------|------------|----------------------------|
| Range: Function:              |            |                            |
| 100 Custom-                   | [ 0.0 -    | This parameter sets the    |
| ReadoutUnit*                  | 999999.99  | maximum value to be shown  |
|                               | CustomRea- | when the motor speed has   |
|                               | doutUnit]  | reached the value set for  |
|                               |            | parameter 4-14 Motor Speed |
|                               |            | High Limit [Hz].           |

# 4.1.4 0-4\* LCP Keypad

Enable, disable and password protect individual keys on the LCP.

| 0-40 [Hand on] Key on LCP |          |                                                                           |
|---------------------------|----------|---------------------------------------------------------------------------|
| Opt                       | ion:     | Function:                                                                 |
| [0]                       | Disabled | Avoid accidental start of the frequency converter in <i>Hand On</i> mode. |
| [1] *                     | Enabled  | [Hand On] is enabled.                                                     |

| 0-42              | 0-42 [Auto on] Key on LCP |                                                             |  |
|-------------------|---------------------------|-------------------------------------------------------------|--|
| Option: Function: |                           |                                                             |  |
| [0]               | Disabled                  | Avoid accidental start of the frequency converter from LCP. |  |
| [1] *             | Enabled                   | [Hand On] is enabled.                                       |  |

| 0-44 [Off/Reset] Key on LCP |                   |           |
|-----------------------------|-------------------|-----------|
| Option: Function:           |                   | Function: |
| [0]                         | Disabled          |           |
| [1] *                       | Enabled           |           |
| [7]                         | Enable Reset Only |           |

# 4.1.5 0-5\* Copy/Save

Copy parameters from and to the LCP. Use these parameters for saving and copying set-ups from 1 frequency converter to another.

| 0-50  | 0-50 LCP Copy           |                                                                                                    |  |
|-------|-------------------------|----------------------------------------------------------------------------------------------------|--|
| Opt   | ion:                    | Function:                                                                                                    |  |
| [0] * | No copy                 | No funciton                                                                                                    |  |
| [1]   | All to LCP              | Copies all parameters in all set-ups from the frequency converter memory to the LCP memory. For service purpose, copy all parameters to the LCP after commissioning.                                      |  |
| [2]   | All from<br>LCP         | Copies all parameters in all set-ups from the LCP memory to the frequency converter memory.                                                                                                    |  |
| [3]   | Size indep.<br>from LCP | Copies only the parameters that are independent of the motor size. This selection can be used to programme several frequency converters with the same function wihtout disturbing motor data already set. |  |

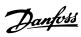

| 0-5   | 0-51 Set-up Copy           |                                                                                                    |  |
|-------|----------------------------|----------------------------------------------------------------------------------------------------|--|
| Opt   | ion:                       | Function:                                                                                                    |  |
| [0] * | No сору                    | No funciton                                                                                                    |  |
| [1]   | Copy from setup 1          | Copy from set-up 1 to set-up 2.                                                                                   |  |
| [2]   | Copy from setup 2          | Copy from set-up 2 to set-up 1.                                                                                   |  |
| [9]   | Copy from<br>Factory setup | Copy factory setting to programming set-<br>up (selected in <i>parameter 0-11 Programming</i><br><i>Set-up</i> ). |  |

# 4.1.6 0-6\* Password

| 0-60 Main Menu Password |            |                                                 |
|-------------------------|------------|-------------------------------------------------|
| Range: Function:        |            |                                                 |
| 0*                      | [0 - 999 ] | Define the password for access to the Main Menu |
|                         |            | via the [Main Menu] key. Setting values to 0    |
|                         |            | disables the password function.                 |

# 4.2 Parameters: 1-\*\* Load and Motor

# 4.2.1 1-0\* General Settings

| 1-00              | 1-00 Configuration Mode  |                                                                                                    |  |
|-------------------|--------------------------|----------------------------------------------------------------------------------------------------|--|
| Option: Function: |                          | Function:                                                                                                    |  |
|                   |                          | Select the application control principle to be used when a remote reference (i.e. via analog input or fieldbus) is active.                                                                                                    |  |
| [0]<br>*          | Open Loop                | Enables speed control (without feedback signal from motor) with automatic slip compensation for almost constant speed at varying loads. Compensations are active, but can be disabled in parameter group 1-0* Load and Motor. The speed control parameters are set in parameter group 7-0* Speed PID Control. |  |
| [1]               | Speed closed<br>loop     | Enables speed closed loop control with feedback. For increased speed accuracy, provide a feedback signal and set the speed PID control. The speed control parameters are set in parameter group 7-0* Speed PID Control.                                                                                       |  |
| [2]               | Torque<br>closed loop    | Enables torque closed loop control with speed feedback. Only possible when option [1] VVC+ is selected for parameter 1-01 Motor Control Principle.                                                                                                    |  |
| [3]               | Process<br>Closed Loop   | Enables the use of process control in the frequency converter. The process control parameters are set in parameter groups 7-2* Process Ctrl. Feedback and 7-3* Process PID Ctrl.                                                                                                    |  |
| [4]               | Torque open<br>loop      |                                                                                                    |  |
| [6]               | Surface<br>Winder        |                                                                                                    |  |
| [7]               | Extended PID<br>Speed OL |                                                                                                    |  |

| 1-0   | 1-01 Motor Control Principle |                                                                                                    |  |
|-------|------------------------------|----------------------------------------------------------------------------------------------------|--|
| Opt   | ion:                         | Function:                                                                                                    |  |
| [0]   | U/f                          | NOTICE                                                                                                    |  |
|       |                              | When running U/f, control slip and load compensations are not included.                                                                                    |  |
|       |                              | Used for parallel-connected motors and/or special motor applications. Set the U/f settings in 1-55 U/f Characteristic - U and 1-56 U/f Characteristic - F. |  |
| [1] * | VVC+                         | NOTICE                                                                                                    |  |
|       |                              | When 1-10 Motor Construction is set to PM-enabled options, only VVC+ option is available.                                                                  |  |

| 1-01 Motor Control Principle |                                                             |  |
|------------------------------|-------------------------------------------------------------|--|
| Option: Function:            |                                                             |  |
|                              | Normal running mode, including slip and load compensations. |  |

| 1-03    | 1-03 Torque Characteristics |                                                                                          |  |
|---------|-----------------------------|------------------------------------------------------------------------------------------|--|
| Option: |                             | Function:                                                                                |  |
|         |                             | Select the torque characteristic required. VT and AEO are both energy saving operations. |  |
| [0] *   | Constant torque             |                                                                                          |  |
| [1]     | Variable Torque             |                                                                                          |  |
| [2]     | Auto Energy Optim. CT       |                                                                                          |  |

| 1-06  | 1-06 Clockwise Direction |                                                                                                    |  |
|-------|--------------------------|----------------------------------------------------------------------------------------------------|--|
| Opt   | ion:                     | Function:                                                                                                    |  |
|       |                          | NOTICE                                                                                                    |  |
|       |                          | This parameter cannot be adjusted while the motor is running.                                                                                                    |  |
|       |                          | This parameter defines the term <i>Clockwise</i> corresponding to the LCP direction arrow. Used for easy change of direction of shaft rotation without swapping motor wires. |  |
| [0] * | Normal                   | The motor shaft turns in clockwise direction when frequency converter is connected U⇒U; V⇒V; and W⇒W to motor.                                                               |  |
| [1]   | Inverse                  | The motor shaft turns in counterclockwise direction when frequency converter is connected U⇒U; V⇒V; and W⇒W to motor.                                                        |  |

# 4.2.2 1-1\* Motor Selection

Parameter group for setting general motor data. The parameters cannot be adjusted while the motor is running.

The active parameters are shown in *Table 4.2*. x indicates a particular parameter is active when the option is selected.

| 1-10 Motor Construction     | [0]       | [1] PM  | [2] PM, | [3] PM, |
|-----------------------------|-----------|---------|---------|---------|
|                             | Asynchron | Motor   | salient | salient |
|                             |           | non     | IPM,    | IPM,    |
|                             |           | salient | non-    | Sat     |
|                             |           |         | Sat     |         |
| 1-00 Configuration Mode     | х         | Х       | Х       | х       |
| 1-03 Torque Characteristics | х         |         |         |         |
| 1-06 Clockwise Direction    | х         | х       | х       | х       |
| 1-08 Motor Control          | х         | х       | х       | х       |
| Bandwidth                   |           |         |         |         |
| 1-14 Damping Gain           |           | Х       | Х       | х       |
| 1-15 Low Speed Filter Time  |           | Х       | х       | ×       |
| Const.                      |           |         |         |         |

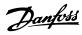

|                                 | Г  |    |          |       |
|---------------------------------|----|----|----------|-------|
| 1-16 High Speed Filter Time     |    | Х  | х        | х     |
| Const.                          |    |    |          |       |
| 1-17 Voltage filter time const. |    | Х  | Х        | Х     |
| 1-20 Motor Power [kW]           | Х  | -  |          |       |
| 1-22 Motor Voltage              | Х  |    |          |       |
| 1-23 Motor Frequency            | Х  |    |          |       |
| 1-24 Motor Current              | Х  | Х  | X        | Х     |
| 1-25 Motor Nominal Speed        | Х  | Х  | X        | Х     |
| 1-26 Motor Cont. Rated          |    | ×  | Х        | X     |
| Torque                          |    |    |          |       |
| Parameter 1-29 Automatic        | X  | Х  | X        | X     |
| Motor Adaption (AMA)            |    |    |          | .,    |
| 1-30 Stator Resistance (Rs)     | X  | Х  | Х        | Х     |
| 1-33 Stator Leakage             | X  |    |          |       |
| Reactance (X1)                  | ., |    |          |       |
| 1-35 Main Reactance (Xh)        | Х  |    |          |       |
| 1-37 d-axis Inductance (Ld)     |    | Х  | X        | X     |
| 1-38 q-axis Inductance (Lq)     |    |    | X        | X     |
| 1-39 Motor Poles                | Х  | Х  | Х        | Х     |
| Parameter 1-40 Back EMF at      |    | Х  | X        | X     |
| 1 43 Motor Cable Length         | ,, | ., | ,,       | , , , |
| 1-42 Motor Cable Length         | X  | X  | X        | X     |
| 1-43 Motor Cable Length<br>Feet | X  | Х  | X        | X     |
| 1-44 d-axis Inductance Sat.     |    |    |          |       |
| (LdSat)                         |    |    |          |       |
| 1-45 q-axis Inductance Sat.     |    |    |          |       |
| (LqSat)                         |    |    |          | ×     |
| 1-46 Position Detection Gain    |    | х  | х        | х     |
| 1-48 Current at Min             |    | ^  | <u> </u> | x     |
| Inductance for d-axis           |    |    |          | ^     |
| 1-49 Current at Min             |    |    |          | х     |
| Inductance for q-axis           |    |    |          |       |
| Parameter 1-50 Motor            |    |    |          |       |
| Magnetisation at Zero Speed     |    |    |          |       |
| 1-52 Min Speed Normal           |    |    |          |       |
| Magnetising [Hz]                |    |    |          |       |
| 1-55 U/f Characteristic - U     |    |    |          |       |
| 1-56 U/f Characteristic - F     |    |    |          |       |
| 1-62 Slip Compensation          |    |    |          |       |
| Parameter 1-63 Slip Compen-     |    |    |          |       |
| sation Time Constant            |    |    |          |       |
| 1-64 Resonance Dampening        |    |    |          |       |
| 1-65 Resonance Dampening        |    |    |          |       |
| Time Constant                   |    |    |          |       |
| 1-66 Min. Current at Low        |    | х  | х        | х     |
| Speed                           |    |    |          |       |
| 1-70 PM Start Mode              |    | х  | х        | х     |
| 1-71 Start Delay                | х  | х  | х        | х     |
| 1-72 Start Function             | х  | х  | х        | х     |
| 1-73 Flying Start               | х  | Х  | х        | х     |
| 1-80 Function at Stop           | х  | Х  | х        | х     |
| 1-90 Motor Thermal              | х  | х  | х        | х     |
| Protection                      |    |    |          |       |
| 2-00 DC Hold Current            | х  | х  | х        | х     |
| •                               | •  |    | •        | •     |

| 2 01 DC Durder Comment         |    |   |   |   |
|--------------------------------|----|---|---|---|
| 2-01 DC Brake Current          | Х  | Х | Х | Х |
| 2-02 DC Braking Time           | Х  | Х | Х | Х |
| 2-04 DC Brake Cut In Speed     | Х  | Х | Х | Х |
| [Hz]                           |    |   |   |   |
| 2-06 Parking Current           |    | Х | Х | Х |
| 2-07 Parking Time              |    | Х | Х | Х |
| 2-10 Brake Function            | Х  | Х | Х | Х |
| 2-16 AC brake Max. Current     | Х  |   |   |   |
| 2-17 Over-voltage Control      | Х  | Х | х | Х |
| 4-10 Motor Speed Direction     | Х  | х | х | х |
| 4-14 Motor Speed High Limit    | х  | x | × | Х |
| [Hz]                           |    |   |   |   |
| 4-18 Current Limit             | х  | х | х | Х |
| 4-19 Max Output Frequency      | х  | х | х | Х |
| 4-58 Missing Motor Phase       | х  | х | х | х |
| Function                       |    |   |   |   |
| 14-01 Switching Frequency      | х  | x | x | Х |
| 14-03 Overmodulation           | х  | х | х | Х |
| 14-07 Dead Time Compen-        | х  | х | х | Х |
| sation Level                   |    |   |   |   |
| 14-08 Damping Gain Factor      | х  | х | х | Х |
| 14-09 Dead Time Bias           | х  | х | х | Х |
| Current Level                  |    |   |   |   |
| 14-10 Mains Failure            | х  | х | х | Х |
| 14-11 Mains Voltage at         | х  | х | х | Х |
| Mains Fault                    |    |   |   |   |
| 14-12 Function at Mains        | х  |   |   |   |
| Imbalance                      |    |   |   |   |
| 14-27 Action At Inverter Fault | х  | х | х | Х |
| 14-40 VT Level                 | х  | х | х | Х |
| 14-41 AEO Minimum              | XX | х | х | х |
| Magnetisation                  |    |   |   |   |
| 14-50 RFI Filter               | х  |   |   |   |
| 14-51 DC-Link Voltage          | х  | х | х | х |
| Compensation                   |    |   |   |   |
| 14-55 Output Filter            | х  | х | х | х |
| 14-64 Dead Time Compen-        | х  | х | х | Х |
| sation Zero Current Level      |    |   |   |   |
| 14-65 Speed Derate Dead        | х  | х | х | Х |
| Time Compensation              |    |   |   |   |
| 30-22 Locked Rotor Detection   |    | х | х | Х |
| 30-23 Locked Rotor Detection   |    | х | х | Х |
| Time [s]                       |    |   |   |   |

**Table 4.2 Active Parameters** 

# 1-10 Motor Construction Option: Function: [0] \* Asynchron For asynchronous motors. [1] PM, non-salient SPM For permanent magnet (PM) motors with surface mounted (non-salient) magnets. Refer to 1-14 Damping Gain to 1-17 Voltage filter time const. for details about optimising the motor operation.

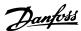

# 1-10 Motor Construction Option: Function: [2] PM, salient IPM, non Sat. [3] PM, salient IPM, Sat. For permanent magnet (PM) motors with interior (salient) magnets, without inductance saturation control. For permanent magnet (PM) motors with interior (salient) magnets, with inductance saturation control.

# 1-14 Damping Gain Range: Function: 120 [0 - 250 %] The damping gain stabilises the PM machine. The value of damping gain controls the dynamic performance of the PM machine. High damping gain gives high dynamic performance and low damping gain gives low dynamic performance. The dynamic performance is related to the machine data and load type. If the damping gain is too high or low the control becomes unstable.

| 1-15 Low Speed Filter Time Const. |                  |                                       |  |
|-----------------------------------|------------------|---------------------------------------|--|
| Range:                            | Range: Function: |                                       |  |
| Size related*                     | [ 0.01 - 20      | This time constant is used below      |  |
|                                   | s]               | 10% rated speed. Obtain quick         |  |
|                                   |                  | control through a short damping       |  |
|                                   |                  | time constant. However, if this value |  |
|                                   |                  | is too short, the control gets        |  |
|                                   |                  | unstable.                             |  |
|                                   |                  |                                       |  |

| 1-16 High Speed Filter Time Const. |             |                                       |
|------------------------------------|-------------|---------------------------------------|
| Range:                             |             | Function:                             |
| Size related*                      | [ 0.01 - 20 | This time constant is used above      |
|                                    | s]          | 10% rated speed. Obtain quick         |
|                                    |             | control through a short damping       |
|                                    |             | time constant. However, if this value |
|                                    |             | is too short, the control gets        |
|                                    |             | unstable.                             |

| 1-17 Voltage filter time const. |            |                                         |
|---------------------------------|------------|-----------------------------------------|
| Range:                          |            | Function:                               |
| Size                            | [ 0.01 - 1 | Reduces the influence of high           |
| related*                        | s]         | frequency ripple and system resonance   |
|                                 |            | in the calculation of supply voltage.   |
|                                 |            | Without this filter, the ripples in the |
|                                 |            | currents can distort the calculated     |
|                                 |            | voltage and affect the stability of the |
|                                 |            | system.                                 |
|                                 |            |                                         |

# 4.2.3 1-2\* Motor Data

This parameter group comprises input data from the nameplate on the connected motor.

# NOTICE

Changing the value of these parameters affects the setting of other parameters.

| 1-20 M  | lotor Power       |           |
|---------|-------------------|-----------|
| Option: |                   | Function: |
| [2]     | 0.12 kW - 0.16 hp |           |
| [3]     | 0.18 kW - 0.25 hp |           |
| [4]     | 0.25 kW - 0.33 hp |           |
| [5]     | 0.37 kW - 0.5 hp  |           |
| [6]     | 0.55 kW - 0.75 hp |           |
| [7]     | 0.75 kW - 1 hp    |           |
| [8]     | 1.1 kW - 1 hp     |           |
| [9]     | 1.5 kW - 2 hp     |           |
| [10]    | 2.2 kW - 3 hp     |           |
| [11]    | 3 kW - 4 hp       |           |
| [12]    | 3.7 kW - 5 hp     |           |
| [13]    | 4 kW - 5.4 hp     |           |
| [14]    | 5.5 kW - 7.5 hp   |           |
| [15]    | 7.5 kW - 10 hp    |           |
| [16]    | 11 kW - 15 hp     |           |
| [17]    | 15 kW - 20 hp     |           |
| [18]    | 18.5 kW - 25 hp   |           |
| [19]    | 22 kW - 30 hp     |           |
| [20]    | 30 kW - 40 hp     |           |
| [21]    | 37 kW - 50 hp     |           |
| [22]    | 45 kW - 60 hp     |           |
| [23]    | 55 kW - 75 hp     |           |
| [24]    | 75 kW - 100 hp    |           |
| [25]    | 90 kW - 120 hp    |           |
| [26]    | 110 kW - 150 hp   |           |

| 1-22 Motor Voltage |                  |                                                                                                    |  |
|--------------------|------------------|----------------------------------------------------------------------------------------------------|--|
| Range:             |                  | Function:                                                                                                    |  |
| Size<br>related*   | [50 - 1000<br>V] | Enter the nominal motor voltage according to the motor nameplate data. The default value corresponds to the nominal rated output of the unit. |  |

| 1-23 Motor Frequency |                      |                                                                                     |  |
|----------------------|----------------------|-------------------------------------------------------------------------------------|--|
| Range:               |                      | Function:                                                                           |  |
|                      |                      | NOTICE  This parameter cannot be changed while the motor Is running.                |  |
| Size<br>related*     | [ 20 -<br>500<br>Hz] | Select the motor frequency value from the motor nameplate. For 87 Hz operation with |  |

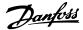

| 1-23 Motor Frequency                                       |        |  |
|------------------------------------------------------------|--------|--|
|                                                            | Range: |  |
| nameplate data for<br>ter 4-14 Motor<br>eference to the 87 |        |  |
| ter 4-14 Mo                                                |        |  |

| 1-24 Motor Current |                         |                                                                                                    |  |
|--------------------|-------------------------|----------------------------------------------------------------------------------------------------|--|
| Range:             |                         | Function:                                                                                                    |  |
| Size<br>related*   | [ 0.01 -<br>10000.00 A] | Enter the nominal motor current value from the motor nameplate data. This data is used for calculating motor torque, motor thermal protection, etc. |  |

| 1-25 Motor Nominal Speed |                     |                                                                                                    |  |
|--------------------------|---------------------|----------------------------------------------------------------------------------------------------|--|
| Range:                   | Function:           |                                                                                                    |  |
| Size related*            | [50 - 60000<br>RPM] | Enter the nominal motor speed value from the motor nameplate data. This data is used for calculating automatic motor compensations. |  |

| 1-26 Motor Cont. Rated Torque |           |                                           |
|-------------------------------|-----------|-------------------------------------------|
| Range:                        | Function: |                                           |
| Size                          | [ 0.1 -   | Enter the value from the motor            |
| related*                      | 10000 Nm] | nameplate data. The default value         |
|                               |           | corresponds to the nominal rated          |
|                               |           | output. This parameter is available when  |
|                               |           | 1-10 Motor Construction is set to [1] PM, |
|                               |           | non-salient SPM, i.e. the parameter is    |
|                               |           | valid for PM and non-salient SPM          |
|                               |           | motors only.                              |

| 1-29  | 1-29 Automatic Motor Adaption (AMA) |                                                                                                    |  |
|-------|-------------------------------------|----------------------------------------------------------------------------------------------------|--|
| Opt   | ion:                                | Function:                                                                                                    |  |
|       |                                     | NOTICE  This parameter cannot be adjusted while the motor is running.                                                                                                    |  |
|       |                                     | The AMA function optimises dynamic motor performance by automatically optimising the advanced motor parameter 1-30 Stator Resistance (Rs) to parameter 1-35 Main Reactance (Xh) while the motor is stationary. |  |
| [0] * | Off                                 | No function                                                                                                    |  |
| [1]   | Enable<br>Complete<br>AMA           | Performs AMA of the stator resistance $R_{S}$ , the stator leakage reactance $X_{1}$ , and the main reactance $X_{h}$ .                                                                                        |  |

| 1-29 | 1-29 Automatic Motor Adaption (AMA) |                                                                                                    |  |
|------|-------------------------------------|----------------------------------------------------------------------------------------------------|--|
| Opt  | ion:                                | Function:                                                                                                    |  |
|      |                                     | NOTICE                                                                                                    |  |
|      |                                     | Terminal 27 Digital Input (5-12 Terminal 27 Digital Input) has coast inverse as the default setting. This means that AMA cannot be performed if there is no 24 V to terminal 27. |  |
| [2]  | Enable<br>Reduced<br>AMA            | Performs a reduced AMA of the stator resistance $R_{\text{s}}$ in the system only. Select this option if an LC filter is used between the frequency converter and the motor.     |  |

# NOTICE

When 1-10 Motor Construction is set to options that enable permanent motor mode, the only option available is [1] Enable Complete AMA.

Activate the AMA function by pressing [Hand On] after selecting [1] Enable Complete AMA or [2] Enable Reduced AMA. After a normal sequence, the display reads: Press [OK] to finish AMA. After pressing [OK], the frequency converter is ready for operation.

# NOTICE

- For the best adaptation of the frequency converter, run AMA on a cold motor.
- AMA cannot be performed while the motor is running.
- AMA cannot be performed on a motor with a bigger power rating than the frequency converter, e.g. when a 5.5 kW motor is connected to a 4 kW frequency converter.

# NOTICE

Avoid generating external torque during AMA.

# NOTICE

If one of the settings in parameter group 1-2\* Motor Data is changed, the advanced motor parameters, parameter 1-30 Stator Resistance (Rs) to parameter 1-39 Motor Poles, return to default setting.

# NOTICE

Full AMA should be run without filter only, while reduced AMA should be run with a filter.

# 4.2.4 1-3\* Adv. Motor Data I

Set parameters for advanced motor data. The motor data in parameters 1-30 to 1-39 must match the motor for optimal performance. If the motor data is not known, running an AMA is recommended.

| 1-30 Stator Resistance (Rs) |                       |                                                                                                    |
|-----------------------------|-----------------------|----------------------------------------------------------------------------------------------------|
| Range:                      |                       | Function:                                                                                                    |
| Size<br>related*            | [ 0.0 -<br>99.99 Ohm] | This parameter cannot be adjusted while the motor is running.                                                     |
|                             |                       | Set the stator resistance value. Enter<br>the value from a motor data sheet or<br>perform an AMA on a cold motor. |

| 1-31 Rotor Resistance (Rr) |           |                                       |
|----------------------------|-----------|---------------------------------------|
| Range:                     | Function: |                                       |
| Size                       | [ 0.010 - | Enter the rotor resistance value.     |
| related*                   | 100.000   | Obtain the value from a motor data    |
|                            | Ohm]      | sheet or by performing an AMA on a    |
|                            |           | cold motor. The default setting is    |
|                            |           | calculated by the frequency converter |
|                            |           | from the motor nameplate data.        |

| 1-33 Stator Leakage Reactance (X1) |            |                                          |
|------------------------------------|------------|------------------------------------------|
| Range:                             | Function:  |                                          |
| Size                               | [ 0.0 -    | Set the stator leakage reactance value.  |
| related*                           | 999.9 Ohm] | Obtain the value from a motor data       |
|                                    |            | sheet or perform an AMA on a cold        |
|                                    |            | motor. The default setting is calculated |
|                                    |            | by the frequency converter from the      |
|                                    |            | motor nameplate data.                    |

| 1-35 Ma          | 1-35 Main Reactance (Xh) |                                                                                                    |  |
|------------------|--------------------------|----------------------------------------------------------------------------------------------------|--|
| Range:           |                          | Function:                                                                                                    |  |
| Size<br>related* | [ 0.0 -<br>999.9<br>Ohm] | <ul> <li>Set the main reactance of the motor using one of these methods:         <ul> <li>Run an AMA on a cold motor. The frequency converter measures the value from the motor.</li> <li>Enter the Xh value manually. Obtain the value from the motor supplier.</li> <li>Use the Xh default setting. The frequency converter establishes the setting on the basis of the motor name plate data.</li> </ul> </li> </ul> |  |

| 1-37 d-axis Inductance (Ld) |           |                                   |
|-----------------------------|-----------|-----------------------------------|
| Range:                      |           | Function:                         |
| Size related*               | [0 - 1000 | Enter the value of the d-axis     |
|                             | mH]       | inductance. Obtain the value from |
|                             |           | the permanent magnet motor data   |
|                             |           | sheet.                            |

| 1-38 q-axis Inductance (Lq) |                       |                                                                                                    |  |
|-----------------------------|-----------------------|----------------------------------------------------------------------------------------------------|--|
| Range:                      | Function:             |                                                                                                    |  |
| Size<br>related*            | [ 0.000 -<br>1000 mH] | Set the value of the q-axis inductance. Find the value in the motor data sheet. This parameter cannot be changed while the motor is running. |  |

| 1-39 Motor Poles |       |                                                                                                    |
|------------------|-------|----------------------------------------------------------------------------------------------------|
| Range:           |       | Function:                                                                                                    |
| Size             | [2 -  | NOTICE                                                                                                    |
| related*         | 100 ] | This parameter cannot be adjusted while the motor is running.                                                                                        |
|                  |       | Enter the number of motor poles.  The motor pole value is always an even number, because it refers to the total number of poles, not pairs of poles. |

# 4.2.5 1-4\* Adv. Motor Data II

Set parameters for advanced motor data.

| 1-40 Back EMF at 1000 RPM |  |  |
|---------------------------|--|--|
| Range:                    |  |  |
| Size related*             |  |  |
| Range:                    |  |  |

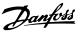

| 1-40 Back EMF at 1000 RPM |  |                                                                 |
|---------------------------|--|-----------------------------------------------------------------|
| Range:                    |  | Function:                                                       |
|                           |  | When using PM motors, it is recommended to use brake resistors. |

| 1-42 Motor Cable Length |             |                                       |  |
|-------------------------|-------------|---------------------------------------|--|
| Range:                  |             | Function:                             |  |
| 50 m*                   | [0 - 100 m] | Set the motor cable length in meters. |  |

| 1-43 Motor Cable Length Feet |              |                                                      |  |
|------------------------------|--------------|------------------------------------------------------|--|
| Range:                       |              | Function:                                            |  |
| 164 ft*                      | [0 - 328 ft] | Set the motor cable length. The length unit is foot. |  |

| 1-44 d-axis Inductance Sat. (LdSat) |           |                                            |  |
|-------------------------------------|-----------|--------------------------------------------|--|
| Range:                              | Function: |                                            |  |
| Size                                | [0-       | This parameter corresponds to the          |  |
| related                             | 1000 mH]  | inductance saturation of Ld. Ideally, this |  |
|                                     |           | parameter has the same value as            |  |
|                                     |           | parameter 1-37 d-axis Inductance (Ld). If  |  |
|                                     |           | the motor supplier provides an induction   |  |
|                                     |           | curve, enter here the induction value,     |  |
|                                     |           | which is 200% of the nominal current.      |  |

| 1-46 Position Detection Gain |               |           |  |  |
|------------------------------|---------------|-----------|--|--|
| Range:                       |               | Function: |  |  |
| 100 %*                       | [ 20 - 200 %] |           |  |  |

|        | 1-48 Current at Min Inductance for d-axis |               |                                                            |  |  |
|--------|-------------------------------------------|---------------|------------------------------------------------------------|--|--|
| Range: |                                           |               | Function:                                                  |  |  |
|        | 100 %                                     | [ 20 - 200 %] | Use this parameter to set the inductance saturation point. |  |  |

| 1-49 Current at Min Inductance for q-axis |        |                                                  |  |
|-------------------------------------------|--------|--------------------------------------------------|--|
| Range                                     | e:     | Function:                                        |  |
| 100 %                                     | [ 20 - | This parameter specifies the saturation curve of |  |
|                                           | 200 %] | the q-inductance values. From 20–100% of this    |  |
|                                           |        | parameter, the inductance is linearly            |  |
|                                           |        | approximated due to parameter 1-38 q-axis        |  |
|                                           |        | Inductance (Lq) and parameter 1-45 q-axis        |  |
|                                           |        | Inductance Sat. (LqSat). These parameters are    |  |
|                                           |        | related to the motor nameplate load compen-      |  |
|                                           |        | sations, the application load type, and the      |  |
|                                           | Range  | Range: 100 % [ 20 -                              |  |

| 1-49 Current at Min Inductance for q-axis |  |                                                             |  |
|-------------------------------------------|--|-------------------------------------------------------------|--|
| Range: Function:                          |  | Function:                                                   |  |
|                                           |  | electronic brake function for quick stop/hold of the motor. |  |

# 4.2.6 1-5\* Load Indep. Setting

Parameters for load-independent motor settings.

| 1-50   | Motor             | Magnetisation at Zero Speed                                                                                                    |
|--------|-------------------|----------------------------------------------------------------------------------------------------|
| Rang   | e:                | Function:                                                                                                    |
| 100 %* | [0 -<br>300<br>%] | Use this parameter along with 1-52 Min Speed Normal Magnetising [Hz] to obtain a different thermal load on the motor when running at low speed.  Enter a value that is a percentage of the rated magnetising current. If the setting is too low, the |
|        |                   | Magn. current 90% Par.1-50 Par.1-52 Hz  Illustration 4.2 Motor Magnetisation                                                                                                    |

| 1-52 Min Speed Normal Magnetising [Hz] |              |                                                                                                    |
|----------------------------------------|--------------|----------------------------------------------------------------------------------------------------|
| Range:                                 |              | Function:                                                                                                    |
| 1 Hz*                                  | [ 0.1 - 10.0 | Set the required frequency for normal magnetising current. Use this parameter along with parameter 1-50 Motor Magnetisation at Zero Speed, also see Illustration 4.2. |
|                                        | Hz]          | magnetising current. Use this parameter                                                                                                    |
|                                        |              | along with parameter 1-50 Motor Magneti-                                                                                                    |
|                                        |              | sation at Zero Speed, also see Illustration 4.2.                                                                                                    |

| 1-55 U/f Characteristic - U |                |                                                                                                    |
|-----------------------------|----------------|----------------------------------------------------------------------------------------------------|
| Range:                      | Function:      |                                                                                                    |
| Size related*               | [0 - 500<br>V] | Enter voltage at each frequency point to manually form a U/f characteristic matching motor. Frequency points are defined in <i>parameter 1-56 U/f Characteristic - F</i> . |

| 1-56 U/f Characteristic - F |           |                                               |
|-----------------------------|-----------|-----------------------------------------------|
| Range:                      | Function: |                                               |
| Size                        | [0-       | Enter frequency points to manually form a     |
| related*                    | 400.0     | U/f characteristic matching motor. Voltage at |
|                             | Hz]       | each point is defined in parameter 1-55 U/f   |
|                             |           | Characteristic - U.                           |
|                             |           | Make a U/f characteristic based on 6          |
|                             |           | definable voltages and frequencies, see       |
|                             |           | Illustration 4.3.                             |

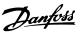

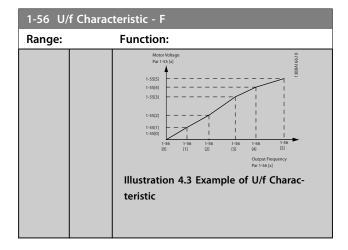

# 4.2.7 1-6\* Load Depen. Setting

Parameters for adjusting the load-dependent motor settings.

| 1-60   | 1-60 Low Speed Load Compensation |                                                                                                    |  |
|--------|----------------------------------|----------------------------------------------------------------------------------------------------|--|
| Range: |                                  | Function:                                                                                                    |  |
| 100 %* | [0 - 300<br>%]                   | Enter the low speed voltage compensation value in percent. This parameter is used for optimising the low speed load performance. This parameter is only active if 1-10 Motor Construction=[0] Asynchron. |  |

| 1-61 High Speed Load Compensation |                |                                                                                                    |  |
|-----------------------------------|----------------|----------------------------------------------------------------------------------------------------|--|
| Range:                            |                | Function:                                                                                                    |  |
| 100 %*                            | [0 - 300<br>%] | Enter the high speed load voltage compensation value in percent. This parameter is used for optimising the high speed load performance. This parameter is only active if 1-10 Motor Construction=[0] Asynchron |  |

| 1-62 Slip Compensation |                |                                                  |  |
|------------------------|----------------|--------------------------------------------------|--|
| Range:                 | nge: Function: |                                                  |  |
| Size                   | [-400 -        | Enter the % value for slip compensation          |  |
| related*               | 399.0 %]       | to compensate for tolerance in the               |  |
|                        |                | value of n <sub>M,N</sub> . Slip compensation is |  |
|                        |                | calculated automatically, i.e. on the basis      |  |
|                        |                | of the rated motor speed n <sub>M,N</sub> .      |  |

| 1-63 Slip Compensation Time Constant |              |                                                                                                    |  |
|--------------------------------------|--------------|----------------------------------------------------------------------------------------------------|--|
| Range: Function:                     |              |                                                                                                    |  |
| 0.1 s*                               | [0.05 - 5 s] | Enter the slip compensation reaction speed.  A high value results in slow reaction, and a low value results in quick reaction. If low-frequency resonance problems arise, use a longer time setting. |  |

| 1-64 Resonance Dampening |        |                                           |  |
|--------------------------|--------|-------------------------------------------|--|
| Range                    | e:     | Function:                                 |  |
| 100                      | [0 -   | Enter the resonance dampening value. Set  |  |
| %*                       | 500 %] | parameter 1-64 Resonance Dampening and    |  |
|                          |        | parameter 1-65 Resonance Dampening Time   |  |
|                          |        | Constant to help eliminate high-frequency |  |
|                          |        | resonance problems. To reduce resonance   |  |
|                          |        | oscillation, increase the value of        |  |
|                          |        | parameter 1-64 Resonance Dampening.       |  |

| 1-65 Resonance Dampening Time Constant |           |                                         |
|----------------------------------------|-----------|-----------------------------------------|
| Range: Function:                       |           | Function:                               |
| 0.005 s*                               | [ 0.001 - | Set parameter 1-64 Resonance Dampening  |
|                                        | 0.05 s]   | and parameter 1-65 Resonance Dampening  |
|                                        |           | Time Constant to help eliminate high-   |
|                                        |           | frequency resonance problems. Enter the |
|                                        |           | time constant that provides the best    |
|                                        |           | dampening.                              |

| 1-66 Min. Current at Low Speed |             |           |  |
|--------------------------------|-------------|-----------|--|
| Range:                         |             | Function: |  |
| 50 %*                          | [0 - 120 %] |           |  |

# 4.2.8 1-7\* Start Adjustments

Parameters for adjusting the motor start settings.

| 1-70 PM Start Mode |                 |           |  |
|--------------------|-----------------|-----------|--|
| Option:            |                 | Function: |  |
| [0] *              | Rotor Detection |           |  |
| [1]                | Parking         |           |  |

| 1-7    | 1-71 Start Delay |                                                                                                    |  |  |
|--------|------------------|----------------------------------------------------------------------------------------------------|--|--|
| Range: |                  | Function:                                                                                                    |  |  |
| 0 s*   | [0 - 10 s]       | This parameter enables a delay of the starting time. The frequency converter begins with the start function selected in <i>1-72 Start Function</i> . Set the start delay time until acceleration is to begin. |  |  |

| 1-72  | 1-72 Start Function |                                                                                                    |  |  |
|-------|---------------------|----------------------------------------------------------------------------------------------------|--|--|
| Opt   | ion:                | Function:                                                                                                    |  |  |
|       |                     | Select the start function during start delay. This parameter is linked to                                     |  |  |
|       |                     | parameter 1-71 Start Delay.                                                                                   |  |  |
| [0]   | DC Hold/delay       |                                                                                                    |  |  |
|       | time                |                                                                                                    |  |  |
| [2] * | Coast/delay time    |                                                                                                    |  |  |
| [3]   | Start speed cw      |                                                                                                    |  |  |
| [4]   | Horizontal          |                                                                                                    |  |  |
|       | operation           |                                                                                                    |  |  |
| [5]   | VVC+ clockwise      | The start speed is calculated automatically. This function uses the start speed in the start delay time only. |  |  |

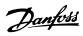

| 1-73 Flying Start |                           |                                                                                                    |  |
|-------------------|---------------------------|----------------------------------------------------------------------------------------------------|--|
| Opt               | ion:                      | Function:                                                                                                    |  |
|                   |                           | NOTICE                                                                                                    |  |
|                   |                           | This parameter cannot be changed while the motor is running.                                                                                                    |  |
|                   |                           | NOTICE                                                                                                    |  |
|                   |                           | To obtain the best flying start performance, the advanced motor data, 1-30 Stator Resistance (Rs) to 1-35 Main Reactance (Xh), must be correct.                                                    |  |
|                   |                           | Catches a motor which is spinning freely due to a mains drop-out.                                                                                                    |  |
| [0] *             | Disabled                  | No function                                                                                                    |  |
| [1]               | Enabled                   | Enables the frequency converter to catch and control a spinning motor. When parameter 1-73 Flying Start is enabled, parameter 1-71 Start Delay and parameter 1-72 Start Function have no function. |  |
| [2]               | Enabled<br>Always         |                                                                                                    |  |
| [3]               | Enabled Ref.<br>Dir.      |                                                                                                    |  |
| [4]               | Enab. Always<br>Ref. Dir. |                                                                                                    |  |

| 1-75 Start Speed [Hz] |        |                                                 |
|-----------------------|--------|-------------------------------------------------|
| Range:                |        | Function:                                       |
| Size                  | [0-    | This parameter can be used for hoist            |
| related*              | 10 Hz] | applications (cone rotor). Set a motor start    |
|                       |        | speed. After the start signal, the output speed |
|                       |        | leaps to the set value. Set the start function  |
|                       |        | in parameter 1-72 Start Function to [3] Start   |
|                       |        | speed cw, [4] Horizontal operation or [5] VVC+  |
|                       |        | clockwise, and set a start delay time in        |
|                       |        | parameter 1-71 Start Delay.                     |

| 1-76 Start Current |          |                                               |
|--------------------|----------|-----------------------------------------------|
| Range:             |          | Function:                                     |
| Size               | [0-      | Some motors, e.g. cone rotor motors, need     |
| related*           | 10000 A] | extra current/starting speed to disengage     |
|                    |          | the rotor. To obtain this boost, set the      |
|                    |          | required current in this parameter. Set       |
|                    |          | parameter 1-72 Start Function to [3] Start    |
|                    |          | speed cw or [4] Horizontal operation, and set |
|                    |          | a start delay time in parameter 1-71 Start    |
|                    |          | Delay.                                        |

| 1-78  | 1-78 Compressor Start Max Speed [Hz] |                                                                                                    |  |  |
|-------|--------------------------------------|----------------------------------------------------------------------------------------------------|--|--|
| Rang  | e:                                   | Function:                                                                                                    |  |  |
| 0 Hz* | e:<br>[0 -<br>650 Hz]                | This parameter enables high starting torque. This function ignores current limit and torque limit during start of the motor. The time from the start signal is given until the speed exceeds the speed set in this parameter becomes a start zone where the current limit and motoric torque limit are set to what is maximum possible for the frequency converter/motor combination. The time without protection from the current limit and torque limit must not exceed the value set in parameter 1-79 Compressor Start Max Time to Trip. Otherwise, the frequency converter trips |  |  |
|       |                                      | with Alarm 18, Start Failed.                                                                                                    |  |  |

| 1-79 Compressor Start Max Time to Trip |       |                                                    |  |
|----------------------------------------|-------|----------------------------------------------------|--|
| Ran                                    | ige:  | Function:                                          |  |
| 5 s*                                   | [0 -  | The time, from the start signal is given until the |  |
|                                        | 10 s] | speed exceeds the speed set in                     |  |
|                                        |       | parameter 1-78 Compressor Start Max Speed [Hz]     |  |
|                                        |       | must not exceed the time set in this parameter.    |  |
|                                        |       | Otherwise, the frequency converter trips with      |  |
|                                        |       | Alarm 18, Start Failed. Any time set in            |  |
|                                        |       | parameter 1-71 Start Delay for use of a start      |  |
|                                        |       | function must be executed within the time limit.   |  |

# 4.2.9 1-8\* Stop Adjustments

Parameters for adjusting motor stop settings.

| 1-8      | 1-80 Function at Stop         |                                                                                                    |  |  |
|----------|-------------------------------|----------------------------------------------------------------------------------------------------|--|--|
| Ор       | tion:                         | Function:                                                                                                    |  |  |
|          |                               | Select the frequency converter function after a stop command or after the speed is ramped down to the settings in parameter 1-82 Min Speed for Function at Stop |  |  |
|          |                               | [Hz].                                                                                                    |  |  |
|          |                               | Available selections depend on 1-10 Motor Construction.                                                                                                    |  |  |
|          |                               | [0] Asynchron                                                                                                    |  |  |
|          |                               | [0] Coast                                                                                                    |  |  |
|          |                               | [1] DC-hold                                                                                                    |  |  |
|          |                               | [2] Motor check, warning                                                                                                    |  |  |
|          |                               | [6] Motor check, alarm                                                                                                    |  |  |
|          |                               | PM non salient                                                                                                    |  |  |
|          |                               | [0] Coast                                                                                                    |  |  |
| [0]<br>* | Coast                         | Leaves the motor in free mode.                                                                                                    |  |  |
| [1]      | DC hold /<br>Motor<br>Preheat | Energises the motor with a DC holding current (see <i>parameter 2-00 DC Hold/Motor Preheat Current</i> .                                                        |  |  |

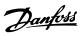

| 1-8 | 1-80 Function at Stop |                                                                      |                                                                                                    |                                                                                                    |
|-----|-----------------------|----------------------------------------------------------------------|----------------------------------------------------------------------------------------------------|----------------------------------------------------------------------------------------------------|
| Ор  | tion:                 | Functi                                                               | on:                                                                                                    |                                                                                                    |
| [3] | Pre-<br>magnetizing   | stopped<br>torque of<br>motors of<br>does no<br>different<br>magneti | Builds up a magnetic field while the motor is stopped. This allows the motor to produce torque quickly at commands (asynchronous motors only). This pre-magnetising function does not help the very first start command. 2 different solutions are available to pre-magnetise the machinie for the first start command. |                                                                                                    |
|     |                       | 1.                                                                   | 0 RPM rotor tir                                                                                                    | e freqeuncy converter with a reference and wait 2 to 4 me constants (see below) increasing the speed ce.                                     |
|     |                       | 2.                                                                   | 2a                                                                                                    | Set parameter 1-71 Start<br>Delay to the desired pre-<br>mag time (2 to 4 rotor<br>time constants).                                          |
|     |                       |                                                                      | 2b                                                                                                    | Set parameter 1-72 Start<br>Function to either [0] DC-<br>hold or [1] DC-brake.                                                              |
|     |                       |                                                                      | magnitu<br>Motor P<br>Brake Co                                                                                                    | DC-hold or DC-brake current<br>ude (parameter 2-00 DC Hold/<br>breheat Current or 2-01 DC<br>urrent) to be equal to Ipre-<br>pom/(1.73 x Xh) |
|     |                       |                                                                      | /(6.3*Fred<br>.2 s<br>0.5 s                                                                                                    | e constants=<br>q_nom*Rr)                                                                                                    |

| 1-82 Min Speed for Function at Stop [Hz] |             |                                      |
|------------------------------------------|-------------|--------------------------------------|
| Rang                                     | je:         | Function:                            |
| 0 Hz*                                    | [0 - 20 Hz] | Set the output frequency at which to |
|                                          |             | activate 1-80 Function at Stop.      |

# 4.2.10 1-9\* Motor Temperature

Parameters for adjusting temperature protection settings for the motor.

| 1-90 Motor Thermal Protection |                    |                                                                                                    |
|-------------------------------|--------------------|----------------------------------------------------------------------------------------------------|
| Opt                           | ion:               | Function:                                                                                                    |
| [O]<br>*                      | No<br>protection   | Continously overloaded motor, when no warning or trip of the frequency converter is required.                              |
| [1]                           | Thermistor warning | Activates a warning when the connected thermistor or KTY-sensor in the motor reacts in the event of motor overtemperature. |
| [2]                           | Thermistor trip    | Stops (trips) the frequency converter when the connected thermistor or KTY-sensor in                                       |

| 1-9 | 1-90 Motor Thermal Protection |                                                                                                    |  |
|-----|-------------------------------|----------------------------------------------------------------------------------------------------|--|
| Opt | ion:                          | Function:                                                                                                    |  |
|     |                               | the motor reacts in the event of motor over-temperature.<br>Ther thermistor cut-out value must be > 3 k $\Omega$ .<br>Integrate a thermistor (PTC sensor) in the motor for winding protection.                                                                                       |  |
| [3] | ETR warning<br>1              | Calculates the load when set-up 1 is active, and activates a warning in the display when the motor is overloaded. Programme a warning signal via one of the digital outputs.                                                                                                    |  |
| [4] | ETR trip 1                    | Calculates the load when set-up 1 is active, and stops (trips) the frequency converter when the motor is overloaded. Programme a warning signal via one of the digital outputs. The signal appears in the event of a warning and if the frequency converter trips (thermal warning). |  |

| 1-93 Thermistor Source |                     |                                                                                                    |  |
|------------------------|---------------------|----------------------------------------------------------------------------------------------------|--|
| Option:                |                     | Function:                                                                                                    |  |
|                        |                     | NOTICE                                                                                                    |  |
|                        |                     | This parameter cannot be changed while the motor is running.                                                                                                    |  |
|                        |                     | NOTICE                                                                                                    |  |
|                        |                     | Digital input should be set to [0] PNP - Active at 24 V in 5-00 Digital I/O Mode.                                                                                                    |  |
|                        |                     | Select the input to which the thermistor (PTC sensor) should be connected. An analog input option [1] Analog Input 53 or [2] Analog Input 54 cannot be selected if the analog input is already in use as a reference source (selected in parameter 3-15 Reference 1 Source, parameter 3-16 Reference 2 Source or parameter 3-17 Reference 3 Source. |  |
| [0] *                  | None                |                                                                                                    |  |
| [1]                    | Analog Input<br>53  |                                                                                                    |  |
| [2]                    | Analog Input<br>54  |                                                                                                    |  |
| [3]                    | Digital input<br>18 |                                                                                                    |  |
| [4]                    | Digital input<br>19 |                                                                                                    |  |
| [5]                    | Digital input<br>32 |                                                                                                    |  |
| [6]                    | Digital input<br>33 |                                                                                                    |  |
| [7]                    | Digital input<br>31 |                                                                                                    |  |
|                        |                     |                                                                                                    |  |

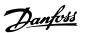

# 4.3 Parameters: 2-\*\* Brakes

#### 4.3.1 2-0\* DC Brake

Use this parameter group to configure DC brake and DC hold functions.

| 2-00  | 2-00 DC Hold/Motor Preheat Current |                                                                                                    |  |
|-------|------------------------------------|----------------------------------------------------------------------------------------------------|--|
| Rang  | je:                                | Function:                                                                                                    |  |
| 50 %* | [0 -<br>160 %]                     | Set holding current as a percentage of the rated motor current I <sub>M,N</sub> 1-24 Motor Current. This parameter holds the motor function (holding torque) or pre-heats the motor. This parameter is active if [0] DC hold is selected in parameter 1-72 Start Function, or if [1] DC hold/pre-heat is selected in parameter 1-80 Function at Stop.  NOTICE  The maximumm value depends on the rated motor current. Avoid 100% current for too long. It may damage the motor. |  |

| 2-01  | 2-01 DC Brake Current |                                                                                                    |  |  |
|-------|-----------------------|----------------------------------------------------------------------------------------------------|--|--|
| Rang  | ge:                   | Function:                                                                                                    |  |  |
| 50 %* | [0 -<br>150 %]        | Set current as % of rated motor current, parameter 1-24 Motor Current. DC brake current is applied on stop command, when speed is below the limit set in parameter 2-04 DC Brake Cut In Speed; when the DC brake inverse function is active; or via the serial port. See parameter 2-02 DC Braking Time for duration.  NOTICE  The maximum value depends on the rated motor current. Avoid 100% current for too long. It may damage the motor. |  |  |

| 2-02   | 2-02 DC Braking Time |                                                                                                  |  |  |
|--------|----------------------|--------------------------------------------------------------------------------------------------|--|--|
| Range: |                      | Function:                                                                                        |  |  |
| 10 s*  | [0 - 60 s]           | Set the duration of the DC brake current set in parameter 2-01 DC Brake Current, once activated. |  |  |

| 2-04 DC Brake Cut In Speed |          |                                            |  |  |
|----------------------------|----------|--------------------------------------------|--|--|
| Range:                     |          | Function:                                  |  |  |
| 0 Hz*                      | [0 - 400 | This parameter is for setting the DC brake |  |  |
|                            | Hz]      | cut-in speed at which the DC brake current |  |  |
|                            |          | parameter 2-01 DC Brake Current is to be   |  |  |
|                            |          | active, in connection with a stop command. |  |  |
|                            |          |                                            |  |  |

| 2-06  | 2-06 Parking Current |                                                                       |  |
|-------|----------------------|-----------------------------------------------------------------------|--|
| Rang  | e:                   | Function:                                                             |  |
| 50 %* | [0 - 1000 %]         | Set current as percentage of rated motor current, 1-24 Motor Current. |  |

| 2-07 Parking Time |              |                                                 |  |
|-------------------|--------------|-------------------------------------------------|--|
| Range:            |              | Function:                                       |  |
| 3 s*              | [0.1 - 60 s] | Set the duration of the parking current set in  |  |
|                   |              | parameter 2-06 Parking Current, once activated. |  |

# 4.3.2 2-1\* Brake Energy Funct.

Parameter group for selecting dynamic braking parameters. Only valid for frequency converters with brake chopper.

| 2-1      | 2-10 Brake Function |                                                                                                    |  |
|----------|---------------------|----------------------------------------------------------------------------------------------------|--|
| Opt      | ion:                | Function:                                                                                                    |  |
| [0]<br>* | Off                 | No brake resistor is installed.                                                                                                    |  |
| [1]      | Resistor<br>brake   | A brake resistor is incorporated in the system for dissipation of surplus brake energy as heat.  Connecting a brake resistor allows a higher DC-link voltage during braking (generating operation). The brake resistor function is only active in frequency converters with an integral dynamic brake.                                                                                                    |  |
| [2]      | AC brake            | Improves braking without using a brake resistor. This parameter controls an overmagnetisation of the motor when running with a generatoric load. This function can improve the OVC-function. Increasing the electrical losses in the motor allows the OVC-function to increase braking torque without exceeding the voltage limit.  NOTICE  The AC brake is not as efficient as dynamic braking with resistor.  AC brake is for VVC+ mode in both open and closed loop. |  |

| 2-11 Brake Resistor (ohm) |                                                 |  |
|---------------------------|-------------------------------------------------|--|
|                           | Function:                                       |  |
| [0-                       | Set the brake resistor value in $\Omega$ . This |  |
| 65535                     | value is used for monitoring the power to       |  |
| Ohm]                      | the brake resistor. Parameter 2-11 Brake        |  |
|                           | Resistor (ohm) is only active in frequency      |  |
|                           | converters with an integral dynamic brake.      |  |
|                           | Use this parameter for values without           |  |
|                           | decimals.                                       |  |
|                           | [ 0 -<br>65535                                  |  |

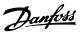

| 2-12 Brake Power Limit (kW) |                         |                                                                                                    |
|-----------------------------|-------------------------|----------------------------------------------------------------------------------------------------|
| Range:                      |                         | Function:                                                                                                    |
| Range:<br>Size<br>related*  | [0.001<br>- 2000<br>kW] | Function:  2-12 Brake Power Limit (kW) is the expected average power dissipated in the brake resistor over a period of 120 s. It is used as the monitoring limit for 16-33 Brake Energy Average and thereby specifies when a warning/alarm is to be given.  To calculate 2-12 Brake Power Limit (kW), the following formula can be used.  Pbr,avg[W] = $\frac{U_{br}^2[V] \times tbr[s]}{Rbr[\Omega] \times Tbr[s]}$ Pbr,avg is the average power dissipated in the brake resistor, R <sub>br</sub> is the resistance of the brake resistor. t <sub>br</sub> is the active breaking time within the 120 s period, T <sub>br</sub> .  U <sub>br</sub> is the DC voltage where the brake resistor is active. For T4 units, the DC voltage is 778 V.  NOTICE  If R <sub>br</sub> is not known or if T <sub>br</sub> is different from 120 s, the practical approach is to run the brake application, readout 16-33 Brake Energy Average and then enter this + 20% in 2-12 Brake Power |
|                             |                         | Limit (kW).                                                                                                    |

| 2-14 Brake voltage reduce |           |                                                 |  |
|---------------------------|-----------|-------------------------------------------------|--|
| Range: Function:          |           | Function:                                       |  |
| 0 V*                      | [0 - 0 V] | Set this parameter may change the brake         |  |
|                           |           | resistor (parameter 2-11 Brake Resistor (ohm)). |  |

| 2-16   | 2-16 AC Brake, Max current |                                                                                                    |  |
|--------|----------------------------|----------------------------------------------------------------------------------------------------|--|
| Range  | •                          | Function:                                                                                                    |  |
| 100 %* | [0 - 160<br>%]             | Enter the maximum permissible current when using AC brake to avoid overheating of motor windings.  NOTICE  Parameter 2-16 AC Brake, Max current has no effect when 1-10 Motor Construction is set to [1] PM, non-salient SPM. |  |

| 2-17    | 2-17 Over-voltage Control |                                                                                                    |  |  |
|---------|---------------------------|----------------------------------------------------------------------------------------------------|--|--|
| Option: |                           | Function:                                                                                                    |  |  |
|         |                           | Overvoltage control (OVC) reduces the risk of<br>the frequency converter tripping due to an<br>overvoltage on the DC-link caused by<br>generative power from the load. |  |  |
| [0] *   | Disabled                  | No OVC required.                                                                                                    |  |  |

| 2-17 | 2-17 Over-voltage Control   |                                                                                                    |  |
|------|-----------------------------|----------------------------------------------------------------------------------------------------|--|
| Opt  | ion:                        | Function:                                                                                                    |  |
| [1]  | Enabled<br>(not at<br>stop) | Activates OVC except when using a stop signal to stop the frequency converter.                                                                                                    |  |
| [2]  | Enabled                     | Activates OVC  AWARNING  PERSONAL INJURY AND EQUIPMENT  DAMAGE  Enabling OVC in hoisting applications may lead to personal injuries and equipment damage. Do not enable OVC in such applications. |  |

| 2-19 Over-voltage Gain |             |                          |  |  |
|------------------------|-------------|--------------------------|--|--|
| Range: Function:       |             | Function:                |  |  |
| 100 %*                 | [0 - 200 %] | Select overvoltage gain. |  |  |

#### 4.3.3 2-2\* Mechanical Brake

| 2-20   | 2-20 Release Brake Current |                                                                                                    |  |
|--------|----------------------------|----------------------------------------------------------------------------------------------------|--|
| Range: |                            | Function:                                                                                                    |  |
| 0 A*   | ge:<br>[0 -<br>100 A]      | Set the motor current for release of the mechanical brake, when a start condition is present. The default value is the maximum current the inverter can provide for the particular power size. The upper limit is specified in 16-37 Inv. Max. Current.  NOTICE  When mechanical brake control output is selected but no mechanical brake is connected, the function does not work by default setting due to too low motor current. |  |
|        |                            |                                                                                                    |  |

| 2-22             | 2-22 Activate Brake Speed [Hz] |                                                                                                    |  |
|------------------|--------------------------------|----------------------------------------------------------------------------------------------------|--|
| Range: Function: |                                |                                                                                                    |  |
| 0 Hz*            | [0 - 400 Hz]                   | Set the motor frequency for activation of<br>the mechanical brake when a stop<br>condition is present. |  |

#### 2-23 Activate Brake Delay

Enter the brake delay time of the coast after ramp-down time. The shaft is held at 0 speed with full holding torque. Ensure that the mechanical brake has locked the load before the motor enters coast mode.

| Range: |           | Function: |  |
|--------|-----------|-----------|--|
| 0 s*   | [0 - 5 s] |           |  |

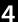

Danfoss

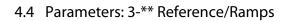

#### 4.4.1 3-0\* Reference Limits

Parameters for setting the reference unit, limits and ranges.

| 3-00  | 3-00 Reference Range |                                                                                                    |  |
|-------|----------------------|----------------------------------------------------------------------------------------------------|--|
| Opt   | ion:                 | Function:                                                                                                    |  |
| [0] * | Min - Max            | Select the range of the reference signal and<br>the feedback signal. Signal values can be<br>positive only, or positive and negative. |  |
| [1]   | -Max - +Max          | For both positive and negative values (both directions), relative to 4-10 Motor Speed Direction.                                      |  |

| 3-01 Refere | nce/Feedback Unit  |           |
|-------------|--------------------|-----------|
| Option:     |                    | Function: |
| [0]         | None               |           |
| [1]         | %                  |           |
| [2]         | RPM                |           |
| [3]         | Hz                 |           |
| [4]         | Nm                 |           |
| [5]         | PPM                |           |
| [10]        | 1/min              |           |
| [12]        | Pulse/s            |           |
| [20]        | I/s                |           |
| [21]        | l/min              |           |
| [22]        | l/h                |           |
| [23]        | m³/s               |           |
| [24]        | m³/min             |           |
| [25]        | m³/h               |           |
| [30]        | kg/s               |           |
| [31]        | kg/min             |           |
| [32]        | kg/h               |           |
| [33]        | t/min              |           |
| [34]        | t/h                |           |
| [40]        | m/s                |           |
| [41]        | m/min              |           |
| [45]        | m                  |           |
| [60]        | °C                 |           |
| [70]        | mbar               |           |
| [71]        | bar                |           |
| [72]        | Pa                 |           |
| [73]        | kPa                |           |
| [74]        | m WG               |           |
| [80]        | kW                 |           |
| [120]       | GPM                |           |
| [121]       | gal/s              |           |
| [122]       | gal/min            |           |
| [123]       | gal/h              |           |
| [124]       | CFM                |           |
| [125]       | ft <sup>3</sup> /s |           |
| [126]       | ft³/min            |           |
| [127]       | ft³/h              |           |
| [130]       | lb/s               |           |
|             | •                  | -         |

| 3-01 Reference/Feedback Unit |        |           |  |
|------------------------------|--------|-----------|--|
| Option:                      |        | Function: |  |
| [131]                        | lb/min |           |  |
| [132]                        | lb/h   |           |  |
| [140]                        | ft/s   |           |  |
| [141]                        | ft/min |           |  |
| [145]                        | ft     |           |  |
| [150]                        | lb ft  |           |  |
| [160]                        | °F     |           |  |
| [170]                        | psi    |           |  |
| [171]                        | lb/in2 |           |  |
| [172]                        | in WG  |           |  |
| [173]                        | ft WG  |           |  |
| [180]                        | HP     |           |  |

| 3-02 Minimun                  | n Reference                               |                                                                                                    |
|-------------------------------|-------------------------------------------|----------------------------------------------------------------------------------------------------|
| Range:                        |                                           | Function:                                                                                                    |
| 0 Reference-<br>FeedbackUnit* | [ 0 - 4999<br>ReferenceFeed-<br>backUnit] | Enter the minimum reference. The minimum reference is the lowest value obtainable by summing all references.  The minimum reference is active only when parameter 3-00 Reference Range is set to [0] MinMax.  The minimum reference unit matches:  • The choice of configuration in parameter 1-00 Configuration Mode.  • The unit selected in parameter 3-01 Reference/Feedback Unit. |

| 3-03 Maximum Reference |                                                |                                                                                                    |
|------------------------|------------------------------------------------|----------------------------------------------------------------------------------------------------|
| Range:                 |                                                | Function:                                                                                                    |
| Size<br>related*       | [-4999.0 - 4999<br>ReferenceFeed-<br>backUnit] | Enter the maximum reference. The maximum reference is the highest value obtainable by summing all references.  The maximum reference unit matches:  • The choice of configuration in parameter 1-00 Configuration Mode.  • The unit selected in parameter 3-00 Reference Range. |

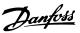

| 3-04    | 3-04 Reference Function |                                                                                                    |  |
|---------|-------------------------|----------------------------------------------------------------------------------------------------|--|
| Option: |                         | Function:                                                                                                    |  |
| [0] *   | Sum                     | Sums both external and preset reference sources.                                                                            |  |
| [1]     | External/<br>Preset     | Use either the preset or the external reference source. Shift between external and preset via a command or a digital input. |  |

#### 4.4.2 3-1\* References

Select the preset reference(s). Select *preset ref. bit 0/1/2* [16], [17] or [18] for the corresponding digital inputs in parameter group 5-1\* *Digital Inputs*.

| 3-10   | 3-10 Preset Reference |                                                       |  |
|--------|-----------------------|-------------------------------------------------------|--|
| Range: |                       | Function:                                             |  |
| 0 %*   | [-100 -               | Enter up to 8 different preset references (0-7)       |  |
|        | 100 %]                | in this parameter, using array programming.           |  |
|        |                       | Select preset reference bit 0/1/2 [16], [17], or [18] |  |
|        |                       | for the corresponding digital inputs in               |  |
|        |                       | parameter group 5-1* Digital Inputs, for              |  |
|        |                       | selecting dedicated references.                       |  |

| 3-11   | 3-11 Jog Speed [Hz] |                                                                                         |  |
|--------|---------------------|-----------------------------------------------------------------------------------------|--|
| Range: |                     | Function:                                                                               |  |
| 5 Hz*  | [ 0 - 400.0         | The jog speed is a fixed output speed which                                             |  |
|        | Hz]                 | The jog speed is a fixed output speed which the frequency converter is running when the |  |
|        |                     | jog function is activated. See also                                                     |  |
|        |                     | parameter 3-80 Jog Ramp Time.                                                           |  |

| 3-12 Catch up/slow Down Value |                                                     |  |
|-------------------------------|-----------------------------------------------------|--|
| ge:                           | Function:                                           |  |
| [0 -                          | Enter a percentage (relative) value to be either    |  |
| 100 %]                        | added to or deducted from the actual reference      |  |
|                               | for catch up or slow down respectively. If [28]     |  |
|                               | Catch up is selected via one of the digital inputs  |  |
|                               | (5-10 Terminal 18 Digital Input to 5-15 Terminal 33 |  |
|                               | Digital Input), the percentage (relative) value is  |  |
|                               | added to the total reference. If [29] Slow down is  |  |
|                               | selected via one of the digital inputs              |  |
|                               | (5-10 Terminal 18 Digital Input to 5-15 Terminal 33 |  |
|                               | Digital Input), the percentage (relative) value is  |  |
|                               | deducted from the total reference.                  |  |
|                               | ge:                                                 |  |

| 3-14 | 3-14 Preset Relative Reference |                                                     |  |
|------|--------------------------------|-----------------------------------------------------|--|
| Rang | ge:                            | Function:                                           |  |
| 0 %* | [-100 -                        | The actual reference, X, is increased or            |  |
|      | 100 %]                         | decreased with the percentage Y, set in             |  |
|      |                                | 3-14 Preset Relative Reference. This results in the |  |
|      |                                | actual reference Z. Actual reference (X) is the     |  |
|      |                                | sum of the inputs selected in 3-15 Reference 1      |  |
|      |                                | Source, 3-16 Reference 2 Source, 3-17 Reference 3   |  |
|      |                                | Source and 8-02 Control Source.                     |  |
|      |                                |                                                     |  |

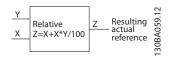

Illustration 4.4 Preset Relative Reference

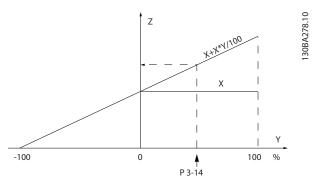

Illustration 4.5 Actual Reference

| 3-15 Reference 1 Source |                   |                                          |
|-------------------------|-------------------|------------------------------------------|
| Opt                     | ion:              | Function:                                |
|                         |                   | Select the reference input to be used    |
|                         |                   | for the first reference signal.          |
|                         |                   | Parameter 3-15 Reference 1 Source,       |
|                         |                   | parameter 3-16 Reference 2 Source and    |
|                         |                   | parameter 3-17 Reference 3 Source define |
|                         |                   | up to 3 different reference signals. The |
|                         |                   | sum of these reference signals defines   |
|                         |                   | the actual reference.                    |
| [0]                     | No function       |                                          |
| [1] *                   | Analog Input 53   |                                          |
| [2]                     | Analog Input 54   |                                          |
| [7]                     | Frequency input   |                                          |
|                         | 29                |                                          |
| [8]                     | Frequency input   |                                          |
|                         | 33                |                                          |
| [11]                    | Local bus         |                                          |
|                         | reference         |                                          |
| [20]                    | Digital pot.meter |                                          |
| [32]                    | Bus PCD           |                                          |

| 3-16  | 3-16 Reference 2 Source |                                                                                                    |  |
|-------|-------------------------|----------------------------------------------------------------------------------------------------|--|
| Opt   | ion:                    | Function:                                                                                                    |  |
|       |                         | Select the reference input to be used for the first reference signal.  Parameter 3-15 Reference 1 Source, parameter 3-16 Reference 2 Source and parameter 3-17 Reference 3 Source define up to 3 different reference signals. The sum of these reference signals defines the actual reference. |  |
| [0]   | No function             |                                                                                                    |  |
| [1]   | Analog Input 53         |                                                                                                    |  |
| [2] * | Analog Input 54         |                                                                                                    |  |

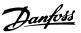

| 3-10 | 3-16 Reference 2 Source |           |  |
|------|-------------------------|-----------|--|
| Opt  | ion:                    | Function: |  |
| [7]  | Frequency input         |           |  |
|      | 29                      |           |  |
| [8]  | Frequency input         |           |  |
|      | 33                      |           |  |
| [11] | Local bus               |           |  |
|      | reference               |           |  |
| [20] | Digital pot.meter       |           |  |
| [32] | Bus PCD                 |           |  |

| 3-17 Reference 3 Source |                   |                                       |
|-------------------------|-------------------|---------------------------------------|
| Optio                   | on:               | Function:                             |
|                         |                   | Select the reference input to be used |
|                         |                   | for the first reference signal.       |
|                         |                   | Parameter 3-15 Reference 1 Source,    |
|                         |                   | parameter 3-16 Reference 2 Source and |
|                         |                   | parameter 3-17 Reference 3 Source     |
|                         |                   | define up to 3 different reference    |
|                         |                   | signals. The sum of these reference   |
|                         |                   | signals defines the actual reference. |
| [0]                     | No function       |                                       |
| [1]                     | Analog Input 53   |                                       |
| [2]                     | Analog Input 54   |                                       |
| [7]                     | Frequency input   |                                       |
|                         | 29                |                                       |
| [8]                     | Frequency input   |                                       |
|                         | 33                |                                       |
| [11] *                  | Local bus         |                                       |
|                         | reference         |                                       |
| [20]                    | Digital pot.meter |                                       |
| [32]                    | Bus PCD           |                                       |

| 3-18 Relative Scaling Reference Resource |                                                                                                    |  |
|------------------------------------------|----------------------------------------------------------------------------------------------------|--|
| Option:                                  | Function:                                                                                                    |  |
|                                          | NOTICE                                                                                                    |  |
|                                          | This parameter cannot be adjusted while the motor is running.                                                                                                    |  |
|                                          | Select a variable value to be added to the fixed value (defined in parameter 3-14 Preset Relative Reference). The sum of the fixed and variable values (labelled Y in Illustration 4.6) is multiplied with the actual reference (labelled X in Illustration 4.6). This product is then added to the actual reference (X+X*Y/100) to give the resulting actual reference. |  |

| 3-18  | 3-18 Relative Scaling Reference Resource |                                                                                                    |  |
|-------|------------------------------------------|----------------------------------------------------------------------------------------------------|--|
| Opt   | ion:                                     | Function:                                                                                                    |  |
|       |                                          | X Relative Z=X+X*Y/100 Z Resulting actual reference Resulting actual reference Resulting actual reference Resulting actual reference Resulting actual reference Resulting actual reference Resulting Resulting |  |
|       |                                          | Illustration 4.6 Resulting Actual                                                                                                    |  |
|       |                                          | Reference                                                                                                    |  |
|       |                                          |                                                                                                    |  |
| [0] * | No function                              |                                                                                                    |  |
| [1]   | Analog Input 53                          |                                                                                                    |  |
| [2]   | Analog Input 54                          |                                                                                                    |  |
| [7]   | Frequency input                          |                                                                                                    |  |
|       | 29                                       |                                                                                                    |  |
| [8]   | Frequency input                          |                                                                                                    |  |
|       | 33                                       |                                                                                                    |  |
| [11]  | Local bus                                |                                                                                                    |  |
|       | reference                                |                                                                                                    |  |

# 4.4.3 3-4\* Ramp 1

Configure the ramp parameter, ramping times, for each of the 2 ramps (parameter group 3-4\* Ramp 1 and parameter group 3-5\* Ramp 2).

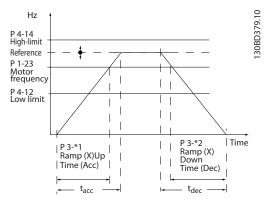

Illustration 4.7 Example of Ramp 1

| 3-40  | 3-40 Ramp 1 Type        |                                                                                                    |  |
|-------|-------------------------|----------------------------------------------------------------------------------------------------|--|
| Opt   | ion:                    | Function:                                                                                                    |  |
|       |                         | Select the ramp type, depending on requirements for acceleration/deceleration. A linear ramp gives constant acceleration during ramping. An S-ramp gives non-linear acceleration. |  |
| [0] * | Linear                  |                                                                                                    |  |
| [2]   | S-ramp<br>Const<br>Time | S-ramp based on the values set in parameter 3-41 Ramp 1 Ramp Up Time and parameter 3-42 Ramp 1 Ramp Down Time.                                                                    |  |

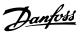

| Z |  |
|---|--|
|   |  |

| 3-41 Ramp 1 Ramp Up Time |        |                                                       |
|--------------------------|--------|-------------------------------------------------------|
| Range:                   |        | Function:                                             |
| Size                     | [0.05  | Enter the ramp-up time, that is the                   |
| related*                 | - 3600 | acceleration time from 0 RPM to the                   |
|                          | s]     | synchronous motor speed ns. Select a ramp-            |
|                          |        | up time such that the output current does             |
|                          |        | not exceed the current limit in                       |
|                          |        | parameter 4-18 Current Limit during ramping.          |
|                          |        | The value 0.00 corresponds to 0.01 s in speed         |
|                          |        | mode. See ramp-down time in                           |
|                          |        | parameter 3-42 Ramp 1 Ramp Down Time.                 |
|                          |        | $Par. 3-41 = \frac{tacc[s] \times ns[RPM]}{ref[RPM]}$ |

| 3-42 Ramp 1 Ramp Down Time |                    |                                                                                                    |
|----------------------------|--------------------|----------------------------------------------------------------------------------------------------|
| Range:                     |                    | Function:                                                                                                    |
| Size<br>related*           | [0.05 -<br>3600 s] | Enter the ramp-down time, that is, the deceleration time from the synchronous motor speed $n_s$ to 0 RPM. Select a ramp-down time such that no overvoltage arises in the inverter due to regenerative operation of the motor, and such that the generated current does not exceed the current limit set in parameter 4-18 Current Limit. The value 0.00 corresponds to 0.01 s in speed mode. See ramp-up time in parameter 3-41 Ramp 1 Ramp Up Time.  Par. $3-42 = \frac{tdec [s] \times ns [RPM]}{ref [RPM]}$ |

# 4.4.4 3-5\* Ramp 2

This parameter group configures ramp 2 parameters.

| 3-50  | 3-50 Ramp 2 Type        |                                                                                                    |  |  |
|-------|-------------------------|----------------------------------------------------------------------------------------------------|--|--|
| Opt   | ion:                    | Function:                                                                                                    |  |  |
|       |                         | Select the ramp type, depending on requirements for acceleration/deceleration. A linear ramp gives constant acceleration during ramping. An S-ramp gives non-linear acceleration. |  |  |
| [0] * | Linear                  |                                                                                                    |  |  |
| [2]   | S-ramp<br>Const<br>Time | S-ramp based on the values set in parameter 3-41 Ramp 1 Ramp Up Time and parameter 3-42 Ramp 1 Ramp Down Time.                                                                    |  |  |

| 3-51 Ramp 2 Ramp Up Time |        |                                                         |
|--------------------------|--------|---------------------------------------------------------|
| Range:                   |        | Function:                                               |
| Size                     | [0.05  | Enter the ramp-up time, which is the                    |
| related*                 | - 3600 | acceleration time from 0 RPM to the rated               |
|                          | s]     | motor speed n <sub>s</sub> . Select a ramp-up time such |
|                          |        | that the output current does not exceed the             |
|                          |        | current limit in parameter 4-18 Current Limit           |
|                          |        | during ramping. The value 0.00 corresponds              |
|                          |        | to 0.01 s in speed mode. See ramp-down                  |
|                          |        | time in 3-52 Ramp 2 Ramp Down Time.                     |

| 3-51 Ramp 2 Ramp Up Time |  |                                                       |  |
|--------------------------|--|-------------------------------------------------------|--|
| Range:                   |  | Function:                                             |  |
|                          |  | $Par. 3-51 = \frac{tacc[s] \times ns[RPM]}{ref[RPM]}$ |  |

| 3-52 Ramp 2 Ramp Down Time |          |                                                            |
|----------------------------|----------|------------------------------------------------------------|
| Range:                     |          | Function:                                                  |
| Size                       | [ 0.01 - | Enter the ramp-down time, i.e. the                         |
| related*                   | 3600 s]  | deceleration time from the rated motor                     |
|                            |          | speed n₅ to 0 RPM. Select a ramp-down                      |
|                            |          | time such that no overvoltage arises in the                |
|                            |          | frequency converter due to regenerative                    |
|                            |          | operation of the motor, and such that the                  |
|                            |          | generated current does not exceed the                      |
|                            |          | current limit set in 4-18 Current Limit. The               |
|                            |          | value 0.00 corresponds to 0.01 s in speed                  |
|                            |          | mode. See ramp-up time in <i>3-51 Ramp 2</i>               |
|                            |          | Ramp Up Time.                                              |
|                            |          | $Par. \ 3-52 = \frac{tdec [s] \times ns [RPM]}{ref [RPM]}$ |

# 4.4.5 3-6\* Ramp 3

This parameter group configures ramp 3 parameters.

| 3-60  | 3-60 Ramp 3 Type        |                                                                                                    |  |  |
|-------|-------------------------|----------------------------------------------------------------------------------------------------|--|--|
| Opt   | ion:                    | Function:                                                                                                    |  |  |
|       |                         | Select the ramp type, depending on requirements for acceleration/deceleration. A linear ramp gives constant acceleration during ramping. An S-ramp gives non-linear acceleration. |  |  |
| [0] * | Linear                  |                                                                                                    |  |  |
| [2]   | S-ramp<br>Const<br>Time | S-ramp based on the values set in parameter 3-61 Ramp 3 Ramp up Time and parameter 3-62 Ramp 3 Ramp down Time.                                                                    |  |  |

| 3-61 Ramp 3 Ramp up Time |          |                                                    |  |
|--------------------------|----------|----------------------------------------------------|--|
| Range:                   |          | Function:                                          |  |
| Size                     | [ 0.01 - | Enter the ramp-up time, which is the               |  |
| related*                 | 3600 s]  | acceleration time from 0 RPM to the rated          |  |
|                          |          | motor speed n <sub>s</sub> . Select a ramp-up time |  |
|                          |          | such that the output current does not              |  |
|                          |          | exceed the current limit in 4-18 Current           |  |
|                          |          | Limit during ramping. The value 0.00               |  |
|                          |          | corresponds to 0.01 s in speed mode. See           |  |
|                          |          | ramp-down time in parameter 3-62 Ramp 3            |  |
|                          |          | Ramp down Time.                                    |  |

| 3-62 Ramp 3 Ramp down Time |          |                                             |  |
|----------------------------|----------|---------------------------------------------|--|
| Range:                     |          | Function:                                   |  |
| Size                       | [ 0.01 - | Enter the ramp-down time, which is the      |  |
| related*                   | 3600 s]  | deceleration time from the rated motor      |  |
|                            |          | speed n₅ to 0 RPM. Select a ramp-down       |  |
|                            |          | time such that no overvoltage arises in the |  |
|                            |          | inverter due to regenerative operation of   |  |

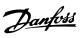

| 3-62 Ramp 3 Ramp down Time |  |                                                            |
|----------------------------|--|------------------------------------------------------------|
| Range:                     |  | Function:                                                  |
|                            |  | the motor, and such that the generated                     |
|                            |  | current does not exceed the current limit                  |
|                            |  | set in 4-18 Current Limit. The value 0.00                  |
|                            |  | corresponds to 0.01 s in speed mode. See                   |
|                            |  | ramp-up time in parameter 3-61 Ramp 3                      |
|                            |  | Ramp up Time.                                              |
|                            |  | $Par. \ 3-62 = \frac{tdec [s] \times ns [RPM]}{ref [RPM]}$ |

# 4.4.6 3-7\* Ramp 4

This parameter group configures ramp 4 parameters.

| 3-70  | 3-70 Ramp 4 Type        |                                                                                                    |  |  |
|-------|-------------------------|----------------------------------------------------------------------------------------------------|--|--|
| Opt   | ion:                    | Function:                                                                                                    |  |  |
|       |                         | Select the ramp type, depending on requirements for acceleration/deceleration. A linear ramp gives constant acceleration during ramping. An S-ramp gives non-linear acceleration. |  |  |
| [0] * | Linear                  |                                                                                                    |  |  |
| [2]   | S-ramp<br>Const<br>Time | S-ramp based on the values set in parameter 3-71 Ramp 4 Ramp up Time and parameter 3-72 Ramp 4 Ramp Down Time.                                                                    |  |  |

| 3-71 Ramp 4 Ramp up Time |        |                                                          |
|--------------------------|--------|----------------------------------------------------------|
| Range:                   |        | Function:                                                |
| Size                     | [ 0.01 | Enter the ramp-up time, which is the                     |
| related*                 | - 3600 | acceleration time from 0 RPM to the rated                |
|                          | s]     | motor speed n <sub>s</sub> . Select a ramp-up time such  |
|                          |        | that the output current does not exceed the              |
|                          |        | current limit in 4-18 Current Limit during               |
|                          |        | ramping. The value 0.00 corresponds to 0.01              |
|                          |        | s in speed mode. See ramp-down time in                   |
|                          |        | parameter 3-72 Ramp 4 Ramp Down Time.                    |
|                          |        | $Par. 3-71 = \frac{tacc [s] \times ns [RPM]}{ref [RPM]}$ |

| 3-72 Ramp 4 Ramp Down Time |                    |                                                                                                    |
|----------------------------|--------------------|----------------------------------------------------------------------------------------------------|
| Range:                     |                    | Function:                                                                                                    |
| Size<br>related*           | [0.01 -<br>3600 s] | Enter the ramp-down time, which is the deceleration time from the rated motor speed $n_s$ to 0 RPM. Select a ramp-down time such that no overvoltage arises in the inverter due to regenerative operation of the motor, and such that the generated current does not exceed the current limit set in 4-18 Current Limit. The value 0.00 corresponds to 0.01 s in speed mode. See ramp-up time in parameter 3-71 Ramp 4 Ramp up Time.  Par. $3-72 = \frac{tdec [s] \times ns [RPM]}{ref [RPM]}$ |

# 4.4.7 3-8\* Other Ramps

| 3-80 Jog Ramp Time |        |                                                            |
|--------------------|--------|------------------------------------------------------------|
| Range:             |        | Function:                                                  |
| Size               | [0.05  | Enter the jog ramp time, which is the                      |
| related*           | - 3600 | acceleration/deceleration time between 0 RPM               |
|                    | s]     | and the rated motor frequency n <sub>s</sub> . Ensure that |
|                    |        | the resulting output current required for the              |
|                    |        | given jog ramp time does not exceed the                    |
|                    |        | current limit in parameter 4-18 Current Limit.             |
|                    |        | The jog ramp time starts when activating a                 |
|                    |        | jog signal via the LCP, a selected digital                 |
|                    |        | output, or the serial communication port.                  |
|                    |        | When jog state is disabled, the normal                     |
|                    |        | ramping times are valid.                                   |

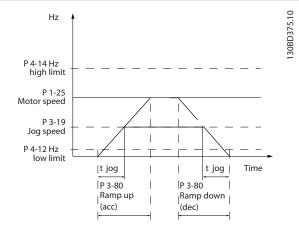

Illustration 4.8 Jog Ramp Time

 $Par. 3-80 = \frac{tjog [s] \times ns [RPM]}{\Delta jog speed (par. 3-19) [RPM]}$ 

| 3-81 Quick Stop Ramp Time |         |                                                |
|---------------------------|---------|------------------------------------------------|
| Range:                    |         | Function:                                      |
| Size                      | [0.05 - | Enter the quick-stop ramp-down time,           |
| related*                  | 3600 s] | which is the deceleration time from the        |
|                           |         | synchronous motor speed to 0 RPM. Ensure       |
|                           |         | that no resulting overvoltage arises in the    |
|                           |         | inverter due to regenerative operation of      |
|                           |         | the motor required to achieve the given        |
|                           |         | ramp-down time. Ensure also that the           |
|                           |         | generated current required to achieve the      |
|                           |         | given ramp-down time does not exceed           |
|                           |         | the current limit (set in 4-18 Current Limit). |
|                           |         | Quick-stop is activated with a signal on a     |
|                           |         | selected digital input, or via the serial      |
|                           |         | communication port.                            |

3-95 Ramp Delay

[0 -

3600000 ms]

**Function:** 

Enter the delay required from activation

of the digital potentiometer function

until the frequency converter starts to

the reference starts to ramp as soon as

INCREASE/-DECREASE is activated.

ramp the reference. With a delay of 0 ms,

Range:

1000

ms\*

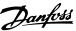

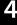

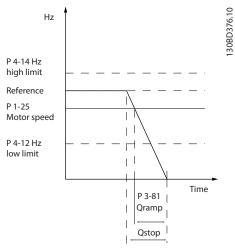

Illustration 4.9 Quick Stop Ramp Time

# 4.4.8 3-9\* Digital Potentiometer

The digital potentiometer enables increase or decrease of the actual reference by adjusting the set-up of the digital inputs using the functions *Increase*, *Decrease* or *Clear*. To activate the function, at least one digital input must be set to *Increase* or *Decrease*.

| 3-90 Step Size |         |                                                        |  |
|----------------|---------|--------------------------------------------------------|--|
| Range          | :       | Function:                                              |  |
| 0.10           | [0.01 - | Enter the increment size required for                  |  |
| %*             | 200 %]  | INCREASE/DECREASE, as a percentage of the              |  |
|                |         | synchronous motor speed, n <sub>s</sub> . If INCREASE/ |  |
|                |         | DECREASE is activated, the resulting                   |  |
|                |         | reference is increased/ decreased by the               |  |
|                |         | amount set in this parameter.                          |  |

| 3-92 Power Restore |     |                                                                       |  |  |
|--------------------|-----|-----------------------------------------------------------------------|--|--|
| Option: Function:  |     | Function:                                                             |  |  |
| [0] *              | Off | Resets the Digital Potentiometer reference to 0% after power up.      |  |  |
| [1]                | On  | Restores the most recent Digital Potentiometer reference at power up. |  |  |

| 3-93 Maximum Limit |             |                                               |  |
|--------------------|-------------|-----------------------------------------------|--|
| Range              | :           | Function:                                     |  |
| 100 %*             | [-200 - 200 | Set the maximum permissible value for         |  |
|                    | %]          | the resultant reference. This is advisable if |  |
|                    |             | the Digital Potentiometer is used for fine    |  |
|                    |             | tuning of the resulting reference.            |  |

| 3-94 Minimum Limit |             |                                               |  |
|--------------------|-------------|-----------------------------------------------|--|
| Range:             |             | Function:                                     |  |
| -100 %             | [-200 - 200 | Set the minimum permissible value for the     |  |
|                    | %]          | resultant reference. This is advisable if the |  |
|                    |             | digital potentiometer is used for fine        |  |
|                    |             | tuning of the resulting reference.            |  |

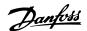

#### 4.5 Parameters: 4-\*\* Limits/Warnings

#### 4.5.1 4-1\* Motor Limits

Define torque, current and speed limits for the motor, and the reaction of the frequency converter when the limits are exceeded.

A limit may generate a message in the display. A warning always generates a message in the display or on the fieldbus. A monitoring function may initiate a warning or a trip, upon which the frequency converter stops and generates an alarm message.

| 4-10    | 4-10 Motor Speed Direction |                                                                               |  |
|---------|----------------------------|-------------------------------------------------------------------------------|--|
| Option: |                            | Function:                                                                     |  |
| [0]     | Clockwise                  | Only operation in clockwise direction is allowed.                             |  |
| [2] *   | Both directions            | Operation in both clockwise and counter-<br>clockwise directions are allowed. |  |

# NOTICE

The setting in parameter 4-10 Motor Speed Direction has impact on 1-73 Flying Start.

| 4-12 Motor Speed Low Limit [Hz] |           |                                               |
|---------------------------------|-----------|-----------------------------------------------|
| Range:                          |           | Function:                                     |
| 0 Hz*                           | [0-       | Enter the minimum limit for motor speed. The  |
|                                 | 400.0 Hz] | motor speed low limit can be set to           |
|                                 |           | correspond to the minimum output frequency    |
|                                 |           | of the motor shaft. The motor speed low limit |
|                                 |           | must not exceed the setting in                |
|                                 |           | parameter 4-14 Motor Speed High Limit [Hz].   |
|                                 |           |                                               |

#### 4-14 Motor Speed High Limit [Hz] **Function:** Range: 65 [ 0.1 -NOTICE Hz\* 500 Hz] Max. output frequency cannot exceed 10% of the inverter switching frequency (parameter 14-01 Switching Frequency). Enter the maximum limit for motor speed. The motor speed high limit can be set to correspond to the manufacturer's recommended maximum of the motor shaft. The motor speed high limit must exceed the value in parameter 4-12 Motor Speed Low Limit [Hz].

| 4-16 Torque Limit Motor Mode |              |                                                                                      |  |  |
|------------------------------|--------------|--------------------------------------------------------------------------------------|--|--|
| Range:                       |              | Function:                                                                            |  |  |
| Size related*                | [0 - 1000 %] | This function limits the torque on the shaft to protect the mechanical installation. |  |  |

| 4-17   | 4-17 Torque Limit Generator Mode |                                                                                      |  |
|--------|----------------------------------|--------------------------------------------------------------------------------------|--|
| Range  | :                                | Function:                                                                            |  |
| 100 %* | [0 - 1000 %]                     | This function limits the torque on the shaft to protect the mechanical installation. |  |

| 4-18 Current Limit |                    |                                                                                                    |
|--------------------|--------------------|----------------------------------------------------------------------------------------------------|
| Range:             |                    | Function:                                                                                                    |
| Size<br>related*   | [0 -<br>1000<br>%] | If [20] ATEX ETR is selected in parameter 1-90 Motor Thermal Protection, parameter 4-18 Current Limit current limit must be set to 150%.  This is a true current limit function that continues in the oversynchronous range, however due to field weakening the motor torque at current limit drops accordingly when the voltage increase stops above the synchronised motor speed. |

| 4-19 Ma          | ax Output Frequency |                                                                                                    |  |
|------------------|---------------------|----------------------------------------------------------------------------------------------------|--|
| Range:           |                     | Function:                                                                                                    |  |
| Size<br>related* | [ 0 -<br>500<br>Hz] | NOTICE  This parameter cannot be adjusted while the motor is running.                                                                                                    |  |
|                  |                     | Max. output frequency cannot exceed 10% of the inverter switching frequency (parameter 14-01 Switching Frequency).                                                                                                    |  |
|                  |                     | Provides a final limit on the output frequency for improved safety in applications that have the risk of overspeeding. This limit is final in all configurations (independent of the setting in parameter 1-00 Configuration Mode). |  |

#### 4.5.2 4-2\* Limit Factors

| 4-20 Torque Limit Factor Source |                  |  |  |
|---------------------------------|------------------|--|--|
| Option: Function:               |                  |  |  |
| [0] *                           | No function      |  |  |
| [2]                             | Analog in 53     |  |  |
| [4]                             | Analog in 53 inv |  |  |
| [6]                             | Analog in 54     |  |  |
| [8]                             | Analog in 54 inv |  |  |

| 4-21 Speed Limit Factor Source |                  |           |
|--------------------------------|------------------|-----------|
| Option:                        |                  | Function: |
| [0] *                          | No function      |           |
| [2]                            | Analog in 53     |           |
| [4]                            | Analog in 53 inv |           |

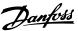

| 4-21 Speed Limit Factor Source |                  |           |  |
|--------------------------------|------------------|-----------|--|
| Option:                        |                  | Function: |  |
| [6]                            | Analog in 54     |           |  |
| [8]                            | Analog in 54 inv |           |  |

| 4-22 Break Away Boost |     |           |  |
|-----------------------|-----|-----------|--|
| Option:               |     | Function: |  |
| [0] *                 | Off |           |  |
| [1]                   | On  |           |  |

# 4.5.3 4-3\* Motor Feedback Monitoring

## NOTICE

Warning 90 is active as soon as the value in parameter 4-31 Motor Feedback Speed Error is exceeded, regardless of the setting in parameter 4-32 Motor Feedback Loss Timeout. Warning/Alarm 61 Feedback error is realted to the motor feedback loss-function.

| 4-30  | 4-30 Motor Feedback Loss Function |                                                                                                    |  |  |  |
|-------|-----------------------------------|----------------------------------------------------------------------------------------------------|--|--|--|
| Opt   | ion:                              | Function:                                                                                                    |  |  |  |
|       |                                   | This function is used to monitor for consistency in feedback signal, i.e. if the feedback signal is available. Select which reaction the frequency converter should take if a feedback fault is detected. The selected action takes place when the feedback signal differs from the output speed by the value set in parameter 4-31 Motor Feedback Speed Error for longer than the value set in parameter 4-32 Motor Feedback Loss Timeout. |  |  |  |
| [0] * | Disabled                          |                                                                                                    |  |  |  |
| [1]   | Warning                           |                                                                                                    |  |  |  |
| [2]   | Trip                              |                                                                                                    |  |  |  |
| [3]   | Jog                               |                                                                                                    |  |  |  |
| [4]   | Freeze<br>Output                  |                                                                                                    |  |  |  |
| [5]   | Max Speed                         |                                                                                                    |  |  |  |
| [6]   | Switch to<br>Open Loop            |                                                                                                    |  |  |  |

| 4-31   | 4-31 Motor Feedback Speed Error |                                                                        |
|--------|---------------------------------|------------------------------------------------------------------------|
| Range: |                                 | Function:                                                              |
| 20 Hz* | [0 - 50 Hz]                     | Select the maximum allowed error in speed (output speed vs. feedback). |

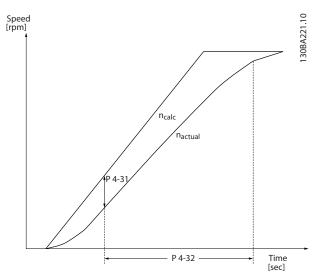

Illustration 4.10 Motor Feedback Speed Error

| 4-32 Motor Feedback Loss Timeout |               |                                                                                                    |  |
|----------------------------------|---------------|----------------------------------------------------------------------------------------------------|--|
| Range:                           |               | Function:                                                                                                    |  |
| 0.05 s*                          | [0 - 60<br>s] | Set the time-out value allowing the speed error set in <i>parameter 4-31 Motor Feedback Speed Error</i> to be exceeded before enabling the function selected in <i>parameter 4-30 Motor Feedback Loss Function</i> . |  |

# 4.5.4 4-4\* Adjustable Warnings 2

| 4-40 Warning Freq. Low |     |                                                 |
|------------------------|-----|-------------------------------------------------|
| Range:                 |     | Function:                                       |
| Size                   | [0- | Use this parameter for setting a lower limit    |
| related*               | 400 | for the frequency range. When the motor         |
|                        | Hz] | speed drops below this limit, the display       |
|                        |     | reads Speed low. Warning bit 10 is set in       |
|                        |     | parameter 16-94 Ext. Status Word. Output relay  |
|                        |     | can be configured to indicate this warning.     |
|                        |     | LCP warning light is not lit when the limit set |
|                        |     | is reached.                                     |

| 4-41 Wa  | arning Freq. High |                                               |
|----------|-------------------|-----------------------------------------------|
| Range:   |                   | Function:                                     |
| Size     | [0-               | Use this parameter for setting a higher limit |
| related* | 400               | for the frequency range. When the motor       |
|          | Hz]               | speed exceeds this limit, the display reads   |
|          |                   | Speed high. Warning bit 9 is set in           |
|          |                   | parameter 16-94 Ext. Status Word. Output      |
|          |                   | relay can be configured to indicate this      |
|          |                   | warning. LCP warning light is not lit when    |
|          |                   | the limit set is reached.                     |

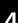

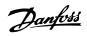

| 4-     | 4-42 Adjustable Temperature Warning |                                                        |  |
|--------|-------------------------------------|--------------------------------------------------------|--|
| Range: |                                     | Function:                                              |  |
| 0*     | [0 - 255]                           | Use this parameter to set the motor temperature limit. |  |

# 4.5.5 4-5\* Adjustable Warnings

Use these parameters to adjust warning limits for current, speed, reference and feedback.

| 4-50 Warning Current Low |                  |                                                                                                    |
|--------------------------|------------------|----------------------------------------------------------------------------------------------------|
| Range:                   |                  | Function:                                                                                                    |
| 0 A*                     | [0 - 194.0<br>A] | Enter the I <sub>LOW</sub> value. When the motor current drops below this limit, a bit in the status word is set. This value can also be programmed to produce a signal on the digital output or the relay output. |

| 4-51 Warning Current High |           |                                                   |
|---------------------------|-----------|---------------------------------------------------|
| Range:                    | Function: |                                                   |
| Size                      | [ 0.0 -   | Enter the I <sub>HIGH</sub> value. When the motor |
| related*                  | 194.0 A]  | current exceeds this limit, a bit in the          |
|                           |           | status word is set. This value can also be        |
|                           |           | programmed to produce a signal on the             |
|                           |           | digital output or the relay output.               |

| 4-54   | 4-54 Warning Reference Low |                                                                 |  |
|--------|----------------------------|-----------------------------------------------------------------|--|
| Range: |                            | Function:                                                       |  |
| -4999* | [-4999 -                   | Enter the low reference limit. When the                         |  |
|        | 4999 ]                     | actual reference drops below this limit, the                    |  |
|        |                            | display reads <i>Ref<sub>LOW</sub></i> . The signal outputs can |  |
|        |                            | be programmed to produce a status signal                        |  |
|        |                            | on terminal 27 or 29, and on relay output                       |  |
|        |                            | 01 or 02.                                                       |  |

| 4-55   | 4-55 Warning Reference High |                                                                  |  |  |  |
|--------|-----------------------------|------------------------------------------------------------------|--|--|--|
| Range: |                             | Function:                                                        |  |  |  |
| 4999*  | [-4999 -                    | Enter the upper reference limit. When the                        |  |  |  |
|        | 4999 ]                      | actual reference exceeds this limit, the                         |  |  |  |
|        |                             | display reads <i>Ref<sub>HIGH</sub></i> . The signal outputs can |  |  |  |
|        |                             | be programmed to produce a status signal                         |  |  |  |
|        |                             | on terminal 27 or 29, and on relay output 01                     |  |  |  |
|        |                             | or 02.                                                           |  |  |  |

| 4-56 Warning Feedback Low |                  |                             |  |  |
|---------------------------|------------------|-----------------------------|--|--|
| Range:                    |                  | Function:                   |  |  |
| -4999                     | [-4999 - 4999    | Enter the low feedback      |  |  |
| ProcessCtrlUnit*          | ProcessCtrlUnit] | limit. When the feedback    |  |  |
|                           |                  | drops below this limit, the |  |  |
|                           |                  | display reads Feedb Low.    |  |  |
|                           |                  | The signal outputs can be   |  |  |
|                           |                  | programmed to produce a     |  |  |
|                           |                  | status signal on terminal   |  |  |
|                           |                  | 27 or 29, and on relay      |  |  |
|                           |                  | output 01 or 02.            |  |  |

| 4-57 Warning Feedback High |                  |                           |  |  |  |
|----------------------------|------------------|---------------------------|--|--|--|
| Range:                     |                  | Function:                 |  |  |  |
| 4999                       | [-4999 - 4999    | Enter the upper feedback  |  |  |  |
| ProcessCtrlUnit*           | ProcessCtrlUnit] | limit. When the feedback  |  |  |  |
|                            |                  | exceeds this limit, the   |  |  |  |
|                            |                  | display reads Feedb High. |  |  |  |
|                            |                  | The signal outputs can be |  |  |  |
|                            |                  | programmed to produce a   |  |  |  |
|                            |                  | status signal on terminal |  |  |  |
|                            |                  | 27 or 29, and on relay    |  |  |  |
|                            |                  | output 01 or 02.          |  |  |  |
|                            |                  |                           |  |  |  |

| 4-58 Missing Motor Phase Function |    |                                                        |  |  |
|-----------------------------------|----|--------------------------------------------------------|--|--|
| Option: Function:                 |    |                                                        |  |  |
| I                                 |    | No alarm is displayed if a missing motor phase occurs. |  |  |
| [1] *                             | On | An alarm is displayed if a missing motor phase occurs. |  |  |

# 4.5.6 4-6\* Speed Bypass

| 4-61   | 4-61 Bypass Speed From [Hz] |                                                                                                    |  |  |
|--------|-----------------------------|----------------------------------------------------------------------------------------------------|--|--|
| Range: |                             | Function:                                                                                                    |  |  |
| 0 Hz*  | [ 0 - 500<br>Hz]            | Some systems call for avoiding certain output speeds due to resonance problems in the system. Enter the lower limits of the speeds to be avoided. |  |  |

| 4-63 Bypass Speed To [Hz] |           |                                              |  |  |
|---------------------------|-----------|----------------------------------------------|--|--|
| Range:                    |           | Function:                                    |  |  |
| 0 Hz*                     | [ 0 - 500 | Some systems call for avoiding certain       |  |  |
|                           | Hz]       | output speeds due to resonance problems      |  |  |
|                           |           | in the system. Enter the upper limits of the |  |  |
|                           |           | speeds to be avoided.                        |  |  |

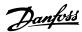

# 4.6 Parameters: 5-\*\* Digital In/Out

# 4.6.1 5-0\* Digital I/O Mode

Parameters for configuring the input and output using NPN and PNP.

# NOTICE

These parameters cannot be adjusted while the motor is running.

| 5-00  | 5-00 Digital Input Mode |                                                                                                    |  |  |  |
|-------|-------------------------|----------------------------------------------------------------------------------------------------|--|--|--|
| Opt   | ion:                    | Function:                                                                                                    |  |  |  |
|       |                         | Set NPN or PNP mode for digital inputs 18,19 and 27.<br>Digital input mode                                            |  |  |  |
| [0] * | PNP                     | Action on positive directional pulses (0). PNP systems are pulled down to ground (GND).                               |  |  |  |
| [1]   | NPN                     | Action on negative directional pulses (1). NPN systems are pulled up to +24 V, internally in the frequency converter. |  |  |  |

| 5-0   | 5-01 Terminal 27 Mode |                                                                       |  |  |  |
|-------|-----------------------|-----------------------------------------------------------------------|--|--|--|
| Opt   | ion:                  | Function:                                                             |  |  |  |
|       |                       | NOTICE  This parameter cannot be adjusted while the motor is running. |  |  |  |
| [0] * | Input                 | Defines terminal 27 as a digital input.                               |  |  |  |
| [1]   | Output                | Defines terminal 27 as a digital output.                              |  |  |  |

| 5-02  | 5-02 Terminal 29 Mode |                                                                       |  |  |
|-------|-----------------------|-----------------------------------------------------------------------|--|--|
| Opt   | ion:                  | Function:                                                             |  |  |
|       |                       | NOTICE  This parameter cannot be adjusted while the motor is running. |  |  |
| [0] * | Input                 | Defines terminal 29 as a digital input.                               |  |  |
| [1]   | Output                | Defines terminal 29 as a digital output.                              |  |  |

# 4.6.2 5-1\* Digital Inputs

The digital inputs are used for selecting various functions in the frequency converter.

5-10 to 5-16 Digital Inputs

| [0] | No        | No reaction to signals transmitted to the    |
|-----|-----------|----------------------------------------------|
|     | operation | terminal.                                    |
| [1] | Reset     | Resets frequency converter after a TRIP/     |
|     |           | ALARM. Not all alarms can be reset.          |
| [2] | Coast     | (Default Digital input 27): Coasting stop,   |
|     | inverse   | inverted input (NC). The frequency converter |

|       |                         | leaves the motor in free mode. Logic                                                  |
|-------|-------------------------|---------------------------------------------------------------------------------------|
|       |                         | 0⇒coasting stop.                                                                      |
| [3]   | Coast and               | Reset and coasting stop inverted input (NC).                                          |
|       | reset                   | Leaves motor in free mode and resets                                                  |
|       | inverse                 | frequency converter. Logic 0 ⇒coasting stop                                           |
| F41   | Outal atom              | and reset.                                                                            |
| [4]   | Quick stop<br>inverse   | Inverted input (NC). Generates a stop in accordance with the quick-stop ramp time set |
|       | IIIVEISE                | in 3-81 Quick Stop Ramp Time. When the motor                                          |
|       |                         | stops, the shaft is in free mode. Logic                                               |
|       |                         | 0⇒Quick-stop.                                                                         |
| [5]   | DC-brake                | Inverted input for DC braking (NC). Stops the                                         |
|       | inverse                 | motor by energising it with a DC current for a                                        |
|       |                         | certain time period. See 2-01 DC Brake Current                                        |
|       |                         | to 2-04 DC Brake Cut In Speed [Hz]. The                                               |
|       |                         | function is only active when the value in                                             |
|       |                         | 2-02 DC Braking Time is different from 0. Logic                                       |
|       |                         | 0=>DC braking.                                                                        |
| [6]   | Stop                    | NOTICE                                                                                |
|       | inverse                 | When the frequency converter is at the                                                |
|       |                         | torque limit and has received a stop                                                  |
|       |                         | command, it may not stop by itself. To                                                |
|       |                         | ensure that the frequency converter                                                   |
|       |                         | stops, configure a digital output to [27]                                             |
|       |                         | Torque limit and stop and connect this                                                |
|       |                         | digital output to a digital input that is                                             |
|       |                         | configured as coast.                                                                  |
|       |                         | Stop Inverted function. Generates a stop                                              |
|       |                         | function when the selected terminal goes from                                         |
|       |                         | logic 1 to logic 0. The stop is performed                                             |
|       |                         | according to the selected ramp time                                                   |
|       |                         | (3-42 Ramp 1 Ramp Down Time,                                                          |
|       | _                       | parameter 3-52 Ramp 2 Ramp Down Time).                                                |
| [8]   | Start                   | (Default digital input 18): Select start for a                                        |
|       |                         | start/stop command. Logic 1=start, logic                                              |
| [9]   | Latched                 | 0=stop.  The motor starts, if a pulse is applied for                                  |
| [اق]  | start                   | minimum 2 ms. The motor stops when [6] Stop                                           |
|       | Start                   | inverse is activated or a reset command (via                                          |
|       |                         | DI) is given.                                                                         |
| [10]  | Reversing               | (Default digital input 19). Change the direction                                      |
|       |                         | of motor shaft rotation. Select Logic 1 to                                            |
|       |                         | reverse. The reversing signal only changes the                                        |
|       |                         | direction of rotation. It does not activate the                                       |
|       |                         | start function. Select both directions in                                             |
|       |                         | 4-10 Motor Speed Direction. The function is not                                       |
|       |                         | active in process closed loop.                                                        |
| [11]  | Start                   | Used for start/stop and for reversing on the                                          |
|       | reversing               | same wire. Signals on start are not allowed at                                        |
| [1 2] | Enable start            | the same time.                                                                        |
| [12]  | Enable start<br>forward | Disengages the counterclockwise movement and allows for the clockwise direction.      |
| [13]  | Enable start            | Disengages the clockwise movement and                                                 |
| []    | reverse                 | allows for the counterclockwise direction.                                            |
| [14]  | Jog                     | (Default digital input 29): Use to activate jog                                       |
|       |                         | speed. See <i>3-11 Jog Speed</i> [Hz].                                                |
|       |                         | <u> </u>                                                                              |

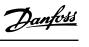

| [15] | Preset     | Shifts between external reference and preset      |
|------|------------|---------------------------------------------------|
|      | reference  | reference. It is assumed that [1] External/preset |
|      | on         | has been selected in 3-04 Reference Function.     |
|      |            | Logic 0=external reference active; logic 1=1 of   |
|      |            | the 8 preset references is active.                |
| [16] | Preset ref | Preset ref. bits 0,1, and 2 enable a choice       |
|      | bit 0      | between 1 of the 8 preset references              |
|      |            | according to <i>Table 4.3</i> .                   |
| [17] | Preset ref | Same as [16] Preset ref bit 0.                    |
|      | bit 1      |                                                   |
| [18] | Preset ref | Same as [16] Preset ref bit 0.                    |
|      | bit 2      |                                                   |

| Preset ref. bit | 2 | 1 | 0 |
|-----------------|---|---|---|
| Preset ref. 0   | 0 | 0 | 0 |
| Preset ref. 1   | 0 | 0 | 1 |
| Preset ref. 2   | 0 | 1 | 0 |
| Preset ref. 3   | 0 | 1 | 1 |
| Preset ref. 4   | 1 | 0 | 0 |
| Preset ref. 5   | 1 | 0 | 1 |
| Preset ref. 6   | 1 | 1 | 0 |
| Preset ref. 7   | 1 | 1 | 1 |

Table 4.3 Preset Ref. Bit

| [19] | Freeze | Freezes the actual reference, which is now the       |
|------|--------|------------------------------------------------------|
|      | ref    | point of enable/condition for [21] Speed up and      |
|      |        | [22] Speed down to be used. If [21] Speed up or [22] |
|      |        | Speed down is used, the speed change always          |
|      |        | follows ramp 2 (3-51 Ramp 2 Ramp Up Time and         |
|      |        | parameter 3-52 Ramp 2 Ramp Down Time) in the         |
|      |        | range 0–3-03 Maximum Reference.                      |
| 11   | Freeze | NOTICE                                               |
|      | output | When [20] Freeze output is active, the               |
|      |        | frequency converter cannot be stopped by             |
|      |        | setting the signal on [8] Start to low. Stop         |
|      |        | the frequency converter via a terminal               |
|      |        | programmed for [2] Coasting inverse or [3]           |
|      |        | Coast and reset, inverse.                            |
|      |        | Freezes the actual motor frequency (Hz), which is    |
|      |        | now the point of enable/condition for [21] Speed     |
|      |        | up and [22] Speed down to be used. If [21] Speed up  |
|      |        | or [22] Speed down is used, the speed change         |
|      |        | always follows ramp 2 (3-51 Ramp 2 Ramp Up Time      |
|      |        | and parameter 3-52 Ramp 2 Ramp Down Time) in         |
|      |        | the range 0–1-23 Motor Frequency.                    |
| [21] | Speed  | Select [21] Speed up and [22] Speed down if digital  |
|      | up     | control of the up/down speed is desired (motor       |
|      |        | potentiometer). Activate this function by selecting  |
|      |        | either [19] Freeze reference or [20] Freeze output.  |
|      |        | When speed up/down is activated for less than 400    |
|      |        | ms, the resulting reference is increased/ decreased  |
|      |        | by 0.1 %. If speed up/down is activated for more     |
|      |        | than 400 ms, the resulting reference follows the     |
|      |        | setting in ramping up/down parameter 3-x1/ 3-x2.     |

|                      | Shut down | Catch up |
|----------------------|-----------|----------|
| Unchanged speed      | 0         | 0        |
| Reduced by %-value   | 1         | 0        |
| Increased by %-value | 0         | 1        |
| Reduced by %-value   | 1         | 1        |

Table 4.4 Shut Down/Catch Up

| [22] | Speed down    | Same as [21] Speed up.                          |
|------|---------------|-------------------------------------------------|
| [23] | Set-up select | Select [23] Set-up select bit 0 or [1] Set-up   |
|      | bit 0         | select bit 1 to select 1 of the 2 set-ups. Set  |
|      |               | 0-10 Active Set-up to [9] Multi Set-up.         |
| [24] | Set-up select | (Default digital input 32): Same as [23] Set-up |
|      | bit 1         | select bit 0.                                   |
| [26] | Precise stop  | Precise stop inverse function is available for  |
|      | inv.          | terminals 18 or 19.                             |
| [28] | Catch up      | Increases reference value by percentage         |
|      |               | (relative) set in 3-12 Catch up/slow Down       |
|      |               | Value.                                          |
| [29] | Slow down     | Reduces reference value by percentage           |
|      |               | (relative) set in 3-12 Catch up/slow Down       |
|      |               | Value.                                          |
| [34] | Ramp bit 0    | Enables a choice between 1 of the 4 ramps       |
|      |               | available, according to <i>Table 4.5</i> .      |

| Preset ramp bit | 1 | 0 |
|-----------------|---|---|
| Ramp 1          | 0 | 0 |
| Ramp 2          | 0 | 1 |
| Ramp 3          | 1 | 0 |
| Ramp 4          | 1 | 1 |

Table 4.5 Preset Ramp Bits

| [51] | External     | This function makes it possible to give an        |
|------|--------------|---------------------------------------------------|
|      | interlock    | external fault to the frequency converter. This   |
|      |              | fault is treated in the same way as an internally |
|      |              | generated alarm.                                  |
| [60] | Counter A    | (Terminal 29 or 33 only) Input for increment      |
|      |              | counting in the SLC counter.                      |
| [61] | Counter A    | (Terminal 29 or 33 only) Input for decrement      |
|      |              | counting in the SLC counter.                      |
| [62] | Reset        | Input for reset of counter A.                     |
|      | Counter A    |                                                   |
| [63] | Counter B    | (Terminal 29 or 33 only) Input for increment      |
|      |              | counting in the SLC counter.                      |
| [64] | Counter B    | (Terminal 29 or 33 only) Input for decrement      |
|      |              | counting in the SLC counter.                      |
| [65] | Reset        | Input for reset of counter B.                     |
|      | Counter B    |                                                   |
| [72] | PID error    | When enabled, it inverts the resulting error      |
|      | inverse      | from the process PID controller. Available only   |
|      |              | if 1-00 Configuration Mode is set to [6] Surface  |
|      |              | Winder or [7] Extended PID Speed OL.              |
| [73] | PID reset I- | When enabled, resets the I-part of the Process    |
|      | part         | PID controller. Equivalent to                     |
|      |              | parameter 7-40 Process PID I-part Reset.          |

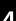

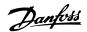

|      |            | Available only if 1-00 Configuration Mode is set to [6] Surface Winder or [7] Extended PID Speed OL.                                                                                                    |
|------|------------|----------------------------------------------------------------------------------------------------|
| [74] | PID enable | When enabled, this option enables the extended process PID controller. Equivalent to parameter 7-50 Process PID Extended PID.  Available only if 1-00 Configuration Mode is set to [7] Extended PID Speed OL. |

Besides the selections above, default value and some extra selections for specific terminals as below.

#### 5-10 Terminal 18 Digital Input

| Option: |       | Function:                                       |
|---------|-------|-------------------------------------------------|
| [8] *   | Start | Functions are described in parameter group 5-1* |
|         |       | Digital Inputs.                                 |

#### 5-11 Terminal 19 Digital Input

| Option: |           | Function:                                  |
|---------|-----------|--------------------------------------------|
| [10] *  | Reversing | Functions are described in parameter group |
|         |           | 5-1* Digital Inputs.                       |

#### 5-12 Terminal 27 Digital Input

| Option: |               | Function:                                  |
|---------|---------------|--------------------------------------------|
| [2] *   | Coast inverse | Functions are described in parameter group |
|         |               | 5-1* Digital Inputs.                       |

#### 5-13 Terminal 29 Digital Input

| Option: |                  | Function:                            |
|---------|------------------|--------------------------------------|
| [14] *  | Jog              | Functions are described in parameter |
|         |                  | group 5-1* Digital Inputs.           |
| [32]    | Pulse time based |                                      |

#### 5-14 Terminal 32 Digital Input

| Option: |                 | Function:                            |
|---------|-----------------|--------------------------------------|
| [0] *   | No operation    | Functions are described in parameter |
|         |                 | group 5-1* Digital Inputs.           |
| [82]    | Encoder input B |                                      |

#### 5-15 Terminal 33 Digital Input

| Option: |                  | Function:                            |
|---------|------------------|--------------------------------------|
| [0] *   | No operation     | Functions are described in parameter |
|         |                  | group 5-1* Digital Inputs.           |
| [32]    | Pulse time based |                                      |
| [81]    | Enocder input A  |                                      |

#### 5-16 Terminal 31 Digital Input

| Option: |              | Function:                                  |
|---------|--------------|--------------------------------------------|
| [0]     | No operation | Functions are described in parameter group |
|         |              | 5-1* Digital Inputs.                       |

#### 4.6.3 5-3\* Digital Outputs

The 2 solid-state digital outputs are common for terminals 27 and 29. Set the I/O function for terminal 27 in 5-01 Terminal 27 Mode, and set the I/O function for terminal 29 in 5-02 Terminal 29 Mode.

Terminals 42 and 45 can also be configured as digital outputs.

#### NOTICE

These parameters cannot be adjusted while the motor is running.

| 5-30 t | 5-30 to 5-31 Digital Outputs |                                                                                                    |  |
|--------|------------------------------|----------------------------------------------------------------------------------------------------|--|
| [0]    | No operation                 | Default for all digital outputs and relay                                                                                                    |  |
|        |                              | outputs.                                                                                                    |  |
| [1]    | Control ready                | The control card is ready.                                                                                                    |  |
| [2]    | Drive ready                  | The frequency converter is ready for                                                                                                    |  |
|        |                              | operation and applies a supply signal on                                                                                                    |  |
|        |                              | the control board.                                                                                                    |  |
| [3]    | Drive ready /                | The frequency converter is ready for                                                                                                    |  |
|        | remote control               | operation and is in Auto Onmode.                                                                                                    |  |
| [4]    | Enable / no                  | Ready for operation. No start or stop                                                                                                    |  |
|        | warning                      | command is given (start/disable). No                                                                                                    |  |
|        |                              | warnings are active.                                                                                                    |  |
| [5]    | Running                      | The motor is running and shaft torque                                                                                                    |  |
|        |                              | present.                                                                                                    |  |
| [6]    | Running / no                 | The output speed is higher than the                                                                                                    |  |
|        | warning                      | speed set in 1-81 Min Speed for Function at                                                                                                    |  |
|        |                              | Stop [RPM]. The motor is running and                                                                                                    |  |
|        |                              | there are no warnings.                                                                                                    |  |
| [7]    | Run in range /               | The motor is running within the                                                                                                    |  |
|        | no warning                   | programmed current and speed ranges set                                                                                                    |  |
|        |                              | in 4-50 Warning Current Low to                                                                                                    |  |
|        |                              | 4-51 Warning Current High. There are no                                                                                                    |  |
|        |                              | warnings.                                                                                                    |  |
| [8]    | Run on                       | The motor runs at reference speed. No                                                                                                    |  |
|        | reference / no               | warnings.                                                                                                    |  |
|        | warning                      |                                                                                                    |  |
| [9]    | Alarm                        | An alarm activates the output. There are                                                                                                    |  |
|        |                              | no warnings.                                                                                                    |  |
| [10]   | Alarm or                     | An alarm or a warning activates the                                                                                                    |  |
|        | warning                      | output.                                                                                                    |  |
| [11]   | At torque limit              | The torque limit set in 4-16 Torque Limit                                                                                                    |  |
|        |                              | Motor Mode or 4-17 Torque Limit Generator                                                                                                    |  |
|        |                              | Mode has been exceeded.                                                                                                    |  |
| [12]   | Out of current               | The motor current is outside the range set                                                                                                    |  |
|        | range                        | in 4-18 Current Limit.                                                                                                    |  |
| [13]   | Below current,               | The motor current is lower than set in                                                                                                    |  |
|        | low                          | 4-50 Warning Current Low.                                                                                                    |  |
| [14]   | Above current,               | The motor current is higher than set in                                                                                                    |  |
|        | high                         | 4-51 Warning Current High.                                                                                                    |  |
| [15]   | Out of                       | Output frequency is outside the frequency                                                                                                    |  |
|        | frequency                    | range.                                                                                                    |  |
| [1 6]  | range                        | The control of the last of the last of the |  |
| [16]   | Below                        | The output speed is lower than the                                                                                                    |  |
|        | frequency, low               | setting in <i>parameter 4-40 Warning Freq</i> .                                                                                                    |  |
| F4 =3  | Alexand                      | Low.                                                                                                    |  |
| [17]   | Above                        | The output speed is higher than the                                                                                                    |  |
|        | frequency,                   | setting in <i>parameter 4-41 Warning Freq</i> .                                                                                                    |  |
|        | high                         | High.                                                                                                    |  |

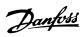

| [18]  | Out of                             | The feedback is outside the range set in        |
|-------|------------------------------------|-------------------------------------------------|
|       | feedback                           | 4-56 Warning Feedback Low and                   |
|       | range                              | 4-57 Warning Feedback High.                     |
| [19]  | Below                              | The feedback is below the limit set in          |
|       | feedback low                       | 4-56 Warning Feedback Low.                      |
| [20]  | Above                              | The feedback is above the limit set in          |
|       | feedback high                      | 4-57 Warning Feedback High.                     |
| [21]  | Thermal                            | The thermal warning turns on when the           |
|       | warning                            | temperature exceeds the limit in the            |
|       |                                    | motor, the frequency converter, the brake       |
|       |                                    | resistor, or the thermistor.                    |
| [22]  | Ready, no                          | The frequency converter is ready for            |
|       | thermal                            | operation, and there is no overtem-             |
|       | warning                            | perature warning.                               |
| [23]  | Remote, ready,                     | The frequency converter is ready for            |
| [23]  | no thermal                         | operation and is in <i>Auto On</i> mode. There  |
|       |                                    | ' ·                                             |
| [2.4] | warning                            | is no overtemperature warning.                  |
| [24]  | Ready, no                          | The frequency converter is ready for            |
|       | over-/ under                       | operation and the mains voltage is within       |
|       | voltage                            | the specified voltage range (see <i>General</i> |
|       |                                    | Specifications section in the design guide).    |
| [25]  | Reverse                            | The motor runs (or is ready to run)             |
|       |                                    | clockwise when logic=0 and counter-             |
|       |                                    | clockwise when logic=1. The output              |
|       |                                    | changes as soon as the reversing signal is      |
|       |                                    | applied.                                        |
| [26]  | Bus OK                             | Active communication (no time-out) via          |
|       |                                    | the serial communication port.                  |
| [27]  | Torque limit                       | Use in performing a coasting stop and in        |
|       | and stop                           | torque limit condition. If the frequency        |
|       |                                    | converter has received a stop signal and is     |
|       |                                    | at the torque limit, the signal is logic 0.     |
| [28]  | Brake, no                          | The brake is active and there are no            |
| [20]  | brake warning                      | warnings.                                       |
| [29]  | Brake ready,                       | The brake is ready for operation and there      |
| [23]  | no fault                           | are no faults.                                  |
| [2.0] | 110 10011                          |                                                 |
| [30]  | Brake fault                        | The output is logic 1 when the brake IGBT       |
|       | (IGBT)                             | is short-circuited. Use this function to        |
|       |                                    | protect the frequency converter if there is     |
|       |                                    | a fault on the brake modules. Use the           |
|       |                                    | output/relay to cut out the mains voltage       |
|       |                                    | from the frequency converter.                   |
| [31]  | Relay 123                          | The relay is activated when [0] Control         |
|       |                                    | Word is selected in parameter group 8-**        |
|       |                                    | Communications and Options.                     |
| [32]  | Mechanical                         | Enables control of an external mechanical       |
|       | brake control                      | brake. See parameter group 2-2*                 |
|       |                                    | Mechanical Brake for more details.              |
|       |                                    |                                                 |
| [31]  | Relay 123                          |                                                 |
|       |                                    |                                                 |
| [32]  | Mech brake<br>ctrl                 |                                                 |
|       | Mech brake                         |                                                 |
| [32]  | Mech brake<br>ctrl<br>Control word |                                                 |

| [40]  | Out of ref     | Active when the actual speed is outside                                            |
|-------|----------------|------------------------------------------------------------------------------------|
| [10]  | range          | settings in 4-52 Warning Speed Low to                                              |
|       | range          | 4-55 Warning Reference High.                                                       |
| [41]  | Below          | Active when the actual speed is below the                                          |
| [-11] | reference low  | speed reference setting.                                                           |
| [42]  | Above          | Active when the actual speed is above the                                          |
| [ -2] | reference high | speed reference setting                                                            |
| [45]  | Bus Ctrl       | Controls output via bus. The state of the                                          |
| [43]  | bus cui        | output is set in 5-90 Digital & Relay Bus                                          |
|       |                | Control. The output state is retained in the                                       |
|       |                | event of bus time-out.                                                             |
| [46]  | Bus Ctrl On at | Controls output via bus. The state of the                                          |
|       | timeout        | output is set in 5-90 Digital & Relay Bus                                          |
|       |                | Control. In the event of bus time-out, the                                         |
|       |                | output state is set high (On).                                                     |
| [55]  | Pulse output   |                                                                                    |
| [56]  | Heat sink      |                                                                                    |
|       | cleaning       |                                                                                    |
|       | warning, high  |                                                                                    |
| [60]  | Comparator 0   | See parameter group 13-1* Comparators. If                                          |
|       |                | comparator 0 is evaluated as TRUE, the                                             |
|       |                | output goes high. Otherwise, it is low.                                            |
| [61]  | Comparator 1   | See parameter group 13-1* Comparators. If                                          |
|       |                | comparator 1 is evaluated as TRUE, the                                             |
|       |                | output goes high. Otherwise, it is low.                                            |
| [62]  | Comparator 2   | See parameter group 13-1* Comparators. If                                          |
|       |                | comparator 2 is evaluated as TRUE, the                                             |
|       |                | output goes high. Otherwise, it is low.                                            |
| [63]  | Comparator 3   | See parameter group 13-1* Comparators. If                                          |
|       |                | comparator 3 is evaluated as TRUE, the                                             |
| 56.43 |                | output goes high. Otherwise, it is low.                                            |
| [64]  | Comparator 4   | See parameter group 13-1* Comparators. If                                          |
|       |                | comparator 4 is evaluated as TRUE, the                                             |
| [65]  | Comparator 5   | output goes high. Otherwise, it is low.  See parameter group 13-1* Comparators. If |
| [63]  | Comparator 3   | comparator 5 is evaluated as TRUE, the                                             |
|       |                | output goes high. Otherwise, it is low.                                            |
| [70]  | Logic Rule 0   | See parameter group 13-4* Logic Rules. If                                          |
| [, 0] | Logic naic o   | logic rule 0 is evaluated as TRUE, the                                             |
|       |                | output goes high. Otherwise, it is low.                                            |
| [71]  | Logic Rule 1   | See parameter group 13-4* Logic Rules. If                                          |
|       | -              | logic rule 1 is evaluated as TRUE, the                                             |
|       |                | output goes high. Otherwise, it is low.                                            |
| [72]  | Logic Rule 2   | See parameter group 13-4* Logic Rules. If                                          |
|       |                | logic rule 2 is evaluated as TRUE, the                                             |
|       |                | output goes high. Otherwise, it is low.                                            |
| [73]  | Logic Rule 3   | See parameter group 13-4* Logic Rules. If                                          |
|       |                | logic rule 3 is evaluated as TRUE, the                                             |
|       |                | output goes high. Otherwise, it is low.                                            |
| [74]  | Logic Rule 4   | See parameter group 13-4* Logic Rules. If                                          |
|       |                | logic rule 4 is evaluated as TRUE, the                                             |
|       |                | output goes high. Otherwise, it is low.                                            |
| [75]  | Logic Rule 5   | See parameter group 13-4* Logic Rules. If                                          |
|       |                | logic rule 5 is evaluated as TRUE, the                                             |
|       |                | output goes high. Otherwise, it is low.                                            |

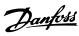

| SL Digital Output A   See 13-52 SL Controller Action. The output goes high whenever the smart logic action [38] Set dig. out. A high is executed. The output goes low whenever the smart logic action [32] Set dig. out. A low is executed. See 13-52 SL Controller Action. The input goes high whenever the smart logic action [39] Set dig. out. B high is executed. The input goes low whenever the smart logic action [39] Set dig. out. B low is executed. The input goes high whenever the smart logic action [33] Set dig. out. B low is executed. See 13-52 SL Controller Action. The input goes high whenever the smart logic action [40] Set dig. out. C loigh is executed. The input goes low whenever the smart logic action [41] Set dig. out. C low is executed. See 13-52 SL Controller Action. The input goes high whenever the smart logic action [41] Set dig. out. D low is executed. The input goes low whenever the smart logic action [41] Set dig. out. D low is executed. The input goes low whenever the smart logic action [35] Set dig. out. D low is executed. The input goes low whenever the smart logic action [35] Set dig. out. D low is executed. The input goes low whenever the smart logic action [41] Set dig. out. D low is executed. The input goes low whenever the smart logic action [41] Set dig. out. D low is executed. The input goes low whenever the smart logic action [41] Set dig. out. D low is executed. The input goes low whenever the smart logic action [41] Set dig. out. D low is executed. The input goes low whenever the smart logic action [41] Set dig. out. D low is executed. The input goes low whenever the smart logic action [41] Set dig. out. D low is executed. The input goes low whenever the smart logic action [41] Set dig. out. D low is executed. The input goes low whenever the smart logic action [41] Set dig. out. D low is executed. The input goes low whenever the smart logic action [41] Set dig. out. D low is executed. The input goes low whenever the smart logic action [41] Set dig. out. D low is executed. The input goes |       |               |                                               |
|----------------------------------------------------------------------------------------------------|-------|---------------|-----------------------------------------------|
| action [38] Set dig. out. A high is executed. The output goes low whenever the smart logic action [32] Set dig. out. A low is executed.  [81] SL Digital Output B See 13-52 SL Controller Action. The input goes high whenever the smart logic action [39] Set dig. out. B high is executed. The input goes low whenever the smart logic action [33] Set dig. out. B low is executed.  [82] SL Digital Output C See 13-52 SL Controller Action. The input goes high whenever the smart logic action [40] Set dig. out. C high is executed.  [83] SL Digital Output D See 13-52 SL Controller Action. The input goes high whenever the smart logic action [34] Set dig. out. C low is executed.  [83] SL Digital Output D See 13-52 SL Controller Action. The input goes high whenever the smart logic action [41] Set dig. out. D high is executed. The input goes low whenever the smart logic action [35] Set dig. out. D low is executed.  [160] No alarm The output is high when no alarm is present.  [161] Running The output is high when the frequency converter is running counterclockwise (the logical product of the status bits Running AND Reverse).  [165] Local reference active  [166] Remote ref active  [167] Start The output is high when there is an active start command, and no stop command is active.  [168] Drive in hand mode The output is high when the frequency converter is in Hand On mode.  [169] Drive in auto The output is high when the frequency converter is in Hand On mode.  [169] Drive in auto The output is high when the frequency converter is in Auto On mode.  [169] Broken belt A broken belt condition has been detected See parameter group 22-4* Sleep Mode.                                                                                                    | [80]  | _             | ·                                             |
| The output goes low whenever the smart logic action [32] Set dig. out. A low is executed.  [81] SL Digital Output B See 13-52 SL Controller Action. The input goes high whenever the smart logic action [39] Set dig. out. B high is executed. The input goes low whenever the smart logic action [33] Set dig. out. B low is executed.  [82] SL Digital See 13-52 SL Controller Action. The input goes high whenever the smart logic action [40] Set dig. out. C high is executed. The input goes low whenever the smart logic action [40] Set dig. out. C low is executed.  [83] SL Digital Output D See 13-52 SL Controller Action. The input goes high whenever the smart logic action [41] Set dig. out. D high is executed. The input goes high whenever the smart logic action [41] Set dig. out. D low is executed.  [160] No alarm The output is high when no alarm is present.  [161] Running The output is high when the frequency converter is running counterclockwise (the logical product of the status bits Running AND Reverse).  [165] Local reference active  [166] Remote ref active  [167] Start The output is high when there is an active start command, and no stop command is active.  [168] Drive in hand The output is high when the frequency converter is in Hand On mode.  [169] Drive in auto The output is high when the frequency converter is in Hand On mode.  [169] Sleep mode The output is high when the frequency converter is in Hand On mode.  [169] The output is high when the frequency converter is in Hand On mode.  [169] Drive in auto The output is high when the frequency converter is in Hand On mode.  [169] Drive in auto The output is high when the frequency converter is in Hand On mode.  [1793] Sleep mode The output is high when the frequency converter is in Hand On mode.  [1894] Broken belt A broken belt condition has been detected See parameter group 22-4* Sleep                                                                                                    |       | Output A      |                                               |
| logic action [32] Set dig. out. A low is executed.   SL Digital Output B   See 13-52 SL Controller Action. The input goes high whenever the smart logic action [39] Set dig. out. B high is executed. The input goes low whenever the smart logic action [33] Set dig. out. B low is executed.    SL Digital Output C   See 13-52 SL Controller Action. The input goes high whenever the smart logic action [40] Set dig. out. C low is executed. The input goes low whenever the smart logic action [34] Set dig. out. C low is executed.    SL Digital Output D   See 13-52 SL Controller Action. The input goes high whenever the smart logic action [41] Set dig. out. D high is executed. The input goes high whenever the smart logic action [41] Set dig. out. D high is executed. The input goes low whenever the smart logic action [35] Set dig. out. D low is executed.    In output D   The output is high when no alarm is present.                                                                                                    |       |               |                                               |
| executed.  [81] SL Digital Output B See 13-52 SL Controller Action. The input goes high whenever the smart logic action [39] Set dig. out. B high is executed. The input goes low whenever the smart logic action [33] Set dig. out. B low is executed.  [82] SL Digital Output C See 13-52 SL Controller Action. The input goes high whenever the smart logic action [40] Set dig. out. C high is executed. The input goes low whenever the smart logic action [34] Set dig. out. C low is executed.  [83] SL Digital See 13-52 SL Controller Action. The input goes high whenever the smart logic action [41] Set dig. out. D high is executed. The input goes low whenever the smart logic action [41] Set dig. out. D low is executed. The output is high when no alarm is present.  [160] No alarm The output is high when the frequency converter is running counterclockwise (the logical product of the status bits Running AND Reverse).  [165] Local reference active The output is high when there is an active start command active active. The output is high when the frequency converter is in Hand On mode.  [168] Drive in hand mode The output is high when the frequency converter is in Hand On mode.  [169] Drive in auto The output is high when the frequency converter is in Auto On mode.  [169] Sleep mode The frequency converter/system has entered sleep mode. See parameter group 22-4* Sleep Mode.  [194] Broken belt A broken belt condition has been detected See parameter group 22-4* Sleep                                                                                                    |       |               |                                               |
| [81] SL Digital Output B  See 13-52 SL Controller Action. The input goes high whenever the smart logic action [39] Set dig. out. B high is executed. The input goes low whenever the smart logic action [33] Set dig. out. B low is executed.  [82] SL Digital Output C  See 13-52 SL Controller Action. The input goes high whenever the smart logic action [40] Set dig. out. C high is executed. The input goes low whenever the smart logic action [34] Set dig. out. C low is executed.  [83] SL Digital Output D  See 13-52 SL Controller Action. The input goes high whenever the smart logic action [41] Set dig. out. D high is executed. The input goes low whenever the smart logic action [41] Set dig. out. D low is executed.  [160] No alarm  The output is high when no alarm is present.  [161] Running reverse  The output is high when the frequency converter is running counterclockwise (the logical product of the status bits Running AND Reverse).  [165] Local reference active  [166] Remote ref active  [167] Start  Command activ  The output is high when there is an active start command, and no stop command is active.  [168] Drive in hand mode  The output is high when the frequency converter is in Hand On mode.  [169] Drive in auto The output is high when the frequency converter is in Auto On mode.  [169] Sleep mode  The frequency converter/system has entered sleep mode. See parameter group 22-4* Sleep  detected See parameter group 22-4* Sleep                                                                                                    |       |               |                                               |
| Output B goes high whenever the smart logic action [39] Set dig. out. B high is executed. The input goes low whenever the smart logic action [33] Set dig. out. B low is executed.  [82] SL Digital Output C goes high whenever the smart logic action [40] Set dig. out. C high is executed. The input goes low whenever the smart logic action [40] Set dig. out. C low is executed.  [83] SL Digital Output D goes high whenever the smart logic action [34] Set dig. out. C low is executed.  [83] SL Digital Output D goes high whenever the smart logic action [41] Set dig. out. D high is executed. The input goes low whenever the smart logic action [41] Set dig. out. D low is executed.  [160] No alarm The output is high when no alarm is present.  [161] Running The output is high when the frequency converter is running counterclockwise (the logical product of the status bits Running AND Reverse).  [165] Local reference active  [166] Remote ref active  [167] Start The output is high when there is an active command start command, and no stop command is activ active.  [168] Drive in hand The output is high when the frequency converter is in Hand On mode.  [169] Drive in auto The output is high when the frequency converter is in Auto On mode.  [169] Drive in auto The output is high when the frequency converter is in Auto On mode.  [169] Broken belt A broken belt condition has been detected See parameter group 22-4* Sleep                                                                                                    | [81]  | SI Digital    |                                               |
| action [39] Set dig. out. B high is executed. The input goes low whenever the smart logic action [33] Set dig. out. B low is executed.  [82] SL Digital Output C See 13-52 SL Controller Action. The input goes high whenever the smart logic action [40] Set dig. out. C high is executed. The input goes low whenever the smart logic action [34] Set dig. out. C low is executed.  [83] SL Digital Output D See 13-52 SL Controller Action. The input goes high whenever the smart logic action [41] Set dig. out. D high is executed. The input goes low whenever the smart logic action [41] Set dig. out. D low is executed.  [160] No alarm The output is high when no alarm is present.  [161] Running The output is high when the frequency converter is running counterclockwise (the logical product of the status bits Running AND Reverse).  [165] Local reference active  [166] Remote ref active  [167] Start The output is high when there is an active start command, and no stop command is active.  [168] Drive in hand The output is high when the frequency converter is in Hand On mode.  [169] Drive in auto The output is high when the frequency converter is in Hand On mode.  [169] Drive in auto The output is high when the frequency converter is in Auto On mode.  [1793] Sleep mode The frequency converter/system has entered sleep mode. See parameter group 22-4* Sleep Mode.  [1894] Broken belt A broken belt condition has been detected See parameter group 22-4* Sleep                                                                                                    | [01]  | -             | · ·                                           |
| The input goes low whenever the smart logic action [33] Set dig. out. B low is executed.  [82] SL Digital Output C See 13-52 SL Controller Action. The input goes high whenever the smart logic action [40] Set dig. out. C high is executed. The input goes low whenever the smart logic action [34] Set dig. out. C low is executed.  [83] SL Digital Output D See 13-52 SL Controller Action. The input goes high whenever the smart logic action [41] Set dig. out. D high is executed. The input goes low whenever the smart logic action [35] Set dig. out. D low is executed.  [160] No alarm The output is high when no alarm is present.  [161] Running reverse The output is high when the frequency converter is running counterclockwise (the logical product of the status bits Running AND Reverse).  [165] Local reference active The output is high when there is an active start command, and no stop command is activ active.  [167] Start The output is high when the frequency converter is in Hand On mode.  [168] Drive in hand mode The output is high when the frequency converter is in Hand On mode.  [169] Drive in auto mode The output is high when the frequency converter is in Auto On mode.  [193] Sleep mode The frequency converter/system has entered sleep mode. See parameter group 22-4* Sleep Mode.                                                                                                    |       |               |                                               |
| logic action [33] Set dig. out. B low is executed.   [82]   SL Digital Output C   See 13-52 SL Controller Action. The input goes high whenever the smart logic action [40] Set dig. out. C high is executed. The input goes low whenever the smart logic action [34] Set dig. out. C low is executed.    [83]   SL Digital Output D   See 13-52 SL Controller Action. The input goes high whenever the smart logic action [41] Set dig. out. D high is executed. The input goes low whenever the smart logic action [35] Set dig. out. D low is executed.    [160]   No alarm   The output is high when no alarm is present.                                                                                                    |       |               |                                               |
| executed.  [82] SL Digital Output C See 13-52 SL Controller Action. The input goes high whenever the smart logic action [40] Set dig. out. C high is executed. The input goes low whenever the smart logic action [34] Set dig. out. C low is executed.  [83] SL Digital See 13-52 SL Controller Action. The input goes high whenever the smart logic action [41] Set dig. out. D high is executed. The input goes low whenever the smart logic action [35] Set dig. out. D low is executed.  [160] No alarm The output is high when no alarm is present.  [161] Running The output is high when the frequency converter is running counterclockwise (the logical product of the status bits Running AND Reverse).  [165] Local reference active  [166] Remote ref active  [167] Start The output is high when there is an active start command, and no stop command is active.  [168] Drive in hand The output is high when the frequency converter is in Hand On mode.  [169] Drive in auto The output is high when the frequency converter is in Auto On mode.  [169] Drive in auto The output is high when the frequency converter is in Auto On mode.  [1794] Broken belt A broken belt condition has been detected See parameter group 22-4* Sleep                                                                                                    |       |               |                                               |
| Output C  goes high whenever the smart logic action [40] Set dig. out. C high is executed. The input goes low whenever the smart logic action [34] Set dig. out. C low is executed.  [83] SL Digital Output D  See 13-52 SL Controller Action. The input goes high whenever the smart logic action [41] Set dig. out. D high is executed. The input goes low whenever the smart logic action [35] Set dig. out. D low is executed.  [160] No alarm  The output is high when no alarm is present.  [161] Running  The output is high when the frequency converter is running counterclockwise (the logical product of the status bits Running AND Reverse).  [165] Local  reference active  [166] Remote ref active  [167] Start  command sactiv  The output is high when there is an active start command, and no stop command is active.  [168] Drive in hand mode  The output is high when the frequency converter is in Hand On mode.  [169] Drive in auto mode  The output is high when the frequency converter is in Auto On mode.  [193] Sleep mode  The frequency converter/system has entered sleep mode. See parameter group 22-4* Sleep Mode.  [194] Broken belt  A broken belt condition has been detected See parameter group 22-4* Sleep                                                                                                    |       |               |                                               |
| action [40] Set dig. out. C high is executed. The input goes low whenever the smart logic action [34] Set dig. out. C low is executed.  [83] SL Digital Output D See 13-52 SL Controller Action. The input goes high whenever the smart logic action [41] Set dig. out. D high is executed. The input goes low whenever the smart logic action [35] Set dig. out. D low is executed.  [160] No alarm The output is high when no alarm is present.  [161] Running The output is high when the frequency converter is running counterclockwise (the logical product of the status bits Running AND Reverse).  [165] Local reference active  [166] Remote ref active  [167] Start The output is high when there is an active start command, and no stop command is activ active.  [168] Drive in hand The output is high when the frequency converter is in Hand On mode.  [169] Drive in auto The output is high when the frequency converter is in Auto On mode.  [169] Sleep mode The frequency converter/system has entered sleep mode. See parameter group 22-4* Sleep Mode.  [194] Broken belt A broken belt condition has been detected See parameter group 22-4* Sleep                                                                                                    | [82]  | SL Digital    | See 13-52 SL Controller Action. The input     |
| The input goes low whenever the smart logic action [34] Set dig. out. C low is executed.  [83] SL Digital Output D See 13-52 SL Controller Action. The input goes high whenever the smart logic action [41] Set dig. out. D high is executed. The input goes low whenever the smart logic action [35] Set dig. out. D low is executed.  [160] No alarm The output is high when no alarm is present.  [161] Running The output is high when the frequency converter is running counterclockwise (the logical product of the status bits Running AND Reverse).  [165] Local reference active  [166] Remote ref active  [167] Start The output is high when there is an active start command, and no stop command is activ active.  [168] Drive in hand The output is high when the frequency converter is in Hand On mode.  [169] Drive in auto The output is high when the frequency converter is in Auto On mode.  [169] Sleep mode The frequency converter/system has entered sleep mode. See parameter group 22-4* Sleep Mode.  [194] Broken belt A broken belt condition has been detected See parameter group 22-4* Sleep                                                                                                    |       | Output C      | goes high whenever the smart logic            |
| logic action [34] Set dig. out. C low is executed.   [83]   SL Digital Output D   Goes high whenever the smart logic action [41] Set dig. out. D high is executed. The input goes low whenever the smart logic action [35] Set dig. out. D low is executed.   [160]   No alarm   The output is high when no alarm is present.   [161]   Running   The output is high when the frequency converter is running counterclockwise (the logical product of the status bits Running AND Reverse).   [165]   Local reference active   [166]   Remote refactive   [167]   Start   The output is high when there is an active start command, and no stop command is activ active.   [168]   Drive in hand mode   The output is high when the frequency converter is in Hand On mode.   [169]   Drive in auto mode   The output is high when the frequency converter is in Auto On mode.   [193]   Sleep mode   The frequency converter/system has entered sleep mode. See parameter group 22-4* Sleep Mode.   [194]   Broken belt   A broken belt condition has been detected See parameter group 22-4* Sleep                                                                                                    |       |               | action [40] Set dig. out. C high is executed. |
| executed.  [83] SL Digital Output D See 13-52 SL Controller Action. The input goes high whenever the smart logic action [41] Set dig. out. D high is executed. The input goes low whenever the smart logic action [35] Set dig. out. D low is executed.  [160] No alarm The output is high when no alarm is present.  [161] Running The output is high when the frequency converter is running counterclockwise (the logical product of the status bits Running AND Reverse).  [165] Local reference active  [166] Remote ref active  [167] Start The output is high when there is an active start command, and no stop command is active.  [168] Drive in hand The output is high when the frequency converter is in Hand On mode.  [169] Drive in auto The output is high when the frequency converter is in Auto On mode.  [193] Sleep mode The frequency converter/system has entered sleep mode. See parameter group 22-4* Sleep Mode.  [194] Broken belt A broken belt condition has been detected See parameter group 22-4* Sleep                                                                                                    |       |               | The input goes low whenever the smart         |
| [83] SL Digital Output D  See 13-52 SL Controller Action. The input goes high whenever the smart logic action [41] Set dig. out. D high is executed. The input goes low whenever the smart logic action [35] Set dig. out. D low is executed.  [160] No alarm  The output is high when no alarm is present.  [161] Running reverse  The output is high when the frequency converter is running counterclockwise (the logical product of the status bits Running AND Reverse).  [165] Local reference active  [166] Remote ref active  [167] Start command activ  The output is high when there is an active start command, and no stop command is active.  [168] Drive in hand mode  The output is high when the frequency converter is in Hand On mode.  [169] Drive in auto mode  The output is high when the frequency converter is in Auto On mode.  [193] Sleep mode  The frequency converter/system has entered sleep mode. See parameter group 22-4* Sleep Mode.  [194] Broken belt  A broken belt condition has been detected See parameter group 22-4* Sleep                                                                                                    |       |               | logic action [34] Set dig. out. C low is      |
| Output D  goes high whenever the smart logic action [41] Set dig. out. D high is executed.  The input goes low whenever the smart logic action [35] Set dig. out. D low is executed.  [160] No alarm  The output is high when no alarm is present.  [161] Running                                                                                                    |       |               | executed.                                     |
| action [41] Set dig. out. D high is executed. The input goes low whenever the smart logic action [35] Set dig. out. D low is executed.  [160] No alarm The output is high when no alarm is present.  [161] Running reverse The output is high when the frequency converter is running counterclockwise (the logical product of the status bits Running AND Reverse).  [165] Local reference active [166] Remote ref active [167] Start command activ The output is high when there is an active start command, and no stop command is active.  [168] Drive in hand mode The output is high when the frequency converter is in Hand On mode.  [169] Drive in auto mode The output is high when the frequency converter is in Auto On mode.  [193] Sleep mode The frequency converter/system has entered sleep mode. See parameter group 22-4* Sleep Mode.  [194] Broken belt A broken belt condition has been detected See parameter group 22-4* Sleep                                                                                                    | [83]  | SL Digital    | See 13-52 SL Controller Action. The input     |
| The input goes low whenever the smart logic action [35] Set dig. out. D low is executed.  [160] No alarm  The output is high when no alarm is present.  [161] Running                                                                                                    |       | Output D      | goes high whenever the smart logic            |
| logic action [35] Set dig. out. D low is executed.  [160] No alarm  The output is high when no alarm is present.  [161] Running reverse  The output is high when the frequency converter is running counterclockwise (the logical product of the status bits Running AND Reverse).  [165] Local reference active  [166] Remote ref active  [167] Start command activ  The output is high when there is an active start command, and no stop command is active.  [168] Drive in hand mode  The output is high when the frequency converter is in Hand On mode.  [169] Drive in auto mode  The output is high when the frequency converter is in Auto On mode.  [193] Sleep mode  The frequency converter/system has entered sleep mode. See parameter group 22-4* Sleep Mode.  [194] Broken belt  A broken belt condition has been detected See parameter group 22-4* Sleep                                                                                                    |       |               | action [41] Set dig. out. D high is executed. |
| executed.  [160] No alarm  The output is high when no alarm is present.  [161] Running reverse  The output is high when the frequency converter is running counterclockwise (the logical product of the status bits Running AND Reverse).  [165] Local reference active  [166] Remote ref active  [167] Start command activ  The output is high when there is an active start command, and no stop command is active.  [168] Drive in hand mode  [169] Drive in auto mode  [169] Drive in auto mode  [191] Sleep mode  The output is high when the frequency converter is in Hand On mode.  The output is high when the frequency converter is in Auto On mode.  The frequency converter/system has entered sleep mode. See parameter group 22-4* Sleep Mode.  [194] Broken belt  A broken belt condition has been detected See parameter group 22-4* Sleep                                                                                                    |       |               | 1                                             |
| [160] No alarm  The output is high when no alarm is present.  [161] Running reverse  The output is high when the frequency converter is running counterclockwise (the logical product of the status bits Running AND Reverse).  [165] Local reference active  [166] Remote ref active  [167] Start  Command start command, and no stop command is active.  [168] Drive in hand mode  [169] Drive in auto mode  [169] Drive in auto mode  [191] Sleep mode  The output is high when the frequency converter is in Hand On mode.  [193] Sleep mode  The frequency converter/system has entered sleep mode. See parameter group 22-4* Sleep Mode.  [194] Broken belt  A broken belt condition has been detected See parameter group 22-4* Sleep                                                                                                    |       |               | logic action [35] Set dig. out. D low is      |
| present.  [161] Running The output is high when the frequency converter is running counterclockwise (the logical product of the status bits Running AND Reverse).  [165] Local reference active  [166] Remote ref active  [167] Start The output is high when there is an active start command, and no stop command is activ active.  [168] Drive in hand mode Converter is in Hand On mode.  [169] Drive in auto mode The output is high when the frequency converter is in Auto On mode.  [193] Sleep mode The frequency converter/system has entered sleep mode. See parameter group 22-4* Sleep Mode.  [194] Broken belt A broken belt condition has been detected See parameter group 22-4* Sleep                                                                                                    |       |               | executed.                                     |
| The output is high when the frequency converter is running counterclockwise (the logical product of the status bits Running AND Reverse).  [165] Local reference active  [166] Remote ref active  [167] Start The output is high when there is an active start command activ active.  [168] Drive in hand mode Converter is in Hand On mode.  [169] Drive in auto mode The output is high when the frequency converter is in Hand On mode.  [193] Sleep mode The frequency converter/system has entered sleep mode. See parameter group 22-4* Sleep Mode.  [194] Broken belt A broken belt condition has been detected See parameter group 22-4* Sleep                                                                                                    | [160] | No alarm      | , ,                                           |
| reverse converter is running counterclockwise (the logical product of the status bits Running AND Reverse).  [165] Local reference active  [166] Remote ref active  [167] Start The output is high when there is an active start command active active.  [168] Drive in hand mode Converter is in Hand On mode.  [169] Drive in auto mode The output is high when the frequency converter is in Auto On mode.  [193] Sleep mode The frequency converter/system has entered sleep mode. See parameter group 22-4* Sleep Mode.  [194] Broken belt A broken belt condition has been detected See parameter group 22-4* Sleep                                                                                                    |       |               | •                                             |
| logical product of the status bits Running AND Reverse).  [165] Local reference active  [166] Remote ref active  [167] Start The output is high when there is an active start command activ active.  [168] Drive in hand mode The output is high when the frequency converter is in Hand On mode.  [169] Drive in auto mode The output is high when the frequency converter is in Auto On mode.  [193] Sleep mode The frequency converter/system has entered sleep mode. See parameter group 22-4* Sleep Mode.  [194] Broken belt A broken belt condition has been detected See parameter group 22-4* Sleep                                                                                                    | [161] | 1             | ' '                                           |
| AND Reverse).  [165] Local reference active  [166] Remote ref active  [167] Start The output is high when there is an active start command, and no stop command is active.  [168] Drive in hand mode Converter is in Hand On mode.  [169] Drive in auto mode The output is high when the frequency converter is in Auto On mode.  [193] Sleep mode The frequency converter/system has entered sleep mode. See parameter group 22-4* Sleep Mode.  [194] Broken belt A broken belt condition has been detected See parameter group 22-4* Sleep                                                                                                    |       | reverse       | _                                             |
| [165] Local reference active  [166] Remote ref active  [167] Start The output is high when there is an active start command, and no stop command is active.  [168] Drive in hand mode Converter is in Hand On mode.  [169] Drive in auto mode The output is high when the frequency converter is in Auto On mode.  [193] Sleep mode The frequency converter/system has entered sleep mode. See parameter group 22-4* Sleep Mode.  [194] Broken belt A broken belt condition has been detected See parameter group 22-4* Sleep                                                                                                    |       |               | • •                                           |
| reference active  [166] Remote ref active  [167] Start command activ  [168] Drive in hand mode  [169] Drive in auto mode  [193] Sleep mode  [194] Broken belt  reference active  The output is high when there is an active start command, and no stop command is active.  The output is high when the frequency converter is in Hand On mode.  The output is high when the frequency converter is in Auto On mode.  The frequency converter/system has entered sleep mode. See parameter group 22-4* Sleep Mode.  [194] Broken belt  A broken belt condition has been detected See parameter group 22-4* Sleep                                                                                                    | [165] | Lasal         | AND Reverse).                                 |
| active  [166] Remote ref active  [167] Start The output is high when there is an active start command, and no stop command is active.  [168] Drive in hand The output is high when the frequency converter is in Hand On mode.  [169] Drive in auto The output is high when the frequency converter is in Auto On mode.  [193] Sleep mode The frequency converter/system has entered sleep mode. See parameter group 22-4* Sleep Mode.  [194] Broken belt A broken belt condition has been detected See parameter group 22-4* Sleep                                                                                                    | [105] |               |                                               |
| [166] Remote ref active  [167] Start The output is high when there is an active start command, and no stop command is active.  [168] Drive in hand The output is high when the frequency converter is in Hand On mode.  [169] Drive in auto The output is high when the frequency converter is in Auto On mode.  [193] Sleep mode The frequency converter/system has entered sleep mode. See parameter group 22-4* Sleep Mode.  [194] Broken belt A broken belt condition has been detected See parameter group 22-4* Sleep                                                                                                    |       |               |                                               |
| active  [167] Start command activ  [168] Drive in hand mode  [169] Drive in auto mode  [169] Drive in auto mode  [170] The output is high when the frequency converter is in Hand On mode.  [170] Drive in auto mode  [170] The output is high when the frequency converter is in Auto On mode.  [170] Sleep mode  [170] The frequency converter/system has entered sleep mode. See parameter group 22-4* Sleep Mode.  [170] Broken belt  [170] A broken belt condition has been detected See parameter group 22-4* Sleep                                                                                                    | [166] |               |                                               |
| command start command, and no stop command is active.  [168] Drive in hand mode converter is in Hand On mode.  [169] Drive in auto mode converter is in Auto On mode.  [193] Sleep mode The frequency converter/system has entered sleep mode. See parameter group 22-4* Sleep Mode.  [194] Broken belt A broken belt condition has been detected See parameter group 22-4* Sleep                                                                                                    | []    |               |                                               |
| command start command, and no stop command is active.  [168] Drive in hand mode converter is in Hand On mode.  [169] Drive in auto mode converter is in Auto On mode.  [193] Sleep mode The frequency converter/system has entered sleep mode. See parameter group 22-4* Sleep Mode.  [194] Broken belt A broken belt condition has been detected See parameter group 22-4* Sleep                                                                                                    | [167] | Start         | The output is high when there is an active    |
| activ active.  [168] Drive in hand mode The output is high when the frequency converter is in Hand On mode.  [169] Drive in auto mode The output is high when the frequency converter is in Auto On mode.  [193] Sleep mode The frequency converter/system has entered sleep mode. See parameter group 22-4* Sleep Mode.  [194] Broken belt A broken belt condition has been detected See parameter group 22-4* Sleep                                                                                                    |       | command       | start command, and no stop command is         |
| mode converter is in <i>Hand On</i> mode.  [169] Drive in auto mode The output is high when the frequency converter is in <i>Auto On</i> mode.  [193] Sleep mode The frequency converter/system has entered sleep mode. See parameter group 22-4* Sleep Mode.  [194] Broken belt A broken belt condition has been detected See parameter group 22-4* Sleep                                                                                                    |       | activ         |                                               |
| <ul> <li>[169] Drive in auto mode</li> <li>[193] Sleep mode</li> <li>[194] Broken belt</li> <li>The output is high when the frequency converter is in Auto On mode.</li> <li>The frequency converter/system has entered sleep mode. See parameter group 22-4* Sleep Mode.</li> <li>[194] Broken belt</li> <li>A broken belt condition has been detected See parameter group 22-4* Sleep</li> </ul>                                                                                                    | [168] | Drive in hand | The output is high when the frequency         |
| mode converter is in Auto On mode.  [193] Sleep mode The frequency converter/system has entered sleep mode. See parameter group 22-4* Sleep Mode.  [194] Broken belt A broken belt condition has been detected See parameter group 22-4* Sleep                                                                                                    |       | mode          | converter is in <i>Hand On</i> mode.          |
| [193] Sleep mode The frequency converter/system has entered sleep mode. See parameter group 22-4* Sleep Mode.  [194] Broken belt A broken belt condition has been detected See parameter group 22-4* Sleep                                                                                                    | [169] | Drive in auto | The output is high when the frequency         |
| entered sleep mode. See parameter group 22-4* Sleep Mode.  [194] Broken belt  A broken belt condition has been detected See parameter group 22-4* Sleep                                                                                                    |       | mode          | converter is in Auto On mode.                 |
| 22-4* Sleep Mode.  [194] Broken belt                                                                                                    | [193] | Sleep mode    | The frequency converter/system has            |
| [194] Broken belt A broken belt condition has been detected See parameter group 22-4* Sleep                                                                                                    |       |               | entered sleep mode. See parameter group       |
| detected See parameter group 22-4* Sleep                                                                                                    |       |               | 22-4* Sleep Mode.                             |
|                                                                                                    | [194] | Broken belt   | A broken belt condition has been              |
| Mode.                                                                                                    |       |               | detected See parameter group 22-4* Sleep      |
|                                                                                                    |       |               | Mode.                                         |

| 5-30  | 5-30 Terminal 27 Digital Output |           |  |
|-------|---------------------------------|-----------|--|
| Optio | n:                              | Function: |  |
| [0] * | No operation                    |           |  |
| [1]   | Control Ready                   |           |  |
| [2]   | Drive ready                     |           |  |
| [3]   | Drive rdy/rem ctrl              |           |  |
| [4]   | Stand-by / no warning           |           |  |

| 5-30  | Terminal 27 Digital Output       |           |
|-------|----------------------------------|-----------|
| Optio | on:                              | Function: |
| [5]   | Running                          |           |
| [6]   | Running / no warning             |           |
| [7]   | Run in range/no warn             |           |
| [8]   | Run on ref/no warn               |           |
| [9]   | Alarm                            |           |
| [10]  | Alarm or warning                 |           |
| [11]  | At torque limit                  |           |
| [12]  | Out of current range             |           |
| [13]  | Below current, low               |           |
| [14]  | Above current, high              |           |
| [15]  | Out of frequency range           |           |
| [16]  | Below frequency, low             |           |
| [17]  | Above frequency, high            |           |
| [18]  | Out of feedb. range              |           |
| [19]  | Below feedback, low              |           |
| [20]  | Above feedback, high             |           |
| [21]  | Thermal warning                  |           |
| [22]  | Ready, no thermal warning        |           |
| [23]  | Remote,ready,no TW               |           |
| [24]  | Ready, no over-/ under voltage   |           |
| [25]  | Reverse                          |           |
| [26]  | Bus OK                           |           |
| [27]  | Torque limit & stop              |           |
| [28]  | Brake, no brake warning          |           |
| [29]  | Brake ready, no fault            |           |
| [30]  | Brake fault (IGBT)               |           |
| [31]  | Relay 123                        |           |
| [32]  | Mech brake ctrl                  |           |
| [36]  | Control word bit 11              |           |
| [37]  | Control word bit 12              |           |
| [40]  | Out of ref range                 |           |
| [41]  | Below reference, low             |           |
| [42]  | Above ref, high                  |           |
| [43]  | Extended PID Limit               |           |
| [45]  | Bus ctrl.                        |           |
| [46]  | Bus control, timeout: On         |           |
| [47]  | Bus control, timeout: Off        |           |
| [55]  | Pulse output                     |           |
| [56]  | Heat sink cleaning warning, high |           |
| [60]  | Comparator 0                     |           |
| [61]  | Comparator 1                     |           |
| [62]  | Comparator 2                     |           |
| [63]  | Comparator 3                     |           |
| [64]  | Comparator 4                     |           |
| [65]  | Comparator 5                     |           |
| [70]  | Logic rule 0                     |           |
| [71]  | Logic rule 1                     |           |
| [72]  | Logic rule 2                     |           |
| [73]  | Logic rule 3                     |           |
| [74]  | Logic rule 4                     |           |
| [75]  | Logic rule 5                     |           |
| [80]  | SL digital output A              |           |
|       |                                  |           |

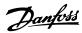

| 5-30  | Terminal 27 Digital Output |           |
|-------|----------------------------|-----------|
| Optio | n:                         | Function: |
| [81]  | SL digital output B        |           |
| [82]  | SL digital output C        |           |
| [83]  | SL digital output D        |           |
| [91]  | Encoder emulate output A   |           |
| [160] | No alarm                   |           |
| [161] | Running reverse            |           |
| [165] | Local ref active           |           |
| [166] | Remote ref active          |           |
| [167] | Start command activ        |           |
| [168] | Drive in hand mode         |           |
| [169] | Drive in auto mode         |           |
| [170] | Homing Completed           |           |
| [171] | Target Position Reached    |           |
| [172] | Position Control Fault     |           |
| [173] | Position Mech Brake        |           |
| [174] | TLD indicator              |           |
| [175] | Running on tension         |           |
| [176] | Ready to run               |           |
| [177] | End of roll                |           |
| [193] | Sleep Mode                 |           |
| [194] | Broken Belt Function       |           |

# 5-31 Terminal 29 Digital Output

| Option: |              | Function:                                  |
|---------|--------------|--------------------------------------------|
| [0]     | No operation | Functions are described in parameter group |
|         |              | 5-3* Digital Outputs.                      |

| 5-34 On Delay, Digital Output |             |           |  |
|-------------------------------|-------------|-----------|--|
| Range:                        |             | Function: |  |
| 0.01 s*                       | [0 - 600 s] |           |  |

| 5-35 Off Delay, Digital Output |           |  |  |
|--------------------------------|-----------|--|--|
| Range:                         | Function: |  |  |
| 0.01 s* [0 - 600 s]            |           |  |  |

# 4.6.4 5-4\* Relays

Parameters for configuring the timing and the output functions for the relays.

The parameter is an array parameter representing 2 relays.

| 5-40 | 5-40 Function Relay |                                                                                 |  |
|------|---------------------|---------------------------------------------------------------------------------|--|
| Opti | on:                 | Function:                                                                       |  |
| [0]  | No operation        | Default setting for all digital and relay outputs.                              |  |
| [1]  | Control Ready       | The control card is ready.                                                      |  |
| [2]  | Drive ready         | The frequency converter is ready to operate. Mains and control supplies are OK. |  |
| [3]  | Drive rdy/rem ctrl  | The frequency converter is ready for operation, and is in <i>Auto On</i> mode.  |  |

| Above current, high                                                                                                    | 5-40 Function Relay |                    |                                                                             |  |  |  |
|----------------------------------------------------------------------------------------------------|---------------------|--------------------|-----------------------------------------------------------------------------|--|--|--|
| warning   commands have been applied. No warnings are active.     [5] Running   The motor is running and a shaft torque is present.     [6] Running / no warning   The output speed is higher than the speed set in 1-82 Min Speed for Function at Stop [Hz]. The motor is running and no warnings are present.     [7] Run in range/no warn   The motor is running within the programmed current ranges set in 4-50 Warning Current Low.     [8] Run on ref/no warn   An alarm activates the output. No warnings.     [9] Alarm   An alarm or warning activates the output. No warnings.     [10] Alarm or warning   An alarm or warning activates the output.     [11] At torque limit   The torque limit set in parameter 4-16 Torque Limit Motor Mode or parameter 4-17 Torque Limit Generator Mode has been exceeded.     [12] Out of current   The motor current is outside the range set in parameter 4-18 Current Limit.     [13] Below current, low   The motor current is lower than set in 4-50 Warning Current Low.     [14] Above current, low   The motor current is higher than set in 4-51 Warning Current High.     [15] Out of frequency   The output speed/frequency exceed the set in parameter 4-40 Warning Freq. Low and parameter 4-40 Warning Freq. Low.     [16] Below frequency,   The output frequency is lower than the setting in parameter 4-40 Warning Freq. Low.     [17] Above frequency,   The output frequency is lower than the setting in parameter 4-40 Warning Freq. Low.     [18] Out of feedb.   The frequency is higher than the setting in parameter 4-41 Warning Freq. High.     [18] Out of feedb.   The feedback is outside the range set in parameter 4-56 Warning Feedback Low and parameter 4-57 Warning Feedback Low and parameter 4-57 Warning Feedback Low and parameter 4-57 Warning Feedback Low and parameter 4-57 Warning Feedback Low high   The feedback is above the limit set in parameter 4-57 Warning Feedback Low high   The feedback is above the limit set in parameter 4-57 Warning Feedback Low high   The feedback is above the limit set in parameter 4   | Opti                | Option: Function:  |                                                                             |  |  |  |
| torque is present.  [6] Running / no                                                                                                    | [4]                 |                    | commands have been applied. No                                              |  |  |  |
| warning speed set in 1-82 Min Speed for Function at Stop [Hz]. The motor is running and no warnings are present.  [7] Run in range/no warn Programmed current ranges set in 4-50 Warning Current Low.  [8] Run on ref/no Warn An alarm activates the output. No warnings.  [9] Alarm An alarm or warning activates the output. No warnings.  [10] Alarm or warning An alarm or warning activates the output.  [11] At torque limit The torque limit set in parameter 4-16 Torque Limit Motor Mode or parameter 4-17 Torque Limit Generator Mode has been exceeded.  [12] Out of current The motor current is outside the range set in parameter 4-18 Current Limit.  [13] Below current, low The motor current is lower than set in 4-50 Warning Current Low.  [14] Above current, The motor current is higher than set in 4-51 Warning Current High.  [15] Out of frequency The output speed/frequency exceed the set in parameter 4-40 Warning Freq. Low and parameter 4-40 Warning Freq. High.  [16] Below frequency, The output frequency is lower than the setting in parameter 4-40 Warning Freq. Low.  [17] Above frequency, The output frequency is lower than the setting in parameter 4-41 Warning Freq. Low.  [18] Out of feedb. The frequency is higher than the setting in parameter 4-41 Warning Freq. High.  [18] Out of feedb. The frequency is higher than the setting in parameter 4-57 Warning Feedback Low and parameter 4-57 Warning Feedback Low and parameter 4-57 Warning Feedback Low and parameter 4-57 Warning Feedback Low. The feedback is above the limit set in parameter 4-56 Warning Feedback Low. Alove feedback, high The feedback is above the limit set in parameter 4-57 Warning Feedback Low.                                                                                                    | [5]                 | Running            | •                                                                           |  |  |  |
| Run on ref/no   Warring Current Low.                                                                                                    | [6]                 | _                  | speed set in 1-82 Min Speed for Function at Stop [Hz]. The motor is         |  |  |  |
| Warn                                                                                                    | [7]                 | ,                  | programmed current ranges set in                                            |  |  |  |
| warnings.  [10] Alarm or warning An alarm or warning activates the output.  [11] At torque limit The torque limit set in parameter 4-16 Torque Limit Motor Mode or parameter 4-17 Torque Limit Generator Mode has been exceeded.  [12] Out of current The motor current is outside the range set in parameter 4-18 Current Limit.  [13] Below current, low The motor current is lower than set in 4-50 Warning Current Low.  [14] Above current, high The motor current is higher than set in 4-51 Warning Current High.  [15] Out of frequency The output speed/frequency exceed the set in parameter 4-40 Warning Freq. Low and parameter 4-40 Warning Freq. Ligh.  [16] Below frequency, In output frequency is lower than the setting in parameter 4-40 Warning Freq. Low.  [17] Above frequency, high The frequency is higher than the setting in parameter 4-41 Warning Freq. High.  [18] Out of feedb. The frequency is higher than the setting in parameter 4-56 Warning Feedback Low and parameter 4-57 Warning Feedback High.  [19] Below feedback, low Parameter 4-56 Warning Feedback Low.  [20] Above feedback, The feedback is above the limit set in parameter 4-57 Warning Feedback Low.  [20] Above feedback, The feedback is above the limit set in parameter 4-57 Warning Feedback                                                                                                    | [8]                 |                    | ·                                                                           |  |  |  |
| [11] At torque limit The torque limit set in parameter 4-16 Torque Limit Motor Mode or parameter 4-17 Torque Limit Generator Mode has been exceeded.  [12] Out of current The motor current is outside the range set in parameter 4-18 Current Limit.  [13] Below current, low The motor current is lower than set in 4-50 Warning Current Low.  [14] Above current, high In 4-51 Warning Current High.  [15] Out of frequency The output speed/frequency exceed the set in parameter 4-40 Warning Freq. Low and parameter 4-41 Warning Freq. High.  [16] Below frequency, In output frequency is lower than the setting in parameter 4-40 Warning Freq. Low.  [17] Above frequency, The frequency is higher than the setting in parameter 4-41 Warning Freq. Low.  [18] Out of feedb. The feedback is outside the range set in parameter 4-56 Warning Feedback Low and parameter 4-57 Warning Feedback High.  [19] Below feedback, In feedback is below the limit set in parameter 4-56 Warning Feedback Low.  [20] Above feedback, The feedback is above the limit set in parameter 4-57 Warning Feedback Low.  [20] Above feedback, The feedback is above the limit set in parameter 4-57 Warning Feedback                                                                                                    | [9]                 | Alarm              | '                                                                           |  |  |  |
| parameter 4-16 Torque Limit Motor Mode or parameter 4-17 Torque Limit Generator Mode has been exceeded.  [12] Out of current range The motor current is outside the range set in parameter 4-18 Current Limit.  [13] Below current, low The motor current is lower than set in 4-50 Warning Current Low.  [14] Above current, high Industry and the set in parameter 4-40 Warning Freq. Low and parameter 4-41 Warning Freq. Low.  [16] Below frequency, Industry and the setting in parameter 4-40 Warning Freq. Low.  [17] Above frequency, high Freq. Low.  [18] Out of feedb. The frequency is higher than the setting in parameter 4-41 Warning Freq. High.  [18] Out of feedb. The feedback is outside the range set in parameter 4-56 Warning Feedback Low and parameter 4-57 Warning Feedback High.  [19] Below feedback, Industry and parameter 4-56 Warning Feedback Low.  [20] Above feedback, The feedback is above the limit set in parameter 4-57 Warning Feedback Low.  [20] Above feedback, The feedback is above the limit set in parameter 4-57 Warning Feedback  [20] Above feedback, The feedback is above the limit set in parameter 4-57 Warning Feedback  [20] Above feedback, The feedback is above the limit set in parameter 4-57 Warning Feedback                                                                                                    | [10]                | Alarm or warning   |                                                                             |  |  |  |
| range range set in parameter 4-18 Current Limit.  [13] Below current, low The motor current is lower than set in 4-50 Warning Current Low.  [14] Above current, high in 4-51 Warning Current High.  [15] Out of frequency range The output speed/frequency exceed the set in parameter 4-40 Warning Freq. Low and parameter 4-41 Warning Freq. High.  [16] Below frequency, low The output frequency is lower than the setting in parameter 4-40 Warning Freq. Low.  [17] Above frequency, high setting in parameter 4-41 Warning Freq. High.  [18] Out of feedb. The feedback is outside the range set in parameter 4-56 Warning Feedback Low and parameter 4-57 Warning Feedback High.  [19] Below feedback, low The feedback is below the limit set in parameter 4-56 Warning Feedback Low.  [20] Above feedback, The feedback is above the limit set in parameter 4-57 Warning Feedback  [20] Above feedback, The feedback is above the limit set in parameter 4-57 Warning Feedback                                                                                                    | [11]                | At torque limit    | parameter 4-16 Torque Limit Motor<br>Mode or parameter 4-17 Torque Limit    |  |  |  |
| Above current, high                                                                                                    | [12]                |                    | range set in parameter 4-18 Current                                         |  |  |  |
| high in 4-51 Warning Current High.  [15] Out of frequency range The output speed/frequency exceed the set in parameter 4-40 Warning Freq. Low and parameter 4-41 Warning Freq. High.  [16] Below frequency, low The output frequency is lower than the setting in parameter 4-40 Warning Freq. Low.  [17] Above frequency, high The frequency is higher than the setting in parameter 4-41 Warning Freq. High.  [18] Out of feedb. The feedback is outside the range set in parameter 4-56 Warning Feedback Low and parameter 4-57 Warning Feedback High.  [19] Below feedback, low The feedback is below the limit set in parameter 4-56 Warning Feedback Low.  [20] Above feedback, high The feedback is above the limit set in parameter 4-57 Warning Feedback                                                                                                    | [13]                | Below current, low | The motor current is lower than set in 4-50 Warning Current Low.            |  |  |  |
| the set in parameter 4-40 Warning Freq. Low and parameter 4-41 Warning Freq. High.  [16] Below frequency, low  The output frequency is lower than the setting in parameter 4-40 Warning Freq. Low.  [17] Above frequency, high  The frequency is higher than the setting in parameter 4-41 Warning Freq. High.  [18] Out of feedb. range  The feedback is outside the range set in parameter 4-56 Warning Feedback Low and parameter 4-57 Warning Feedback High.  [19] Below feedback, low  The feedback is below the limit set in parameter 4-56 Warning Feedback Low.  [20] Above feedback, high  The feedback is above the limit set in parameter 4-57 Warning Feedback                                                                                                    | [14]                | · ·                | -                                                                           |  |  |  |
| the setting in parameter 4-40 Warning Freq. Low.  [17] Above frequency, high The frequency is higher than the setting in parameter 4-41 Warning Freq. High.  [18] Out of feedb. The feedback is outside the range set in parameter 4-56 Warning Feedback Low and parameter 4-57 Warning Feedback High.  [19] Below feedback, low The feedback is below the limit set in parameter 4-56 Warning Feedback Low.  [20] Above feedback, high The feedback is above the limit set in parameter 4-57 Warning Feedback                                                                                                    | [15]                |                    | the set in parameter 4-40 Warning Freq. Low and parameter 4-41 Warning      |  |  |  |
| high setting in parameter 4-41 Warning Freq. High.  [18] Out of feedb. The feedback is outside the range set in parameter 4-56 Warning Feedback Low and parameter 4-57 Warning Feedback High.  [19] Below feedback, Industrial Industrial Industri | [16]                |                    | the setting in parameter 4-40 Warning                                       |  |  |  |
| range in parameter 4-56 Warning Feedback Low and parameter 4-57 Warning Feedback High.  [19] Below feedback, low The feedback is below the limit set in parameter 4-56 Warning Feedback Low.  [20] Above feedback, high The feedback is above the limit set in parameter 4-57 Warning Feedback                                                                                                    | [17]                |                    | setting in <i>parameter 4-41 Warning</i>                                    |  |  |  |
| low   parameter 4-56 Warning Feedback Low.   [20]   Above feedback, high   The feedback is above the limit set in parameter 4-57 Warning Feedback                                                                                                    | [18]                |                    | in parameter 4-56 Warning Feedback<br>Low and parameter 4-57 Warning        |  |  |  |
| high parameter 4-57 Warning Feedback                                                                                                    | [19]                | ,                  | The feedback is below the limit set in parameter 4-56 Warning Feedback Low. |  |  |  |
| High.                                                                                                    | [20]                | ·                  | parameter 4-57 Warning Feedback                                             |  |  |  |

5-40 Function Relay

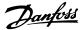

5-40 Function Relay Option: **Function:** [21] Thermal warning Thermal warning turns on when the temperature exceeds the limit within the motor, frequency converter, brake resistor or connected resistor. [22] Ready, no thermal The frequency converter is ready for operation and there is no overtemwarning perature warning. [23] Remote,ready,no The frequency converter is ready for operation and is in Auto On mode. There is no overtemperature warning. [24] Ready, no over-/ The frequency converter is ready for under voltage operation, and the mains voltage is within the specified voltage range. [25] Reverse The motor runs (or is ready to run) clockwise when logic=0 and counterclockwise when logic=1. The output changes as soon as the reversing signal is applied. Bus OK [26] Active communication (no time-out) via the serial communication port. [27] Torque limit & Use for performing a coasted stop for stop frequency converter in torque limit condition. If the frequency converter has received a stop signal and is in torque limit, the signal is logic=0. [28] Brake, no brake The brake is active and there are no warning warnings. [29] Brake ready, no The brake is ready for operation and fault there are no faults. Brake fault (IGBT) [30] The output is logic=1 when the brake IGBT is short-circuited. Use this function to protect the frequency converter if there is a fault on the brake module. Use the digital output/ relay to cut out the mains voltage from the frequency converter. [31] Relay 123 Digital output/relay is activated when [0] Control word is selected in parameter group 8-\*\* Comm. and Options. [32] Mech brake ctrl Selection of mechanical brake control. When selected parameters in parameter group 2-2\* Mechanical Brake are active, the output must be reinforced to carry the current for the coil in the brake. This issue is usually solved by connecting an external relay to the selected digital output. [36] Control word bit Activate relay 1 by a control word from the fieldbus. No other functional

| 5-40 Function Relay |                                  |                                                                                                    |  |
|---------------------|----------------------------------|----------------------------------------------------------------------------------------------------|--|
| Opti                | on:                              | Function:                                                                                                    |  |
|                     |                                  | impact on the frequency converter. Typical application: Controlling an auxillary device from a fieldbus. The function is valid when [0] FC Profile is selected in 8-10 Control Word Profile.                                                                            |  |
| [37]                | Control word bit<br>12           | Activate relay 2 by a control word from the fieldbus. No other functional impact on the frequency converter.  Typical application: Controlling an auxillary device from a fieldbus. The function is valid when [0] FC Profile is selected in 8-10 Control Word Profile. |  |
| [40]                | Out of ref range                 | Active when the actual speed is outside the settings in parameter 4-55 Warning Reference High and parameter 4-56 Warning Feedback Low.                                                                                                    |  |
| [41]                | Below reference,<br>low          | Active when the actual speed is below the speed reference setting.                                                                                                    |  |
| [42]                | Above ref, high                  | Active when the actual speed is above the speed reference setting.                                                                                                    |  |
| [45]                | Bus ctrl.                        | Controls the digital output/relay via bus. The state of the output is set in 5-90 Digital & Relay Bus Control. The output state is retained in the event of a bus time-out.                                                                                             |  |
| [46]                | Bus control,<br>timeout: On      | Controls output via bus. The state of the output is set in 5-90 Digital & Relay Bus Control. In the event of a bus time-out, the output state is set high (on).                                                                                                    |  |
| [47]                | Bus control,<br>timeout: Off     | Controls output via bus. The state of the output is set in 5-90 Digital & Relay Bus Control. In the event of a bus time-out, the output state is set low (off).                                                                                                    |  |
| [56]                | Heat sink cleaning warning, high |                                                                                                    |  |
| [60]                | Comparator 0                     | See parameter group 13-1* Smart Logic Control. If comparator 0 in SLC is TRUE, the output goes high. Otherwise, it goes low.                                                                                                    |  |
| [61]                | Comparator 1                     | See parameter group 13-1* Smart<br>Logic Control. If comparator 1 in SLC is<br>TRUE, the output goes high.<br>Otherwise, it goes low.                                                                                                    |  |
| [62]                | Comparator 2                     | See parameter group 13-1* Smart Logic Control. If comparator 2 in SLC is TRUE, the output goes high. Otherwise, it goes low.                                                                                                    |  |

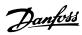

| 5-40 Function Relay |                     |                                                                                                    |  |
|---------------------|---------------------|----------------------------------------------------------------------------------------------------|--|
| Option: Function:   |                     |                                                                                                    |  |
| [63]                | Comparator 3        | See parameter group 13-1* Smart Logic Control. If comparator 3 in SLC is TRUE, the output goes high. Otherwise, it goes low.                |  |
| [64]                | Comparator 4        | See parameter group 13-1* Smart Logic Control. If comparator 4 in SLC is TRUE, the output goes high. Otherwise, it goes low.                |  |
| [65]                | Comparator 5        | See parameter group 13-1* Smart Logic Control. If comparator 5 in SLC is TRUE, the output goes high. Otherwise, it goes low.                |  |
| [70]                | Logic rule 0        | See parameter group 13-4* Logic<br>Rules. If logic rule 0 in SLC is TRUE,<br>the output goes high. Otherwise, it<br>goes low.               |  |
| [71]                | Logic rule 1        | See parameter group 13-4* Logic Rules. If logic rule 1 in SLC is TRUE, the output goes high. Otherwise, it goes low.                        |  |
| [72]                | Logic rule 2        | See parameter group 13-4* Logic<br>Rules. If logic rule 2 in SLC is TRUE,<br>the output goes high. Otherwise, it<br>goes low.               |  |
| [73]                | Logic rule 3        | See parameter group 13-4* Logic Rules. If logic rule 3 in SLC is TRUE, the output goes high. Otherwise, it goes low.                        |  |
| [74]                | Logic rule 4        | See parameter group 13-4* Logic Rules. If logic rule 4 in SLC is TRUE, the output goes high. Otherwise, it goes low.                        |  |
| [75]                | Logic rule 5        | See parameter group 13-4* Logic Rules. If logic rule 5 in SLC is TRUE, the output goes high. Otherwise, it goes low.                        |  |
| [80]                | SL digital output A | See parameter 13-52 SL Controller<br>Action. Output A is low on [32] Smart<br>Logic Action. Output A is high on [38]<br>Smart Logic Action. |  |
| [81]                | SL digital output B | See parameter 13-52 SL Controller<br>Action. Output B is low on [32] Smart<br>Logic Action. Output B is high on [38]<br>Smart Logic Action. |  |
| [82]                | SL digital output C | See parameter 13-52 SL Controller<br>Action. Output C is low on [32] Smart<br>Logic Action. Output C is high on [38]<br>Smart Logic Action. |  |
| [83]                | SL digital output D | See parameter 13-52 SL Controller<br>Action. Output D is low on [32] Smart                                                                  |  |

| 5-40 Function Relay |                   |                                        |  |
|---------------------|-------------------|----------------------------------------|--|
| Opti                | on:               | Function:                              |  |
|                     |                   | Logic Action. Output D is high on [38] |  |
|                     |                   | Smart Logic Action.                    |  |
| [160]               | No alarm          |                                        |  |
| [161]               | Running reverse   |                                        |  |
| [165]               | Local ref active  |                                        |  |
| [166]               | Remote ref active |                                        |  |
| [167]               | Start command     |                                        |  |
|                     | activ             |                                        |  |
| [168]               | Drive in hand     |                                        |  |
|                     | mode              |                                        |  |
| [169]               | Drive in auto     |                                        |  |
|                     | mode              |                                        |  |
| [170]               | Homing            |                                        |  |
|                     | Completed         |                                        |  |
| [171]               | Target Position   |                                        |  |
|                     | Reached           |                                        |  |
| [172]               | Position Control  |                                        |  |
|                     | Fault             |                                        |  |
| [173]               | Position Mech     |                                        |  |
|                     | Brake             |                                        |  |
| [175]               | Running on        |                                        |  |
|                     | tension           |                                        |  |
| [176]               | Ready to run      |                                        |  |
| [193]               | Sleep Mode        |                                        |  |
| [194]               | Broken Belt       |                                        |  |
|                     | Function          |                                        |  |

#### 5-41 On Delay, Relay

Array [9], (Relay 1 [0], Relay 2 [1], Relay 3 [2], Relay 4 [3], Relay 5 [4], Relay 6 [5], Relay 7 [6], Relay 8 [7], Relay 9 [8])

during the specified time.

# Range: Function: 0.01 s\* [0.01 - 600 s] Enter the delay of the relay cut-in time. The relay only cuts in if the condition in 5-40 Function Relay is uninterrupted

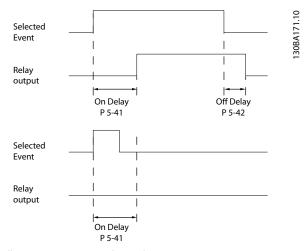

Illustration 4.11 On Delay, Relay

| 5-42    | Off Delay, Rela    | ny                                         |
|---------|--------------------|--------------------------------------------|
| Array[2 | ]: Relay1[0], Rela | y2[1]                                      |
| Range   | <b>:</b>           | Function:                                  |
| 0.01 s* | [0.01 - 600 s]     | Enter the delay of the relay cut-out time. |

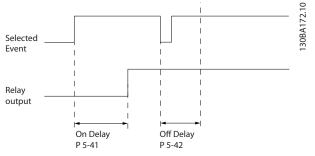

Illustration 4.12 Off Delay, Relay

If the selected event condition changes before the on- or off delay timer expires, the relay output is unaffected.

#### 4.6.5 5-5\* Pulse Input

The pulse input parameters are used to define an appropriate window for the impulse reference area by configuring the scaling and filter settings for the pulse inputs. Input terminals 29 or 33 act as frequency reference inputs. Set terminal 29 (5-13 Terminal 29 Digital Input) or terminal 33 (5-15 Terminal 33 Digital Input) to [32] Pulse input . If terminal 29 is used as an input, then set 5-01 Terminal 27 Mode to [0] Input.

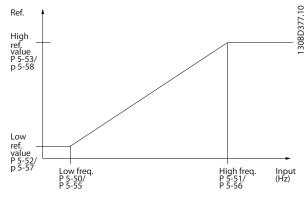

Illustration 4.13 Pulse Input

| 5-50 Term. 29 Low Frequency |            |                                             |
|-----------------------------|------------|---------------------------------------------|
| Rang                        | e:         | Function:                                   |
| 4 Hz*                       | [4 - 31999 | Enter the low frequency limit corresponding |
|                             | Hz]        | to the low motor shaft speed (that is low   |
|                             |            | reference value) in parameter 5-52 Term. 29 |
|                             |            | Low Ref./Feedb. Value. Refer to the         |
|                             |            | Illustration 4.13 in this section.          |

| 5-51 Term. 29 High Frequency |            |                                                                                                    |  |
|------------------------------|------------|----------------------------------------------------------------------------------------------------|--|
| Range:                       |            | Function:                                                                                                    |  |
| 32000                        | [5 - 32000 | Enter the high frequency limit                                                                                                 |  |
| Hz*                          | Hz]        | corresponding to the high motor shaft speed (which is high reference value) in parameter 5-53 Term. 29 High Ref./Feedb. Value. |  |

| 5-               | 5-52 Term. 29 Low Ref./Feedb. Value |                                                    |  |  |
|------------------|-------------------------------------|----------------------------------------------------|--|--|
| Range: Function: |                                     | Function:                                          |  |  |
| 0*               | [-4999 -                            | Enter the low reference value limit for the motor  |  |  |
|                  | 4999 ]                              | shaft speed [Hz]. This is also the lowest feedback |  |  |
|                  |                                     | value, see also parameter 5-57 Term. 33 Low Ref./  |  |  |
|                  |                                     | Feedb. Value. Set terminal 29 to digital input     |  |  |
|                  |                                     | (parameter 5-02 Terminal 29 Mode=[0] Input and     |  |  |
|                  |                                     | 5-13 Terminal 29 Digital Input=applicable value.   |  |  |

| 5-53 Term. 29 High Ref./Feedb. Value |          |                                          |  |
|--------------------------------------|----------|------------------------------------------|--|
| Range:                               |          | Function:                                |  |
| Size                                 | [-4999 - | Enter the high reference value [Hz] for  |  |
| related*                             | 4999 ]   | the motor shaft speed, and the high      |  |
|                                      |          | feedback value. See also                 |  |
|                                      |          | parameter 5-58 Term. 33 High Ref./Feedb. |  |
|                                      |          | Value. Select terminal 29 as a digital   |  |
|                                      |          | input (5-02 Terminal 29 Mode=[0] Input   |  |
|                                      |          | (default) and 5-13 Terminal 29 Digital   |  |
|                                      |          | Input=applicable value).                 |  |

| 5-55 Term. 33 Low Frequency |            |                                                    |
|-----------------------------|------------|----------------------------------------------------|
| Rang                        | je:        | Function:                                          |
| 4 Hz*                       | [4 - 31999 | Enter the low frequency corresponding to           |
|                             | Hz]        | the low motor shaft speed (which is low            |
|                             |            | reference value) in <i>parameter 5-57 Term.</i> 33 |
|                             |            | Low Ref./Feedb. Value.                             |

| 5-56 Term. 33 High Frequency |            |                                                                                                    |
|------------------------------|------------|----------------------------------------------------------------------------------------------------|
| Range:                       | Function:  |                                                                                                    |
| 32000                        | [5 - 32000 | Enter the high frequency corresponding                                                                                   |
| Hz*                          | Hz]        | to the high motor shaft speed (that is<br>high reference value) in<br>parameter 5-58 Term. 33 High Ref./Feedb.<br>Value. |

| 5- | 5-57 Term. 33 Low Ref./Feedb. Value |                                               |  |
|----|-------------------------------------|-----------------------------------------------|--|
| Ra | ange:                               | Function:                                     |  |
| 0* | [-4999 -                            | Enter the low reference value [Hz] for the    |  |
|    | 4999 ]                              | motor shaft speed. This is also the low       |  |
|    |                                     | feedback value, see also parameter 5-52 Term. |  |
|    |                                     | 29 Low Ref./Feedb. Value.                     |  |

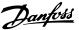

| 5-58 Term. 33 High Ref./Feedb. Value |          |                                     |
|--------------------------------------|----------|-------------------------------------|
| Range: Function:                     |          | Function:                           |
| Size related*                        | [-4999 - | Enter the high reference value [Hz] |
|                                      | 4999 ]   | for the motor shaft speed. See also |
|                                      |          | parameter 5-53 Term. 29 High Ref./  |
|                                      |          | Feedb. Value.                       |

#### 4.6.6 5-6\* Pulse Outputs

#### NOTICE

These parameters cannot be adjusted while the motor is running.

Use these parameters to configure pulse outputs with their functions and scaling. Terminal 27 and 29 are allocated to pulse output via 5-01 Terminal 27 Mode and 5-02 Terminal 29 Mode.

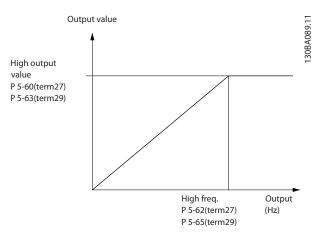

Illustration 4.14 Configuration of Pulse Outputs

| 5-60 Terminal 27 Pulse Output Variable |                      |  |
|----------------------------------------|----------------------|--|
| Option:                                | Option:              |  |
| [0] *                                  | No operation         |  |
| [45]                                   | Bus ctrl.            |  |
| [48]                                   | Bus ctrl., timeout   |  |
| [100]                                  | Output frequency     |  |
| [101]                                  | Reference            |  |
| [102]                                  | Process Feedback     |  |
| [103]                                  | Motor Current        |  |
| [104]                                  | Torque rel to limit  |  |
| [105]                                  | Torq relate to rated |  |
| [106]                                  | Power                |  |
| [107]                                  | Speed                |  |
| [109]                                  | Max Out Freq         |  |

| 5-62 Pulse Output Max Freq 27 |            |                                          |
|-------------------------------|------------|------------------------------------------|
| Range:                        | Function:  |                                          |
| 5000 Hz*                      | [4 - 32000 | Set the maximum frequency for terminal   |
|                               | Hz]        | 27, corresponding to the output variable |
|                               |            | selected in parameter 5-60 Terminal 27   |
|                               |            | Pulse Output Variable.                   |

| 5-63 Terminal 29 Pulse Output Variable |                      |  |  |
|----------------------------------------|----------------------|--|--|
| Option:                                | Option: Function:    |  |  |
| [0] *                                  | No operation         |  |  |
| [45]                                   | Bus ctrl.            |  |  |
| [48]                                   | Bus ctrl., timeout   |  |  |
| [100]                                  | Output frequency     |  |  |
| [101]                                  | Reference            |  |  |
| [102]                                  | Process Feedback     |  |  |
| [103]                                  | Motor Current        |  |  |
| [104]                                  | Torque rel to limit  |  |  |
| [105]                                  | Torq relate to rated |  |  |
| [106]                                  | Power                |  |  |
| [107]                                  | Speed                |  |  |
| [109]                                  | Max Out Freq         |  |  |

| 5-65 Pulse Output Max Freq 29 |            |                                         |
|-------------------------------|------------|-----------------------------------------|
| Range:                        | Function:  |                                         |
| 5000 Hz*                      | [4 - 32000 | Set the maximum frequency for terminal  |
|                               | Hz]        | 29 corresponding to the output variable |
|                               |            | set in parameter 5-63 Terminal 29 Pulse |
|                               |            | Output Variable.                        |

#### 4.6.7 5-7\* 24 V Encoder Input

Connect the 24 V encoder to terminal 12 (24 V DC supply), terminal 32 (channel A), terminal 33 (channel B), and terminal 20 (GND). The digital inputs 32/33 are active for encoder inputs when [1] 24 V encoder is selected in parameter 7-00 Speed PID Feedback Source. The encoder is a dual channel (A and B) 24 V type. Maximum input frequency: 32 kHz.

#### Encoder connection to the frequency converter

24 V incremental encoder. Maximum cable length 5 m.

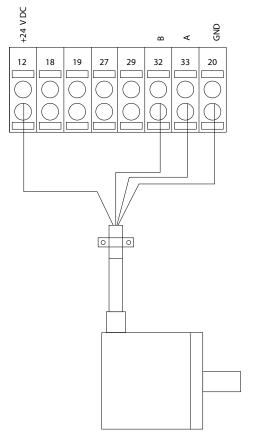

Illustration 4.15 24 V or 10-30 V Encoder Connection

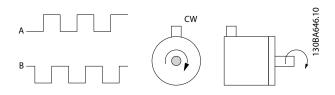

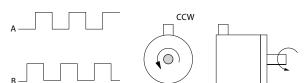

Illustration 4.16 Encoder Rotation Direction

| 5-70 Term 32/33 Pulses Per Revolution |             |                                                                                                    |
|---------------------------------------|-------------|----------------------------------------------------------------------------------------------------|
| Range: Function:                      |             |                                                                                                    |
| 1024*                                 | [1 - 4096 ] | Set the encoder pulses per revolution on the motor shaft. Read the correct value from the encoder. |

| 5-7   | 5-71 Term 32/33 Encoder Direction |                                                                                                    |  |
|-------|-----------------------------------|----------------------------------------------------------------------------------------------------|--|
| Opt   | ion:                              | Function:                                                                                                    |  |
|       |                                   | NOTICE                                                                                                    |  |
|       |                                   | This parameter cannot be changed while the motor is running.                                                 |  |
|       |                                   | Change the detected encoder rotation direction without changing the wiring to the encoder.                   |  |
| [0] * | Clockwise                         | Sets channel A 90° (electrical degrees)<br>behind channel B upon clockwise rotation of<br>the encoder shaft. |  |
| [1]   | Counter<br>clockwise              | Sets channel A 90° (electrical degrees) ahead of channel B upon clockwise rotation of the encoder shaft.     |  |

#### 4.6.8 5-9\* Bus Controlled

This parameter group selects digital and relay outputs via a fieldbus setting.

| 5-     | 5-90 Digital & Relay Bus Control |                                          |  |
|--------|----------------------------------|------------------------------------------|--|
| Range: |                                  | Function:                                |  |
| 0*     | [0 - 0xFFFFFFFF ]                | This parameter holds the state of the    |  |
|        |                                  | digital outputs and relays that are      |  |
|        |                                  | controlled by bus.                       |  |
|        |                                  | A logical 1 indicates that the output is |  |
|        |                                  | high or active.                          |  |
|        |                                  | A logical 0 indicates that the output is |  |
|        |                                  | low or inactive.                         |  |

| Bit 0-3   | Reserved                   |  |
|-----------|----------------------------|--|
| Bit 4     | Relay 1 output terminal    |  |
| Bit 5     | Relay 2 output terminal    |  |
| Bit 6-23  | Reserved                   |  |
| Bit 24    | Terminal 42 digital output |  |
| Bit 25    | Terminal 45 digital output |  |
| Bit 26-31 | Reserved                   |  |

**Table 4.6 Bit Functions** 

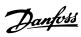

| 5-93   | 5-93 Pulse Out 27 Bus Control |                                                                                                    |  |  |
|--------|-------------------------------|----------------------------------------------------------------------------------------------------|--|--|
| Range: |                               | Function:                                                                                                    |  |  |
| 0 %*   | [0 - 100<br>%]                | Set the output frequency transferred to the output terminal 27 when the terminal is configured as [45] Bus Controlled in parameter 5-60 Terminal 27 Pulse Output Variable. |  |  |

|        | 5-94 Pulse Out 27 Timeout Preset |     |                                                  |
|--------|----------------------------------|-----|--------------------------------------------------|
| Range: |                                  | ge: | Function:                                        |
|        | 0 %* [0 - 100                    |     | Set the output frequency transferred to the      |
|        |                                  | %]  | output terminal 27 when the terminal is          |
|        |                                  |     | configured as [48] Bus Ctrl Timeout in           |
|        |                                  |     | parameter 5-60 Terminal 27 Pulse Output Variable |
|        |                                  |     | and a time-out is detected.                      |
|        |                                  |     |                                                  |

| 5-9    | 5 Pulse Out    | Pulse Out 29 Bus Control                                                                                                    |  |  |
|--------|----------------|----------------------------------------------------------------------------------------------------|--|--|
| Range: |                | Function:                                                                                                    |  |  |
| 0 %*   | [0 - 100<br>%] | Set the output frequency transferred to the output terminal 29 when the terminal is configured as [45] Bus Controlled in parameter 5-63 Terminal 29 Pulse Output Variable. |  |  |

| 5-96                                         | 5-96 Pulse Out 29 Timeout Preset |                                             |  |
|----------------------------------------------|----------------------------------|---------------------------------------------|--|
| Range:                                       |                                  | Function:                                   |  |
| 0 %* [0 - 100   Set the output frequency tra |                                  | Set the output frequency transferred to the |  |
|                                              | %]                               | output terminal 29 when the terminal is     |  |
|                                              |                                  | configured as [48] Bus Ctrl Timeout in      |  |
|                                              |                                  | parameter 5-63 Terminal 29 Pulse Output     |  |
|                                              |                                  | Variable, and a time-out is detected.       |  |
|                                              |                                  |                                             |  |

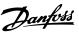

# 4.7 Parameters: 6-\*\* Analog In/Out

Parameter group for setting up the analog I/O configuration and the digital output. The frequency converter is equipped with 2 analog inputs:

- Terminal 53
- Terminal 54

The analog inputs can be freely allocated to either voltage (0-10 V) or current input (0/4-20 mA)

#### 4.7.1 6-0\* Analog I/O Mode

| 6-00 Live Zero Timeout Time |            |                          |
|-----------------------------|------------|--------------------------|
| Range:                      |            | Function:                |
| 10 s*                       | [1 - 99 s] | Enter the time-out time. |

| 6-0   | 6-01 Live Zero Timeout Function |                                                                                                    |  |
|-------|---------------------------------|----------------------------------------------------------------------------------------------------|--|
| Opt   | ion:                            | Function:                                                                                                    |  |
|       |                                 | Select the time-out function. The function set in parameter 6-01 Live Zero Timeout Function is activated if the input signal on terminal 53 or 54 is below 50% of the value in parameter 6-10 Terminal 53 Low Voltage, parameter 6-12 Terminal 53 Low Current, parameter 6-20 Terminal 54 Low Voltage or parameter 6-22 Terminal 54 Low Current for a time period defined in parameter 6-00 Live Zero Timeout Time. |  |
| [0] * | Off                             |                                                                                                    |  |
| [1]   | Freeze<br>output                |                                                                                                    |  |
| [2]   | Stop                            |                                                                                                    |  |
| [3]   | Jogging                         |                                                                                                    |  |
| [4]   | Max. speed                      |                                                                                                    |  |
| [5]   | Stop and trip                   |                                                                                                    |  |

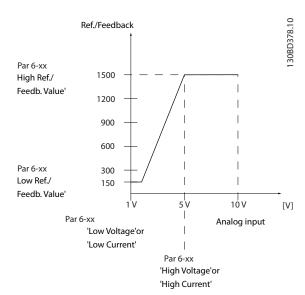

Illustration 4.17 Time-out Function

#### 4.7.2 6-1\* Analog Input 53

Parameters for configuring the scaling and limits for analog input 53 (terminal 53).

| 6-10 Terminal 53 Low Voltage |         |                                             |
|------------------------------|---------|---------------------------------------------|
| Range:                       |         | Function:                                   |
| 0.07 V*                      | [0 - 10 | Enter the voltage (V) that corresponds to   |
|                              | V]      | parameter 6-14 Terminal 53 Low Ref./Feedb.  |
|                              |         | Value. To activate parameter 6-01 Live Zero |
|                              |         | Timeout Function, set the value at >1 V.    |

| 6-11   | 6-11 Terminal 53 High Voltage |                                                                                                    |  |
|--------|-------------------------------|----------------------------------------------------------------------------------------------------|--|
| Range: |                               | Function:                                                                                                    |  |
| 10 V*  | [0 - 10 V]                    | Enter the voltage (V) that corresponds to the high reference value (set in 6-15 Terminal 53 High Ref./Feedb. Value). |  |

| 6-12   | 6-12 Terminal 53 Low Current |                                                |
|--------|------------------------------|------------------------------------------------|
| Range: |                              | Function:                                      |
| 4 mA*  | [0 - 20                      | Enter the low current value. This reference    |
|        | mA]                          | signal should correspond to the low reference/ |
|        |                              | feedback value, set in parameter 6-14 Terminal |
|        |                              | 53 Low Ref./Feedb. Value. To activate          |
|        |                              | parameter 6-01 Live Zero Timeout Function, set |
|        |                              | the value to >2 mA.                            |

| 6-13 Terminal 53 High Current |                |                                                                                                    |
|-------------------------------|----------------|----------------------------------------------------------------------------------------------------|
| Range:                        |                | Function:                                                                                                    |
| 20 mA*                        | [0 - 20<br>mA] | Enter the high current value corresponding to the high reference/feedback set in parameter 6-15 Terminal 53 High Ref./Feedb. Value. |

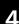

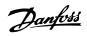

| 6-14 Terminal 53 Low Ref./Feedb. Value |          |                                              |
|----------------------------------------|----------|----------------------------------------------|
| Range:                                 |          | Function:                                    |
| )*                                     | [-4999 - | Enter the reference or feedback value that   |
|                                        | 4999 ]   | corresponds to the voltage or current set in |
|                                        |          | parameter 6-10 Terminal 53 Low Voltage to    |
|                                        |          | parameter 6-12 Terminal 53 Low Current.      |
|                                        |          | Range:<br>)* [-4999 -                        |

| 6-15 Terminal 53 High Ref./Feedb. Value |          |                                        |  |
|-----------------------------------------|----------|----------------------------------------|--|
| Range:                                  |          | Function:                              |  |
| Size                                    | [-4999 - | Enter the reference or feedback value  |  |
| related*                                | 4999 ]   | that corresponds to the voltage or     |  |
|                                         |          | current set in parameter 6-11 Terminal |  |
|                                         |          | 53 High Voltage to                     |  |
|                                         |          | parameter 6-13 Terminal 53 High        |  |
|                                         |          | Current.                               |  |

| 6-16 Terminal 53 Filter Time Constant |            |                                                |
|---------------------------------------|------------|------------------------------------------------|
| Range:                                |            | Function:                                      |
| 0.01 s*                               | [0.01 - 10 | Enter the time constant. This is a first-order |
|                                       | s]         | digital low-pass filter time constant for      |
|                                       |            | suppressing electrical noise in terminal 53.   |
|                                       |            | A high time constant value improves            |
|                                       |            | dampening, but also increases the time         |
|                                       |            | delay through the filter.                      |

| 6-19    | 6-19 Terminal 53 mode |                                                                  |  |  |
|---------|-----------------------|------------------------------------------------------------------|--|--|
| Option: |                       | Function:                                                        |  |  |
|         |                       | Select whether terminal 53 is used for current or voltage input. |  |  |
| [0]     | Current mode          |                                                                  |  |  |
| [1] *   | Voltage mode          |                                                                  |  |  |

# 4.7.3 6-2\* Analog Input 54

Parameters for configuring the scaling and limits for analog input 54 (terminal 54).

| 6-20    | 6-20 Terminal 54 Low Voltage |                                                                                                    |  |  |
|---------|------------------------------|----------------------------------------------------------------------------------------------------|--|--|
| Range:  |                              | Function:                                                                                                    |  |  |
| 0.07 V* | [0 - 10<br>V]                | Enter the voltage (V) that corresponds to the low reference value (set in parameter 6-24 Terminal 54 Low Ref./Feedb. Value). To activate parameter 6-01 Live Zero Timeout Function, set the value at >1 V. |  |  |

| 6-21             | 6-21 Terminal 54 High Voltage |                                                                                                    |  |
|------------------|-------------------------------|----------------------------------------------------------------------------------------------------|--|
| Range: Function: |                               |                                                                                                    |  |
| 10 V*            | [0 - 10 V]                    | Enter the voltage (V) that corresponds to the high reference value (set in parameter 6-25 Terminal 54 High Ref./Feedb. Value). |  |

| 6-22 Terminal 54 Low Current |         |                                                |  |
|------------------------------|---------|------------------------------------------------|--|
| Range:                       |         | Function:                                      |  |
| 4 mA*                        | [0 - 20 | Enter the low current value. This reference    |  |
|                              | mA]     | signal should correspond to the low reference/ |  |
|                              |         | feedback value, set in parameter 6-24 Terminal |  |
|                              |         | 54 Low Ref./Feedb. Value. To activate the live |  |
|                              |         | zero timeout function in parameter 6-01 Live   |  |
|                              |         | Zero Timeout Function, set the value to >2 mA. |  |

| 6-23 Terminal 54 High Current |                                            |                                       |  |
|-------------------------------|--------------------------------------------|---------------------------------------|--|
| Range:                        | Function:                                  |                                       |  |
| 20 mA*                        | [0 - 20 mA]                                | Enter the high current value          |  |
| 20.00                         | [par. 6-22-20.00 corresponding to the high |                                       |  |
| mA*                           | mA] reference/feedback value set in        |                                       |  |
|                               |                                            | parameter 6-25 Terminal 54 High Ref./ |  |
|                               |                                            | Feedb. Value.                         |  |

| 6-24 Terminal 54 Low Ref./Feedb. Value |          |                                              |  |
|----------------------------------------|----------|----------------------------------------------|--|
| Range: Function:                       |          |                                              |  |
| 0*                                     | [-4999 - | Enter the reference or feedback value that   |  |
|                                        | 4999 ]   | corresponds to the voltage or current set in |  |
|                                        |          | parameter 6-21 Terminal 54 High Voltage/     |  |
|                                        |          | parameter 6-22 Terminal 54 Low Current.      |  |

| 6-25 Terminal 54 High Ref./Feedb. Value |           |                                        |  |
|-----------------------------------------|-----------|----------------------------------------|--|
| Range:                                  | Function: |                                        |  |
| Size                                    | [-4999 -  | Enter the reference or feedback value  |  |
| related*                                | 4999 ]    | that corresponds to the voltage or     |  |
|                                         |           | current set in parameter 6-21 Terminal |  |
|                                         |           | 54 High Voltage/                       |  |
|                                         |           | parameter 6-23 Terminal 54 High        |  |
|                                         |           | Current.                               |  |
|                                         |           |                                        |  |

| 6-26    | 6-26 Terminal 54 Filter Time Constant |                                                |  |  |
|---------|---------------------------------------|------------------------------------------------|--|--|
| Range:  |                                       | Function:                                      |  |  |
| 0.01 s* | [0.01 - 10                            | Enter the time constant. This is a first-order |  |  |
| s]      |                                       | digital low-pass filter time constant for      |  |  |
|         |                                       | suppressing electrical noise in terminal 54.   |  |  |
|         |                                       | A high time constant value improves            |  |  |
|         |                                       | dampening but also increases the time          |  |  |
|         |                                       | delay through the filter.                      |  |  |

| 6-29    | 6-29 Terminal 54 mode |                                                              |  |  |
|---------|-----------------------|--------------------------------------------------------------|--|--|
| Option: |                       | Function:                                                    |  |  |
|         |                       | Select if terminal 54 is used for current- or voltage input. |  |  |
| [0]     | Current mode          |                                                              |  |  |
| [1] *   | Voltage mode          |                                                              |  |  |

# 4.7.4 6-7\* Analog/Digital Output 45

Parameters for configuring the scaling and limits for analog/digital output terminal 45. Analog outputs are current outputs: 0/4-20 mA. Resolution on analog output is 12 bit. Analog output terminals can also be set up as digital output.

| 6-70    | 6-70 Terminal 45 Mode |                                                               |  |  |
|---------|-----------------------|---------------------------------------------------------------|--|--|
| Option: |                       | Function:                                                     |  |  |
|         |                       | Set terminal 45 to act as analog output or as digital output. |  |  |
| [0] *   | 0-20 mA               |                                                               |  |  |
| [1]     | 4-20 mA               |                                                               |  |  |
| [2]     | Digital Output        |                                                               |  |  |

| 6-71 Terminal 45 Analog Output |                           |                                        |
|--------------------------------|---------------------------|----------------------------------------|
| Option:                        |                           | Function:                              |
| [0] *                          | No operation              |                                        |
| [100]                          | Output frequency          | 0–100 Hz                               |
| [101]                          | Reference                 | Min <sub>Ref</sub> –Max <sub>Ref</sub> |
| [102]                          | Process Feedback          | Min <sub>FB</sub> –Max <sub>FB</sub>   |
| [103]                          | Motor Current             | 0-I <sub>max</sub>                     |
| [104]                          | Torque rel to limit       |                                        |
| [105]                          | Torq relate to rated      |                                        |
| [106]                          | Power                     | 0-P <sub>nom</sub>                     |
| [107]                          | Speed                     |                                        |
| [111]                          | Speed Feedback            |                                        |
| [113]                          | Ext. Closed Loop 1        |                                        |
| [139]                          | Bus Control               | 0–100%                                 |
| [143]                          | Ext. CL 1                 |                                        |
| [162]                          | Tapered tension set point |                                        |
| [254]                          | DC Link Voltage           |                                        |

| 6-72 Terminal 45 Digital Output |                       |                                                                                                    |  |
|---------------------------------|-----------------------|----------------------------------------------------------------------------------------------------|--|
| Opti                            | on:                   | Function:                                                                                                    |  |
|                                 |                       | Select the function of terminal 45 as a digital current output. See also 6-70 Terminal 45 Mode. See parameter 5-40 Function Relay for descriptions of the option. |  |
| [0] *                           | No operation          |                                                                                                    |  |
| [1]                             | Control Ready         |                                                                                                    |  |
| [2]                             | Drive ready           |                                                                                                    |  |
| [3]                             | Drive rdy/rem ctrl    |                                                                                                    |  |
| [4]                             | Stand-by / no warning |                                                                                                    |  |
| [5]                             | Running               |                                                                                                    |  |
| [6]                             | Running / no warning  |                                                                                                    |  |
| [7]                             | Run in range/no warn  |                                                                                                    |  |
| [8]                             | Run on ref/no warn    |                                                                                                    |  |

| 6-72 Terminal 45 Digital Output |                                |           |  |
|---------------------------------|--------------------------------|-----------|--|
| Opti                            | on:                            | Function: |  |
| [9]                             | Alarm                          |           |  |
| [10]                            | Alarm or warning               |           |  |
| [11]                            | At torque limit                |           |  |
| [12]                            | Out of current range           |           |  |
| [13]                            | Below current, low             |           |  |
| [14]                            | Above current, high            |           |  |
| [15]                            | Out of frequency range         |           |  |
| [16]                            | Below frequency, low           |           |  |
| [17]                            | Above frequency, high          |           |  |
| [18]                            | Out of feedb. range            |           |  |
| [19]                            | Below feedback, low            |           |  |
| [20]                            | Above feedback, high           |           |  |
| [21]                            | Thermal warning                |           |  |
| [22]                            | Ready, no thermal warning      |           |  |
| [23]                            | Remote,ready,no TW             |           |  |
| [24]                            | Ready, no over-/ under voltage |           |  |
| [25]                            | Reverse                        |           |  |
| [26]                            | Bus OK                         |           |  |
| [27]                            | Torque limit & stop            |           |  |
| [28]                            | Brake, no brake warning        |           |  |
| [29]                            | Brake ready, no fault          |           |  |
| [30]                            | Brake fault (IGBT)             |           |  |
| [31]                            | Relay 123                      |           |  |
| [32]                            | Mech brake ctrl                |           |  |
| [36]                            | Control word bit 11            |           |  |
| [37]                            | Control word bit 12            |           |  |
| [40]                            | Out of ref range               |           |  |
| [41]                            | Below reference, low           |           |  |
| [42]                            | Above ref, high                |           |  |
| [45]                            | Bus ctrl.                      |           |  |
| [46]                            | Bus control, timeout: On       |           |  |
| [47]                            | Bus control, timeout: Off      |           |  |
| [56]                            | Heat sink cleaning warning,    |           |  |
|                                 | high                           |           |  |
| [60]                            | Comparator 0                   |           |  |
| [61]                            | Comparator 1                   |           |  |
| [62]                            | Comparator 2                   |           |  |
| [63]                            | Comparator 3                   |           |  |
| [64]                            | Comparator 4                   |           |  |
| [65]                            | Comparator 5                   |           |  |
| [70]                            | Logic rule 0                   |           |  |
| [71]                            | Logic rule 1                   |           |  |
| [72]                            | Logic rule 2                   |           |  |
| [73]                            | Logic rule 3                   |           |  |
| [74]                            | Logic rule 5                   |           |  |
| [75]                            | Logic rule 5                   |           |  |
| [80]                            | SL digital output A            |           |  |
| [81]                            | SL digital output B            |           |  |
| [82]                            | SL digital output C            |           |  |
| [83]                            | SL digital output D            |           |  |
| [160]                           | No alarm                       |           |  |
| [161]                           | Running reverse                |           |  |

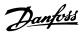

| 6-72 Terminal 45 Digital Output |                         |           |
|---------------------------------|-------------------------|-----------|
| Opti                            | on:                     | Function: |
| [165]                           | Local ref active        |           |
| [166]                           | Remote ref active       |           |
| [167]                           | Start command activ     |           |
| [168]                           | Drive in hand mode      |           |
| [169]                           | Drive in auto mode      |           |
| [170]                           | Homing Completed        |           |
| [171]                           | Target Position Reached |           |
| [172]                           | Position Control Fault  |           |
| [173]                           | Position Mech Brake     |           |
| [174]                           | TLD indicator           |           |
| [175]                           | Running on tension      |           |
| [176]                           | Ready to run            |           |
| [177]                           | End of roll             |           |
| [193]                           | Sleep Mode              |           |
| [194]                           | Broken Belt Function    |           |
| [198]                           | Drive Bypass            |           |

| 6-73 Terminal 45 Output Min Scale |                |                                                                                                    |
|-----------------------------------|----------------|----------------------------------------------------------------------------------------------------|
| Range:                            |                | Function:                                                                                                    |
| 0 %*                              | [0 - 200<br>%] | Scale for the minimum output (0 or 4 mA) of the analog signal at terminal 45. Set the value to be the percentage of the full range of the variable selected in <i>parameter 6-71 Terminal 45 Analog Output</i> . |

| 6-74 Terminal 45 Output Max Scale |                |                                                                                                    |
|-----------------------------------|----------------|----------------------------------------------------------------------------------------------------|
| Range:                            |                | Function:                                                                                                    |
| 100 %*                            | [0 - 200<br>%] | Scale for the maximum output (20 mA) of the analog signal at terminal 45. Set the value to be the percentage of the full range of the variable selected in <i>parameter 6-71 Terminal</i> 45 Analog Output. |

| 6-76 Terminal 45 Output Bus Control |              |                                                |
|-------------------------------------|--------------|------------------------------------------------|
| Range:                              |              | Function:                                      |
| 0*                                  | [0 - 16384 ] | Holds the level of analog output if controlled |
|                                     |              | by bus.                                        |

# 4.7.5 6-9\* Analog/Digital Output 42

Parameters for configuring the limits for analog/digital output terminal 42. Analog outputs are current outputs: 0/4-20 mA. Resolution on analog outputs is 12 bit. Analog output terminals can also be set up as digital output.

| 6-90    | 6-90 Terminal 42 Mode |                                                               |  |
|---------|-----------------------|---------------------------------------------------------------|--|
| Option: |                       | Function:                                                     |  |
|         |                       | Set terminal 42 to act as analog output or as digital output. |  |
| [0] *   | 0-20 mA               |                                                               |  |
| [1]     | 4-20 mA               |                                                               |  |
| [2]     | Digital Output        |                                                               |  |

| 6-91 Terminal 42 Analog Output |                           |           |
|--------------------------------|---------------------------|-----------|
| Option                         | :                         | Function: |
| [0] *                          | No operation              |           |
| [100]                          | Output frequency          |           |
| [101]                          | Reference                 |           |
| [102]                          | Process Feedback          |           |
| [103]                          | Motor Current             |           |
| [104]                          | Torque rel to limit       |           |
| [105]                          | Torq relate to rated      |           |
| [106]                          | Power                     |           |
| [107]                          | Speed                     |           |
| [111]                          | Speed Feedback            |           |
| [113]                          | Ext. Closed Loop 1        |           |
| [139]                          | Bus Control               |           |
| [143]                          | Ext. CL 1                 |           |
| [162]                          | Tapered tension set point |           |
| [254]                          | DC Link Voltage           |           |

| 6-92  | Terminal 42 Digital Output     |  |  |
|-------|--------------------------------|--|--|
| Optio | Option: Function:              |  |  |
| [0] * | No operation                   |  |  |
| [1]   | Control Ready                  |  |  |
| [2]   | Drive ready                    |  |  |
| [3]   | Drive rdy/rem ctrl             |  |  |
| [4]   | Stand-by / no warning          |  |  |
| [5]   | Running                        |  |  |
| [6]   | Running / no warning           |  |  |
| [7]   | Run in range/no warn           |  |  |
| [8]   | Run on ref/no warn             |  |  |
| [9]   | Alarm                          |  |  |
| [10]  | Alarm or warning               |  |  |
| [11]  | At torque limit                |  |  |
| [12]  | Out of current range           |  |  |
| [13]  | Below current, low             |  |  |
| [14]  | Above current, high            |  |  |
| [15]  | Out of frequency range         |  |  |
| [16]  | Below frequency, low           |  |  |
| [17]  | Above frequency, high          |  |  |
| [18]  | Out of feedb. range            |  |  |
| [19]  | Below feedback, low            |  |  |
| [20]  | Above feedback, high           |  |  |
| [21]  | Thermal warning                |  |  |
| [22]  | Ready, no thermal warning      |  |  |
| [23]  | Remote,ready,no TW             |  |  |
| [24]  | Ready, no over-/ under voltage |  |  |
| [25]  | Reverse                        |  |  |
| [26]  | Bus OK                         |  |  |
| [27]  | Torque limit & stop            |  |  |
| [28]  | Brake, no brake warning        |  |  |
| [29]  | Brake ready, no fault          |  |  |
| [30]  | Brake fault (IGBT)             |  |  |
| [31]  | Relay 123                      |  |  |
| [32]  | Mech brake ctrl                |  |  |
| [36]  | Control word bit 11            |  |  |

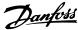

6-92 Terminal 42 Digital Output Option: **Function:** Control word bit 12 [37] [40] Out of ref range Below reference, low [41] [42] Above ref, high [45] Bus ctrl. [46] Bus control, timeout: On [47] Bus control, timeout: Off [56] Heat sink cleaning warning, high [60] Comparator 0 [61] Comparator 1 [62] Comparator 2 [63] Comparator 3 [64] Comparator 4 [65] Comparator 5 [70] Logic rule 0 [71] Logic rule 1 [72] Logic rule 2 [73] Logic rule 3 [74] Logic rule 4 [75] Logic rule 5 [80] SL digital output A [81] SL digital output B [82] SL digital output C [83] SL digital output D [160] No alarm [161] Running reverse [165] Local ref active [166] Remote ref active [167] Start command activ [168] Drive in hand mode [169] Drive in auto mode [170] Homing Completed [171] Target Position Reached [172] Position Control Fault [173] Position Mech Brake [174] TLD indicator [175] Running on tension [176] Ready to run [177] End of roll [193] Sleep Mode [194] Broken Belt Function

| 6-93 Terminal 42 Output Min Scale |          |                                                 |
|-----------------------------------|----------|-------------------------------------------------|
| Range:                            |          | Function:                                       |
| 0 %*                              | [0 - 200 | Scale for the minimum output (0 or 4 mA) of     |
|                                   | %]       | the analog signal at terminal 42. Set the value |
|                                   |          | to be the percentage of the full range of the   |
|                                   |          | variable selected in parameter 6-91 Terminal 42 |
|                                   |          | Analog Output.                                  |

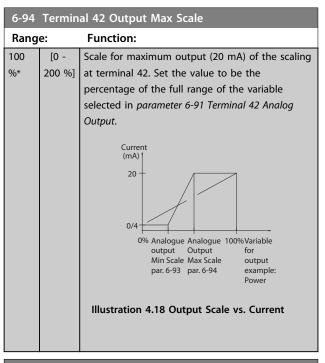

| 6-               | 6-96 Terminal 42 Output Bus Control |                                                              |  |
|------------------|-------------------------------------|--------------------------------------------------------------|--|
| Range: Function: |                                     |                                                              |  |
| 0*               |                                     | Holds the analog output at terminal 42 if controlled by bus. |  |

4

[198]

**Drive Bypass** 

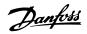

# 4.8 Parameters: 7-\*\* Controllers

# 4.8.1 7-0\* Speed PID Ctrl.

| 7-00   | 7-00 Speed PID Feedback Source |                                                              |  |
|--------|--------------------------------|--------------------------------------------------------------|--|
| Optio  | on:                            | Function:                                                    |  |
|        |                                | NOTICE                                                       |  |
|        |                                | This parameter cannot be changed while the motor is running. |  |
|        |                                | Select feedback source for Speed CL Control.                 |  |
| [1]    | 24V encoder                    |                                                              |  |
| [2]    | MCB 102                        |                                                              |  |
| [3]    | MCB 103                        |                                                              |  |
| [6]    | Analog Input 53                |                                                              |  |
| [7]    | Analog Input 54                |                                                              |  |
| [8]    | Frequency input 29             |                                                              |  |
| [9]    | Frequency input 33             |                                                              |  |
| [20] * | None                           |                                                              |  |

| 7-02 Speed PID Proportional Gain |      |                                                    |
|----------------------------------|------|----------------------------------------------------|
| Range                            | e:   | Function:                                          |
| 0.015*                           | [0 - | Enter the speed controller proportional gain. The  |
|                                  | 1]   | proportional gain amplifies the error (that is the |
|                                  |      | deviation between the feedback signal and the      |
|                                  |      | set-point). This parameter is used with            |
|                                  |      | 1-00 Configuration Mode [0] Speed open loop and    |
|                                  |      | [1] Speed closed loop control. Quick control is    |
|                                  |      | obtained at high amplification. However, if the    |
|                                  |      | amplification is too large, the process may        |
|                                  |      | become unstable.                                   |

| 7-03  | 7-03 Speed PID Integral Time |                                                                                                    |  |
|-------|------------------------------|----------------------------------------------------------------------------------------------------|--|
| Rang  | e:                           | Function:                                                                                                    |  |
| 8 ms* | [2 -<br>20000<br>ms]         | Enter the speed controller integral time, which determines the time the internal PID control takes to correct errors. The greater the error, the more quickly the gain increases. The integral time causes a delay of the signal and therefore a dampening effect, and can be used to eliminate steady state speed error. Obtain quick control through a short integral time, though if the integral time is too short, the process becomes unstable. An excessively long integral time disables the integral action, leading to major deviations from the required reference, since the process regulator takes too long to regulate errors. This parameter is used with [0] Speed open loop, and [1] Speed closed |  |
|       |                              | loop control set in 1-00 Configuration Mode.                                                                                                    |  |

| 7-04 Speed PID Differentiation Time |          |                                                   |
|-------------------------------------|----------|---------------------------------------------------|
| Range                               | <b>:</b> | Function:                                         |
| 30                                  | [0 -     | Enter the speed controller differentiation time.  |
| ms*                                 | 200 ms]  | The differentiator does not react to constant     |
|                                     |          | error. It provides gain proportional to the rate  |
|                                     |          | of change of the speed feedback. The quicker      |
|                                     |          | the error changes, the stronger the gain from     |
|                                     |          | the differentiator. The gain is proportional with |
|                                     |          | the speed at which errors change. Setting this    |
|                                     |          | parameter to zero disables the differentiator.    |
|                                     |          | This parameter is used with                       |
|                                     |          | parameter 1-00 Configuration Mode [1] Speed       |
|                                     |          | closed loop control.                              |

| 7-0 | 7-05 Speed PID Diff. Gain Limit |                                                                                                    |  |  |
|-----|---------------------------------|----------------------------------------------------------------------------------------------------|--|--|
| Ra  | nge:                            | Function:                                                                                                    |  |  |
| 5*  | [1 -<br>20 ]                    | Set a limit for the gain provided by the differentiator. Since the differential gain increases at higher frequencies, limiting the gain may be useful. For example, set up a pure D-link at low frequencies and a constant D-link at higher frequencies. This parameter is used with parameter 1-00 Configuration Mode [1] Speed closed loop control. |  |  |

# 7-06 Speed PID Lowpass Filter Time

| Range: |            | Function:                                                                                                    |                                                                                                    |
|--------|------------|----------------------------------------------------------------------------------------------------|----------------------------------------------------------------------------------------------------|
| 10     | [1 -       | NOTICE                                                                                                    |                                                                                                    |
| ms*    | 100<br>ms] | Severe filtering can be dynamic performance. This parameter is used ration Mode [1] Speed  Set a time constant for the filter. The low-pass filter in performance and damper feedback signal. This is are great amount of noise in Illustration 4.19. For exame of 100 ms is programmed for the low-pass filter is 1 corresponding to (10/2 x regulator only regulates a varies by a frequency of I feedback signal varies by 1.6 Hz, the PID regulator Practical settings of parameters. | the with 1-00 Configu-<br>closed loop.  The speed control low-pass improves steady-state in advantage if there is a the system, see pile, if a time constant ( $\tau$ ) if, the cut-off frequency $\tau$ /0.1= 10 RAD/s., $\tau$ =1.6 Hz. The PID is feedback signal that less than 1.6 Hz. If the a higher frequency than does not react. |
|        |            | Lowpass Filter Time taken pulses per revolutions fro                                                                                                    |                                                                                                    |
|        |            |                                                                                                    |                                                                                                    |
|        |            | Encoder PPR                                                                                                    | 7-06 Speed PID                                                                                                    |
|        |            |                                                                                                    | Lowpass Filter Time                                                                                                    |
|        |            | 512                                                                                                    | 10 ms                                                                                                    |
|        |            | 1024                                                                                                    | 5 ms                                                                                                    |

2 ms

1 ms

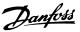

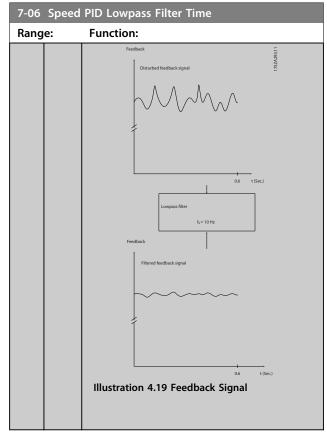

| 7- | 7-07 Speed PID Feedback Gear Ratio |                                                 |  |
|----|------------------------------------|-------------------------------------------------|--|
| Ra | ange:                              | Function:                                       |  |
| 1* | [0.0001 - 32 ]                     | Illustration 4.20 Speed PID Feedback Gear Ratio |  |

| 7-08 Speed PID Feed Forward Factor |                  |                                                                                                    |  |
|------------------------------------|------------------|----------------------------------------------------------------------------------------------------|--|
| Ran                                | Range: Function: |                                                                                                    |  |
| 0 %*                               | [0 - 500 %]      | The reference signal bypasses the speed controller by the amount specified. This feature increases the dynamic performance of the speed control loop. |  |

# 4.8.2 7-1\* Torque PI Control

Parameters for configuring the torque PI control.

| 7-12 Torque PID Proportional Gain |             |                                              |
|-----------------------------------|-------------|----------------------------------------------|
| Range: Function:                  |             |                                              |
| 100 %*                            | [0 - 500 %] | Enter the proportional gain value for the    |
|                                   |             | torque controller. Selection of a high value |
|                                   |             | makes the contoller react faster. Too high   |
|                                   |             | a setting leads to controller instability.   |

| 7-13 Torque PID Integration Time |               |                                                                                                    |
|----------------------------------|---------------|----------------------------------------------------------------------------------------------------|
| Range: Function:                 |               | Function:                                                                                                    |
| 0.020 s*                         | [0.002 - 2 s] | Enter the integration time for the torque controller. Selection of a low value make the controller react faster. Too low a setting leads to controller instability. |

#### 4.8.3 7-2\* Process Ctrl. Feedb.

Select the feedback sources for the Process PID Control, and how this feedback should be handled.

| 7-20  | 7-20 Process CL Feedback 1 Resource |                                                                                                    |  |  |
|-------|-------------------------------------|----------------------------------------------------------------------------------------------------|--|--|
| Opt   | ion:                                | Function:                                                                                                    |  |  |
|       |                                     | The effective feedback signal is made up of the sum of up to 2 different input signals. Select which input should be treated as the source of the first of these signals. The second input signal is defined in <i>parameter 7-22 Process CL Feedback 2 Resource</i> . |  |  |
| [0] * | No function                         |                                                                                                    |  |  |
| [1]   | Analog Input 53                     |                                                                                                    |  |  |
| [2]   | Analog Input 54                     |                                                                                                    |  |  |
| [3]   | Frequency input<br>29               |                                                                                                    |  |  |
| [4]   | Frequency input<br>33               |                                                                                                    |  |  |

| 7-22  | 7-22 Process CL Feedback 2 Resource |                                                                                                    |  |  |
|-------|-------------------------------------|----------------------------------------------------------------------------------------------------|--|--|
| Opt   | ion:                                | Function:                                                                                                    |  |  |
|       |                                     | The effective feedback signal is made up of the sum of up to 2 different input signals. Select which input should be treated as the source of the second of these signals. The first input signal is defined in <i>parameter 7-20 Process CL Feedback 1 Resource</i> . |  |  |
| [0] * | No function                         |                                                                                                    |  |  |
| [1]   | Analog Input 53                     |                                                                                                    |  |  |
| [2]   | Analog Input 54                     |                                                                                                    |  |  |
| [3]   | Frequency input<br>29               |                                                                                                    |  |  |
| [4]   | Frequency input<br>33               |                                                                                                    |  |  |

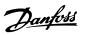

#### 4.8.4 7-3\* Process PID Ctrl.

| 7-30  | 7-30 Process PID Normal/ Inverse Control |                                                                                                    |  |
|-------|------------------------------------------|----------------------------------------------------------------------------------------------------|--|
| Opt   | ion:                                     | Function:                                                                                                    |  |
|       |                                          | Normal and inverse control are implemented by introducing a difference between the reference signal and the feedback signal. |  |
| [0] * | Normal                                   | Sets process control to increase the output frequency.                                                                       |  |
| [1]   | Inverse                                  | Sets process control to decrease the output frequency.                                                                       |  |

| 7-3   | 7-31 Process PID Anti Windup |                                                                                                   |  |  |
|-------|------------------------------|---------------------------------------------------------------------------------------------------|--|--|
| Opt   | ion:                         | Function:                                                                                         |  |  |
| [0]   | Off                          | Continues regulation of an error even when the output frequency cannot be increased or decreased. |  |  |
| [1] * | On                           | Ceases regulation of an error when the output frequency can no longer be adjusted.                |  |  |

| 7-32   | 7-32 Process PID Start Speed |                                              |
|--------|------------------------------|----------------------------------------------|
| Range  | :                            | Function:                                    |
| 0 RPM* | [0 -                         | Enter the motor speed to be attained as a    |
|        | 6000                         | start signal for commencement of PID         |
|        | RPM]                         | control. When the power is switched on, the  |
|        |                              | frequency converter commences ramping        |
|        |                              | and then operates under speed open-loop      |
|        |                              | control. When the Process PID start speed is |
|        |                              | reached, the frequency converter changes to  |
|        |                              | Process PID control.                         |

| 7-33   | 7-33 Process PID Proportional Gain |                                                                                                    |
|--------|------------------------------------|----------------------------------------------------------------------------------------------------|
| Range: |                                    | Function:                                                                                                    |
| 0.01*  | [0 - 10]                           | Enter the PID proportional gain. The proportional gain multiplies the error between the set-point and the feedback signal. |

| 7-34 F  | 7-34 Process PID Integral Time |                                             |
|---------|--------------------------------|---------------------------------------------|
| Range:  |                                | Function:                                   |
| 9999 s* | [0.10 -                        | Enter the PID integral time. The integrator |
|         | 9999 s]                        | provides an increasing gain at a constant   |
|         |                                | error between the setpoint and the          |
|         |                                | feedback signal. The integral time is the   |
|         |                                | time needed by the integrator to reach the  |
|         |                                | same gain as the proportional gain.         |

| 7-35 Process PID Differentiation Time |                                                   |
|---------------------------------------|---------------------------------------------------|
| Range: Function:                      |                                                   |
| [0 - 20 s]                            | Enter the PID differentiation time. The differen- |
|                                       | tiator does not react to a constant error, but    |
|                                       | provides a gain only when the error changes.      |
|                                       | The shorter the PID differentiation time, the     |
|                                       | stronger the gain from the differentiator.        |
|                                       | ge:                                               |

| 7-3    | 7-36 Process PID Diff. Gain Limit |                                                                                                    |  |
|--------|-----------------------------------|----------------------------------------------------------------------------------------------------|--|
| Range: |                                   | Function:                                                                                                    |  |
| 5*     | [1 - 50]                          | Enter a limit for the differentiator gain (DG). If<br>there is no limit, the DG increases when there are<br>fast changes. Limit the DG to obtain a pure differ-<br>entiator gain at slow changes and a constant<br>differentiator gain where fast changes occur. |  |

| 7-38 | 7-38 Process PID Feed Forward Factor |                                                                                                    |
|------|--------------------------------------|----------------------------------------------------------------------------------------------------|
| Rang | ge:                                  | Function:                                                                                                    |
| 0 %* | [0 -<br>200 %]                       | Enter the PID feed forward (FF) factor. The FF factor sends a constant fraction of the reference signal to bypass the PID control, so the PID control only affects the remaining fraction of the control signal. Any change to this parameter affects the motor speed. When the FF factor is activated, it provides less overshoot, and high dynamics when changing the set point.  Parameter 7-38 Process PID Feed Forward Factor is active when parameter 1-00 Configuration Mode |
|      |                                      | is set to [3] Process.                                                                                                    |

| 7-39   | 7-39 On Reference Bandwidth |                                                                                                    |  |  |
|--------|-----------------------------|----------------------------------------------------------------------------------------------------|--|--|
| Range: |                             | Function:                                                                                                    |  |  |
| 5 %*   | [0 - 200<br>%]              | Enter the On reference bandwidth. When the PID Control Error (the difference between the reference and the feedback) is less than the set value of this parameter, the On reference status bit is high, i.e. =1. |  |  |
|        |                             | Status bit is riigh, i.e. – 1.                                                                                                    |  |  |

#### 4.8.5 7-4\* Advanced Process PID Ctrl.

This parameter group is only used if 1-00 Configuration Mode is set to [7] Extended PID speed CL.

| 7-40    | 7-40 Process PID I-part Reset |                                                                                                    |  |  |  |
|---------|-------------------------------|----------------------------------------------------------------------------------------------------|--|--|--|
| Option: |                               | Function:                                                                                                    |  |  |  |
| [0] *   | No                            |                                                                                                    |  |  |  |
| [1]     | Yes                           | Select [1] Yes to reset the I-part of the process PID controller. The selection automatically returns to [0] No. Resetting the I-part makes it possible to start from a well-defined point after changing something in the process, e.g. changing a textile roll. |  |  |  |

| 7-41 Process PID Output Neg. Clamp |                |                                        |
|------------------------------------|----------------|----------------------------------------|
| Range:                             |                | Function:                              |
| -100 %*                            | [-100 - 100 %] | Enter a negative limit for the process |
|                                    |                | PID controller output.                 |

| 7-42 Process PID Output Pos. Clamp |                |                                        |  |  |
|------------------------------------|----------------|----------------------------------------|--|--|
| Range:                             |                | Function:                              |  |  |
| 100 %*                             | [-100 - 100 %] | Enter a positive limit for the process |  |  |
|                                    |                | PID controller output.                 |  |  |

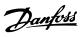

| 7-43 I | 7-43 Process PID Gain Scale at Min. Ref. |                                                  |
|--------|------------------------------------------|--------------------------------------------------|
| Range  | :                                        | Function:                                        |
| 100 %* | [0 -                                     | Enter a scaling percentage to apply to the       |
|        | 100 %]                                   | process PID output when operating at the         |
|        |                                          | minimum reference. The scaling percentage is     |
|        |                                          | adjusted linearly between the scale at min. ref. |
|        |                                          | (parameter 7-43 Process PID Gain Scale at Min.   |
|        |                                          | Ref.) and the scale at max. ref.                 |
|        |                                          | (parameter 7-44 Process PID Gain Scale at Max.   |
|        |                                          | Ref.).                                           |

|  | 7-44 Process PID Gain Scale at Max. Ref.  Range: Function: |                |                                                                                                    |
|--|------------------------------------------------------------|----------------|----------------------------------------------------------------------------------------------------|
|  |                                                            |                | Function:                                                                                                    |
|  | 100 %*                                                     | [0 -<br>100 %] | Enter a scaling percentage to apply to the process PID output when operating at the maximum reference. The scaling percentage is adjusted linearly between the scale at min. ref. (parameter 7-43 Process PID Gain Scale at Min. Ref.) and the scale at max. ref. (parameter 7-44 Process PID Gain Scale at Max. |
|  |                                                            |                | Ref.).                                                                                                    |

| 7-45 Process PID Feed Fwd Resource |                     |                                                                                                    |  |
|------------------------------------|---------------------|----------------------------------------------------------------------------------------------------|--|
| Opt                                | ion:                | Function:                                                                                                    |  |
|                                    |                     | Select which frequency converter input should be used as the feed forward factor. The FF factor is added directly to the output of the PID controller.  This increases dynamic performance. |  |
| [0] *                              | No function         |                                                                                                    |  |
| [1]                                | Analog Input 53     |                                                                                                    |  |
| [2]                                | Analog Input 54     |                                                                                                    |  |
| [7]                                | Frequency input 29  |                                                                                                    |  |
| [8]                                | Frequency input 33  |                                                                                                    |  |
| [11]                               | Local bus reference |                                                                                                    |  |
| [32]                               | Bus PCD             |                                                                                                    |  |

| 7-40              | 7-46 Process PID Feed Fwd Normal/ Inv. Ctrl. |                                                                                                |  |  |
|-------------------|----------------------------------------------|------------------------------------------------------------------------------------------------|--|--|
| Option: Function: |                                              |                                                                                                |  |  |
| [0] *             | Normal                                       | Select [0] Normal to set the feed-forward factor to treat the FF resource as a positive value. |  |  |
| [1]               | Inverse                                      | Select [1] Inverse to treat the feed forward resource as a negative value.                     |  |  |

| 7-48 PCD Feed Forward |              |           |
|-----------------------|--------------|-----------|
| Range                 | <b>:</b>     | Function: |
| 0*                    | [0 - 65535 ] |           |

| 7-49  | 7-49 Process PID Output Normal/ Inv. Ctrl. |                                                                                                    |  |  |
|-------|--------------------------------------------|----------------------------------------------------------------------------------------------------|--|--|
| Opt   | Option: Function:                          |                                                                                                    |  |  |
| [0] * | Normal                                     | Select [0] Normal to use the resulting output from the process PID controller as is.                                                                     |  |  |
| [1]   | Inverse                                    | Select [1] Inverse to invert the resulting output from the process PID controller. This operation is performed after the feed-forward factor is applied. |  |  |

## 4.8.6 7-5\* Ext. Process PID Ctrl.

This parameter group is only used if 1-00 Configuration Mode is set to [7] Extended PID speed CL.

| 7-50  | 7-50 Process PID Extended PID |                                                            |  |  |
|-------|-------------------------------|------------------------------------------------------------|--|--|
| Opt   | ion:                          | Function:                                                  |  |  |
| [0]   | Disabled                      | Disables the extended parts of the process PID controller. |  |  |
| [1] * | Enabled                       | Enables the extended parts of the PID controller.          |  |  |

| /- | 7-51 Process PID Feed Fwd Gain |                                                                                                    |  |  |
|----|--------------------------------|----------------------------------------------------------------------------------------------------|--|--|
| Ra | nge:                           | Function:                                                                                                    |  |  |
| 1* | [0 -<br>100 ]                  | The feed forward is used to obtain the desired level, based on a well-known signal available. The PID controller then only takes care of the smaler part of the control, necessary because of unknown characters. The standard feed fwd factor in parameter 7-38 Process PID Feed Forward Factor is always related to the reference whereas parameter 7-51 Process PID Feed Fwd Gain has more choices. In winder applications, the feed fwd factor is |  |  |
|    |                                | typically the line speed of the system.                                                                                                    |  |  |

| 7-52 Process PID Feed Fwd Ramp up |                |                                                               |  |  |
|-----------------------------------|----------------|---------------------------------------------------------------|--|--|
| Range: Function:                  |                |                                                               |  |  |
| 0.01 s*                           | [0.01 - 100 s] | Controls dynamics of the feed forward signal when ramping up. |  |  |

| 7-53             | 7-53 Process PID Feed Fwd Ramp down |                                                                     |  |  |
|------------------|-------------------------------------|---------------------------------------------------------------------|--|--|
| Range: Function: |                                     | Function:                                                           |  |  |
| 0.01 s*          |                                     | Controls the dynamics of the feed forward signal when ramping down. |  |  |

| 7-56 P   | 7-56 Process PID Ref. Filter Time |                                           |  |  |
|----------|-----------------------------------|-------------------------------------------|--|--|
| Range:   |                                   | Function:                                 |  |  |
| 0.001 s* | [0.001 - 1                        | Set a time constant for the reference     |  |  |
|          | s]                                | first-order low-pass filter. The low-pass |  |  |
|          |                                   | filter improves steady-state performance  |  |  |
|          |                                   | and dampens oscillations on the           |  |  |
|          |                                   | reference/feedback signals. However,      |  |  |
|          |                                   | severe filtering can be detrimental to    |  |  |
|          |                                   | dynamic performance.                      |  |  |

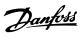

| 7-57 P   | 7-57 Process PID Fb. Filter Time |                                             |  |  |
|----------|----------------------------------|---------------------------------------------|--|--|
| Range:   |                                  | Function:                                   |  |  |
| 0.001 s* | [0.001 - 1                       | Set a time constant for the feedback first- |  |  |
|          | s]                               | order low-pass filter. The low-pass filter  |  |  |
|          |                                  | improves steady-state performance and       |  |  |
|          |                                  | dampens oscillations on the reference/      |  |  |
|          |                                  | feedback signals. However, severe           |  |  |
|          |                                  | filtering can be detrimental to dynamic     |  |  |
|          |                                  | performance.                                |  |  |

# 4.8.7 7-6\* Feedback Conversion

Use the parameter group to configure conversions for feedback signals.

| 7-60 Feedback 1 Conversion |             |           |
|----------------------------|-------------|-----------|
| Option:                    |             | Function: |
| [0] *                      | Linear      |           |
| [1]                        | Square root |           |

| 7-62 Feedback 2 Conversion |             |           |  |
|----------------------------|-------------|-----------|--|
| Option:                    |             | Function: |  |
| [0] *                      | Linear      |           |  |
| [1]                        | Square root |           |  |

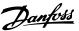

# 4.9 Parameters: 8-\*\* Communications and Options

## 4.9.1 8-0\* General Settings

| 8-0 | 8-01 Control Site     |                                                                                                    |  |  |
|-----|-----------------------|----------------------------------------------------------------------------------------------------|--|--|
| Op  | otion:                | Function:                                                                                                    |  |  |
|     |                       | The setting in this parameter overrides the settings in parameter 8-50 Coasting Select to parameter 8-56 Preset Reference Select. |  |  |
| [0] | Digital and ctrl.word | Control by using both digital input and control word.                                                                             |  |  |
| [1] | Digital only          | Control by using digital inputs only.                                                                                             |  |  |
| [2] | Controlword only      | Control by using control word only.                                                                                               |  |  |

| 8-0 | 8-02 Control Source |                                         |  |
|-----|---------------------|-----------------------------------------|--|
| Op  | otion:              | Function:                               |  |
|     |                     | NOTICE                                  |  |
|     |                     | This parameter cannot be adjusted while |  |
|     |                     | the motor is running.                   |  |
|     |                     |                                         |  |
| [0] | None                |                                         |  |
| [1] | FC Port             |                                         |  |
| [3] | Option A            |                                         |  |

| 8-03 Control Timeout Time |                  |                                                    |  |
|---------------------------|------------------|----------------------------------------------------|--|
| Ran                       | Range: Function: |                                                    |  |
| 1 s*                      | [0.1 -           | Enter the maximum time expected to pass            |  |
|                           | 6000 s]          | between the reception of 2 consecutive             |  |
|                           |                  | telegerams. If this time is exceeded, it indicates |  |
|                           |                  | that the serial communication has stopped. The     |  |
|                           |                  | function is selected in parameter 8-04 Control     |  |
|                           |                  | Timeout Function is then carried out.              |  |

| 8-04 Control Timeout Function |                   |                                                                                                    |  |  |
|-------------------------------|-------------------|----------------------------------------------------------------------------------------------------|--|--|
| Opt                           | Option: Function: |                                                                                                    |  |  |
| [0] *                         | Off               | Select the time-out function. The time-out function is activated when the control word fails to be updated within the time period specified in parameter 8-03 Control Timeout Time. |  |  |

| 8-07 Diagnosis Trigger |                     |           |  |
|------------------------|---------------------|-----------|--|
| Option:                |                     | Function: |  |
| [0] *                  | Disable             |           |  |
| [1]                    | Trigger on alarms   |           |  |
| [2]                    | Trigger alarm/warn. |           |  |

#### 4.9.2 8-1\* Ctrl. Word Settings

#### 8-10 Control Word Profile

Select the interpretation of the control and status words corresponding to the installed fieldbus. Only the selections valid for the fieldbus installed in slot A are visible in the LCP display. For guidelines in selection of [0] FC profile and [1] PROFIdrive profile, refer to the Serial communication via RS485 Interface section in the design guide.

For additional guidelines in the selection of [1] PROFIdrive profile, refer to the operating instructions for the installed fieldbus.

| Option: |                    | Function: |
|---------|--------------------|-----------|
| [0] *   | FC profile         |           |
| [1]     | PROFIdrive profile |           |
| [5]     | ODVA               |           |
| [7]     | CANopen DSP 402    |           |
| [8]     | МСО                |           |

| 8-14 Configurable Control Word CTW |                       |  |  |  |
|------------------------------------|-----------------------|--|--|--|
| Option:                            | Option: Function:     |  |  |  |
| [0]                                | None                  |  |  |  |
| [1] *                              | Profile default       |  |  |  |
| [2]                                | CTW Valid, active low |  |  |  |
| [4]                                | PID error inverse     |  |  |  |
| [5]                                | PID reset I part      |  |  |  |
| [6]                                | PID enable            |  |  |  |

| 8-19 Product Code |                     |                                                                                                    |  |
|-------------------|---------------------|----------------------------------------------------------------------------------------------------|--|
| Range:            | Function:           |                                                                                                    |  |
| Size<br>related*  | [0 -<br>2147483647] | Select [0] to readout the actual fieldbus product code according to the mounted fieldbus option. Select [1] to read out the actual Vendor ID. |  |

#### 4.9.3 8-3\* FC Port Settings

| 8-30  | 8-30 Protocol |                                                     |  |  |
|-------|---------------|-----------------------------------------------------|--|--|
| Opt   | ion:          | Function:                                           |  |  |
|       |               | Select the protocol for the integrated RS485 port.  |  |  |
| [0] * | FC            | Communication according to the FC Protocol.         |  |  |
| [2]   | Modbus RTU    | Communication according to the Modbus RTU protocol. |  |  |

| 8-31 Address |                  |                                               |  |  |
|--------------|------------------|-----------------------------------------------|--|--|
| Ra           | Range: Function: |                                               |  |  |
| 1*           | [ 0.0 - 247 ]    | Enter the address for the RS485 port. Valid   |  |  |
|              |                  | range: 1-126 for FC-bus, or 1-247 for Modbus. |  |  |

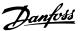

| 8-3 | 8-32 Baud Rate |                                          |  |  |
|-----|----------------|------------------------------------------|--|--|
| Ор  | tion:          | Function:                                |  |  |
|     |                | Select the baud rate for the RS485 port. |  |  |
| [0] | 2400 Baud      |                                          |  |  |
| [1] | 4800 Baud      |                                          |  |  |
| [2] | 9600 Baud      |                                          |  |  |
| [3] | 19200 Baud     |                                          |  |  |
| [4] | 38400 Baud     |                                          |  |  |
| [5] | 57600 Baud     |                                          |  |  |
| [6] | 76800 Baud     |                                          |  |  |
| [7] | 115200 Baud    |                                          |  |  |

| 8-33 Parity / Stop Bits |                         |           |  |
|-------------------------|-------------------------|-----------|--|
| Option:                 |                         | Function: |  |
| [0] *                   | Even Parity, 1 Stop Bit |           |  |
| [1]                     | Odd Parity, 1 Stop Bit  |           |  |
| [2]                     | No Parity, 1 Stop Bit   |           |  |
| [3]                     | No Parity, 2 Stop Bits  |           |  |

| 8-35 Minimum Response Delay |                |                                           |  |
|-----------------------------|----------------|-------------------------------------------|--|
| Range:                      |                | Function:                                 |  |
| 0.01 s*                     | [ 0.0010 - 0.5 | Specify the minimum delay time            |  |
|                             | s]             | between receiving a request and           |  |
|                             |                | transmitting a response. This is used for |  |
|                             |                | overcoming modem turn-around              |  |
|                             |                | delays.                                   |  |

| 8-36 Maximum Response Delay |              |                                        |  |
|-----------------------------|--------------|----------------------------------------|--|
| Range:                      |              | Function:                              |  |
| Size related*               | [ 0.1 - 10.0 | Specify the maximum permissible        |  |
|                             | s]           | delay time between receiving a         |  |
|                             |              | request and transmitting the           |  |
|                             |              | response. If this time is exceeded, no |  |
|                             |              | response is returned.                  |  |

| 8-37 Maximum Inter-char delay |                |                                      |  |
|-------------------------------|----------------|--------------------------------------|--|
| Range: Function:              |                | Function:                            |  |
| 0.025 s*                      | [0.025 - 0.025 | Specify the maximum delay time       |  |
|                               | s]             | between 2 characters in a message.   |  |
|                               |                | Exceeding this delay time causes the |  |
|                               |                | message to be discarded.             |  |

#### 4.9.4 8-4\* FC MC Protocol Set

#### 8-42 PCD Write Configuration

Different parameters can be assigned to PCD 3 to 10 of the PPOs (the number of PCDs depends on the PPO type). The values in PCD 3 to 10 are written to the selected parameters as data values.

| Option: |      | Function: |
|---------|------|-----------|
| [0]     | None |           |

| [0] | None                      |  |
|-----|---------------------------|--|
| [1] | [302] Minimum Reference   |  |
| [2] | [303] Maximum Reference   |  |
| [3] | [341] Ramp 1 Ramp up time |  |

# 8-42 PCD Write Configuration

Different parameters can be assigned to PCD 3 to 10 of the PPOs (the number of PCDs depends on the PPO type). The values in PCD 3 to 10 are written to the selected parameters as data values.

| Option: |                              | Function: |
|---------|------------------------------|-----------|
| [4]     | [342] Ramp 1 Ramp down time  |           |
| [5]     | [351] Ramp 2 Ramp up time    |           |
| [6]     | [352] Ramp 2 Ramp down time  |           |
| [7]     | [380] Jog Ramp Time          |           |
| [8]     | [381] Quick Stop Time        |           |
| [9]     | [412] Motor Speed Low Limit  |           |
|         | [Hz]                         |           |
| [10]    | [414] Motor Speed High Limit |           |
|         | [Hz]                         |           |
| [11]    | [590] Digital & Relay Bus    |           |
|         | Control                      |           |
| [12]    | [676] Terminal45 Output Bus  |           |
|         | Control                      |           |
| [13]    | [696] Terminal 42 Output Bus |           |
|         | Control                      |           |
| [14]    | [894] Bus Feedback 1         |           |
| [15]    | FC Port CTW                  |           |
| [16]    | FC Port REF                  |           |

| 8-43 | PCD Read Configuration            |           |
|------|-----------------------------------|-----------|
| Opti | on:                               | Function: |
| [0]  | None                              |           |
| [1]  | [1500] Operation Hours            |           |
| [2]  | [1501] Running Hours              |           |
| [3]  | [1502] kWh Counter                |           |
| [4]  | [1600] Control Word               |           |
| [5]  | [1601] Reference [Unit]           |           |
| [6]  | [1602] Reference %                |           |
| [7]  | [1603] Status Word                |           |
| [8]  | [1605] Main Actual Value [%]      |           |
| [9]  | [1609] Custom Readout             |           |
| [10] | [1610] Power [kW]                 |           |
| [11] | [1611] Power [hp]                 |           |
| [12] | [1612] Motor Voltage              |           |
| [13] | [1613] Frequency                  |           |
| [14] | [1614] Motor Current              |           |
| [15] | [1615] Frequency [%]              |           |
| [16] | [1616] Torque [Nm]                |           |
| [17] | [1618] Motor Thermal              |           |
| [18] | [1630] DC Link Voltage            |           |
| [19] | [1634] Heatsink Temp.             |           |
| [20] | [1635] Inverter Thermal           |           |
| [21] | [1638] SL Controller State        |           |
| [22] | [1650] External Reference         |           |
| [23] | [1652] Feedback [Unit]            |           |
| [24] | [1660] Digital Input 18,19,27,33  |           |
| [25] | [1661] Terminal 53 Switch Setting |           |
| [26] | [1662] Analog Input 53(V)         |           |

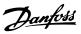

| 8-43 PCD Read Configuration |                                   |  |  |  |
|-----------------------------|-----------------------------------|--|--|--|
| Opti                        | Option: Function:                 |  |  |  |
| [27]                        | [1663] Terminal 54 Switch Setting |  |  |  |
| [28]                        | [1664] Analog Input 54            |  |  |  |
| [29]                        | [1665] Analog Output 42 [mA]      |  |  |  |
| [30]                        | [1671] Relay Output [bin]         |  |  |  |
| [31]                        | [1672] Counter A                  |  |  |  |
| [32]                        | [1673] Counter B                  |  |  |  |
| [33]                        | [1690] Alarm Word                 |  |  |  |
| [34]                        | [1692] Warning Word               |  |  |  |
| [35]                        | [1694] Ext. Status Word           |  |  |  |
| [38]                        | [1622] Torque [%]                 |  |  |  |

# 4.9.5 8-5\* Digital/Bus

Parameters for configuring the control word digital/bus merging.

# NOTICE

These parameters are active only when parameter 8-01 Control Site is set to [0] Digital and control word.

| 8-50  | 8-50 Coasting Select |                                                                                                    |  |
|-------|----------------------|----------------------------------------------------------------------------------------------------|--|
| Opt   | ion:                 | Function:                                                                                                    |  |
|       |                      | Select control of the coasting function via the terminals (digital input) and/or via the bus.                       |  |
| [0]   | Digital<br>input     | Activates start command via a digital input.                                                                        |  |
| [1]   | Bus                  | Activates start command via the serial communication port or fieldbus option.                                       |  |
| [2]   | Logic<br>AND         | Activates start command via the fieldbus/serial communication port, AND additionally via one of the digital inputs. |  |
| [3] * | Logic OR             | Activates start command via the fieldbus/serial communication port OR via one of the digital inputs.                |  |

| 8-51 Quick Stop Select                                                                          |               |           |
|-------------------------------------------------------------------------------------------------|---------------|-----------|
| Select control of the Quick Stop function via the terminals (digital input) and/or via the bus. |               |           |
| Option:                                                                                         |               | Function: |
| [0]                                                                                             | Digital input |           |
| [1]                                                                                             | Bus           |           |
| [2]                                                                                             | Logic AND     |           |
| [3] *                                                                                           | Logic OR      |           |

| 8-  | 8-52 DC Brake Select |                                                                                                    |  |
|-----|----------------------|----------------------------------------------------------------------------------------------------|--|
| O   | otion:               | Function:                                                                                                    |  |
|     |                      | Select control of the DC brake via the terminals (digital input) and/or via the fieldbus.                           |  |
|     |                      | When 1-10 Motor Construction is set to [1] PM non-salient SPM, only selection [0] Digital input is available.       |  |
| [0] | Digital<br>input     | Activates start command via a digital input.                                                                        |  |
| [1] | Bus                  | Activates start command via the serial communication port or fieldbus option.                                       |  |
| [2] | Logic<br>AND         | Activates start command via the fieldbus/serial communication port, AND additionally via one of the digital inputs. |  |
| [3] | Logic OR             | Activates start command via the fieldbus/serial communication port OR via one of the digital inputs.                |  |

| 8-53 Start Select |               |                                                                                                    |  |
|-------------------|---------------|----------------------------------------------------------------------------------------------------|--|
| Opt               | ion:          | Function:                                                                                                    |  |
|                   |               | Select control of the frequency converter start function via the terminals (digital input) and/or via the fieldbus.   |  |
| [0]               | Digital input | Activates a start command via a digital input.                                                                        |  |
| [1]               | Bus           | Activates a start command via the serial communication port or fieldbus option.                                       |  |
| [2]               | Logic<br>AND  | Activates a start command via the fieldbus/serial communication port, AND additionally via one of the digital inputs. |  |
| [3] *             | Logic OR      | Activates a start command via the fieldbus/serial communication port, OR via 1 of the digital inputs.                 |  |

| 8-54 Reversing Select |                  |                                                                                                    |
|-----------------------|------------------|----------------------------------------------------------------------------------------------------|
| Option:               |                  | Function:                                                                                                    |
| [0]                   | Digital<br>input | Select control of the frequency converter reverse function via the terminals (digital input) and/or via the fieldbus.   |
| [1]                   | Bus              | Activates the reverse command via the serial communication port, or fieldbus option.                                    |
| [2]                   | Logic<br>AND     | Activates the reverse command via the fieldbus/serial communication port, AND additionally via 1 of the digital inputs. |
| [3] *                 | Logic OR         | Activates the reverse command via the fieldbus/serial communication port, OR via 1 of the digital inputs.               |

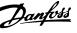

| 8-55  | 8-55 Set-up Select |                                                                                                    |  |
|-------|--------------------|----------------------------------------------------------------------------------------------------|--|
| Opt   | ion:               | Function:                                                                                                    |  |
|       |                    | Select control of the frequency converter set-up selection via the terminals (digital input) and/or via the fieldbus.           |  |
| [0]   | Digital<br>input   | Activates the set-up selection via a digital input.                                                                             |  |
| [1]   | Bus                | Activates the set-up selection via the serial communication port, or fieldbus option.                                           |  |
| [2]   | Logic<br>AND       | Activates the set-up selection via the fieldbus/<br>serial communication port, AND additionally via<br>1 of the digital inputs. |  |
| [3] * | Logic OR           | Activate the set-up selection via the fieldbus/<br>serial communication port OR via 1 of the<br>digital inputs.                 |  |

| 8-56  | 8-56 Preset Reference Select |                                                                                                    |  |
|-------|------------------------------|----------------------------------------------------------------------------------------------------|--|
| Opt   | ion:                         | Function:                                                                                                    |  |
|       |                              | Select control of the preset reference selection via the terminals (digital input) and/or via the fieldbus.                    |  |
| [0]   | Digital<br>input             | Activates preset reference selection via a digital input.                                                                      |  |
| [1]   | Bus                          | Activates preset reference selection via the serial communication port, or fieldbus option.                                    |  |
| [2]   | Logic<br>AND                 | Activates preset reference selection via the fieldbus/serial communication port, AND additionally via 1 of the digital inputs. |  |
| [3] * | Logic OR                     | Activates the preset reference selection via the fieldbus/serial communication port, OR via 1 of the digital inputs.           |  |

#### 8-57 Profidrive OFF2 Select

Select control of the frequency converter OFF2 selection via the terminals (digital input) and/or via the fieldbus. This parameter is active only when *parameter 8-01 Control Site* is set to [0] Digital and ctrl. word, and parameter 8-10 Control Word Profile is set to [1] Profidrive profile.

| Option: | Function: |
|---------|-----------|
|         |           |

| [0]   | Digital input |  |
|-------|---------------|--|
| [1]   | Bus           |  |
| [2]   | Logic AND     |  |
| [3] * | Logic OR      |  |

#### 8-58 Profidrive OFF3 Select

Select control of the frequency converter OFF3 selection via the terminals (digital input) and/or via the fieldbus. This parameter is active only when *parameter 8-01 Control Site* is set to [0] Digital and ctrl. word, and parameter 8-10 Control Word Profile is set to [1] Profidrive profile.

#### Option: Function:

| [0] | Digital input |  |
|-----|---------------|--|
| [1] | Bus           |  |

#### 8-58 Profidrive OFF3 Select

Select control of the frequency converter OFF3 selection via the terminals (digital input) and/or via the fieldbus. This parameter is active only when *parameter 8-01 Control Site* is set to [0] Digital and ctrl. word, and parameter 8-10 Control Word Profile is set to [1] Profidrive profile.

| Option: |           | Function: |
|---------|-----------|-----------|
| [2]     | Logic AND |           |
| [3] *   | Logic OR  |           |

#### 4.9.6 8-7\* BACnet

| 8-79 Protocol Firmware version |              |                                       |  |  |
|--------------------------------|--------------|---------------------------------------|--|--|
| Range:                         |              | Function:                             |  |  |
| Size related*                  | [0 - 65535 ] | The version of the protocol firmware. |  |  |

#### 4.9.7 8-8\* FC Port Diagnostics

These parameters are used for monitoring the bus communication via the FC Port.

| 8- | 8-80 Bus Message Count |                                          |  |
|----|------------------------|------------------------------------------|--|
| Ra | Range: Function:       |                                          |  |
| 0* | [0 - 65536 ]           | This parameter shows the number of valid |  |
|    |                        | telegrams detected on the bus.           |  |

| 8- | 8-81 Bus Error Count |                                                |  |
|----|----------------------|------------------------------------------------|--|
| Ra | Range: Function:     |                                                |  |
| 0* | [0 - 65536 ]         | This parameter shows the number of telegrams   |  |
|    |                      | with faults (e.g. CRC faults), detected on the |  |
|    |                      | bus.                                           |  |

| 8- | 8-82 Slave Messages Rcvd |                                              |  |
|----|--------------------------|----------------------------------------------|--|
| Ra | Range: Function:         |                                              |  |
| 0* | [0 - 65536 ]             | This parameter shows the number of valid     |  |
|    |                          | telegrams sent by the frequency converter to |  |
|    |                          | the slave.                                   |  |

| 8-     | 8-83 Slave Error Count |                                                                                        |  |  |
|--------|------------------------|----------------------------------------------------------------------------------------|--|--|
| Range: |                        | Function:                                                                              |  |  |
| 0*     |                        | This parameter shows the number of error telegrams, which could not be executed by the |  |  |
|        |                        | frequency converter.                                                                   |  |  |

| 8-84 Slave Messages Sent |       |                                                                  |
|--------------------------|-------|------------------------------------------------------------------|
| Ra                       | ange: | Function:                                                        |
| 0*                       |       | This parameter shows the number of messages sent from the slave. |

| 8-               | 8-85 Slave Timeout Errors |                                                           |  |
|------------------|---------------------------|-----------------------------------------------------------|--|
| Range: Function: |                           |                                                           |  |
| 0*               |                           | This parameter shows the number of slave time-out errors. |  |

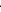

| 8-88 Reset FC port Diagnostics |               |           |  |
|--------------------------------|---------------|-----------|--|
| Option:                        |               | Function: |  |
| [0] *                          | Do not reset  |           |  |
| [1]                            | Reset counter |           |  |

#### 4.9.8 8-9\* Bus Feedback

Use the parameter group to configure the bus feedback.

| 8-90 Bus Jog 1 Speed |                    |                                                                                                  |  |  |
|----------------------|--------------------|--------------------------------------------------------------------------------------------------|--|--|
| Range:               |                    | Function:                                                                                        |  |  |
| 100 RPM*             | [ 0 - 1500<br>RPM] | Enter the jog speed. This is a fixed jog speed activated via the serial port or fieldbus option. |  |  |

| 8-91 Bus Jog 2 Speed |                    |                                                                                                  |  |
|----------------------|--------------------|--------------------------------------------------------------------------------------------------|--|
| Range:               |                    | Function:                                                                                        |  |
| 200 RPM*             | [ 0 - 1500<br>RPM] | Enter the jog speed. This is a fixed jog speed activated via the serial port or fieldbus option. |  |

4

Danfoss

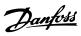

#### 4.10 Parameters: 9-\*\* PROFIdrive

|   | 9-00 Setpoint |                 |                                                                                                    |
|---|---------------|-----------------|----------------------------------------------------------------------------------------------------|
|   | Range:        |                 | Function:                                                                                                    |
| ( | 0*            | [0 -<br>65535 ] | This parameter receives cyclical reference from a Master Class 2. If the control priority is set to Master Class 2, the reference for the frequency converter is taken from this parameter, whereas the cyclical reference is ignored. |

| 9-               | 9-07 Actual Value |                                                                                                    |  |
|------------------|-------------------|----------------------------------------------------------------------------------------------------|--|
| Range: Function: |                   |                                                                                                    |  |
| 0*               |                   | This parameter delivers the MAV for a Master Class 2. The parameter is valid if the control priority is set to Master Class 2. |  |

| 9-15 PCD Write Configuration |                                    |  |  |
|------------------------------|------------------------------------|--|--|
| Option                       | Option: Function:                  |  |  |
| [0]                          |                                    |  |  |
| [302]                        | Minimum Reference                  |  |  |
| [303]                        | Maximum Reference                  |  |  |
| [312]                        | Catch up/slow Down Value           |  |  |
| [341]                        | Ramp 1 Ramp Up Time                |  |  |
| [342]                        | Ramp 1 Ramp Down Time              |  |  |
| [351]                        | Ramp 2 Ramp Up Time                |  |  |
| [352]                        | Ramp 2 Ramp Down Time              |  |  |
| [380]                        | Jog Ramp Time                      |  |  |
| [381]                        | Quick Stop Ramp Time               |  |  |
| [412]                        | Motor Speed Low Limit [Hz]         |  |  |
| [414]                        | Motor Speed High Limit [Hz]        |  |  |
| [416]                        | Torque Limit Motor Mode            |  |  |
| [417]                        | Torque Limit Generator Mode        |  |  |
| [553]                        | Term. 29 High Ref./Feedb. Value    |  |  |
| [558]                        | Term. 33 High Ref./Feedb. Value    |  |  |
| [590]                        | Digital & Relay Bus Control        |  |  |
| [593]                        | Pulse Out 27 Bus Control           |  |  |
| [595]                        | Pulse Out 29 Bus Control           |  |  |
| [615]                        | Terminal 53 High Ref./Feedb. Value |  |  |
| [625]                        | Terminal 54 High Ref./Feedb. Value |  |  |
| [696]                        | Terminal 42 Output Bus Control     |  |  |
| [748]                        | PCD Feed Forward                   |  |  |
| [890]                        | Bus Jog 1 Speed                    |  |  |
| [891]                        | Bus Jog 2 Speed                    |  |  |
| [1680]                       | Fieldbus CTW 1                     |  |  |
| [1682]                       | Fieldbus REF 1                     |  |  |

| 9-16 PCD Read Configuration |                 |  |
|-----------------------------|-----------------|--|
| Option: Function:           |                 |  |
| [0]                         |                 |  |
| [1500]                      | Operating hours |  |
| [1501]                      | Running Hours   |  |
| [1502]                      | kWh Counter     |  |
| [1600]                      | 0] Control Word |  |
| [1601] Reference [Unit]     |                 |  |

| 9-16 PC              | D Read Configuration  |           |
|----------------------|-----------------------|-----------|
| Option:              |                       | Function: |
| [1602]               | Reference [%]         |           |
| [1603]               | Status Word           |           |
| [1605]               | Main Actual Value [%] |           |
| [1609]               | Custom Readout        |           |
| [1610]               | Power [kW]            |           |
| [1611]               | Power [hp]            |           |
| [1612]               | Motor Voltage         |           |
| [1613]               | Frequency             |           |
| [1614]               | Motor current         |           |
| [1615]               | Frequency [%]         |           |
| [1616]               | Torque [Nm]           |           |
| [1618]               | Motor Thermal         |           |
| [1622]               | Torque [%]            |           |
| [1630]               | DC Link Voltage       |           |
| [1633]               | Brake Energy /2 min   |           |
| [1634]               | Heatsink Temp.        |           |
| [1635]               | Inverter Thermal      |           |
| [1638]               | SL Controller State   |           |
| [1639]               | Control Card Temp.    |           |
| [1650]               | External Reference    |           |
| [1652]               | Feedback[Unit]        |           |
| [1653]               | Digi Pot Reference    |           |
| [1657]               | Feedback [RPM]        |           |
| [1660]               | Digital Input         |           |
| [1661]               | Terminal 53 Setting   |           |
| [1662]               | Analog Input 53       |           |
| [1663]               | Terminal 54 Setting   |           |
| [1664]               | Analog Input Al54     |           |
| [1665]               | Analog Output 42 [mA] |           |
| [1667]               | Pulse Input 29[Hz]    |           |
| [1668]               | Pulse Input 33 [Hz]   |           |
| [1669]               | Pulse Output 27 [Hz]  |           |
| [1670]               | Pulse Output 29 [Hz]  |           |
| [1671]               | Relay Output          |           |
| [1672]               | Counter A             |           |
| [1673]               | Counter B             |           |
| [1679]               | Analog Output AO45    |           |
| [1684]               | Comm. Option STW      |           |
| [1685] FC Port CTW 1 |                       |           |
| [1690] Alarm Word    |                       |           |
| [1691]               | Alarm Word 2          |           |
| [1692]               | Warning Word          |           |
| [1693]               | Warning Word 2        |           |
| [1694]               | Ext. Status Word      |           |
| [1695]               | Ext. Status Word 2    |           |
| [1697]               | Alarm Word 3          |           |

| 9-18 Node Address |       |                                                         |  |
|-------------------|-------|---------------------------------------------------------|--|
| Range: Function:  |       |                                                         |  |
| 126*              | [0-   | Enter the station address in this parameter or,         |  |
|                   | 126 ] | alternatively, in the hardware switch. To adjust the    |  |
|                   |       | station address in <i>parameter 9-18 Node Address</i> , |  |

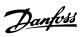

| 9-18   | 9-18 Node Address |                                                                                                    |  |
|--------|-------------------|----------------------------------------------------------------------------------------------------|--|
| Range: |                   | Function:                                                                                                    |  |
|        |                   | set the hardware switch to 126 or 127 (that is all switches set to <i>on</i> ). Otherwise, this parameter displays the actual setting of the switch. |  |

| 9-19 Drive Unit System Number |              |                                 |  |  |
|-------------------------------|--------------|---------------------------------|--|--|
| Range:                        |              | Function:                       |  |  |
| 1037*                         | [0 - 65535 ] | Manufacturer specific system ID |  |  |

| 9-22    | Telegram Selection     | n                                                                                                    |
|---------|------------------------|----------------------------------------------------------------------------------------------------|
| Optio   | n:                     | Function:                                                                                                    |
| [1]     | Standard telegram<br>1 | Select a standard PROFIBUS telegram configuration for the frequency converter as an alternative to using the freely configurable telegrams in parameter 9-15 PCD Write Configuration and parameter 9-16 PCD Read Configuration. |
| [100] * | None                   |                                                                                                    |
| [101]   | PPO 1                  |                                                                                                    |
| [102]   | PPO 2                  |                                                                                                    |
| [103]   | PPO 3                  |                                                                                                    |
| [104]   | PPO 4                  |                                                                                                    |
| [105]   | PPO 5                  |                                                                                                    |
| [106]   | PPO 6                  |                                                                                                    |
| [107]   | PPO 7                  |                                                                                                    |
| [108]   | PPO 8                  |                                                                                                    |

| 9-23 Parameters for Signals |                                    |  |  |  |
|-----------------------------|------------------------------------|--|--|--|
| Option                      | Option:                            |  |  |  |
| [0] *                       |                                    |  |  |  |
| [302]                       | Minimum Reference                  |  |  |  |
| [303]                       | Maximum Reference                  |  |  |  |
| [312]                       | Catch up/slow Down Value           |  |  |  |
| [341]                       | Ramp 1 Ramp Up Time                |  |  |  |
| [342]                       | Ramp 1 Ramp Down Time              |  |  |  |
| [351]                       | Ramp 2 Ramp Up Time                |  |  |  |
| [352]                       | Ramp 2 Ramp Down Time              |  |  |  |
| [380]                       | Jog Ramp Time                      |  |  |  |
| [381]                       | Quick Stop Ramp Time               |  |  |  |
| [412]                       | Motor Speed Low Limit [Hz]         |  |  |  |
| [414]                       | Motor Speed High Limit [Hz]        |  |  |  |
| [416]                       | Torque Limit Motor Mode            |  |  |  |
| [417]                       | Torque Limit Generator Mode        |  |  |  |
| [553]                       | Term. 29 High Ref./Feedb. Value    |  |  |  |
| [558]                       | Term. 33 High Ref./Feedb. Value    |  |  |  |
| [590]                       | Digital & Relay Bus Control        |  |  |  |
| [593]                       | Pulse Out 27 Bus Control           |  |  |  |
| [595]                       | Pulse Out 29 Bus Control           |  |  |  |
| [615]                       | Terminal 53 High Ref./Feedb. Value |  |  |  |
| [625]                       | Terminal 54 High Ref./Feedb. Value |  |  |  |
| [696]                       | Terminal 42 Output Bus Control     |  |  |  |

| 9-23 P | Parameters for Signals |           |
|--------|------------------------|-----------|
| Option | :                      | Function: |
| [748]  | PCD Feed Forward       |           |
| [890]  | Bus Jog 1 Speed        |           |
| [891]  | Bus Jog 2 Speed        |           |
| [1500] | Operating hours        |           |
| [1501] | Running Hours          |           |
| [1502] | kWh Counter            |           |
| [1600] | Control Word           |           |
| [1601] | Reference [Unit]       |           |
| [1602] | Reference [%]          |           |
| [1603] | Status Word            |           |
| [1605] | Main Actual Value [%]  |           |
| [1609] | Custom Readout         |           |
| [1610] | Power [kW]             |           |
| [1611] | Power [hp]             |           |
| [1612] | Motor Voltage          |           |
| [1613] | Frequency              |           |
| [1614] | Motor current          |           |
| [1615] | Frequency [%]          |           |
| [1616] | Torque [Nm]            |           |
| [1618] | Motor Thermal          |           |
| [1622] | Torque [%]             |           |
| [1630] | DC Link Voltage        |           |
| [1633] | Brake Energy /2 min    |           |
| [1634] | Heatsink Temp.         |           |
| [1635] | Inverter Thermal       |           |
| [1638] | SL Controller State    |           |
| [1639] | Control Card Temp.     |           |
| [1650] | External Reference     |           |
| [1652] | Feedback[Unit]         |           |
| [1653] | Digi Pot Reference     |           |
| [1657] | Feedback [RPM]         |           |
| [1660] | Digital Input          |           |
| [1661] | Terminal 53 Setting    |           |
| [1662] | Analog Input 53        |           |
| [1663] | Terminal 54 Setting    |           |
| [1664] | Analog Input AI54      |           |
| [1665] | Analog Output 42 [mA]  |           |
| [1667] | Pulse Input 29[Hz]     |           |
| [1668] | Pulse Input 33 [Hz]    |           |
| [1669] | Pulse Output 27 [Hz]   |           |
| [1670] | Pulse Output 29 [Hz]   |           |
| [1671] | Relay Output           |           |
| [1672] | Counter A              |           |
| [1673] | Counter B              |           |
| [1679] | Analog Output AO45     |           |
| [1680] | Fieldbus CTW 1         |           |
| [1682] | Fieldbus REF 1         |           |
| [1684] | Comm. Option STW       |           |
| [1685] | FC Port CTW 1          |           |
| [1690] | Alarm Word             |           |
| [1691] | Alarm Word 2           |           |
| [1692] | Warning Word           |           |

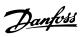

| 9-23 F | Parameters for Signals       |           |
|--------|------------------------------|-----------|
| Option | :                            | Function: |
| [1693] | Warning Word 2               |           |
| [1694] | Ext. Status Word             |           |
| [1695] | Ext. Status Word 2           |           |
| [1697] | Alarm Word 3                 |           |
| [3401] | PCD 1 Write For Application  |           |
| [3402] | PCD 2 Write For Application  |           |
| [3403] | PCD 3 Write For Application  |           |
| [3404] | PCD 4 Write For Application  |           |
| [3405] | PCD 5 Write For Application  |           |
| [3406] | PCD 6 Write For Application  |           |
| [3407] | PCD 7 Write For Application  |           |
| [3408] | PCD 8 Write For Application  |           |
| [3409] | PCD 9 Write For Application  |           |
| [3410] | PCD 10 Write For Application |           |
| [3421] | PCD 1 Read For Application   |           |
| [3422] | PCD 2 Read For Application   |           |
| [3423] | PCD 3 Read For Application   |           |
| [3424] | PCD 4 Read For Application   |           |
| [3425] | PCD 5 Read For Application   |           |
| [3426] | PCD 6 Read For Application   |           |
| [3427] | PCD 7 Read For Application   |           |
| [3428] | PCD 8 Read For Application   |           |
| [3429] | PCD 9 Read For Application   |           |
| [3430] | PCD 10 Read For Application  |           |
| [3450] | Actual Position              |           |
| [3456] | Track Error                  |           |

| 9-27    | 9-27 Parameter Edit |                                                                                  |  |
|---------|---------------------|----------------------------------------------------------------------------------|--|
| Option: |                     | Function:                                                                        |  |
|         |                     | Parameters can be edited via PROFIBUS, the standard RS485 interface, or the LCP. |  |
| [0]     | Disabled            | Disables editing via PROFIBUS.                                                   |  |
| [1] *   | Enabled             | Enables editing via PROFIBUS.                                                    |  |

| 9-2      | 9-28 Process Control       |                                                                                                    |  |
|----------|----------------------------|----------------------------------------------------------------------------------------------------|--|
| Op       | tion:                      | Function:                                                                                                    |  |
|          |                            | Process control (setting of control word, speed reference, and process data) is possible via either PROFIBUS or standard fieldbus, but not both simultaneously. Local control is always possible via the LCP. Control via process control is possible via either terminals or fieldbus depending on the settings in parameter 8-50 Coasting Select to parameter 8-56 Preset Reference Select. |  |
| [0]      | Disable                    | Disables process control via PROFIBUS, and enables process control via standard fieldbus or PROFIBUS master class 2.                                                                                                    |  |
| [1]<br>* | Enable<br>cyclic<br>master | Enables process control via PROFIBUS master class<br>1, and disables process control via standard<br>fieldbus or PROFIBUS master class 2.                                                                                                    |  |

| 9-     | 9-44 Fault Message Counter |                                                                                                    |  |  |
|--------|----------------------------|----------------------------------------------------------------------------------------------------|--|--|
| Range: |                            | Function:                                                                                                    |  |  |
| 0*     | [0 -<br>65535 ]            | Indicates the number of fault events presently stored in <i>parameter 9-45 Fault Code</i> . The buffer capacity is maximum 8 error events. The buffer and counter is set to 0 by reset or power-up. |  |  |

| 9-45 Fault Code |          |                                                                                                    |  |  |
|-----------------|----------|----------------------------------------------------------------------------------------------------|--|--|
| Range:          |          | Function:                                                                                                    |  |  |
| 0*              | [0 - 0 ] | This buffer contains the alarm-word for all alarms and warnings that have occurred since last reset or power-up. The buffer capacity is maximum 8 error events. |  |  |

| 9-47 Fault Number |                                                     |  |  |  |
|-------------------|-----------------------------------------------------|--|--|--|
| nge:              | Function:                                           |  |  |  |
| [0 - 0]           | This buffer contains the alarm-word for all alarms  |  |  |  |
|                   | and warnings that have occurred since last reset or |  |  |  |
|                   | power-up. The buffer capacity is maximum eight      |  |  |  |
|                   | error events.                                       |  |  |  |
|                   | nge:                                                |  |  |  |

| 9- | 9-52 Fault Situation Counter |                                               |  |  |
|----|------------------------------|-----------------------------------------------|--|--|
| Ra | ange:                        | Function:                                     |  |  |
| 0* | [0 - 1000 ]                  | Indicates the number of fault events occurred |  |  |
|    |                              | since last reset or power-up.                 |  |  |

| 9-     | 53 Profib       | us Warning           | y Word                                    |
|--------|-----------------|----------------------|-------------------------------------------|
| Range: |                 | Function             | :                                         |
| 0*     | [0 -<br>65535 ] | This param warnings. | eter displays PROFIBUS communication      |
|        |                 | Bit                  | Meaning                                   |
|        |                 | 0                    | Connection with DP-master is lost.        |
|        |                 | 1                    | Not used.                                 |
|        |                 | 2                    | FDL (fieldbus data link layer) is not OK. |
|        |                 | 3                    | Clear data command received.              |
|        |                 | 4                    | Actual value is not updated.              |
|        |                 | 5                    | Baudrate search.                          |
|        |                 | 6                    | PROFIBUS ASIC is not transmitting.        |
|        |                 | 7                    | Initialising of PROFIBUS is not ok.       |
|        |                 | 8                    | Frequency converter is tripped.           |
|        |                 | 9                    | Internal CAN error.                       |
|        |                 | 10                   | Wrong configuration data from PLC.        |
|        |                 | 11                   | Wrong ID sent by PLC.                     |
|        |                 | 12                   | Internal error occurred.                  |
|        |                 | 13                   | Not configured.                           |
|        |                 | 14                   | Time-out active.                          |
|        |                 | 15                   | Warning 34 active.                        |
|        |                 | Table 4.7            | Bit Definition                            |

9-63 Actual Baud Rate

31,25 kbit/s

45,45 kbit/s [255] \* No baudrate found

Option:

[10]

[11]

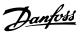

| -   |              |                                                                                                    |  |
|-----|--------------|----------------------------------------------------------------------------------------------------|--|
|     |              | This parameter displays the actual PROFIBUS baud rate. The PROFIBUS master automatically sets the baud rate. |  |
| [0] | 9,6 kbit/s   |                                                                                                    |  |
| [1] | 19,2 kbit/s  |                                                                                                    |  |
| [2] | 93,75 kbit/s |                                                                                                    |  |
| [3] | 187,5 kbit/s |                                                                                                    |  |
| [4] | 500 kbit/s   |                                                                                                    |  |
| [6] | 1500 kbit/s  |                                                                                                    |  |
| [7] | 3000 kbit/s  |                                                                                                    |  |
| [8] | 6000 kbit/s  |                                                                                                    |  |
| [9] | 12000 kbit/s |                                                                                                    |  |

**Function:** 

#### 9-64 Device Identification Function: Range: 0\* [0 -The device identification parameter. The data type 0] is Array[n] of Unsigned16. The assignment of the first subindexes is defined and shown in *Table 4.8*. NOTICE This parameter is not visible via LCP.

| Index | Content                              | Value    |
|-------|--------------------------------------|----------|
| 0     | Manufacturer                         | 128      |
| 1     | Device type                          | 1        |
| 2     | Version                              | ххуу     |
| 3     | Firmware date year                   | уууу     |
| 4     | Firmware date month                  | ddmm     |
| 5     | No. of axes                          | variable |
| 6     | Vendor specific: PB<br>Version       | ххуу     |
| 7     | Vendor specific:<br>Database Version | ххуу     |
| 8     | Vendor specific:<br>AOC Version      | ххуу     |
| 9     | Vendor specific:<br>MOC Version      | ххуу     |

| 9-6              | 9-65 Profile Number |                                                                                                    |
|------------------|---------------------|----------------------------------------------------------------------------------------------------|
| Range: Function: |                     | Function:                                                                                                    |
| 0*               | [0 - 0]             | This parameter contains the profile identification.  Byte 1 contains the profile number and byte 2 the version number of the profile.  NOTICE  This parameter is not visible via LCP. |

| 9-     | 9-67 Control Word 1 |                                                                                            |
|--------|---------------------|--------------------------------------------------------------------------------------------|
| Range: |                     | Function:                                                                                  |
| 0*     | [0 - 65535 ]        | This parameter accepts the control word from a Master Class 2 in the same format as PCD 1. |

| 9- | 9-68 Status Word 1 |                                                                                           |  |
|----|--------------------|-------------------------------------------------------------------------------------------|--|
| Ra | ange:              | Function:                                                                                 |  |
| 0* |                    | This parameter delivers the status word for a Master Class 2 in the same format as PCD 2. |  |

| 9-70  | 9-70 Edit Set-up  |                                                                                                    |  |
|-------|-------------------|----------------------------------------------------------------------------------------------------|--|
| Opt   | ion:              | Function:                                                                                                    |  |
|       |                   | Select the set-up in which programming (change of data) is performed during operation. It is possible to programme the 4 set-ups independently of the set-up selected as active. Parameter access from each master is directed to the set-up, which is selected by the individual master (cyclic, acylic MCL1, first acyclic MCL2, second acyclic MCL2, third acyclic MCL2). |  |
| [1]   | Set-up 1          |                                                                                                    |  |
| [2]   | Set-up 2          |                                                                                                    |  |
| [9] * | Active Set-<br>up |                                                                                                    |  |

| 9-7     | 71 Profibus Save Data Values |                                                                                                    |
|---------|------------------------------|----------------------------------------------------------------------------------------------------|
| Option: |                              | Function:                                                                                                    |
|         |                              | Parameter values changed via 485 are not automatically stored in a non-volatile memory. Use this parameter to activate a function that stores parameter values in the EEPROM non-volatile memory, so changed parameter values are retained at power-down. |
| [0] *   | Off                          | Deactivates the non-volatile storage function.                                                                                                    |
| [1]     | Store all<br>setups          | Stores all parameter values in the set-up selected in <i>parameter 9-70 Edit Set-up</i> in the non-volatile memory. The selection returns to [0] Off when all values have been stored.                                                                    |
| [2]     | Store all setups             | Stores all parameter values for all set-ups in the non-volatile memory. The selection returns to [0] Off when all parameter values have been stored.                                                                                                    |

| 9-72  | 9-72 ProfibusDriveReset |                                                                             |
|-------|-------------------------|-----------------------------------------------------------------------------|
| Opt   | ion:                    | Function:                                                                   |
| [0] * | No action               |                                                                             |
| [1]   | Power-on reset          | Resets frequency converter upon power-<br>up, as for power-cycle.           |
| [2]   | Power-on reset prep     |                                                                             |
| [3]   | Comm option reset       | When reset, the frequency converter disappears from the fieldbus, which may |

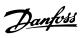

| 9-72 ProfibusDriveReset |      |                                      |
|-------------------------|------|--------------------------------------|
| Opt                     | ion: | Function:                            |
|                         |      | cause a communication error from the |
|                         |      | master.                              |
|                         |      | NOTICE                               |
|                         |      | Resets the PROFIBUS option only.     |
|                         |      |                                      |

| 9. | 9-75 DO Identification |                                                   |
|----|------------------------|---------------------------------------------------|
| R  | ange:                  | Function:                                         |
| 0* | [0 - 65535 ]           | Provides information about the DO (Drive Object). |

| 9-     | 9-80 Defined Parameters (1) |                                                                                                    |  |
|--------|-----------------------------|----------------------------------------------------------------------------------------------------|--|
| Range: |                             | Function:                                                                                                |  |
| 0*     | [0 - 9999 ]                 | This parameter displays a list of all the defined frequency converter parameters available for PROFIBUS. |  |

| 9- | 9-81 Defined Parameters (2) |                                                                                                    |  |
|----|-----------------------------|----------------------------------------------------------------------------------------------------|--|
| Ra | ange:                       | Function:                                                                                                |  |
| 0* | [0 - 9999 ]                 | This parameter displays a list of all the defined frequency converter parameters available for PROFIBUS. |  |

| 9-82 Defined Parameters (3) |             |                                                                                                    |
|-----------------------------|-------------|----------------------------------------------------------------------------------------------------|
| Ra                          | ange:       | Function:                                                                                                |
| 0*                          | [0 - 9999 ] | This parameter displays a list of all the defined frequency converter parameters available for PROFIBUS. |

| 9-               | 9-83 Defined Parameters (4) |                                                   |  |
|------------------|-----------------------------|---------------------------------------------------|--|
| Range: Function: |                             |                                                   |  |
| 0*               | [0 - 9999 ]                 | This parameter displays a list of all the defined |  |
|                  |                             | frequency converter parameters available for      |  |
|                  |                             | PROFIBUS.                                         |  |

| 9-84 Defined Parameters (5) |             |           |
|-----------------------------|-------------|-----------|
| Range: Function:            |             | Function: |
| 0*                          | [0 - 9999 ] |           |

| 9-85 Defined Parameters (6) |             |           |  |
|-----------------------------|-------------|-----------|--|
| Range:                      |             | Function: |  |
| 0*                          | [0 - 9999 ] |           |  |

| 9-               | 9-90 Changed Parameters (1) |                                               |  |
|------------------|-----------------------------|-----------------------------------------------|--|
| Range: Function: |                             |                                               |  |
| 0*               | [0 - 9999 ]                 | This parameter displays a list of all the     |  |
|                  |                             | frequency converter parameters deviating from |  |
|                  |                             | default setting.                              |  |

| 9-91 Changed Parameters (2) |  |                                                                                                    |  |
|-----------------------------|--|----------------------------------------------------------------------------------------------------|--|
| Range: Function:            |  |                                                                                                    |  |
| 0*                          |  | This parameter displays a list of all the frequency converter parameters deviating from default setting. |  |

| 9-92 Changed Parameters (3) |             |                                                                                                    |  |  |
|-----------------------------|-------------|----------------------------------------------------------------------------------------------------|--|--|
| Range: Function:            |             |                                                                                                    |  |  |
| 0*                          | [0 - 9999 ] | This parameter displays a list of all the frequency converter parameters deviating from default setting. |  |  |

| 9-               | 9-93 Changed Parameters (4) |                                                                                                    |  |  |
|------------------|-----------------------------|----------------------------------------------------------------------------------------------------|--|--|
| Range: Function: |                             |                                                                                                    |  |  |
| 0*               | [0 - 9999 ]                 | This parameter displays a list of all the frequency converter parameters deviating from default setting. |  |  |

| 9-               | 9-94 Changed Parameters (5) |                                                                                                    |  |  |
|------------------|-----------------------------|----------------------------------------------------------------------------------------------------|--|--|
| Range: Function: |                             |                                                                                                    |  |  |
| 0*               | [0 - 9999 ]                 | This parameter displays a list of all the frequency converter parameters deviating from default setting. |  |  |

| 9-9 | 9 Profibus Revision | n Counter                  |
|-----|---------------------|----------------------------|
| Ran | ge:                 | Function:                  |
| 0*  | [0 - 65535 ]        | Readout of revision count. |

#### 4.11 Parameters: 12-\*\* Ethernet

#### 4.11.1 12-0\* IP Settings

[0 - 4244635647 ]

# 12-00 IP Address Assignment Option: Function: Selects the IP Address assignment method. [0] \* Manual Set the IP-address in parameter 12-01 IP Address IP Address. [1] DHCP IP-address is assigned via DHCP server. [2] BOOTP IP-address is assigned via BOOTP server.

| 12-0   | 1 IP Address      |           |  |  |
|--------|-------------------|-----------|--|--|
| Range: |                   | Function: |  |  |
| 0*     | [0 - 4294967295 ] |           |  |  |
| 12-0   | 12-02 Subnet Mask |           |  |  |
| Range: |                   | Function: |  |  |

| 12-0 | 3 Default Gateway |           |
|------|-------------------|-----------|
| Rang | e:                | Function: |
| 0*   | [0 - 2147483647 ] |           |

| 12-04 DHCP Server |                   |           |
|-------------------|-------------------|-----------|
| Rang              | ie:               | Function: |
| 0*                | [0 - 2147483647 ] |           |

| 12-05 Lease Expires |           |                                                                                   |
|---------------------|-----------|-----------------------------------------------------------------------------------|
| Range:              | Function: |                                                                                   |
| Size related*       | [0 - 0]   | Read only. Displays the lease-time left for the current DHCP-assigned IP address. |
| Size related*       | [0 - 0]   |                                                                                   |

| 12 | 12-06 Name Servers |                                                                                     |  |
|----|--------------------|-------------------------------------------------------------------------------------|--|
| Ra | ange:              | Function:                                                                           |  |
| 0* |                    | IP addresses of Domain Name Servers. Can be automatically assigned when using DHCP. |  |

| 1.               | 12-07 Domain Name |                                                                                             |  |
|------------------|-------------------|---------------------------------------------------------------------------------------------|--|
| Range: Function: |                   |                                                                                             |  |
| 0                | [0 - 48]          | Domain name of the attached network. Can be automatically assigned when using DHCP network. |  |

| 12-08 | 12-08 Host Name        |                                 |  |  |
|-------|------------------------|---------------------------------|--|--|
| Range | e:                     | Function:                       |  |  |
| Blank | [0-19 characters]      | Logical (given) name of option. |  |  |
| 12-09 | 12-09 Physical Address |                                 |  |  |
| Range | e: Function:           |                                 |  |  |

Displays the physical (MAC) address of the option.

Read only.

#### 4.11.2 12-1\* Ethernet Link Parameters

| 12-1  | 12-10 Link Status |                                                 |  |
|-------|-------------------|-------------------------------------------------|--|
| Opti  | on:               | Function:                                       |  |
| [0] * | No Link           |                                                 |  |
| [1]   | Link              | Displays the link status of the Ethernet ports. |  |

| 12-11 Link Duration   |                  |                                                                        |
|-----------------------|------------------|------------------------------------------------------------------------|
| Range:                | Range: Function: |                                                                        |
| Size related* [0 - 0] |                  | Displays the duration of the present link on each port in dd:hh:mm:ss. |

| 12- | 12-12 Auto Negotiation |                                                                                                    |  |
|-----|------------------------|----------------------------------------------------------------------------------------------------|--|
| Ор  | Option: Function:      |                                                                                                    |  |
|     |                        | Configures auto negotiation of Ethernet link parameters, for each port: ON or OFF.                          |  |
| [0] | Off                    | Link speed and link duplex can be configured in parameter 12-13 Link Speed and parameter 12-14 Link Duplex. |  |

| 12-   | 12-13 Link Speed |                                                                                                    |  |
|-------|------------------|----------------------------------------------------------------------------------------------------|--|
| Opt   | ion:             | Function:                                                                                                    |  |
|       |                  | Forces the link speed for each port in 10 or 100 Mbps. If parameter 12-12 Auto Negotiation is set to [1] On, this parameter is read-only and displays the actual link speed. If no link is present, "None" is displayed. |  |
| [0] * | None             |                                                                                                    |  |
| [1]   | 10 Mbps          |                                                                                                    |  |
| [2]   | 100              |                                                                                                    |  |
|       | Mbps             |                                                                                                    |  |

| 12-   | 12-14 Link Duplex |                                                                                                    |  |
|-------|-------------------|----------------------------------------------------------------------------------------------------|--|
| Opt   | ion:              | Function:                                                                                                    |  |
|       |                   | Forces the duplex for each port to full or half duplex. If <i>parameter 12-12 Auto Negotiation</i> is set to [1] On, this parameter is read-only. |  |
| [0]   | Half Duplex       |                                                                                                    |  |
| [1] * | Full Duplex       |                                                                                                    |  |

#### 4.11.3 12-8\* Other Ethernet Services

| 12-80 FTP Server |          |           |
|------------------|----------|-----------|
| Option:          |          | Function: |
| [0] *            | Disabled |           |
| [1]              | Enabled  |           |

| 12-81 HTTP Server |          |           |  |
|-------------------|----------|-----------|--|
| Option:           |          | Function: |  |
| [0] *             | Disabled |           |  |
| [1]               | Enabled  |           |  |

0\*

[0 - 17]

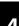

Danfoss

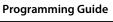

| 12-82 SMTP Service |          |           |
|--------------------|----------|-----------|
| Option:            |          | Function: |
| [0] *              | Disabled |           |
| [1]                | Enabled  |           |

| 12-89            | 12-89 Transparent Socket Channel Port |                                                                                                    |  |
|------------------|---------------------------------------|----------------------------------------------------------------------------------------------------|--|
| Range: Function: |                                       |                                                                                                    |  |
| 4000*            | [0 - 65535 ]                          | Configures the TCP port-number for the transent socket channel. This enables FC-telegrams to be sent transently on Ethernet via TCP. Default value is 4000, 0 means disabled. |  |

#### 4.11.4 12-9\* Advanced Ethernet Services

| 12-9  | 12-90 Cable Diagnostic |                                                                                                    |  |
|-------|------------------------|----------------------------------------------------------------------------------------------------|--|
| Opt   | ion:                   | Function:                                                                                                    |  |
|       |                        | Enables/disables advanced cable diagnosis function. If enabled, the distance to cable errors can be read out in <i>parameter 12-93 Cable Error Length</i> . The parameter resumes to the default setting <i>Disable</i> after the diagnostics have finished.  NOTICE  The cable diagnostics function is only issued on ports where there is no link (see <i>parameter 12-10 Link Status</i> ) |  |
| [0] * | Disabled               |                                                                                                    |  |
| [1]   | Enabled                |                                                                                                    |  |

| 12-9  | 12-91 Auto Cross Over |                                                                                                    |  |
|-------|-----------------------|----------------------------------------------------------------------------------------------------|--|
| Opt   | ion:                  | Function:                                                                                                  |  |
|       |                       | NOTICE                                                                                                    |  |
|       |                       | Disabling of the auto cross-over function requires crossed Ethernet cables for daisy-chaining the options. |  |
| [0]   | Disabled              | Disables the auto cross-over function.                                                                     |  |
| [1] * | Enabled               | Enables the auto cross-over function.                                                                      |  |

| 12-92 IGMP Snooping |          |           |
|---------------------|----------|-----------|
| Option:             |          | Function: |
| [0]                 | Disabled |           |
| [1] *               | Enabled  |           |

| 12-93 Cable Error Length |                                              |                                                   |
|--------------------------|----------------------------------------------|---------------------------------------------------|
| Range:                   |                                              | Function:                                         |
| 0*                       | [0 -                                         | If cable diagnostics is enabled in                |
|                          | 65535 ]                                      | parameter 12-90 Cable Diagnostic, the built-in    |
|                          |                                              | switch is possible via time domain reflectometry  |
|                          | (TDR). This is a measurement technique which |                                                   |
|                          |                                              | detects common cabling problems such as open      |
|                          |                                              | circuits, short circuits and impedance mismatches |

| 12               | 12-93 Cable Error Length |                                                     |  |
|------------------|--------------------------|-----------------------------------------------------|--|
| Range: Function: |                          |                                                     |  |
|                  |                          | or breaks in transmission cables. The distance from |  |
|                  |                          | the option to the error is displayed in metres with |  |
|                  |                          | an accuracy of ±2 m. The value 0 means no errors    |  |
|                  |                          | detected.                                           |  |

| 12-9     | 12-94 Broadcast Storm Protection |                                                                                                    |  |
|----------|----------------------------------|----------------------------------------------------------------------------------------------------|--|
| Rang     | ge:                              | Function:                                                                                                    |  |
| -1<br>%* | [-1 -<br>20 %]                   | The built-in switch is capable of protecting the switch system from receiving too many broadcast packages, which can use up network resources. The value indicates a percentage of the total bandwidth that is allowed for broadcast messages.  Example:  OFF means that the filter is disabled - all broadcast messages are passed through. The value 0% means that no broadcast messages are passed through. A value of 10% means that 10% of the total bandwidth is allowed for broadcast messages. If the amount of broadcast messages increases above the 10% threshold, they are blocked. |  |

#### 12-95 Broadcast Storm Filter

Applies to parameter 12-94 Broadcast Storm Protection, if the broadcast storm protection also includes multicast telegrams.

| Option: |                       | Function: |
|---------|-----------------------|-----------|
| [0] *   | Broadcast only        |           |
| [1]     | Broadcast & Multicast |           |

| 12-96 Port Config |                       |  |  |
|-------------------|-----------------------|--|--|
| Option: Function: |                       |  |  |
| [0]               | Normal                |  |  |
| [1]               | Mirror Port 1 to 2    |  |  |
| [2]               | Mirror Port 2 to 1    |  |  |
| [10]              | Port 1 disabled       |  |  |
| [11]              | Port 2 disabled       |  |  |
| [254]             | Mirror Int. Port to 1 |  |  |
| [255]             | Mirror Int. Port to 2 |  |  |

| 12-98 Interface Counters |              |                                       |
|--------------------------|--------------|---------------------------------------|
| Rang                     | e:           | Function:                             |
| 4000*                    | [0 -         | Read-only.                            |
|                          | 4294967295 ] | Advanced interface counters from a    |
|                          |              | built-in switch can be used for low-  |
|                          |              | level trouble shooting. The parameter |
|                          |              | shows a sum of port 1 + port 2.       |

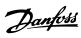

| 12 | 12-99 Media Counters |                                           |  |  |
|----|----------------------|-------------------------------------------|--|--|
| Ra | Range: Function:     |                                           |  |  |
| 0* | [0 - 4294967295 ]    |                                           |  |  |
|    |                      | Advanced interface counters from a built- |  |  |
|    |                      | in switch can be used for low-level       |  |  |
|    |                      | troubleshooting, The parameter shows a    |  |  |
|    |                      | sum of port 1 + port 2.                   |  |  |

Δ

#### 4.12 Parameters: 13-\*\* Smart Logic Control

Smart logic control (SLC) is essentially a sequence of user-defined actions (see 13-52 SL Controller Action [x]) executed by the SLC when the associated user-defined event (see 13-51 SL Controller Event [x]) is evaluated as TRUE by the SLC.

The condition for an event can be a particular status, or that the output from a logic rule or a comparator operand becomes TRUE. That leads to an associated action as illustrated:

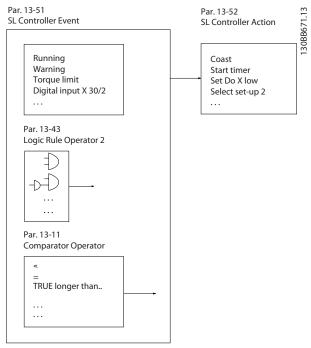

Illustration 4.21 Smart logic control (SLC)

Events and actions are each numbered and linked in pairs (states). This means that when event [0] is fulfilled (attains the value TRUE), action [0] is executed. After this, the conditions of event [1] are evaluated and if evaluated TRUE, action [1] is executed and so on. Only 1 event is evaluated at any time. If an event is evaluated as FALSE, nothing happens (in the SLC) during the current scan interval and no other events are evaluated. This means that when the SLC starts, it evaluates event [0] (and only event [0]) in each scan interval. Only when event [0] is evaluated TRUE, the SLC executes action [0] and starts evaluating event [1]. It is possible to program from 1 to 20 events and actions.

When the last *event/action* has been executed, the sequence starts over again from *event* [0]/*action* [0]. *Illustration 4.22* shows an example with 3 *events/actions*:

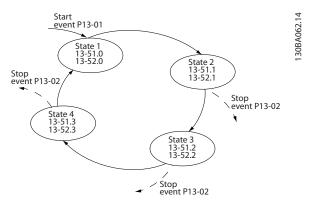

Illustration 4.22 Events and Actions

#### Starting and stopping the SLC

Start and stop the SLC by selecting [1] On or [0] Off in parameter 13-00 SL Controller Mode. The SLC always starts in state 0 (where it evaluates event [0]). The SLC starts when the Start Event (defined in 13-01 Start Event) is evaluated as TRUE (provided that [1] On is selected in parameter 13-00 SL Controller Mode). The SLC stops when the stop event (13-02 Stop Event) is TRUE.

Parameter 13-03 Reset SLC resets all SLC parameters and starts programming from scratch.

#### NOTICE

SLC is only active in Auto On mode, not Hand On mode.

#### 4.12.1 13-0\* SLC Settings

Use the SLC settings to activate, deactivate and reset the smart logic control sequence. The logic functions and comparators are always running in the background, which opens for separate control of digital inputs and outputs.

| 13-0                                       | 13-00 SL Controller Mode |                                      |  |
|--------------------------------------------|--------------------------|--------------------------------------|--|
| Opti                                       | Option: Function:        |                                      |  |
| [0]                                        | Off                      | Disables the Smart Logic Controller. |  |
| [1] On Enables the Smart Logic Controller. |                          |                                      |  |

| 13-01 Start Event |                      |           |
|-------------------|----------------------|-----------|
| Option: Function: |                      | Function: |
| [0]               | False                |           |
| [1]               | True                 |           |
| [2]               | Running              |           |
| [3]               | In range             |           |
| [4]               | On reference         |           |
| [7]               | Out of current range |           |
| [8]               | Below I low          |           |
| [9]               | Above I high         |           |
| [16]              | Thermal warning      |           |
| [17]              | Mains out of range   |           |
| [18]              | Reversing            |           |

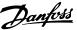

| 13-01 Start Event |                    |           |  |
|-------------------|--------------------|-----------|--|
| Option:           |                    | Function: |  |
| [19]              | Warning            |           |  |
| [20]              | Alarm (trip)       |           |  |
| [21]              | Alarm (trip lock)  |           |  |
| [22]              | Comparator 0       |           |  |
| [23]              | Comparator 1       |           |  |
| [24]              | Comparator 2       |           |  |
| [25]              | Comparator 3       |           |  |
| [26]              | Logic rule 0       |           |  |
| [27]              | Logic rule 1       |           |  |
| [28]              | Logic rule 2       |           |  |
| [29]              | Logic rule 3       |           |  |
| [33]              | Digital input DI18 |           |  |
| [34]              | Digital input DI19 |           |  |
| [35]              | Digital input DI27 |           |  |
| [36]              | Digital input DI29 |           |  |
| [39] *            | Start command      |           |  |
| [40]              | Drive stopped      |           |  |
| [42]              | Auto Reset Trip    |           |  |
| [50]              | Comparator 4       |           |  |
| [51]              | Comparator 5       |           |  |
| [60]              | Logic rule 4       |           |  |
| [61]              | Logic rule 5       |           |  |
| [83]              | Broken Belt        |           |  |

| 13-02 Stop Event |                      |           |
|------------------|----------------------|-----------|
| Option:          |                      | Function: |
| [0]              | False                |           |
| [1]              | True                 |           |
| [2]              | Running              |           |
| [3]              | In range             |           |
| [4]              | On reference         |           |
| [7]              | Out of current range |           |
| [8]              | Below I low          |           |
| [9]              | Above I high         |           |
| [16]             | Thermal warning      |           |
| [17]             | Mains out of range   |           |
| [18]             | Reversing            |           |
| [19]             | Warning              |           |
| [20]             | Alarm (trip)         |           |
| [21]             | Alarm (trip lock)    |           |
| [22]             | Comparator 0         |           |
| [23]             | Comparator 1         |           |
| [24]             | Comparator 2         |           |
| [25]             | Comparator 3         |           |
| [26]             | Logic rule 0         |           |
| [27]             | Logic rule 1         |           |
| [28]             | Logic rule 2         |           |
| [29]             | Logic rule 3         |           |
| [30]             | SL Time-out 0        |           |
| [31]             | SL Time-out 1        |           |
| [32]             | SL Time-out 2        |           |
| [33]             | Digital input DI18   |           |

| 13-02 Stop Event |                    |           |
|------------------|--------------------|-----------|
| Option:          |                    | Function: |
| [34]             | Digital input DI19 |           |
| [35]             | Digital input DI27 |           |
| [36]             | Digital input DI29 |           |
| [39]             | Start command      |           |
| [40] *           | Drive stopped      |           |
| [42]             | Auto Reset Trip    |           |
| [50]             | Comparator 4       |           |
| [51]             | Comparator 5       |           |
| [60]             | Logic rule 4       |           |
| [61]             | Logic rule 5       |           |
| [70]             | SL Time-out 3      |           |
| [71]             | SL Time-out 4      |           |
| [72]             | SL Time-out 5      |           |
| [73]             | SL Time-out 6      |           |
| [74]             | SL Time-out 7      |           |
| [83]             | Broken Belt        |           |

| 13-0  | 13-03 Reset SLC     |                                                                                         |  |
|-------|---------------------|-----------------------------------------------------------------------------------------|--|
| Opt   | ion:                | Function:                                                                               |  |
| [0] * | Do not reset<br>SLC | Retains programmed settings in all parameter group 13-** Smart Logic Control.           |  |
| [1]   | Reset SLC           | Resets all parameters in parameter group 13-** Smart Logic Control to default settings. |  |

#### 4.12.2 13-1\* Comparators

Comparators are used for comparing continuous variables (i.e. output frequency, output current, analog input etc.) to fixed preset values.

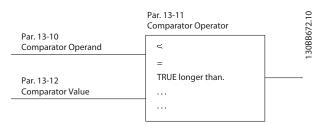

Illustration 4.23 Comparators

There are digital values that are compared to fixed time values. See explanation in 13-10 Comparator Operand. Comparators are evaluated once in each scan interval. Use the result (TRUE or FALSE) directly. All parameters in this parameter group are array parameters with index 0 to 5. Select index 0 to program comparator 0, select index 1 to program comparator 1, and so on.

| 13-10 Comparator Operand |             |           |
|--------------------------|-------------|-----------|
| Option                   | ո:          | Function: |
| [0] *                    | Disabled    |           |
| [1]                      | Reference % |           |

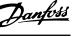

| 13-10 Comparator Operand |                   |           |
|--------------------------|-------------------|-----------|
| Option:                  |                   | Function: |
| [2]                      | Feedback %        |           |
| [3]                      | Motor speed       |           |
| [4]                      | Motor Current     |           |
| [6]                      | Motor power       |           |
| [7]                      | Motor voltage     |           |
| [12]                     | Analog input Al53 |           |
| [13]                     | Analog input Al54 |           |
| [18]                     | Pulse input FI29  |           |
| [19]                     | Pulse input FI33  |           |
| [20]                     | Alarm number      |           |
| [30]                     | Counter A         |           |
| [31]                     | Counter B         |           |

| 13-      | 13-11 Comparator Operator |                                                                                                    |  |
|----------|---------------------------|----------------------------------------------------------------------------------------------------|--|
| Ор       | tion:                     | Function:                                                                                                    |  |
|          |                           | Select the operator to be used in the comparison. This is an array parameter containing comparator operators 0 to 5.                                                                                                    |  |
| [0]      | Less Than (<)             | The result of the evaluation is TRUE, when the variable selected in parameter 13-10 Comparator Operand is smaller than the fixed value in parameter 13-12 Comparator Value. The result is FALSE, if the variable selected in parameter 13-10 Comparator Operand is greater than the fixed value in parameter 13-12 Comparator Value. |  |
| [1]<br>* | Approx.Equal (~)          | The result of the evaluation is TRUE, when the variable speed selected in parameter 13-10 Comparator Operand is approximately equal to the fixed value in parameter 13-12 Comparator Value.                                                                                                    |  |
| [2]      | Greater Than (>)          | Inverse logic of [0] Less Than (<).                                                                                                    |  |

| 13 | 13-12 Comparator Value |                                                                                                    |  |
|----|------------------------|----------------------------------------------------------------------------------------------------|--|
| Ra | ange:                  | Function:                                                                                                    |  |
| 0* | [-9999 -<br>9999 ]     | Enter the trigger level for the variable that is monitored by this comparator. This is an array parameter containing comparator values 0 to 5. |  |

#### 4.12.3 13-2\* Timers

Use the result (TRUE or FALSE) from *timers* directly to define an *event* (see 13-51 SL Controller Event), or as boolean input in a *logic rule* (see 13-40 Logic Rule Boolean 1, 13-42 Logic Rule Boolean 2 or 13-44 Logic Rule Boolean 3). A timer is only FALSE when started by an action (i.e. [29] Start timer 1) until the timer value entered in this parameter has elapsed. Then it becomes TRUE again.

All parameters in this parameter group are array parameters with index 0 to 2. Select index 0 to program timer 0, select index 1 to program timer 1, and so on.

| 13-  | 13-20 SL Controller Timer |                                                                                                    |  |
|------|---------------------------|----------------------------------------------------------------------------------------------------|--|
| Rar  | ige:                      | Function:                                                                                                    |  |
| 0 s* | [0 - 3600<br>s]           | Enter the value to define the duration of the FALSE output from the programmed timer. A timer is only FALSE if it is started by an action (i.e. [29] Start timer 1 and until the given timer value has elapsed. |  |

#### 4.12.4 13-4\* Logic Rules

Combine up to 3 boolean inputs (TRUE/FALSE inputs) from timers, comparators, digital inputs, status bits and events using the logical operators AND, OR, and NOT. Select boolean inputs for the calculation in 13-40 Logic Rule Boolean 1, 13-42 Logic Rule Boolean 2 and 13-44 Logic Rule Boolean 3. Define the operators used to logically combine the selected inputs in 13-41 Logic Rule Operator 1 and 13-43 Logic Rule Operator 2.

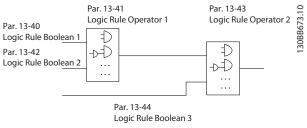

Illustration 4.24 Logic Rules

#### Priority of calculation

The results of 13-40 Logic Rule Boolean 1, 13-41 Logic Rule Operator 1 and 13-42 Logic Rule Boolean 2 are calculated first. The outcome (TRUE/FALSE) of this calculation is combined with the settings of 13-43 Logic Rule Operator 2 and 13-44 Logic Rule Boolean 3, yielding the final result (TRUE/FALSE) of the logic rule.

| 13-4  | 13-40 Logic Rule Boolean 1 |                                                                                                    |  |
|-------|----------------------------|----------------------------------------------------------------------------------------------------|--|
| Opt   | ion:                       | Function:                                                                                                    |  |
|       |                            | Select the first boolean (TRUE or FALSE) input for the selected logic rule. See <i>parameter 13-01 Start Event</i> ([0]-[61]) and <i>parameter 13-02 Stop Event</i> ([70]-[74]) for further description. |  |
| [0] * | False                      |                                                                                                    |  |
| [1]   | True                       |                                                                                                    |  |
| [2]   | Running                    |                                                                                                    |  |
| [3]   | In range                   |                                                                                                    |  |
| [4]   | On reference               |                                                                                                    |  |
| [7]   | Out of current range       |                                                                                                    |  |

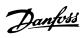

| 13-  | 13-40 Logic Rule Boolean 1 |           |  |
|------|----------------------------|-----------|--|
| Opt  | ion:                       | Function: |  |
| [8]  | Below I low                |           |  |
| [9]  | Above I high               |           |  |
| [16] | Thermal warning            |           |  |
| [17] | Mains out of range         |           |  |
| [18] | Reversing                  |           |  |
| [19] | Warning                    |           |  |
| [20] | Alarm (trip)               |           |  |
| [21] | Alarm (trip lock)          |           |  |
| [22] | Comparator 0               |           |  |
| [23] | Comparator 1               |           |  |
| [24] | Comparator 2               |           |  |
| [25] | Comparator 3               |           |  |
| [26] | Logic rule 0               |           |  |
| [27] | Logic rule 1               |           |  |
| [28] | Logic rule 2               |           |  |
| [29] | Logic rule 3               |           |  |
| [30] | SL Time-out 0              |           |  |
| [31] | SL Time-out 1              |           |  |
| [32] | SL Time-out 2              |           |  |
| [33] | Digital input DI18         |           |  |
| [34] | Digital input DI19         |           |  |
| [35] | Digital input DI27         |           |  |
| [36] | Digital input DI29         |           |  |
| [39] | Start command              |           |  |
| [40] | Drive stopped              |           |  |
| [42] | Auto Reset Trip            |           |  |
| [50] | Comparator 4               |           |  |
| [51] | Comparator 5               |           |  |
| [60] | Logic rule 4               |           |  |
| [61] | Logic rule 5               |           |  |
| [70] | SL Time-out 3              |           |  |
| [71] | SL Time-out 4              |           |  |
| [72] | SL Time-out 5              |           |  |
| [73] | SL Time-out 6              |           |  |
| [74] | SL Time-out 7              |           |  |
| [83] | Broken Belt                |           |  |

| 13-4  | 13-41 Logic Rule Operator 1 |                                                                                                    |  |
|-------|-----------------------------|----------------------------------------------------------------------------------------------------|--|
| Opt   | ion:                        | Function:                                                                                                    |  |
|       |                             | Select the first logical operator to use on the boolean inputs from <i>parameter 13-40 Logic Rule Boolean 1</i> and <i>parameter 13-42 Logic Rule Boolean 2</i> . |  |
| [0] * | Disabled                    | Ignores parameter 13-42 Logic Rule Boolean 2,<br>parameter 13-43 Logic Rule Operator 2 and<br>parameter 13-44 Logic Rule Boolean 3.                               |  |
| [1]   | AND                         | Evaluates the expression [13-40] AND [13-42].                                                                                                    |  |
| [2]   | OR                          | Evaluates the expression [13-40] OR [13-42].                                                                                                    |  |
| [3]   | AND NOT                     | Evaluates the expression [13-40] AND NOT [13-42].                                                                                                    |  |

| 13-4 | 13-41 Logic Rule Operator 1 |                                                       |  |
|------|-----------------------------|-------------------------------------------------------|--|
| Opt  | ion:                        | Function:                                             |  |
| [4]  | OR NOT                      | Evaluates the expression [13-40] OR NOT [13-42].      |  |
| [5]  | NOT AND                     | Evaluates the expression NOT [13-40] AND [13-42].     |  |
| [6]  | NOT OR                      | Evaluates the expression NOT [13-40] OR [13-42].      |  |
| [7]  | NOT AND<br>NOT              | Evaluates the expression NOT [13-40] AND NOT [13-42]. |  |
| [8]  | NOT OR<br>NOT               | Evaluates the expression NOT [13-40] OR NOT [13-42].  |  |

| 13-42 Logic Rule Boolean 2 |                      |                                                                                                    |  |  |
|----------------------------|----------------------|----------------------------------------------------------------------------------------------------|--|--|
| Opt                        | ion:                 | Function:                                                                                                    |  |  |
|                            |                      | Select the second boolean (TRUE or FALSE) input for the selected logic rule. See parameter 13-01 Start Event ([0]-[61]) and parameter 13-02 Stop Event ([70]-[74]) for further description. |  |  |
| [0] *                      | False                |                                                                                                    |  |  |
| [1]                        | True                 |                                                                                                    |  |  |
| [2]                        | Running              |                                                                                                    |  |  |
| [3]                        | In range             |                                                                                                    |  |  |
| [4]                        | On reference         |                                                                                                    |  |  |
| [7]                        | Out of current range |                                                                                                    |  |  |
| [8]                        | Below I low          |                                                                                                    |  |  |
| [9]                        | Above I high         |                                                                                                    |  |  |
| [16]                       | Thermal warning      |                                                                                                    |  |  |
| [17]                       | Mains out of range   |                                                                                                    |  |  |
| [18]                       | Reversing            |                                                                                                    |  |  |
| [19]                       | Warning              |                                                                                                    |  |  |
| [20]                       | Alarm (trip)         |                                                                                                    |  |  |
| [21]                       | Alarm (trip lock)    |                                                                                                    |  |  |
| [22]                       | Comparator 0         |                                                                                                    |  |  |
| [23]                       | Comparator 1         |                                                                                                    |  |  |
| [24]                       | Comparator 2         |                                                                                                    |  |  |
| [25]                       | Comparator 3         |                                                                                                    |  |  |
| [26]                       | Logic rule 0         |                                                                                                    |  |  |
| [27]                       | Logic rule 1         |                                                                                                    |  |  |
| [28]                       | Logic rule 2         |                                                                                                    |  |  |
| [29]                       | Logic rule 3         |                                                                                                    |  |  |
| [30]                       | SL Time-out 0        |                                                                                                    |  |  |
| [31]                       | SL Time-out 1        |                                                                                                    |  |  |
| [32]                       | SL Time-out 2        |                                                                                                    |  |  |
| [33]                       | Digital input DI18   |                                                                                                    |  |  |
| [34]                       | Digital input DI19   |                                                                                                    |  |  |
| [35]                       | Digital input DI27   |                                                                                                    |  |  |
| [36]                       | Digital input DI29   |                                                                                                    |  |  |
| [39]                       | Start command        |                                                                                                    |  |  |
| [40]                       | Drive stopped        |                                                                                                    |  |  |
| [42]                       | Auto Reset Trip      |                                                                                                    |  |  |

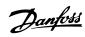

| 13-4 | 13-42 Logic Rule Boolean 2 |           |  |
|------|----------------------------|-----------|--|
| Opt  | ion:                       | Function: |  |
| [50] | Comparator 4               |           |  |
| [51] | Comparator 5               |           |  |
| [60] | Logic rule 4               |           |  |
| [61] | Logic rule 5               |           |  |
| [70] | SL Time-out 3              |           |  |
| [71] | SL Time-out 4              |           |  |
| [72] | SL Time-out 5              |           |  |
| [73] | SL Time-out 6              |           |  |
| [74] | SL Time-out 7              |           |  |
| [83] | Broken Belt                |           |  |

| 13-43 Logic Rule Operator 2 |                |                                                                                                    |
|-----------------------------|----------------|----------------------------------------------------------------------------------------------------|
| Opt                         | ion:           | Function:                                                                                                    |
| Opt                         |                | Select the second logical operator to be used on the boolean input calculated in parameter 13-40 Logic Rule Boolean 1, parameter 13-41 Logic Rule Operator 1 and parameter 13-42 Logic Rule Boolean 2, and the boolean input coming from parameter 13-42 Logic Rule Boolean 2. Parameter 13-42 Logic Rule Boolean 2 signifies the boolean input of parameter 13-44 Logic Rule Boolean 3. Parameter 13-40 Logic Rule Boolean 1 and parameter 13-42 Logic Rule Boolean 2 signify the boolean input calculated in parameter 13-40 Logic Rule Boolean 1, parameter 13-41 Logic Rule Operator 1 and parameter 13-41 Logic Rule Operator 1 and parameter 13-42 Logic Rule Boolean 2. |
| [0] *                       | Disabled       | Ignores parameter 13-44 Logic Rule Boolean 3.                                                                                                    |
| [1]                         | AND            |                                                                                                    |
| [2]                         | OR             |                                                                                                    |
| [3]                         | AND NOT        |                                                                                                    |
| [4]                         | OR NOT         |                                                                                                    |
| [5]                         | NOT AND        |                                                                                                    |
| [6]                         | NOT OR         |                                                                                                    |
| [7]                         | NOT AND<br>NOT |                                                                                                    |
| [8]                         | NOT OR NOT     |                                                                                                    |

| 13- | 13-44 Logic Rule Boolean 3 |                                                                                                    |  |
|-----|----------------------------|----------------------------------------------------------------------------------------------------|--|
| Opt | ion:                       | Function:                                                                                                    |  |
|     |                            | Select the third boolean (TRUE or FALSE) input for the selected logic rule. See parameter 13-40 Logic Rule Boolean 1, parameter 13-41 Logic Rule Operator 1 and parameter 13-42 Logic Rule Boolean 2, and the boolean input. See parameter 13-01 Start Event ([0]-[61]) and parameter 13-02 Stop Event ([70]-[74]) for further description. |  |

| 13-44 Logic Rule Boolean 3 |                      |           |  |  |
|----------------------------|----------------------|-----------|--|--|
| Opt                        | ion:                 | Function: |  |  |
| [0] *                      | False                |           |  |  |
| [1]                        | True                 |           |  |  |
| [2]                        | Running              |           |  |  |
| [3]                        | In range             |           |  |  |
| [4]                        | On reference         |           |  |  |
| [7]                        | Out of current range |           |  |  |
| [8]                        | Below I low          |           |  |  |
| [9]                        | Above I high         |           |  |  |
| [16]                       | Thermal warning      |           |  |  |
| [17]                       | Mains out of range   |           |  |  |
| [18]                       | Reversing            |           |  |  |
| [19]                       | Warning              |           |  |  |
| [20]                       | Alarm (trip)         |           |  |  |
| [21]                       | Alarm (trip lock)    |           |  |  |
| [22]                       | Comparator 0         |           |  |  |
| [23]                       | Comparator 1         |           |  |  |
| [24]                       | Comparator 2         |           |  |  |
| [25]                       | Comparator 3         |           |  |  |
| [26]                       | Logic rule 0         |           |  |  |
| [27]                       | Logic rule 1         |           |  |  |
| [28]                       | Logic rule 2         |           |  |  |
| [29]                       | Logic rule 3         |           |  |  |
| [30]                       | SL Time-out 0        |           |  |  |
| [31]                       | SL Time-out 1        |           |  |  |
| [32]                       | SL Time-out 2        |           |  |  |
| [33]                       | Digital input DI18   |           |  |  |
| [34]                       | Digital input DI19   |           |  |  |
| [35]                       | Digital input DI27   |           |  |  |
| [36]                       | Digital input DI29   |           |  |  |
| [39]                       | Start command        |           |  |  |
| [40]                       | Drive stopped        |           |  |  |
| [42]                       | Auto Reset Trip      |           |  |  |
| [50]                       | Comparator 4         |           |  |  |
| [51]                       | Comparator 5         |           |  |  |
| [60]                       | Logic rule 4         |           |  |  |
| [61]                       | Logic rule 5         |           |  |  |
| [70]                       | SL Time-out 3        |           |  |  |
| [71]                       | SL Time-out 4        |           |  |  |
| [72]                       | SL Time-out 5        |           |  |  |
| [73]                       | SL Time-out 6        |           |  |  |
| [74]                       | SL Time-out 7        |           |  |  |
| [83]                       | Broken Belt          |           |  |  |

#### 4.12.5 13-5\* States

| 13-51 SL Controller Event |      |                                             |
|---------------------------|------|---------------------------------------------|
| Opt                       | ion: | Function:                                   |
|                           |      | Select the third boolean (TRUE or           |
|                           |      | FALSE) input for the selected logic         |
|                           |      | rule. See <i>parameter 13-40 Logic Rule</i> |
|                           |      | Boolean 1, parameter 13-41 Logic Rule       |

13-52 SL Controller Action

13-51 SL Controller Event

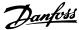

Option: **Function:** Operator 1 and parameter 13-42 Logic Rule Boolean 2, and the boolean input. See parameter 13-01 Start Event ([0]-[61]) and parameter 13-02 Stop Event ([70]-[74]) for further description. [0] \* False [1] True [2] Running [3] In range [4] On reference [7] Out of current range [8] Below I low [9] Above I high Thermal warning [16] [17] Mains out of range Reversing [19] Warning [20] Alarm (trip) [21] Alarm (trip lock) [22] Comparator 0 [23] Comparator 1 [24] Comparator 2 [25] Comparator 3 [26] Logic rule 0 [27] Logic rule 1 [28] Logic rule 2 [29] Logic rule 3 SL Time-out 0 [30] [31] SL Time-out 1 [32] SL Time-out 2 [33] Digital input DI18 [34] Digital input DI19 [35] Digital input DI27 [36] Digital input DI29 [39] Start command Drive stopped [40] [42] Auto Reset Trip [50] Comparator 4 [51] Comparator 5 [60] Logic rule 4 [61] Logic rule 5 [70] SL Time-out 3 [71] SL Time-out 4

| 13-52 SL Controller Action |                        |                                                                                                    |
|----------------------------|------------------------|----------------------------------------------------------------------------------------------------|
| Opt                        | ion:                   | Function:                                                                                                    |
| [0] *                      | Disabled               | Select the action corresponding to the SLC event. Actions are executed when the corresponding event (defined in parameter 13-51 SL Controller Event) is evaluated as true.              |
| [1]                        | No action              |                                                                                                    |
| [2]                        | Select set-up<br>1     | Changes the active set-up (parameter 0-10 Active Set-up) to 1. If the set-up is changed, it merges with other set-up commands coming from either the digital inputs, or via a fieldbus. |
| [3]                        | Select set-up<br>2     | Changes the active set-up (parameter 0-10 Active Set-up) to 2. If the set-up is changed, it merges with other set-up commands coming from wither the digital inputs, or via a fieldbus. |
| [10]                       | Select preset<br>ref 0 | Select preset reference 0. If the active preset reference is changed, it merges with other preset reference commands coming from either the digital inputs or via a fieldbus.           |
| [11]                       | Select preset<br>ref 1 | Selects preset reference 1. If the active preset reference is changed, it merges with other preset reference commands coming from either the digital inputs, or via a fieldbus.         |
| [12]                       | Select preset<br>ref 2 | Selects preset reference 2. If the active preset reference is changed, it merges with other preset reference commands coming from either the digital inputs, or via a fieldbus.         |
| [13]                       | Select preset<br>ref 3 | Selects preset reference 3. If the active preset reference is changed, it merges with other preset reference commands coming from either the digital inputs, or via a fieldbus.         |
| [14]                       | Select preset<br>ref 4 | Selects preset reference 4. If the active preset reference is changed, it merges with other preset reference commands coming from either the digital inputs, or via a fieldbus.         |
| [15]                       | Select preset<br>ref 5 | Selects preset reference 5. If the active preset reference is changed, it merges with other preset reference commands coming from either the digital inputs, or via a fieldbus.         |
| [16]                       | Select preset<br>ref 6 | Selects preset reference 6. If the active preset reference is changed, it merges with other preset reference commands coming from either the digital inputs, or via a fieldbus.         |

4

[72]

[73]

[74]

SL Time-out 5

SL Time-out 6
SL Time-out 7

[83] Broken Belt

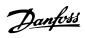

| 13-  | 13-52 SL Controller Action |                                                                                                    |  |
|------|----------------------------|----------------------------------------------------------------------------------------------------|--|
| _    | Option: Function:          |                                                                                                    |  |
| [17] | Select preset<br>ref 7     | Selects preset reference 7. If the active preset reference is changed, it merges with other preset reference commands coming from either the digital inputs, or via a fieldbus. |  |
| [18] | Select ramp 1              | Selects ramp 1.                                                                                                    |  |
| [19] | Select ramp 2              | Selects ramp 2.                                                                                                    |  |
| [22] | Run                        | Issues a start command to the frequency converter.                                                                                                    |  |
| [23] | Run reverse                | Issues a start reverse command to the frequency converter.                                                                                                    |  |
| [24] | Stop                       | Issues a stop command to the frequency converter.                                                                                                    |  |
| [25] | Qstop                      | Issues a quick stop command to the frequency converter.                                                                                                    |  |
| [26] | DC Brake                   | Issues a DC-brake command to the frequency converter.                                                                                                    |  |
| [27] | Coast                      | The frequency converter coasts immediately. All stop commands including the coast command stop the SLC.                                                                         |  |
| [28] | Freeze<br>output           | Freezes the output of the frequency converter.                                                                                                    |  |
| [29] | Start timer 0              | See <i>parameter 13-20 SL Controller Timer</i> for further description.                                                                                                    |  |
| [30] | Start timer 1              | See <i>parameter 13-20 SL Controller Timer</i> for further description.                                                                                                    |  |
| [31] | Start timer 2              | See <i>parameter 13-20 SL Controller Timer</i> for further description.                                                                                                    |  |
| [32] | Set digital<br>out A low   | Any output with SL output A is low.                                                                                                    |  |
| [33] | Set digital out B low      | Any output with SL output B is low.                                                                                                    |  |
| [34] | Set digital<br>out C low   | Any output with SL output C is low.                                                                                                    |  |
| [35] | Set digital<br>out D low   | Any output with SL output D is low.                                                                                                    |  |
| [38] | Set digital<br>out A high  | Any output with SL output A is high.                                                                                                    |  |
| [39] | Set digital<br>out B high  | Any output with SL output B is high.                                                                                                    |  |
| [40] | Set digital out C high     | Any output with SL output C is high.                                                                                                    |  |
| [41] | Set digital<br>out D high  | Any output with SL output D is high.                                                                                                    |  |
| [60] | Reset<br>Counter A         | Resets Counter A to zero.                                                                                                    |  |
| [61] | Reset<br>Counter B         | Resets Counter B to zero.                                                                                                    |  |

| 13-  | 13-52 SL Controller Action |                                                                         |  |
|------|----------------------------|-------------------------------------------------------------------------|--|
| Opt  | ion:                       | Function:                                                               |  |
| [70] | Start Timer 3              | See <i>parameter 13-20 SL Controller Timer</i> for further description. |  |
| [71] | Start Timer 4              | See <i>parameter 13-20 SL Controller Timer</i> for further description. |  |
| [72] | Start Timer 5              | See <i>parameter 13-20 SL Controller Timer</i> for further description. |  |
| [73] | Start Timer 6              | See <i>parameter 13-20 SL Controller Timer</i> for further description. |  |
| [74] | Start Timer 7              | See <i>parameter 13-20 SL Controller Timer</i> for further description. |  |

#### 4.13 Parameters: 14-\*\* Special Functions

#### 4.13.1 14-0\* Inverter Switching

| 14-  | 14-01 Switching Frequency |                                                                                                    |  |
|------|---------------------------|----------------------------------------------------------------------------------------------------|--|
| Opt  | tion:                     | Function:                                                                                                    |  |
|      |                           | Select the inverter switching frequency. Changing the switching frequency helps to reduce acoustic noise from the motor. |  |
| [0]  | Ran3                      | 3 kHz true random PWM (white noise modulation).                                                                          |  |
| [1]  | Ran5                      | 5 kHz true ramdom PWM (white noise modulation).                                                                          |  |
| [2]  | 2.0 kHz                   |                                                                                                    |  |
| [3]  | 3.0 kHz                   |                                                                                                    |  |
| [4]  | 4.0 kHz                   |                                                                                                    |  |
| [5]  | 5.0 kHz                   |                                                                                                    |  |
| [6]  | 6.0 kHz                   |                                                                                                    |  |
| [7]  | 8.0 kHz                   |                                                                                                    |  |
| [8]  | 10.0 kHz                  |                                                                                                    |  |
| [9]  | 12.0 kHz                  |                                                                                                    |  |
| [10] | 16.0 kHz                  |                                                                                                    |  |

| 14-03 Overmodulation |                                                                                                    |  |  |
|----------------------|----------------------------------------------------------------------------------------------------|--|--|
| Option               | Function:                                                                                                    |  |  |
| [0] Off              | To avoid torque ripple on the motor shaft, select [0] Off for no overmodulation of the output voltage. This feature may be useful for applications such as grinding machines.                                                                                                    |  |  |
| [1] * On             | Select [1] On to enable the overmodulation function for the output voltage. This is the right selection when it is required that the output voltage is > 95% of the input voltage (typical when running over-synchronously). The output voltage is increased according to the degree of overmodulation.  NOTICE  Overmodulation leads to increased torque ripple as harmonics are increased. |  |  |

| 14-07 Dead Time Compensation Level |           |                                          |
|------------------------------------|-----------|------------------------------------------|
| Range:                             | Function: |                                          |
| Size                               | [0 -      | Level of applied deadtime compensation   |
| related*                           | 100 ]     | in percentage. A high level (>90%)       |
|                                    |           | optimizes the dynamic motor response; a  |
|                                    |           | level from 50% to 90% is good for both   |
|                                    |           | motor-torque-ripple minimization and the |
|                                    |           | motor dynamics; a zero level turns the   |
|                                    |           | deadtime compensation off.               |

| 14-08 Damping Gain Factor |             |                                                  |  |
|---------------------------|-------------|--------------------------------------------------|--|
| Range:                    |             | Function:                                        |  |
| Size related*             | [0 - 100 %] | Damping factor for DC-link voltage compensation. |  |

| 14-09 Dead Time Bias Current Level |              |                                                                                                    |  |
|------------------------------------|--------------|----------------------------------------------------------------------------------------------------|--|
| Range:                             | e: Function: |                                                                                                    |  |
| Size related*                      | [0 - 100 %]  | Set a bias signal (in [%]) to add to<br>the current-sense signal for deadtime<br>compensation for some motors. |  |

#### 4.13.2 14-1\* Mains On/Off

Parameters for configuring mains failure monitoring and handling. If a mains failure appears, the frequency converter tries to continue in a controlled way until the power in the DC link has been exhausted.

| 14-10 Mains Failure |                        |                                                                                                    |  |
|---------------------|------------------------|----------------------------------------------------------------------------------------------------|--|
| Op                  | tion:                  | Function:                                                                                                    |  |
|                     |                        | Parameter 14-10 Mains Failure cannot be changed while motor is running.                                                                                                    |  |
|                     |                        | Parameter 14-10 Mains Failure is typically used where very short mains interruptions (voltage dips) are present. At 100% load and a short voltage interruption, the DC voltage on the main capacitors drops quickly. For larger frequency converters it only takes a few milliseconds before the DC level is down to about 373 V DC and the IGBTs cut off and loses control of the motor. When mains is restored, and the IGBTs start again, the output frequency and voltage vector do not correspond to the speed/frequency of the motor, and the result is normally an overvoltage or overcurrent, mostly resulting in a trip lock. Parameter 14-10 Mains Failure can be programmed to avoid this situation.  Select the function to which the frequency converter must act when the threshold in 14-11 Mains Voltage at Mains Fault has been |  |
|                     |                        | reached.                                                                                                    |  |
| *                   | No<br>function         | The frequency converter does not compensate for a mains interruption. The voltage on the DC-link drops quickly and the motor is lost within milliseconds to seconds. Trip lock is the result.                                                                                                    |  |
| [1]                 | Ctrl.<br>ramp-<br>down | The frequency converter remains control of the motor and does a controlled ramp-down from parameter 14-11 Mains Voltage at Mains Fault level. If parameter 2-10 Brake Function is [0] Off or [2] AC brake, the ramp follows the overvoltage ramping. If parameter 2-10 Brake Function is [1] Resistor Brake, the ramp follows the setting in                                                                                                    |  |

14-10 Mains Failure

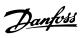

| 14-10 Mains Failure |                                 |                                                                                                    |  |  |
|---------------------|---------------------------------|----------------------------------------------------------------------------------------------------|--|--|
| Op                  | tion:                           | Function:                                                                                                    |  |  |
|                     |                                 | parameter 3-81 Quick Stop Ramp Time. This selection is particularly useful in pump applications, where the inertia is low and the friction is high. When mains is restored, the output frequency ramps the motor up to the reference speed (if the mains interruption is prolonged, the controlled ramp-down might take the output frequency all the way down to 0 RPM, and when the mains is restored, the application is ramped up from 0 RPM to the previous reference speed via the normal ramp up). If the energy in the DC-link disappears before the motor is ramped to zero, the motor is coasted.                             |  |  |
| [2]                 | Ctrl.<br>ramp-<br>down,<br>trip | This selection is similar to selection [1], except that in [2] a reset is necessary for starting up after power-up.                                                                                                    |  |  |
| [3]                 | Coasting                        | Centrifuges can run for an hour without power supply. In those situations, it is possible to select a coast function at mains interruption, together with a flying start which occurs when the mains is restored.                                                                                                    |  |  |
| [4]                 | Kinetic<br>back-up              | Kinetic back-up ensures that the frequency converter keeps running as long as there is energy in the system due to the inertia from motor and load. This is done by converting the mechanical energy to the DC-link and thereby maintaining control of the frequency converter and motor. This can extend the controlled operation, depending on the inertia in the system. For fans, it is typically several seconds, for pumps up to 2 seconds and for compressors only for a fraction of a second. Many industry applications can extend controlled operation for many seconds, which is often enough time for the mains to return. |  |  |
|                     |                                 | B Mains failure C Kinetic back-up D Mains return E Normal Operation: ramping                                                                                                    |  |  |
|                     |                                 | Illustration 4.25 Kinetick Back-up                                                                                                    |  |  |

| Op   | tion:            | Function:                                                                                                    |
|------|------------------|----------------------------------------------------------------------------------------------------|
| -  - |                  | The DC-level during [4] Kinetic back-up is                                                                                                    |
|      |                  | parameter 14-11 Mains Voltage at Mains Fault *                                                                                                    |
|      |                  | 1.35.                                                                                                    |
|      |                  | If the mains do not return, $U_{DC}$ is maintained as long as possible by ramping the speed down towards 0 RPM. Finally, the frequency converter coasts.                                                                                                    |
|      |                  | If mains return while in kinetic back-up, U <sub>DC</sub> increases above <i>parameter 14-11 Mains Voltage at Mains Fault*</i> 1.35. This is detected in one of the following ways.                                                                                                    |
|      |                  | If U <sub>DC</sub> > parameter 14-11 Mains Voltage at     Mains Fault*1.35*1.05                                                                                                    |
|      |                  | If the speed is above the reference. This is relevant if mains comes back at a                                                                                                    |
|      |                  | lower level than before, e.g.  parameter 14-11 Mains Voltage at Mains Fault*1.35*1.02. This does not fulfil the criterion above and the frequency converter tries to reduce UDC to parameter 14-11 Mains Voltage at Mains Fault*1.35 by increasing the speed. This does not succeed as mains cannot be lowered.  If running motoric. The same mechanism as in the previous point, but where the inertia prevents that the speed goes above the reference speed. This leads to the motor running motoric until the speed is above the reference speed and the above situation occurs. Instead of waiting for that, the present criterion is introduced. |
| [C]  | Vin atia         |                                                                                                    |
| [5]  | Kinetic          | The difference between kinetic back-up with and                                                                                                    |
|      | back-up,<br>trip | without trip is that the latter always ramps down<br>to 0 RPM and trips, regardless of whether mains                                                                                                    |
|      | p                | return or not.                                                                                                    |
|      |                  | The function is made so that it does not even                                                                                                    |
|      |                  | detect if mains return, this is the reason for the                                                                                                    |
|      |                  | relatively high level on the DC-link during ramp                                                                                                    |
|      |                  | down.                                                                                                    |
|      |                  | 05 D D D D D D D D D D D D D D D D D D D                                                                                                    |
|      |                  | 08.09                                                                                                    |
|      |                  | Upc                                                                                                    |
|      |                  | Ref                                                                                                    |
|      |                  |                                                                                                    |
|      |                  | t [S]                                                                                                    |
|      |                  |                                                                                                    |

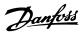

| 14  | 14-10 Mains Failure |    |                                      |  |
|-----|---------------------|----|--------------------------------------|--|
| Op  | otion:              | Fu | unction:                             |  |
|     |                     | Α  | Normal operation                     |  |
|     |                     | В  | Mains failure                        |  |
|     |                     | С  | Kinetic back-up                      |  |
|     |                     | D  | Trip                                 |  |
|     |                     | II | lustration 4.26 Kinetic Back-up Trip |  |
| [6] | Alarm               |    |                                      |  |
| [7] | Kin.                |    |                                      |  |
|     | back-up,            |    |                                      |  |
|     | trip w              |    |                                      |  |
|     | recovery            |    |                                      |  |

| 14-11 Mains Voltage at Mains Fault |                  |                                                                                                    |  |
|------------------------------------|------------------|----------------------------------------------------------------------------------------------------|--|
| Range:                             |                  | Function:                                                                                                    |  |
| 342 V*                             | [100 -<br>800 V] | This parameter defines the threshold voltage at which the selected function in parameter 14-10 Mains Failure should be activated. The detection level is at a factor sqrt <sup>2</sup> of the value in this parameter. |  |

| 14-1  | 14-12 Function at Mains Imbalance |                                                                                                    |  |  |
|-------|-----------------------------------|----------------------------------------------------------------------------------------------------|--|--|
| Opt   | Function:                         |                                                                                                    |  |  |
|       |                                   | Operation under severe mains imbalance conditions reduces the lifetime of the motor. Conditions are considered severe if the motor is operated continously near nominal load (e.g. a pump or fan running near full speed). |  |  |
| [0] * | Trip                              | Trips the frequency converter.                                                                                                    |  |  |
| [1]   | Warning                           | Issues a warning.                                                                                                    |  |  |
| [2]   | Disabled                          | No action is taken.                                                                                                    |  |  |
| [3]   | Derate                            | Derates the frequency converter.                                                                                                    |  |  |

| 14-15 Kin. Backup Trip Recovery Level |                                     |  |  |  |
|---------------------------------------|-------------------------------------|--|--|--|
| Range: Function:                      |                                     |  |  |  |
| Size related*                         | [0 - 500.000 ReferenceFeedbackUnit] |  |  |  |

#### 4.13.3 14-2\* Trip Reset

Parameters for configuring auto reset handling, special trip handling, and control card self test, or initialisation.

| 14-2  | 20 Reset Mode       |                                                                                                    |
|-------|---------------------|----------------------------------------------------------------------------------------------------|
| Opt   | ion:                | Function:                                                                                                    |
|       |                     | <b>A</b> WARNING                                                                                                    |
|       |                     | UNINTENDED START  When the frequency converter is connected to AC mains, DC supply, or load sharing, the motor may start at any time. Unintended start during programming, service, or repair work can result in death, serious injury, or property damage. The motor can start via an external switch, a serial bus command, an input reference signal from the LCP, or after a cleared fault condition.  To prevent unintended motor start:  Disconnect the frequency converter from the mains.  Press [Off/Reset] on the |
|       |                     | LCP before programming parameters.  • Fully wire and assembly the frequency converter, motor, and any driven equipment before connecting the frequency converter to AC mains, DC supply, or load sharing.                                                                                                    |
|       |                     | NOTICE                                                                                                    |
|       |                     | If the specified number of automatic resets is reached within 10 minutes, the frequency converter enters [0] Manual reset mode. After the manual reset is performed, the setting of parameter 14-20 Reset Mode reverts to the original selection. If the number of automatic resets is not reached within 10 minutes, or when a manual reset is performed, the internal automatic reset counter returns to zero.                                                                                                    |
|       |                     | Select the reset function after tripping. Once reset, the frequency converter can be restarted.                                                                                                    |
| [0] * | Manual reset        | Select [0] Manual reset, to perform a reset via [Reset] or via the digital inputs.                                                                                                    |
| [1]   | Automatic reset x 1 | Select [1]-[12] Automatic reset x 1x20 to perform between 1 and 20 automatic resets after tripping.                                                                                                    |

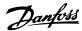

| 14-2 | 14-20 Reset Mode      |                                                                               |  |  |
|------|-----------------------|-------------------------------------------------------------------------------|--|--|
| Opt  | ion:                  | Function:                                                                     |  |  |
| [2]  | Automatic reset       |                                                                               |  |  |
| [3]  | Automatic reset x 3   |                                                                               |  |  |
| [4]  | Automatic reset x 4   |                                                                               |  |  |
| [5]  | Automatic reset x 5   |                                                                               |  |  |
| [6]  | Automatic reset x 6   |                                                                               |  |  |
| [7]  | Automatic reset x 7   |                                                                               |  |  |
| [8]  | Automatic reset x 8   |                                                                               |  |  |
| [9]  | Automatic reset x 9   |                                                                               |  |  |
| [10] | Automatic reset x 10  |                                                                               |  |  |
| [11] | Automatic reset x 15  |                                                                               |  |  |
| [12] | Automatic reset x 20  |                                                                               |  |  |
| [13] | Infinite auto reset   | Select [13] Infinite Automatic Reset for continuous resetting after tripping. |  |  |
| [14] | Reset at power-<br>up |                                                                               |  |  |

| 14-21 Automatic Restart Time |          |                                                   |
|------------------------------|----------|---------------------------------------------------|
| Range: Function:             |          |                                                   |
| 10 s*                        | [0 - 600 | Enter the time interval from trip to start of the |
|                              | s]       | automatic reset function. This parameter is       |
|                              |          | active when parameter 14-20 Reset Mode is set     |
|                              |          | to [1] - [13] Automatic reset.                    |

| 14-2     | 14-22 Operation Mode |                                                                                                    |  |
|----------|----------------------|----------------------------------------------------------------------------------------------------|--|
| Opt      | ion:                 | Function:                                                                                                    |  |
|          |                      | Specify normal operation, perform tests or initialise all parameters except for parameter 15-03 Power Up's, parameter 15-04 Over Temp's, and parameter 15-05 Over Volt's. This function is only active when the power is cycled to the frequency converter. |  |
| [0]<br>* | Normal operation     | Normal operation with motor selected.                                                                                                    |  |
| [2]      | Initiali-<br>sation  | Reset all parameter values to default settings, except for parameter 15-03 Power Up's, parameter 15-04 Over Temp's, and parameter 15-05 Over Volt's. The frequency converter resets during the next power-up.                                               |  |

| 14-2  | 14-24 Trip Delay at Current Limit |                                                                                                    |  |  |
|-------|-----------------------------------|----------------------------------------------------------------------------------------------------|--|--|
| Rang  | ge:                               | Function:                                                                                                    |  |  |
| 60 s* | [0 -<br>60 s]                     | Enter the current limit trip delay in seconds. When the output current reaches the current limit (parameter 4-18 Current Limit), a warning is triggered. When the current limit warning has been continously present for the period specified in this parameter, the frequency converter trips. To run continously in current limit without tripping, set the parameter to 60 s=Off. Thermal monitoring |  |  |
|       |                                   | run continously in current limit without tripping,                                                                                                    |  |  |

| 14-25 Trip Delay at Torque Limit |               |                                                                                                    |  |
|----------------------------------|---------------|----------------------------------------------------------------------------------------------------|--|
| Rang                             | ge:           | Function:                                                                                                    |  |
| 60 s*                            | [0 -<br>60 s] | Enter the torque limit trip delay in seconds. When the output torque reaches the torque limits (parameter 4-16 Torque Limit Motor Mode and parameter 4-17 Torque Limit Generator Mode), a warning is triggered. When the torque limit warning has been continuously present for the period specified in this parameter, the frequency converter trips. Disable the trip delay by setting the parameter to 60 s=Off. Thermal monitoring of the frequency converter remains active. |  |

| 14-27 Action At Inverter Fault |         |                                                                    |  |
|--------------------------------|---------|--------------------------------------------------------------------|--|
| Option:                        |         | Function:                                                          |  |
|                                |         | Select how the frequency converter should react at inverter fault. |  |
| [0]                            | Trip    | The frequency converter trips.                                     |  |
| [1] *                          | Warning | The frequency converter issues a warning.                          |  |

| 14-28 Production Settings |                |           |
|---------------------------|----------------|-----------|
| Option: Function:         |                | Function: |
| [0] *                     | No action      |           |
| [1]                       | Service reset  |           |
| [3]                       | Software Reset |           |

| 14-29 Service Code |                   |                        |
|--------------------|-------------------|------------------------|
| Range:             |                   | Function:              |
| 0*                 | [0 - 0x7FFFFFFF ] | For internal use only. |

#### 4.13.4 14-3\* Current Limit Control

The frequency converter features an integral Current Limit Controller, which is activated when the motor current, and thus the torque, is higher than the torque limits set in 4-16 Torque Limit Motor Mode and 4-17 Torque Limit Generator Mode.

When the current limit is reached during motor operation or regenerative operation, the frequency converter tries to reduce torque below the preset torque limits as quickly as possible without losing control of the motor.

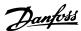

While the current control is active, the frequency converter can only be stopped by setting a digital input to [2] Coast inverse or [3] Coast and reset inv. Any signals on terminals 18 to 33 are not active until the frequency converter is no longer near the current limit.

By using a digital input set to [2] Coast inverse or [3] Coast and reset inv., the motor does not use the ramp-down time, since the frequency converter is coasted. If a quick stop is necessary, use the mechanical brake control function along with an external electro-mechanical brake attached to the application.

| 14-30 Current Lim Ctrl, Proportional Gain |             |                                                                                                    |  |
|-------------------------------------------|-------------|----------------------------------------------------------------------------------------------------|--|
| Range: Function:                          |             |                                                                                                    |  |
| 100 %*                                    | [0 - 500 %] | Enter the proportional gain value for the current limit controller. Selection of a high value makes the controller react faster. Too high a setting leads to controller instability. |  |

| 14-31 Current Lim Ctrl, Integration Time |               |                                                                                                    |  |
|------------------------------------------|---------------|----------------------------------------------------------------------------------------------------|--|
| Range: Function:                         |               |                                                                                                    |  |
| 0.020 s*                                 | [0.002 - 2 s] | Controls the current limit control integration time. Setting it to a lower value makes it react faster. A setting too low leads to control instability. |  |

| 14-32  | 14-32 Current Lim Ctrl, Filter Time |                                                                        |  |
|--------|-------------------------------------|------------------------------------------------------------------------|--|
| Range: |                                     | Function:                                                              |  |
| 5 ms*  | [1 - 100 ms]                        | Sets a time constant for the current limit controller low-pass filter. |  |

#### 4.13.5 14-4\* Energy Optimising

Parameters for adjusting the energy optimisation level in both Variable Torque (VT) and Automatic Energy Optimisation (AEO) mode in *1-03 Torque Characteristics*.

| 14-40 | 14-40 VT Level |                                                                                                    |  |
|-------|----------------|----------------------------------------------------------------------------------------------------|--|
| Rang  |                | Function:                                                                                                    |  |
| 66 %* | [40 - 90<br>%] | This parameter cannot be adjusted while the motor is running.  Enter the level of motor magnetisation at low speed. Selection of a low value reduces |  |
|       |                | energy loss in the motor, but also reduces load capability.                                                                                          |  |

#### NOTICE

This parameter is not active when 1-10 Motor Construction is set to [1] PM non-salient SPM.

| 14-41  | 14-41 AEO Minimum Magnetisation |                                                                                                    |  |
|--------|---------------------------------|----------------------------------------------------------------------------------------------------|--|
| Range: |                                 | Function:                                                                                                    |  |
| 66 %*  | [40 - 75<br>%]                  | Enter the minimum allowable magnetisation for AEO. Selection of a low value reduces energy loss in the motor, but can also |  |
|        |                                 | reduce resistance to sudden load changes.                                                                                  |  |

#### 4.13.6 14-5\* Environment

These parameters help the frequency converter to operate under special environmental conditions.

| 14-50 RFI Filter |           |           |  |
|------------------|-----------|-----------|--|
| Option:          |           | Function: |  |
| [0]              | Off       |           |  |
| [1]              | On        |           |  |
| [2] *            | Grid Type |           |  |

| 14-51 DC-Link Voltage Compensation |     |                                |
|------------------------------------|-----|--------------------------------|
| Option:                            |     | Function:                      |
| [0]                                | Off | Disables DC-link compensation. |
| [1] *                              | On  | Enables DC-link compensation.  |

# This feature is only available in frequency converters from 11 to 75 kW. Option: Function: [5] \* Constant-on mode [6] Constant-off mode [7] On-when-Inverter-is-on-else-off Mode [8] Variable-speed mode

| 14-5  | 14-55 Output Filter |                                                              |  |
|-------|---------------------|--------------------------------------------------------------|--|
| Opt   | ion:                | Function:                                                    |  |
|       |                     | NOTICE                                                       |  |
|       |                     | This parameter cannot be changed while the motor is running. |  |
|       |                     | Select the type of output filter connected.                  |  |
| [0] * | No Filter           |                                                              |  |
| [1]   | Sine-Wave Filter    |                                                              |  |

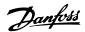

#### 4.13.7 14-6\* Auto Derate

Use this parameter group to configure automatic derating for the output current of the frequency converter.

| 14-6  | 14-63 Min Switch Frequency |                                              |  |  |
|-------|----------------------------|----------------------------------------------|--|--|
| Opt   | ion:                       | Function:                                    |  |  |
|       |                            | Set the minimumn switch frequency allowed by |  |  |
|       |                            | the output filter.                           |  |  |
| [2] * | 2.0 kHz                    |                                              |  |  |
| [3]   | 3.0 kHz                    |                                              |  |  |
| [4]   | 4.0 kHz                    |                                              |  |  |
| [5]   | 5.0 kHz                    |                                              |  |  |
| [6]   | 6.0 kHz                    |                                              |  |  |
| [7]   | 8.0 kHz                    |                                              |  |  |
| [8]   | 10.0 kHz                   |                                              |  |  |
| [9]   | 12.0 kHz                   |                                              |  |  |
| [10]  | 16.0 kHz                   |                                              |  |  |

| 14-64 Dead Time Compensation Zero Current Level |          |           |
|-------------------------------------------------|----------|-----------|
| Option:                                         |          | Function: |
| [0] *                                           | Disabled |           |
| [1]                                             | Enabled  |           |

| 14-65 Speed Derate Dead Time Compensation |                                         |                                        |
|-------------------------------------------|-----------------------------------------|----------------------------------------|
| Range:                                    |                                         | Function:                              |
| Size                                      | [ 20 -                                  | Deadtime compensation level is         |
| related*                                  | 1000 Hz] reduced linearly versus output |                                        |
|                                           |                                         | frequency from the maximum level set   |
|                                           |                                         | in parameter 14-07 Dead Time Compen-   |
|                                           |                                         | sation Level to a minimum level set in |
|                                           |                                         | this parameter.                        |

#### 4.13.8 14-8\* Options

| 14-89  | 14-89 Option Detection |           |  |
|--------|------------------------|-----------|--|
| Option | n:                     | Function: |  |
| [0] *  | Protect Option Config. |           |  |
| [1]    | Enable Option Change   |           |  |

#### 4.13.9 14-9\* Fault Settings

Use the parameters to configure the fault settings.

| 14-90 F                                       | ault Level            |           |  |
|-----------------------------------------------|-----------------------|-----------|--|
| Use this parameter to customise fault levels. |                       |           |  |
| Option: Function:                             |                       | Function: |  |
| [3] *                                         | Trip Lock             |           |  |
| [4]                                           | Trip w. delayed reset |           |  |
| [5]                                           | Flystart              |           |  |

| Index | Alarm        | Trip lock | Trip w.<br>delayed | Flystart |
|-------|--------------|-----------|--------------------|----------|
| 0     | Reserved     |           |                    |          |
| 1     | Reserved     |           |                    |          |
| 2     | Reserved     |           |                    |          |
| 3     | Reserved     |           |                    |          |
| 4     | Reserved     |           |                    |          |
| 5     | Reserved     |           |                    |          |
| 6     | Reserved     |           |                    |          |
| 7     | Over Current | D         | х                  | Х        |

Table 4.8 Table for Selection of Action when Selected Alarm Appears (parameter 14-90 Fault Level)

D=Default setting x=possible selection

#### 4.14 Parameters: 15-\*\* Drive Information

#### 4.14.1 15-0\* Operating Data

| 15-00 Operating hours |                     |                                                                                                    |  |
|-----------------------|---------------------|----------------------------------------------------------------------------------------------------|--|
| Range: Function:      |                     | Function:                                                                                                    |  |
| 0 h*                  | [0 - 0x7fffffff. h] | View how many hours the frequency converter has run. The value is saved, when the frequency converter is turned off. |  |

| 15-01 Running Hours |                        |                                                                                                    |  |
|---------------------|------------------------|----------------------------------------------------------------------------------------------------|--|
| Range:              |                        | Function:                                                                                                    |  |
| 0 h*                | [0 -<br>0x7fffffff. h] | View how many hours the frequency converter has run. Reset the counter in parameter 15-07 Reset Running Hours Counter. The value is saved, when the frequency converter is turned off. |  |

| 15-02 kWh Counter |            |                                      |  |  |
|-------------------|------------|--------------------------------------|--|--|
| Range             | :          | Function:                            |  |  |
| 0 kWh*            | [0 -       | Registering the power consumption of |  |  |
|                   | 2147483647 | the motor as a mean value over 1     |  |  |
|                   | kWh]       | hour. Reset the counter in           |  |  |
|                   |            | parameter 15-06 Reset kWh Counter.   |  |  |

| 15     | 15-03 Power Up's  |                                                                       |  |
|--------|-------------------|-----------------------------------------------------------------------|--|
| Range: |                   | Function:                                                             |  |
| 0*     | [0 - 2147483647 ] | View the number of times the frequency converter has been powered up. |  |

| 15 | 15-04 Over Temp's |                                          |  |
|----|-------------------|------------------------------------------|--|
| Ra | ange:             | Function:                                |  |
| 0* | [0 - 65535 ]      | View the number of frequency converter   |  |
|    |                   | temperature faults, which have occurred. |  |

| 15 | 5-05 Over Volt's |                                                                           |  |
|----|------------------|---------------------------------------------------------------------------|--|
| Ra | ange:            | Function:                                                                 |  |
| 0* | [0 - 65535 ]     | View the number of frequency converter overvoltages, which have occurred. |  |

| 15-0    | 15-06 Reset kWh Counter |                                                                                        |  |  |
|---------|-------------------------|----------------------------------------------------------------------------------------|--|--|
| Option: |                         | Function:                                                                              |  |  |
| [0] *   | Do not reset            | No reset of the kWh counter is desired.                                                |  |  |
| [1]     | Reset counter           | Press [OK] to reset the kWh counter to zero (see <i>parameter 15-02 kWh Counter</i> ). |  |  |

#### NOTICE

The reset is carried out by pressing [OK].

| 15-0    | 15-07 Reset Running Hours Counter |                                                                                           |  |  |
|---------|-----------------------------------|-------------------------------------------------------------------------------------------|--|--|
| Option: |                                   | Function:                                                                                 |  |  |
| [0] *   | Do not reset                      |                                                                                           |  |  |
| [1]     | Reset counter                     | Press [OK] to reset the running hours counter to zero (see parameter 15-01 Running Hours. |  |  |

#### 4.14.2 15-3\* Alarm Log

Parameters in this group are array parameters, where up to 10 fault logs can be viewed. [0] is the most recent logged data, and [9] is the oldest. Error codes, values, and time stamp can be viewed for all logged data.

| 15-30 Alarm Log: Error Code |            |                                                                           |
|-----------------------------|------------|---------------------------------------------------------------------------|
| Range:                      |            | Function:                                                                 |
| 0*                          | [0 - 255 ] | View the error code and look up its meaning in chapter 6 Troubleshooting. |

| 15 | 15-31 InternalFaultReason |                                              |  |
|----|---------------------------|----------------------------------------------|--|
| Ra | ange:                     | Function:                                    |  |
| 0* | [-32767 -                 | View an extra description of the error. This |  |
|    | 32767 ]                   | parameter is mostly used in combination      |  |
|    |                           | with Alarm 38 Internal Fault.                |  |

#### 4.14.3 15-4\* Drive Identification

Parameters containing read-only information about the hardware and software configuration of the frequency converter.

| 15     | 15-40 FC Type |                                                                                                    |  |  |
|--------|---------------|----------------------------------------------------------------------------------------------------|--|--|
| Range: |               | Function:                                                                                                    |  |  |
| 0*     | [0 - 0 ]      | View the frequency converter type. The readout is identical to the power field of the typecode definition, characters 1–6. |  |  |

| 15       | 15-41 Power Section |                                                                                                    |  |
|----------|---------------------|----------------------------------------------------------------------------------------------------|--|
| Range: F |                     | Function:                                                                                                  |  |
| 0*       | [0 - 20 ]           | View the FC type. The readout is identical to the power field of the typecode definition, characters 7–10. |  |

| 15     | 15-42 Voltage |                                                   |  |  |
|--------|---------------|---------------------------------------------------|--|--|
| Range: |               | Function:                                         |  |  |
| 0*     | [0 - 20 ]     | View the FC type. The readout is identical to the |  |  |
|        |               | power field type of the typecode definition,      |  |  |
|        |               | characters 11–12.                                 |  |  |

| 15     | 15-43 Software Version |                                                                                          |  |
|--------|------------------------|------------------------------------------------------------------------------------------|--|
| Range: |                        | Function:                                                                                |  |
| 0*     | [0 - 5 ]               | View the combined SW version (or package version) consisting of power SW and control SW. |  |

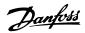

|        | 15-44 Ordered Typecode String |      |                                                                                                    |
|--------|-------------------------------|------|----------------------------------------------------------------------------------------------------|
| Range: |                               | nge: | Function:                                                                                             |
|        |                               |      | View the type code string used for re-ordering the frequency converter in its original configuration. |
| Į      |                               |      | · · · · · · · · · · · · · · · · · · ·                                                                 |

| 15-45 Actual Typecode String |           |                           |  |  |
|------------------------------|-----------|---------------------------|--|--|
| Range:                       |           | Function:                 |  |  |
| 0*                           | [0 - 40 ] | View the actual typecode. |  |  |

| 15          | 15-46 Drive Ordering No |                                                                                                    |  |  |
|-------------|-------------------------|----------------------------------------------------------------------------------------------------|--|--|
| Range:      |                         | Function:                                                                                                    |  |  |
| 0* [0 - 0 ] |                         | View the 8-digit ordering number used for re-<br>ordering the frequency converter in its original<br>configuration. |  |  |

| 15         | -47 Power | Card Ordering No                     |
|------------|-----------|--------------------------------------|
| Range:     |           | Function:                            |
| 0* [0 - 8] |           | View the power card ordering number. |

| 15-4   | 18 LCP Id No |                         |
|--------|--------------|-------------------------|
| Range: |              | Function:               |
| 0*     | [0 - 20 ]    | View the LCP ID number. |

| 15-49 SW ID Control Card |           |                                                |  |  |
|--------------------------|-----------|------------------------------------------------|--|--|
| Range:                   |           | Function:                                      |  |  |
| 0*                       | [0 - 20 ] | View the control card software version number. |  |  |

| 15           | 15-50 SW ID Power Card |                                              |  |  |  |  |
|--------------|------------------------|----------------------------------------------|--|--|--|--|
| Range:       |                        | Function:                                    |  |  |  |  |
| 0* [0 - 20 ] |                        | View the power card software version number. |  |  |  |  |

| 15-51 Freq |    | -51 Frequ | ency Converter Serial Number                |
|------------|----|-----------|---------------------------------------------|
| Range:     |    | nge:      | Function:                                   |
|            | 0* | [0 - 10 ] | View the frequency converter serial number. |

| 15-    | -53 Power C | ard Serial Number                  |  |
|--------|-------------|------------------------------------|--|
| Range: |             | Function:                          |  |
| 0*     | [0 - 19]    | View the power card serial number. |  |

#### 4.14.4 15-6\* Option Indent.

This read-only parameter group contains information about the hardware and software configuration of the options installed in slots A, B CO and C1.

| 15-60 Option  | n Mounted |                                 |
|---------------|-----------|---------------------------------|
| Range:        |           | Function:                       |
| Size related* | [0 - 30 ] | View the installed option type. |

| 15-61 Opt     | ion SW Ve | ersion                                      |
|---------------|-----------|---------------------------------------------|
| Range:        |           | Function:                                   |
| Size related* | [0 - 20 ] | View the installed option software version. |

| 15-62 Option Ordering No |  |                                                      |  |  |
|--------------------------|--|------------------------------------------------------|--|--|
| Range:                   |  | Function:                                            |  |  |
| Size related* [0 - 8     |  | Shows the ordering number for the installed options. |  |  |

| 15-63 Option Serial No |           |                                          |
|------------------------|-----------|------------------------------------------|
| Range:                 |           | Function:                                |
| Size related*          | [0 - 18 ] | View the installed option serial number. |

| 15-70 Option in Slot A |           |                                                                                                    |
|------------------------|-----------|----------------------------------------------------------------------------------------------------|
| Ra                     | nge:      | Function:                                                                                                |
| 0*                     | [0 - 30 ] | View the type code string for the option installed in slot A, and a translation of the type code string. |

| 15-71 Slot A Option SW Version |      |                                                               |
|--------------------------------|------|---------------------------------------------------------------|
| Ra                             | nge: | Function:                                                     |
| 0*                             |      | View the software version for the option installed in slot A. |

#### 4.14.5 15-9\* Parameter Info

Use this parameter group to view information about available parameters for the frequency converter.

| 15               | 15-92 Defined Parameters |                                                                                         |  |
|------------------|--------------------------|-----------------------------------------------------------------------------------------|--|
| Range: Function: |                          |                                                                                         |  |
| 0*               | [0 - 2000 ]              | View a list of all defined parameters in the frequency converter. The list ends with 0. |  |

| 15-97 Application Type |                  |                                          |
|------------------------|------------------|------------------------------------------|
| Ra                     | ange:            | Function:                                |
| 0*                     | [0 - 0xFFFFFFF ] | This parameter contains data used by the |
|                        |                  | MCT10 software tool.                     |

| 15-98 Drive Identification |           |                                                               |
|----------------------------|-----------|---------------------------------------------------------------|
| Ra                         | nge:      | Function:                                                     |
| 0*                         | [0 - 56 ] | This parameter contains data used by the MCT10 software tool. |

| 15 | 15-99 Parameter Metadata |                                                               |  |
|----|--------------------------|---------------------------------------------------------------|--|
| Ra | ange:                    | Function:                                                     |  |
| 0* |                          | This parameter contains data used by the MCT10 software tool. |  |

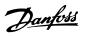

#### 4.15 Parameters: 16-\*\* Data Readouts

#### 4.15.1 16-0\* General Status

| 16-00 Control Word |              |                                                                                                    |
|--------------------|--------------|----------------------------------------------------------------------------------------------------|
| Ra                 | inge:        | Function:                                                                                              |
| 0*                 | [0 - 65535 ] | View the Control word sent from the frequency converter via the serial communication port in hex code. |

| 16-01 Reference [Unit]        |                                              |                                                                                                    |
|-------------------------------|----------------------------------------------|----------------------------------------------------------------------------------------------------|
| Range:                        |                                              | Function:                                                                                                    |
| 0 ReferenceFeed-<br>backUnit* | [-4999 - 4999<br>ReferenceFeed-<br>backUnit] | View the present reference value applied on impulse or analog basis in the unit resulting from the configuration selected in parameter 1-00 Configuration Mode. |

| 16-02 Reference [%] |             |                                               |
|---------------------|-------------|-----------------------------------------------|
| Rang                | ge:         | Function:                                     |
| 0 %*                | [-200 - 200 | View the total reference. The total reference |
|                     | %]          | is the sum of digital, analog, preset, bus,   |
|                     |             | and freeze references, plus catch-up and      |
|                     |             | slow-down.                                    |

| 16 | 16-03 Status Word |                                                                                                    |  |
|----|-------------------|----------------------------------------------------------------------------------------------------|--|
| Ra | ange:             | Function:                                                                                             |  |
| 0* | [0 - 65535 ]      | View the status word sent from the frequency converter via the serial communication port in hex code. |  |

| 16-0 | 16-05 Main Actual Value [%] |                                                                                                   |  |
|------|-----------------------------|---------------------------------------------------------------------------------------------------|--|
| Ran  | ge:                         | Function:                                                                                         |  |
| 0 %* | [-200 - 200 %]              | View the 2-byte word sent with the status word to the bus master reporting the main actual value. |  |

| 16-09 Custom Readout |            |                              |
|----------------------|------------|------------------------------|
| Range:               |            | Function:                    |
| 0 CustomRea-         | [0 - 9999  | View the custom readout from |
| doutUnit*            | CustomRea- | parameter 0-30 Custom        |
|                      | doutUnit]  | Readout Unit to              |
|                      |            | parameter 0-32 Custom        |
|                      |            | Readout Max Value.           |

#### 4.15.2 16-1\* Motor Status

| 16-10  | Power [kW] |                                                   |
|--------|------------|---------------------------------------------------|
| Range: |            | Function:                                         |
| 0 kW*  | [0 -       | Displays motor power in kW. The calculated        |
|        | 1000       | value shown is based on the actual motor          |
|        | kW]        | voltage and motor current. The value is filtered, |
|        |            | and therefore approximately 30 ms may pass        |
|        |            | from when an input value changes to when          |
|        |            | the data readout values change. The resolution    |
|        |            | of readout value on fieldbus is in 10 W steps.    |

| 16-1   | 1 Power [hp]     |                                                                                                    |
|--------|------------------|----------------------------------------------------------------------------------------------------|
| Range: |                  | Function:                                                                                                    |
| 0 hp*  | [0 -<br>1000 hp] | View the motor power in HP. The value shown is calculated on the basis of the actual motor voltage and motor current. The value is filtered, and therefore approximately 30 ms may pass from when an input value changes to when the data readout values change. |

| 16-  | 16-12 Motor Voltage |                                                                               |  |
|------|---------------------|-------------------------------------------------------------------------------|--|
| Ran  | ge:                 | Function:                                                                     |  |
| 0 V* | [0 - 65535 V]       | View the motor voltage, a calculated value is used for controlling the motor. |  |

| 16-13 | 13 Frequency    |                                   |
|-------|-----------------|-----------------------------------|
| Rang  | e:              | Function:                         |
| 0 Hz* | [0 - 6553.5 Hz] | View the motor frequency, without |
|       |                 | resonance dampening.              |

| 16-14 Motor current |                   |                                                                                                    |
|---------------------|-------------------|----------------------------------------------------------------------------------------------------|
| Ran                 | ge:               | Function:                                                                                                    |
| 0 A*                | [0 - 655.35<br>A] | View the motor current measured as a mean value, I <sub>RMS</sub> . The value is filtered, and thus approximately 30 ms may pass from when an input value changes to when the data readout values change. |

| 16-1 | 16-15 Frequency [%] |                                                                                                    |
|------|---------------------|----------------------------------------------------------------------------------------------------|
| Ran  | ange: Function:     |                                                                                                    |
| 0 %* | [0 - 6553.5<br>%]   | View a 2-byte word reporting the actual motor frequency (without resonance dampening) as a percentage (scale 0000-4000 hex) of 4-19 Max Output Frequency. |

| 16-16  | 16-16 Torque [Nm] |                                             |
|--------|-------------------|---------------------------------------------|
| Range: |                   | Function:                                   |
| 0 Nm   | [-30000 -         | View the torque value with sign, applied to |
|        | 30000 Nm]         | the motor shaft. Some motors supply more    |
|        |                   | than 160% torque. Consequently, the         |
|        |                   | minimum value and the maximum value         |

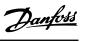

| Range: Function:                                              | 16-16 Torque [Nm] |      |
|---------------------------------------------------------------|-------------------|------|
| i anction                                                     | nge: Func         | ion: |
| depend on the maximum motor current a well as the motor used. | · ·               |      |

| 16-18 Motor Thermal |                |                                                                                                    |
|---------------------|----------------|----------------------------------------------------------------------------------------------------|
| Range:              |                | Function:                                                                                                    |
| 0 %*                | [0 - 100<br>%] | View the calculated thermal load on the motor. The cut-out limit is 100%. The basis for calculation is the ETR function selected in parameter 1-90 Motor Thermal Protection. |

| 16-22 Torque [%] |               |                                                                               |
|------------------|---------------|-------------------------------------------------------------------------------|
| Rang             | ge:           | Function:                                                                     |
| 0 %*             | [-200- 200 %] | View the torque in percent of nominal torque, with sign, applied to the motor |
|                  |               | torque, with sign, applied to the motor                                       |
|                  |               | shaft.                                                                        |

#### 4.15.3 16-3\* Drive Status

| 16-30 DC Link Voltage |                                                                          |
|-----------------------|--------------------------------------------------------------------------|
| ge:                   | Function:                                                                |
| [0 - 65535 V]         | View a measured value. The value is filtered with a 30 ms time constant. |
|                       | ge:                                                                      |

| 16-33  | 16-33 Brake Energy /2 min |                                                                                                    |  |
|--------|---------------------------|----------------------------------------------------------------------------------------------------|--|
| Range: |                           | Function:                                                                                                    |  |
| 0 kW*  | [0 - 10000<br>kW]         | View the brake power transmitted to an external brake resistor. The mean power is calculated on an average level based on the selected time period within 2-13 Brake Power Monitoring. |  |

| 16-3   | 16-34 Heatsink Temp. |                                                        |  |  |
|--------|----------------------|--------------------------------------------------------|--|--|
| Range: |                      | Function:                                              |  |  |
| 0 °C*  | [-128 - 127          | View the frequency converter heat sink                 |  |  |
|        | °C]                  | temperature. The cut-out limit is 90 $\pm 5$ °C,       |  |  |
|        |                      | and the motor cuts back in at 60 $\pm$ 5 $^{\circ}$ C. |  |  |

| 16-35 Inverter Thermal |             |                                           |
|------------------------|-------------|-------------------------------------------|
| Range:                 |             | Function:                                 |
| 0 %*                   | [0 - 255 %] | View the percentage load on the inverter. |

| 16-3   | 16-36 Inv. Nom. Current |                                                                                                    |  |  |
|--------|-------------------------|----------------------------------------------------------------------------------------------------|--|--|
| Range: |                         | Function:                                                                                                    |  |  |
| 0 A*   | [0 - 655.35 A]          | View the inverter nominal current, which should match the nameplate data on the connected motor. The data are used for calculation of torque, motor protection, etc. |  |  |

| 16-37 Inv. Max. Current |                |                                               |  |
|-------------------------|----------------|-----------------------------------------------|--|
| Range:                  |                | Function:                                     |  |
| 0 A*                    | [0 - 655.35 A] | View the inverter maximum current, which      |  |
|                         |                | should match the nameplate data on the        |  |
|                         |                | connected motor. The data are used for        |  |
|                         |                | calculation of torque, motor protection, etc. |  |

| 16-38 SL Controller State |      |                                                |  |  |
|---------------------------|------|------------------------------------------------|--|--|
| Ra                        | nge: | Function:                                      |  |  |
| 0*                        |      | View the state of the event under execution by |  |  |
|                           |      | the SL controller.                             |  |  |

| 16-39 Control Card Temp. |                                           |  |  |
|--------------------------|-------------------------------------------|--|--|
| ge:                      | Function:                                 |  |  |
| [0 - 65535 °C]           | View the temperature on the control card, |  |  |
|                          | stated in °C.                             |  |  |
|                          | ge:                                       |  |  |

#### 4.15.4 16-5\* Ref. & Feedb.

| 16-50 External Reference |             |                                          |  |
|--------------------------|-------------|------------------------------------------|--|
| Range:                   |             | Function:                                |  |
| 0 %*                     | [-200 - 200 | View the total reference, the sum of     |  |
|                          | %]          | digital, analog, preset, bus and freeze  |  |
|                          |             | references, plus catch-up and slow-down. |  |

| 16-52 Feedback[Unit] |                  |                              |
|----------------------|------------------|------------------------------|
| Range:               |                  | Function:                    |
| 0                    | [-4999 - 4999    | View the feedback unit       |
| ProcessCtrlUnit*     | ProcessCtrlUnit] | resulting from the selection |
|                      |                  | of unit and scaling in       |
|                      |                  | parameter 3-00 Reference     |
|                      |                  | Range,                       |
|                      |                  | parameter 3-01 Reference/    |
|                      |                  | Feedback Unit,               |
|                      |                  | parameter 3-02 Minimum       |
|                      |                  | Reference and                |
|                      |                  | parameter 3-03 Maximum       |
|                      |                  | Reference.                   |

| 16     | 16-53 Digi Pot Reference |                                                                                                    |  |  |
|--------|--------------------------|----------------------------------------------------------------------------------------------------|--|--|
| Range: |                          | Function:                                                                                                    |  |  |
| 0*     | [-200 -<br>200 ]         | View the torque value with sign, applied to the motor shaft. Some motors supply more than 160% torque. Consequently, the minimum value and the maximum value depend on the maximum motor current as well as the motor used. |  |  |

| 16-57 Feedback [RPM] |            |                                          |
|----------------------|------------|------------------------------------------|
| Range:               |            | Function:                                |
| 0 RPM*               | [-30000 -  | Readout parameter where the actual motor |
|                      | 30000 RPM] | RPM from the feedback source can be read |
|                      |            | in both closed loop and open loop. The   |

Δ

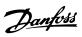

| 16-57 Feedback [RPM] |  |                                           |
|----------------------|--|-------------------------------------------|
| Range:               |  | Function:                                 |
|                      |  | feedback source is selected by            |
|                      |  | parameter 7-00 Speed PID Feedback Source. |

#### 4.15.5 16-6\* Inputs and Outputs

| 16 | 16-60 Digital Input |       |                                            |  |
|----|---------------------|-------|--------------------------------------------|--|
| Ra | ange:               | Fun   | ction:                                     |  |
| 0* | [0 -                | View  | the actual state of the digital inputs 18, |  |
|    | 65535 ]             | 19, 2 | 7 and 29.                                  |  |
|    |                     | Bit   | Unused                                     |  |
|    |                     | 0     |                                            |  |
|    |                     | Bit   | Unused                                     |  |
|    |                     | 1     |                                            |  |
|    |                     | Bit   | Digital input term. 29                     |  |
|    |                     | 2     |                                            |  |
|    |                     | Bit   | Digital input term. 27                     |  |
|    |                     | 3     |                                            |  |
|    |                     | Bit   | Digital input term. 19                     |  |
|    |                     | 4     |                                            |  |
|    |                     | Bit   | Digital input term. 18                     |  |
|    |                     | 5     |                                            |  |
|    |                     | Bit   | Unused                                     |  |
|    |                     | 6-1   |                                            |  |
|    |                     | 5     |                                            |  |
|    |                     | Tab   | ole 4.9 Bits Definition                    |  |

| 16  | 16-61 Terminal 53 Setting |                                        |  |
|-----|---------------------------|----------------------------------------|--|
| Ор  | tion:                     | Function:                              |  |
|     |                           | View the setting of input terminal 53. |  |
| [0] | Current mode              |                                        |  |
| [1] | Voltage mode              |                                        |  |

| 16-62 Analog Input 53 |           |                                    |
|-----------------------|-----------|------------------------------------|
| Rar                   | nge:      | Function:                          |
| 1*                    | [0 - 20 ] | View the actual value at input 53. |

| 16- | 16-63 Terminal 54 Setting |                                        |  |
|-----|---------------------------|----------------------------------------|--|
| Ор  | tion:                     | Function:                              |  |
|     |                           | View the setting of input terminal 54. |  |
| [0] | Current mode              |                                        |  |
| [1] | Voltage mode              |                                        |  |

| 16- | 16-64 Analog Input Al54 |                                    |
|-----|-------------------------|------------------------------------|
| Rar | nge:                    | Function:                          |
| 1*  | [0 - 20 ]               | View the actual value at input 54. |

| 16-65 Analog Output 42 [mA] |         |                                           |
|-----------------------------|---------|-------------------------------------------|
| Range:                      |         | Function:                                 |
| 0 mA*                       | [0 - 20 | View the actual value at output 42. The   |
|                             | mA]     | value shown reflects the selections in    |
|                             |         | 6-90 Terminal 42 Mode and                 |
|                             |         | parameter 6-91 Terminal 42 Analog Output. |

| 16 | 16-66 Digital Output |                                               |  |
|----|----------------------|-----------------------------------------------|--|
| Ra | nge:                 | Function:                                     |  |
| 0* | [0 - 15 ]            | View the binary value of all digital outputs. |  |

| 16     | 16-67 Pulse Input #29 [Hz] |                                                |  |
|--------|----------------------------|------------------------------------------------|--|
| Range: |                            | Function:                                      |  |
| 0*     | [0 - 130000 ]              | View the actual frequency rate on terminal 29. |  |

| 16 | 16-68 Pulse Input 33 [Hz] |                                             |  |
|----|---------------------------|---------------------------------------------|--|
| Ra | Range: Function:          |                                             |  |
| 0* | [0 - 130000 ]             | View the actual value of the frequency      |  |
|    |                           | applied at terminal 33 as an impulse input. |  |

| 16               | 16-69 Pulse Output 27 [Hz] |                                                                                  |  |
|------------------|----------------------------|----------------------------------------------------------------------------------|--|
| Range: Function: |                            | Function:                                                                        |  |
| 0*               |                            | View the actual value of impulses applied to terminal 27 in digital output mode. |  |

| 16               | 16-70 Pulse Output 29 [Hz] |                                                |  |
|------------------|----------------------------|------------------------------------------------|--|
| Range: Function: |                            |                                                |  |
| 0*               | [0 - 40000 ]               | View the actual value of pulses to terminal 29 |  |
|                  |                            | in digital output mode.                        |  |

| 16- | 16-71 Relay Output |                                  |  |
|-----|--------------------|----------------------------------|--|
| Rar | nge:               | Function:                        |  |
| 0*  | [0 - 65535 ]       | View the settings of all relays. |  |

| 16     | 16-72 Counter A |                                               |  |  |
|--------|-----------------|-----------------------------------------------|--|--|
| Range: |                 | Function:                                     |  |  |
| 0*     | [-32768 -       | View the present value of counter A. Counters |  |  |
|        | 32767 ]         | are useful as comparator operands, see        |  |  |
|        |                 | parameter 13-10 Comparator Operand.           |  |  |
|        |                 | The value can be reset or changed either via  |  |  |
|        |                 | digital inputs (parameter group 5-1* Digital  |  |  |
|        |                 | Inputs), or by using an SLC action            |  |  |
|        |                 | (parameter 13-52 SL Controller Action).       |  |  |

| 16                                    | 16-73 Counter B                              |                                                   |  |  |
|---------------------------------------|----------------------------------------------|---------------------------------------------------|--|--|
| Range:                                |                                              | Function:                                         |  |  |
| 0*                                    | [-32768 -                                    | View the present value of counter B. Counters are |  |  |
|                                       | 32767 ]                                      | useful as comparator operands                     |  |  |
| (parameter 13-10 Comparator Operand). |                                              | (parameter 13-10 Comparator Operand).             |  |  |
|                                       | The value can be reset or changed either via |                                                   |  |  |
|                                       | digital inputs (parameter group 5-1* Digital |                                                   |  |  |
|                                       |                                              | Inputs) or by using an SLC action                 |  |  |
|                                       |                                              | (parameter 13-52 SL Controller Action).           |  |  |
|                                       |                                              |                                                   |  |  |

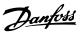

| 16-79 | 16-79 Analog Output AO45 |                                           |  |
|-------|--------------------------|-------------------------------------------|--|
| Range | e:                       | Function:                                 |  |
| 0 mA* | [0 - 20                  | View the actual value at output 45 in mA. |  |
|       | mA]                      | The value shown reflects the selection in |  |
|       |                          | 6-70 Terminal 45 Mode and                 |  |
|       |                          | parameter 6-71 Terminal 45 Analog Output. |  |

#### 4.15.6 16-8\* Fieldbus & FC Port

Parameters for reporting the bus references and control words.

| 10 | 16-80 Fieldbus CTW 1 |                                                |  |
|----|----------------------|------------------------------------------------|--|
| R  | ange:                | Function:                                      |  |
| 0* | [0 -                 | View the two-byte Control word (CTW) received  |  |
|    | 65535 ]              | from the Bus-Master. Interpretation of the CTW |  |
|    |                      | depends on the fieldbus option installed and   |  |
|    |                      | the CTW profile selected in 8-10 Control Word  |  |
|    |                      | Profile. For more information see relevant     |  |
|    |                      | fieldbus manuals.                              |  |

| 16 | 16-82 Fieldbus REF 1 |                                              |  |
|----|----------------------|----------------------------------------------|--|
| Ra | ange:                | Function:                                    |  |
| 0* | [-32768 -            | View the two-byte word sent with the         |  |
|    | 32767 ]              | control word form the Bus-Master to set the  |  |
|    |                      | reference value. For more information please |  |
|    |                      | refer to the relevant fieldbus manual.       |  |

|        | 16-84 Comm. Option STW |      |                                                                                                    |
|--------|------------------------|------|----------------------------------------------------------------------------------------------------|
| Range: |                        | nge: | Function:                                                                                                    |
| 0      | status wor             |      | View the extended fieldbus comm. option status word. For more information please refer to the relevant fieldbus manual. |

| 16-85 | 16-85 FC Port CTW 1 |                                              |  |
|-------|---------------------|----------------------------------------------|--|
| Rang  | e:                  | Function:                                    |  |
| 1084* | [0 - 65535 ]        | View the two-byte Control word (CTW)         |  |
|       |                     | received from the Bus-Master. Interpretation |  |
|       |                     | of the Control word depends on the           |  |
|       |                     | fieldbus option installed and the Control    |  |
|       |                     | word profile selected in 8-10 Control Word   |  |
|       |                     | Profile.                                     |  |
|       |                     |                                              |  |

| ed reference from the |
|-----------------------|
|                       |

#### 4.15.7 16-9\* Diagnosis Readouts

Use the parameters to display alarm, warning and extended status words.

| 16     | 16-90 Alarm Word   |                                                                         |  |
|--------|--------------------|-------------------------------------------------------------------------|--|
| Range: |                    | Function:                                                               |  |
| 0*     | [0 - 0xFFFFFFFFUL] | View the alarm word sent via the serial communication port in hex code. |  |

| 16 | 16-91 Alarm Word 2 |                                                                           |  |
|----|--------------------|---------------------------------------------------------------------------|--|
| Ra | ange:              | Function:                                                                 |  |
| 0* | [0 - 0xFFFFFFFFUL] | View the alarm word 2 sent via the serial communication port in hex code. |  |

| 16     | 16-92 Warning Word  |                                                                           |  |
|--------|---------------------|---------------------------------------------------------------------------|--|
| Range: |                     | Function:                                                                 |  |
| 0*     | [0 - 0xFFFFFFFFUL ] | View the warning word sent via the serial communication port in hex code. |  |

| 16 | 16-93 Warning Word 2 |                                        |  |  |
|----|----------------------|----------------------------------------|--|--|
| Ra | inge:                | Function:                              |  |  |
| 0* | [0 - 0xFFFFFFFFUL ]  | View the warning word 2 sent via the   |  |  |
|    |                      | serial communication port in hex code. |  |  |

| 16-94 Ext. Status Word |                     |                                                                                      |  |
|------------------------|---------------------|--------------------------------------------------------------------------------------|--|
| Range: Function:       |                     |                                                                                      |  |
| 0*                     | [0 - 0xFFFFFFFFUL ] | Returns the extended status word sent via the serial communication port in hex code. |  |

| 16-95 Ext. Status Word 2 |                    |                                        |  |
|--------------------------|--------------------|----------------------------------------|--|
| Range: Function:         |                    |                                        |  |
| 0*                       | [0 - 0xFFFFFFFFUL] | Returns the extended status word 2     |  |
|                          |                    | sent via the serial communication port |  |
|                          |                    | in hex code.                           |  |

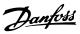

4

#### 4.16 Parameters: 17-\*\* Feedback Options

#### 4.16.1 17-1\* Inc.Enc.Interface

| 17-10 Signal Type |                 |           |  |
|-------------------|-----------------|-----------|--|
| Option:           |                 | Function: |  |
| [0]               | None            |           |  |
| [1] *             | RS422 (5V TTL)  |           |  |
| [2]               | Sinusoidal 1Vpp |           |  |

| 17-11 | 17-11 Resolution (PPR) |                                                                                                    |  |
|-------|------------------------|----------------------------------------------------------------------------------------------------|--|
| Rang  | e:                     | Function:                                                                                               |  |
| 1024* | [10 - 10000 ]          | Enter the resolution of the incremental track, which is the number of pulses or periods per revolution. |  |

#### 4.16.2 17-5\* Resolver Interface

| 17-50  | Poles   |           |
|--------|---------|-----------|
| Range: |         | Function: |
| 2*     | [2 - 2] |           |

| 17-51 Inp | ut Voltage |           |
|-----------|------------|-----------|
| Range:    |            | Function: |
| 7 V*      | [2 - 8 V]  |           |

| 17-52 Input Frequency |              |           |
|-----------------------|--------------|-----------|
| Range:                |              | Function: |
| 10 kHz*               | [2 - 15 kHz] |           |

| 17-53 Transformation Ratio |              |           |
|----------------------------|--------------|-----------|
| Range:                     |              | Function: |
| 0.5*                       | [0.1 - 1.1 ] |           |

| 17-56 Encoder Sim. Resolution |          |           |  |
|-------------------------------|----------|-----------|--|
| Option:                       |          | Function: |  |
| [0] *                         | Disabled |           |  |
| [1]                           | 512      |           |  |
| [2]                           | 1024     |           |  |
| [3]                           | 2048     |           |  |
| [4]                           | 4096     |           |  |

| 17-59 Resolver Interface |          |           |
|--------------------------|----------|-----------|
| Option:                  |          | Function: |
| [0] *                    | Disabled |           |
| [1]                      | Enabled  |           |

#### 4.16.3 17-6\* Monitoring and App.

| 17-60 Feedback Direction |                   |           |
|--------------------------|-------------------|-----------|
| Option:                  |                   | Function: |
| [0] *                    | Clockwise         |           |
| [1]                      | Counter clockwise |           |

| 17-61 Feedback Signal Monitoring |                     |           |  |
|----------------------------------|---------------------|-----------|--|
| Option:                          |                     | Function: |  |
| [0]                              | Disabled            |           |  |
| [1] *                            | Warning             |           |  |
| [2]                              | Trip                |           |  |
| [3]                              | Jog                 |           |  |
| [4]                              | Freeze Output       |           |  |
| [5]                              | Max Speed           |           |  |
| [6]                              | Switch to Open Loop |           |  |

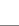

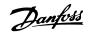

#### 4.17 Parameters: 18-\*\* Data Readouts 2

#### 4.17.1 18-8\* Center Winder Readout

| 18-81 Tension PID Output |                   |                                                                         |  |
|--------------------------|-------------------|-------------------------------------------------------------------------|--|
| Ran                      | ge:               | Function:                                                               |  |
| 0 Hz                     | [-5000 - 5000 Hz] | Read only parameter used to display the output of the tension loop PID. |  |

| 18-8 | 18-82 Center Winder Output |                                                                         |  |  |
|------|----------------------------|-------------------------------------------------------------------------|--|--|
| Ran  | ge:                        | Function:                                                               |  |  |
| 0 Hz | [-5000 - 5000 Hz]          | Read only parameter used to display the output of the tension loop PID. |  |  |

| 18-83 Line Speed |      |                   |                                     |
|------------------|------|-------------------|-------------------------------------|
|                  | Ran  | ge:               | Function:                           |
|                  | 0 Hz | [-5000 - 5000 Hz] | Read only parameter used to display |
|                  |      |                   | the output of the tension loop PID. |

| 18-84 Diameter |             |           |
|----------------|-------------|-----------|
| Range:         |             | Function: |
| 0 %*           | [0 - 100 %] |           |

| 18-85 Tapered Tension Set Point |             |           |  |
|---------------------------------|-------------|-----------|--|
| Range:                          |             | Function: |  |
| 0 %*                            | [0 - 100 %] |           |  |

| 18-86 Tension Feedback |             |           |
|------------------------|-------------|-----------|
| Range:                 |             | Function: |
| 0 %*                   | [0 - 100 %] |           |

#### 4.17.2 18-9\* PID Readouts

| 18-9   | 18-90 Process PID Error |                                                                   |  |  |
|--------|-------------------------|-------------------------------------------------------------------|--|--|
| Range: |                         | Function:                                                         |  |  |
| 0 %*   | [-200 - 200 %]          | Gives the present error value used by the process PID controller. |  |  |

| 18-9 | 18-91 Process PID Output |                                         |  |
|------|--------------------------|-----------------------------------------|--|
| Rang | ge:                      | Function:                               |  |
| 0 %* |                          | Gives the present raw output value from |  |
|      |                          | the process PID controller.             |  |

| 18  | 18-92 Process PID Clamped Output |                |                                         |  |
|-----|----------------------------------|----------------|-----------------------------------------|--|
| Ra  | ang                              | je:            | Function:                               |  |
| 0 9 | %*                               | [-200 - 200 %] | Gives the present output value from the |  |
|     |                                  |                | process PID controller after the clamp  |  |
|     |                                  |                | limits have been observed.              |  |

| 18-93 Process PID Gain Scaled Output |             |                                         |  |  |
|--------------------------------------|-------------|-----------------------------------------|--|--|
| Range:                               |             | Function:                               |  |  |
| 0 %*                                 | [-200 - 200 | Gives the present output value from the |  |  |
|                                      | %]          | process PID controller after the clamp  |  |  |
|                                      |             | limits have been observed and the       |  |  |
|                                      |             | resulting value has been gain scaled.   |  |  |

#### 4.18 Parameters: 21-\*\* Ext. Closed Loop

#### 4.18.1 21-0\* Ext. CL Autotuning

#### 21-09 Extended PID Enable

Select the Extended CL PID controller that is to be autotuned.

| [0] * | Disabled            |  |
|-------|---------------------|--|
| [1]   | Enabled Ext CL1 PID |  |

#### 4.18.2 21-1\* Ext. Closed-loop Reference/ feedback

| 21-11 Ext. 1 Minimum Reference |                                              |                                                                                               |  |
|--------------------------------|----------------------------------------------|-----------------------------------------------------------------------------------------------|--|
| Range:                         | Function:                                    |                                                                                               |  |
| 0 ExtPID1Unit                  | [-999999.999 -<br>999999.999<br>ExtPID1Unit] | This parameter sets the minimum value that can be obtained by the sum setpoint and reference. |  |

| 21-12 Ext. 1 Maximum Reference |                 |                             |
|--------------------------------|-----------------|-----------------------------|
| Range:                         | Function:       |                             |
| 100                            | [ -999999.999 - | This parameter sets the     |
| ExtPID1Unit                    | 999999.999      | maximum value that can      |
|                                | ExtPID1Unit]    | be obtained by the sum of   |
|                                |                 | the setpoint and reference. |

#### 21-13 Ext. 1 Reference Source

This parameter defines which input on the frequency converter should be treated as the source of the reference signal.

| Option: |                    | Function: |
|---------|--------------------|-----------|
| [0] *   | No function        |           |
| [1]     | Analog Input 53    |           |
| [2]     | Analog Input 54    |           |
| [7]     | Frequency input 29 |           |
| [8]     | Frequency input 33 |           |

#### 21-14 Ext. 1 Feedback Source

This parameter defines which input on the frequency converter should be treated as the source of the feedback signal.

| Option: | Function: |
|---------|-----------|
|         |           |

| [0] * | No function        |  |
|-------|--------------------|--|
| [1]   | Analog Input 53    |  |
| [2]   | Analog Input 54    |  |
| [3]   | Frequency input 29 |  |
| [4]   | Frequency input 33 |  |

#### 21-15 Ext. 1 Setpoint

This parameter is used as the reference to compare the feedback values with. The setpoint can be offset with digital, analogue or bus references.

| Range:         |                | Function: |
|----------------|----------------|-----------|
| 0 ExtPID1Unit* | [-999999.999 - |           |
|                | 999999.999     |           |
|                | ExtPID1Unit]   |           |

| 21-17 Ext. 1 Reference [Unit]          |                           |          |
|----------------------------------------|---------------------------|----------|
| Returns the resulting reference value. |                           |          |
| Range:                                 |                           | Function |
| 0 ExtPID1Unit*                         | [-999999.999 - 999999.999 |          |
|                                        | ExtPID1Unit]              |          |

| 21-18 Ext. 1    | Feedback [Unit]          |           |
|-----------------|--------------------------|-----------|
| Returns the fee | edback value.            |           |
| Range:          |                          | Function: |
|                 |                          |           |
| 0 ExtPID1Unit*  | [-99999.999 - 999999.999 |           |

| 21-19 Ext. 1 Output [%]                                     |             |           |
|-------------------------------------------------------------|-------------|-----------|
| Returns the Ext. Closed Loop 1 PID controller output value. |             |           |
| Range:                                                      |             | Function: |
| 0 %*                                                        | [0 - 100 %] |           |

#### 21-20 Ext. 1 Normal/Inverse Control

Select Normal if the controller output should be reduced when the feedback is higher than the reference. Select Inverse if the output should be increased when the feedback is higher than the reference.

| Option: |         | Function: |
|---------|---------|-----------|
| [0] *   | Normal  |           |
| [1]     | Inverse |           |

#### 21-21 Ext. 1 Proportional Gain

The proportional gain indicates the number of times the error between the set point and the feedback signal is to be applied.

| Range: | Function: |  |  |
|--------|-----------|--|--|
| 0.01*  | [0 - 10 ] |  |  |

#### 21-22 Ext. 1 Integral Time

The integrator provides an increasing gain at a constant error between the set point and the feedback signal. The integral time is the time needed by the integrator to reach the same gain as the proportional gain.

| Range:   |                  | Function: |
|----------|------------------|-----------|
| 10000 s* | [0.01 - 10000 s] |           |

#### 21-23 Ext. 1 Differentation Time

The differentiator does not react to a constant error. It only provides a gain when the error changes. The quicker the error changes, the stronger the gain from the differentiator.

| Range: |            | Function: |
|--------|------------|-----------|
| 0 s*   | [0 - 10 s] |           |

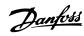

#### 21-24 Ext. 1 Dif. Gain Limit

Set a limit for the differentiator gain (DG). The DG increases if there are fast changes. Limit the DG to obtain a pure differentiator gain at slow changes and a constant differentiator gain where quick changes occur

| Range: Function |
|-----------------|
|-----------------|

5\* [1 - 50 ]

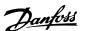

### 4.19 Parameters: 22-\*\* Application Functions

#### 4.19.1 22-4\* Sleep Mode

#### The sequence when running sleep mode in open loop:

- 1. The motor speed is less than parameter 22-47 Sleep Speed [Hz] and the motor has been running longer than parameter 22-40 Minimum Run Time.
- 2. The frequency converter ramps the motor speed down to parameter 1-82 Min Speed for Function at Stop [Hz].
- 3. The frequency converter activates *1-80 Function at Stop*. The frequency converter is now in sleep mode.
- 4. The frequency converter compares the speed setpoint with *parameter 22-43 Wake-Up Speed [Hz]* to detect wake-up situation.
- 5. The speed setpoint is greater than parameter 22-43 Wake-Up Speed [Hz] and the sleep condition has last for more than parameter 22-41 Minimum Sleep Time. The frequency converter is now out of sleep mode.
- Go back to speed open loop control (ramp motor speed up to the speed setpoint).

#### The sequence when running sleep mode in closed loop:

- If 20-81 PI Normal/ Inverse Control=[0] Normal.
   When error between reference and feedback is greater than 22-44 Wake-Up Ref./FB Diff, the frequency converter enters boost status. If 22-45 Setpoint Boost is not set, the frequency converter enters sleep mode.
- 2. After 22-46 Maximum Boost Time, the frequency converter ramps the motor speed down to parameter 1-82 Min Speed for Function at Stop [Hz].
- The frequency converter activates 1-80 Function at Stop. The frequency converter is now in sleep mode.
- 4. When the error between reference and feedback is greater than 22-44 Wake-Up Ref./FB Diff, and the condition lasts more than parameter 22-41 Minimum Sleep Time, the frequency converter is out of sleep mode.
- The frequency converter reverts to closed-loop control.

#### NOTICE

Sleep mode is not active when local reference is active (set speed manually with navigation keys on the LCP). Does not work in *Hand On* mode. Auto set-up in open loop must be carried out before setting input/output in closed loop.

| 22-4  | 22-40 Minimum Run Time |                                                                                                    |  |
|-------|------------------------|----------------------------------------------------------------------------------------------------|--|
| Rang  | je:                    | Function:                                                                                                    |  |
| 10 s* |                        | Set the desired minimum running time for<br>the motor after a start command (digital<br>input or bus) before entering sleep mode. |  |

| 22-4  | 22-41 Minimum Sleep Time |                                                                                                |  |
|-------|--------------------------|------------------------------------------------------------------------------------------------|--|
| Rang  | ge:                      | Function:                                                                                      |  |
| 10 s* | [0 - 600 s]              | Set the desired minimum time for staying in sleep mode. This overrides any wake-up conditions. |  |

| 22- | 22-43 Wake-Up Speed [Hz] |                                                                                                    |  |
|-----|--------------------------|----------------------------------------------------------------------------------------------------|--|
| Raı | nge:                     | Function:                                                                                                    |  |
| 10* | [0 - 400.0]              | Only to be used if 1-00 Configuration Mode, is set for open loop and speed reference is applied by an external controller. Set the reference speed at which the sleep mode should be deactivated |  |

| 22-44 Wake-Up Ref./FB Diff |        |                                                                 |
|----------------------------|--------|-----------------------------------------------------------------|
| Range:                     |        | Function:                                                       |
| 10 %*                      | [0 -   | Only to be used if parameter 1-00 Configuration                 |
|                            | 100 %] | Mode is set for closed loop and the integrated                  |
|                            |        | PI controller is used for controlling the pressure.             |
|                            |        | Set the pressure drop allowed in percentage of                  |
|                            |        | setpoint for the pressure (P <sub>set</sub> ) before cancelling |
|                            |        | the sleep mode.                                                 |

| 22-4 | 22-45 Setpoint Boost |                                                                                                    |  |
|------|----------------------|----------------------------------------------------------------------------------------------------|--|
| Ran  | ge:                  | Function:                                                                                                    |  |
| 0 %* | [-100<br>- 100<br>%] | Only to be used if parameter 1-00 Configuration Mode is set for closed loop, and the integrated PI controller is used. In systems with for example constant pressure control, it is advantageous to increase the system pressure before the motor is stopped. This extends the time in which the motor is stopped and helps to avoid frequent start/stop. Set the desired overpressure/temperature in percentage of setpoint for the pressure (P <sub>set</sub> )/ temperature before entering the sleep mode. If setting for 5%, the boost pressure is be P <sub>set</sub> *1.05. The negative values can used for example cooling tower control where a negative change is needed. |  |

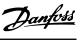

| 22-4 | 22-46 Maximum Boost Time |                                                     |  |
|------|--------------------------|-----------------------------------------------------|--|
| Ran  | ge:                      | Function:                                           |  |
| 60   | [0 -                     | Only to be used if parameter 1-00 Configuration     |  |
| s*   | 600 s]                   | Mode is set for closed loop and the integrated PI   |  |
|      |                          | controller is used for controlling the pressure.    |  |
|      |                          | Set the maximum time for which boost mode is        |  |
|      |                          | allowed. If the set time is exceeded, sleep mode is |  |
|      |                          | entered, not waiting for the set boost pressure to  |  |
|      |                          | be reached.                                         |  |

| 22 | 22-47 Sleep Speed [Hz] |                                         |  |
|----|------------------------|-----------------------------------------|--|
| Ra | ange:                  | Function:                               |  |
| 0* | [0-400.0]              | Set the speed below which the frequency |  |
|    |                        | converter goes into sleep mode.         |  |

#### 4.19.2 22-6\* Broken Belt Detection

Use broken belt detection in both closed and open loop systems for pumps and fans. If the estimated motor torque (current) is below the broken belt torque (current) value (parameter 22-61 Broken Belt Torque), and the frequency converter output frequency is above or equal to 15 Hz, 22-60 Broken Belt Function is performed.

| 22-6  | 22-60 Broken Belt Function |                                                                                                    |  |
|-------|----------------------------|----------------------------------------------------------------------------------------------------|--|
| Opt   | ion:                       | Function:                                                                                                    |  |
|       |                            | Select the actions to be performed if the broken belt condition is detected.                                                                                                    |  |
| [0] * | Off                        |                                                                                                    |  |
| [1]   | Warning                    | The frequency converter continues to run, but activates a broken belt warning [W95]. A frequency converter digital output, or a serial communication bus communicates, a warning to other equipment. |  |
| [2]   | Trip                       | The frequency converter stops running and activates a broken belt alarm [A95]. A frequency converter digital outputs or a serial communication bus communicates an alarm to other equipment.         |  |

| 22-61 | 22-61 Broken Belt Torque |                                                                        |  |
|-------|--------------------------|------------------------------------------------------------------------|--|
| Rang  | e:                       | Function:                                                              |  |
| 10 %* | [5 - 100 %]              | Sets the broken belt torque as a percentage of the rated motor torque. |  |

| 22-6             | 22-62 Broken Belt Delay |                                                                                                    |  |
|------------------|-------------------------|----------------------------------------------------------------------------------------------------|--|
| Range: Function: |                         | Function:                                                                                                    |  |
| 10 s*            | [0 - 600<br>s]          | Set the time for which the broken belt conditions must be active before carrying out the action selected in <i>parameter 22-60 Broken Belt Function</i> . |  |

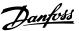

#### 4.20 Parameters: 30-\*\* Special Features

#### 4.20.1 30-2\* Adv. Start Adjust

| 30-20 High Starting Torque Time [s] |            |                                                                        |  |
|-------------------------------------|------------|------------------------------------------------------------------------|--|
| Range:                              |            | Function:                                                              |  |
| Size related*                       | [0 - 60 s] | High starting torque time for PM motors in VVC+ mode without feedback. |  |

| 30-21 High Starting Torque Current [%] |               |                                                                                   |  |  |
|----------------------------------------|---------------|-----------------------------------------------------------------------------------|--|--|
| Range:                                 |               | Function:                                                                         |  |  |
| Size related*                          | [0 - 200.0 %] | High starting torque time for PM motors in WC <sup>+</sup> mode without feedback. |  |  |

| 30-22 Locked Rotor Protection |     |                                            |
|-------------------------------|-----|--------------------------------------------|
| Optio                         | on: | Function:                                  |
| [0] *                         | Off |                                            |
| [1]                           | On  | The locked rotor protection for PM motors. |

| 30-23 Locked Rotor Detection Time [s] |              |                                                |  |
|---------------------------------------|--------------|------------------------------------------------|--|
| Range                                 | <b>:</b> :   | Function:                                      |  |
| 0.10 s*                               | [0.05 - 1 s] | The locked rotor detection time for PM motors. |  |

# 4.21 Parameters: 32-\*\* Motion Control Basic Settings

| 32-11 User Unit Denominator         |              |           |  |
|-------------------------------------|--------------|-----------|--|
| Range: Function:                    |              |           |  |
| 1*                                  | [1 - 65535 ] |           |  |
| 32-12 User Unit Numerator           |              |           |  |
| Range:                              |              | Function: |  |
| 1*                                  | [1 - 65535 ] |           |  |
| 32-67 Max. Tolerated Position Error |              |           |  |

| 32-67 Max. Tolerated Position Error |                   |           |
|-------------------------------------|-------------------|-----------|
| Range:                              |                   | Function: |
| 2000000*                            | [1 - 2147483648 ] |           |

| 32-80 Maximum Allowed Velocity |                 |           |
|--------------------------------|-----------------|-----------|
| Range:                         |                 | Function: |
| 1500 RPM*                      | [1 - 30000 RPM] |           |
|                                |                 |           |

| 32-81 Motion Ctrl Quick Stop Ramp |                   |           |
|-----------------------------------|-------------------|-----------|
| Range:                            |                   | Function: |
| 1000 ms*                          | [50 - 3600000 ms] |           |

## 4.22 Parameters: 33-\*\* Motion Control Adv. Settings

| 33-00                   | 33-00 Homing Mode       |  |  |  |
|-------------------------|-------------------------|--|--|--|
| Select the homing mode. |                         |  |  |  |
| Option: Function:       |                         |  |  |  |
| [0] *                   | Not forced              |  |  |  |
| [1]                     | Forced manual homing    |  |  |  |
| [2]                     | Forced automated homing |  |  |  |

| 33- | 33-01 Home Offset           |           |  |
|-----|-----------------------------|-----------|--|
| Ran | ige:                        | Function: |  |
| 0*  | [-1073741824 - 1073741824 ] |           |  |

| 33-02 Home Ramp Time |               |           |  |
|----------------------|---------------|-----------|--|
| Range:               |               | Function: |  |
| 10 ms*               | [1 - 1000 ms] |           |  |

| 33-03 Homing Velocity |                    |  |
|-----------------------|--------------------|--|
| Range: Function:      |                    |  |
| 100 RPM*              | [-1500 - 1500 RPM] |  |

| 33-04 Homing Behaviour |                  |                                                                                                    |  |  |  |  |
|------------------------|------------------|----------------------------------------------------------------------------------------------------|--|--|--|--|
| Option:                |                  | Function:                                                                                                    |  |  |  |  |
|                        |                  | Define the behaviour when the home switch is found: Reversing without index (0 pulse) search, or forwarding without index search. |  |  |  |  |
| [1] *                  | Reverse no index |                                                                                                    |  |  |  |  |
| [3]                    | Forward no index |                                                                                                    |  |  |  |  |

| 33-41 Negative Software Limit |                             |  |  |  |
|-------------------------------|-----------------------------|--|--|--|
| Range: Function               |                             |  |  |  |
| -500000*                      | [-1073741824 - 1073741824 ] |  |  |  |

| 33-42 Positive Software Limit |                             |           |  |  |
|-------------------------------|-----------------------------|-----------|--|--|
| Range: Functio                |                             | Function: |  |  |
| 500000*                       | [-1073741824 - 1073741824 ] |           |  |  |

#### 33-43 Negative Software Limit Active

When this parameter is set to active, the frequency converter continuously checks whether the target position is below the negative software limit. If it occurs, an error is issued and the frequency converter control is switched off.

| Option: |          | Function: |
|---------|----------|-----------|
| [0] *   | Inactive |           |
| [1]     | Active   |           |

#### 33-44 Positive Software Limit Active

When this parameter is set to active, the frequency converter continuously checks whether the target position is above the positive software limit. If it occurs, an error is issued and the frequency converter control is switched off.

| Option: |          | Function: |
|---------|----------|-----------|
| [0] *   | Inactive |           |

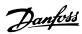

### 33-44 Positive Software Limit Active

When this parameter is set to active, the frequency converter continuously checks whether the target position is above the positive software limit. If it occurs, an error is issued and the frequency converter control is switched off.

Option: Function:

[1] Active

### 33-47 Target Position Window

Defines the size of the target window with user unit. A position is only viewed as reached when the actual position is within this window.

Range: Function:

0\* [0 - 10000]

# 4.23 Parameters: 34-\*\* Motion Control Data Readouts

### 4.23.1 34-0\* PCD Writer Par.

24 04 BCD 4 Write For Application

34-06 PCD 6 Write For Application

34-07 PCD 7 Write For Application

Parameters for readout of fieldbus data received from fieldbus master.

| 34-01 PCI    | D 1 Write For Application      |           |
|--------------|--------------------------------|-----------|
| Value receiv | red in PCD1 of fieldbus telegr | am.       |
| Range:       |                                | Function: |
| 0*           | [0 - 65535 ]                   |           |

# 34-02 PCD 2 Write For Application Value received in PCD2 of fieldbus telegram. Range: Function: 0\* [0 - 65535]

| 34-03 PCI    | O 3 Write For Application      |           |
|--------------|--------------------------------|-----------|
| Value receiv | red in PCD3 of fieldbus telegr | am.       |
| Range:       |                                | Function: |
| 0*           | [0 - 65535 ]                   |           |

| 34-04 PCI    | D 4 Write For Application      |           |
|--------------|--------------------------------|-----------|
| Value receiv | ved in PCD4 of fieldbus telegr | am.       |
| Range:       |                                | Function: |
| 0*           | [0 - 65535 ]                   |           |

| 34-05 PCI    | D 5 Write For Application      |           |
|--------------|--------------------------------|-----------|
| Value receiv | red in PCD5 of fieldbus telegr | am.       |
| Range:       |                                | Function: |
| 0*           | [0 - 65535 ]                   |           |

| 3 1 00 1 6   | o mile i oi rippiieation      |           |
|--------------|-------------------------------|-----------|
| Value receiv | ed in PCD6 of fieldbus telegr | am.       |
| Range:       |                               | Function: |
| 0*           | [0 - 65535 ]                  |           |

| Value receiv | ed in PCD7 of fieldbus telegr | am.       |
|--------------|-------------------------------|-----------|
| Range:       |                               | Function: |
| 0*           | [0 - 65535 ]                  |           |

| 34-08 PCI                                    | D 8 Write For Application |           |
|----------------------------------------------|---------------------------|-----------|
| Value received in PCD8 of fieldbus telegram. |                           |           |
| Range:                                       |                           | Function: |
| 0*                                           | [0 - 65535 ]              |           |
| 34-09 PCI                                    | D 9 Write For Application |           |

| Value receiv | ed in PCD9 of fieldbus telegr | am.       |
|--------------|-------------------------------|-----------|
| Range:       |                               | Function: |
| 0*           | [0 - 65535 ]                  |           |

| 34-10 PCI    | O 10 Write For Application    | n         |
|--------------|-------------------------------|-----------|
| Value receiv | ed in PCD10 of fieldbus teleg | ıram.     |
| Range:       |                               | Function: |
| 0*           | [0 - 65535 ]                  |           |

### 4.23.2 34-2\* PCD Read Par.

34-23 PCD 3 Read For Application

34-24 PCD 4 Read For Application

Parameters for readout of fieldbus data sent to the fieldbus master.

| 34-21 PC   | D 1 Read For Application      |           |
|------------|-------------------------------|-----------|
| Value sent | in PCD1 of fieldbus telegram. |           |
| Range:     |                               | Function: |
| 0*         | [0 - 65535 ]                  |           |

| 34-22 PC   | D 2 Read For Application      |           |
|------------|-------------------------------|-----------|
| Value sent | in PCD2 of fieldbus telegram. |           |
| Range:     |                               | Function: |
| 0*         | [0 - 65535 ]                  |           |

| 3 <del>4</del> -23 FC | D 3 Read For Application      |           |
|-----------------------|-------------------------------|-----------|
| Value sent            | in PCD3 of fieldbus telegram. |           |
| Range:                |                               | Function: |
| _                     |                               |           |

| 34 24 Teb 4 Redu For Application         |              |  |
|------------------------------------------|--------------|--|
| Value sent in PCD4 of fieldbus telegram. |              |  |
| Range: Function:                         |              |  |
| 0*                                       | [0 - 65535 ] |  |

| 34-25 PCD 5 Read For Application         |              |  |
|------------------------------------------|--------------|--|
| Value sent in PCD5 of fieldbus telegram. |              |  |
| Range: Function:                         |              |  |
| 0*                                       | [0 - 65535 ] |  |

| 34-26 PC                                 | D 6 Read For Application |           |
|------------------------------------------|--------------------------|-----------|
| Value sent in PCD6 of fieldbus telegram. |                          |           |
| Range: Function:                         |                          | Function: |
| 0*                                       | [0 - 65535 ]             |           |

| 34-27 PC                                 | D 7 Read For Application |  |
|------------------------------------------|--------------------------|--|
| Value sent in PCD7 of fieldbus telegram. |                          |  |
| Range: Function:                         |                          |  |
| 0*                                       | [0 - 65535 ]             |  |

| 34-28 PC                                 | D 8 Read For Application |  |
|------------------------------------------|--------------------------|--|
| Value sent in PCD8 of fieldbus telegram. |                          |  |
| Range: Function:                         |                          |  |
| 0*                                       | [0 - 65535 ]             |  |

| D 9 Read For Application                 |                               |  |
|------------------------------------------|-------------------------------|--|
| Value sent in PCD9 of fieldbus telegram. |                               |  |
| Range: Function:                         |                               |  |
| [0 - 65535 ]                             |                               |  |
|                                          | in PCD9 of fieldbus telegram. |  |

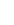

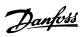

| 34-30 PC                                  | D 10 Read For Application | 1 |
|-------------------------------------------|---------------------------|---|
| Value sent in PCD10 of fieldbus telegram. |                           |   |
| Range: Function:                          |                           |   |
| 0*                                        | [0 - 65535 ]              |   |

### 4.23.3 34-5\* Process Data

Readout of process data for motion control.

| 34-                               | 34-50 Actual Position       |           |  |
|-----------------------------------|-----------------------------|-----------|--|
| The actual position in user unit. |                             |           |  |
| Range:                            |                             | Function: |  |
| 0*                                | [-1073741824 - 1073741824 ] |           |  |
| 34-56 Track Error                 |                             |           |  |

Readout of the error between calculated command position and actual position in UU.

| Range: |                | Function: |
|--------|----------------|-----------|
| 0*     | [-2147483647 - |           |
|        | 2147483647 ]   |           |

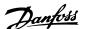

### 4.24 Parameters: 37-\*\* Application Settings

### 4.24.1 37-0\* Application Mode

| 37-00 Application Mode |                  |           |
|------------------------|------------------|-----------|
| Option: Function:      |                  | Function: |
| [0] *                  | Drive mode       |           |
| [1]                    | Center winder    |           |
| [2]                    | Position control |           |

### 4.24.2 37-1\* Position Control

# 37-01 Pos. Feedback Source Select position feedback source. Option: Function: [1] \* MCB102 [2] MCB103

### 37-02 Pos. Target

If parameter 37-03 Pos. Type is set to [0] Absolute, the target position is an absolute position (relative to home position). If the parameter 37-03 Pos. Type is set to [1] Relative and the last position was obtained through jogging, the target position is relative to that position. If the last position was reached as a result of a positioning command, then the target position is relative to the last target position no matter whether it was reached or not.

Range: Function:

| 0* | [-1073741824 - |  |
|----|----------------|--|
|    | 1073741824 ]   |  |

### 37-03 Pos. Type

This parameter defines the target position type.

| Option: |          | Function: |  |
|---------|----------|-----------|--|
| [0] *   | Absolute |           |  |
| [1]     | Relative |           |  |

### 37-04 Pos. Velocity

Defines the velocity during positioning. The maximum value must not exceed the value specified in *parameter 32-80 Maximum Allowed Velocity*.

| Range:   |                 | Function: |
|----------|-----------------|-----------|
| 100 RPM* | [1 - 30000 RPM] |           |

### 37-05 Pos. Ramp Up Time

Defines the time in milliseconds that it takes to ramp from standstill to *parameter 32-80 Maximum Allowed Velocity*.

| Range:   |                  | Function: |
|----------|------------------|-----------|
| 5000 ms* | [50 - 100000 ms] |           |

### 37-06 Pos. Ramp Down Time

It is defined as the time in milliseconds that it takes to ramp from parameter 32-80 Maximum Allowed Velocity to standstill.

Range: Function:

5000 ms\* [50 - 100000 ms]

#### 37-07 Pos. Auto Brake Ctrl

When the automatic brake control function is disabled, the frequency converter controls the application also at standstill. When the automatic brake control function is enabled, the mechanical brake is automatically activated every time the application is at standstill for a time period specified in parameter 37-08 Pos. Hold Delay.

| Option: |         | Function: |
|---------|---------|-----------|
| [0]     | Disable |           |
| [1] *   | Enable  |           |

### 37-08 Pos. Hold Delay

To be used with the automatic brake control function. The hold delay is a waiting period in which the brake is not activated even though the application is at standstill.

| Range: | Function:      |  |
|--------|----------------|--|
| 0 ms*  | [0 - 10000 ms] |  |

### 37-09 Pos. Coast Delay

To be used with the automatic brake control function. The coast delay is the delay from activating the mechanical brake to disabling the controller and coasting the frequency converter.

| Range:  |               | Function: |
|---------|---------------|-----------|
| 200 ms* | [0 - 1000 ms] |           |

### 37-10 Pos. Brake Delay

To be used with the automatic brake control function. The brake delay is the delay after activating the control and magnetising the motor before opening the brake.

| Range:  | Function:     |  |
|---------|---------------|--|
| 200 ms* | [0 - 1000 ms] |  |

### 37-11 Pos. Brake Wear Limit

Set this parameter to a positive value. While the brake is activated, if the frequency converter moves more than the limit in UU set in this parameter, the frequency converter reports an alarm POSITION CTRL FAULT with fault reason Brake Wear Limit Exceeded.

| Range: |                   | Function: |
|--------|-------------------|-----------|
| 0*     | [0 - 1073741824 ] |           |

### 37-12 Pos. PID Anti Windup

Configure whether to enable the anti-windup of positioning PID.

| Option: |         | Function: |
|---------|---------|-----------|
| [0]     | Disable |           |
| [1] *   | Enable  |           |

### 37-13 Pos. PID Output Clamp

This parameter clamps the total output of the PID. A setting of 1000 corresponds to 100% of *parameter 32-80 Maximum Allowed Velocity*.

| Range: | Function: |
|--------|-----------|
|        |           |

| 00 ] |      |
|------|------|
| ļ    | 00 ] |

### 37-14 Pos. Ctrl. Source

Selects the control source for positioning control.

| <b>^</b> |           |
|----------|-----------|
| Option:  | Function: |

| [0] * | DI       |  |
|-------|----------|--|
| [1]   | FieldBus |  |

### 37-15 Pos. Direction Block

Use this parameter to configure whether to block a direction, and the direction to be blocked.

| Option: | Function: |
|---------|-----------|
|---------|-----------|

| [0] * | No Blocking   |  |
|-------|---------------|--|
| [1]   | Block Reverse |  |
| [2]   | Block Forward |  |

### 37-16 Pos. Power Recovery

Configures whether to enable the power recovery function.

#### Option: Function:

| [0]   | Disable |  |
|-------|---------|--|
| [1] * | Enable  |  |

### 37-17 Pos. Ctrl Fault Behaviour

This parameter determines the behaviour of the frequency converter after a fault is detected.

### Option: Function:

| [0] * | Ramp Down&Brake |  |
|-------|-----------------|--|
| [1]   | Brake Directly  |  |

### 37-18 Pos. Ctrl Fault Reason

READ-ONLY PARAMETER: The current fault reason of the alarm *POSITION CTRL FAULT* is displayed in this parameter.

### Option: Function:

| [0] * | No Fault                   |  |
|-------|----------------------------|--|
| [1]   | Homing Needed              |  |
| [2]   | Pos. HW Limit              |  |
| [3]   | Neg. HW Limit              |  |
| [4]   | Pos. SW Limit              |  |
| [5]   | Neg. SW Limit              |  |
| [7]   | Brake Wear Limit           |  |
| [8]   | Quick Stop                 |  |
| [9]   | PID Error Too Big          |  |
| [12]  | Rev. Operation             |  |
| [13]  | Fwd. Operation             |  |
| [20]  | Can not find home position |  |

### 37-19 Pos. New Index

The currently latched index number.

 Range:
 Function:

 0\*
 [0 - 255]

### 4.24.3 37-2\* Center Winder

#### 37-20 Winder Mode Selection

Use the machine for either winding or unwinding.

| Option: Function: |        | Function: |
|-------------------|--------|-----------|
| [0] *             | Wind   |           |
| [1]               | Unwind |           |

### 37-21 Tension Set Point

Set the desired running tension.

| Range: | J           | Function: |
|--------|-------------|-----------|
| 0 %*   | [0 - 100 %] |           |

### 37-22 Taper Set Point

Use this parameter to change the tension setpoint while the diameter increases.

| Range: | Function: |
|--------|-----------|
|        |           |

0 %\* [-110 - 110 %]

### 37-23 Partial Roll Diameter Value

Use this parameter to preset the diameter when a partial roll is loaded on the winder. For unwinding applications, use this parameter to set the full roll diameter.

Range: Function:

5 %\* [5 - 100 %]

### 37-24 Core1 Diameter

Set the main core value to be used on the winder. This parameter must be set for the smallest core diameter for both winding and unwinding applications.

Range: Function:

5 %\* [5 - 100 %]

### 37-25 Core2 Diameter

Set a secondary core diameter for winding applications, or a secondary full roll diameter for unwinding applications.

Range: Function:

5 %\* [5 - 100 %]

### 37-26 Winder Jog Speed

Set the winder jog speed percentage. This percentage value is used for both forward and reverse jogging speed.

Range: Function:

0 %\* [0 - 100 %]

### 37-27 TLD Low Limit

Set the low limit for the tension limit detection.

Range: Function:

0 %\* [0 - 100 %]

Eunstian.

4

### 37-28 TLD High Limit

Set the high limit for the tension limit detection.

 Range:
 Function:

 0 %\*
 [0 - 100 %]

# 37-29 TLD Timer

Sets the time within which the tension must exceed the high or low tension limit.

| Range:   |               | Function: |  |
|----------|---------------|-----------|--|
| 0.001 s* | [0.001 - 5 s] |           |  |

### 37-30 TLDOnDelay

Enable this parameter to allow time for the winder to stabilize the web tension. As soon as the tension moves within the low and high tension limits, the TLD function begins operating normally. This function can be useful during a quick machine start with a slack web. This function is only active while running.

| Option: |          | Function: |
|---------|----------|-----------|
| [0]     | Disabled |           |
| [1] *   | Enabled  |           |

### 37-31 Diameter Limit Detector

When the calculated roll diameter reaches the set diameter, the corresponding digital output is turned on to indicate the end of the roll. This indicates a full roll when winding and an empty roll when unwinding.

| Range: | Function:   |  |
|--------|-------------|--|
| 100 %* | [0 - 100 %] |  |

### 37-32 Initial Diameter Measurement

It is possible to connect a roll diameter sensor to one of the frequency converter analog inputs. This signal can be used to make the controller use a measured initial diameter, rather than a diameter size set by parameters.

Option: Function:

| [0] * | Set diameter when     |  |
|-------|-----------------------|--|
|       | diameter reset        |  |
| [1]   | Set diameter based on |  |
|       | analog signal         |  |

### 37-33 Diameter Measurement Input

Use this parameter to set the analog input used for diameter measurement.

Option: Function:

| [0] * | No Function              |  |
|-------|--------------------------|--|
| [1]   | Input53(0~10 VDC or 0~20 |  |
|       | mA )                     |  |
| [2]   | Input54(0~10 VDC or 0~20 |  |
|       | mA)                      |  |

### 37-34 Reading at Core

Use this parameter to set the analog input signal reading at the smallest core used.

| Rang | ge: | Function: |  |
|------|-----|-----------|--|
| 0*   |     | [0 - 10 ] |  |

### 37-35 Reading at Full Roll

Use this parameter to set the analog input signal reading at the full roll size used.

| Range: | Function:  |  |
|--------|------------|--|
| 0 V*   | [0 - 20 V] |  |

### 37-36 Tension Set Point Input

Use this parameter to set the source of the tension set point.

| Option: |                               | Function: |
|---------|-------------------------------|-----------|
| [0] *   | Par.3721                      |           |
| [1]     | Input53(0~10 VDC or 0~20 mA ) |           |
| [2]     | Input54(0~10 VDC or 0~20 mA)  |           |

### 37-37 Taper Set Point Input

0-4:---

Ontion

Use this parameter to set the source of the taper set point.

| Option: |                              | Function: |
|---------|------------------------------|-----------|
| [0] *   | Par.3722                     |           |
| [1]     | Input53(0~10 VDC or 0~20 mA) |           |
| [2]     | Input54(0~10 VDC or 0~20 mA) |           |

### 37-38 Tension Feedback Input

Use this parameter to set analog input used for tension feedback.

| Option: |                               | runction: |
|---------|-------------------------------|-----------|
| [0] *   | No Function                   |           |
| [1]     | Input53(0~10 VDC or 0~20 mA ) |           |
| [2]     | Input54(0~10 VDC or 0~20 mA)  |           |

### 37-39 Tension Feedback Type

Selects the device type used for tension feedback.

| Option: |           | Function: |
|---------|-----------|-----------|
| [0] *   | Load cell |           |
| [1]     | Dancer    |           |

### 37-40 Center Winder Cmd Src

Use this parameter to configure the command source for controlling.

Option: Function:

[0] Digital and parameter

[1] \* Parameter 3754x3759 control the

| [0]   | Digital and parameter           |  |
|-------|---------------------------------|--|
| [1] * | Parameter 3754~3759 control the |  |
|       | functions                       |  |
| [2]   | Digital input control           |  |

### 37-41 Diameter Change Rate

Sets the amount of changes allowed for the diameter in each program scan.

| Range:   |                  | Function: |
|----------|------------------|-----------|
| 0.001 %* | [0.001 - 0.05 %] |           |

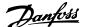

### 37-42 Tapered Tension Change Rate

Sets the amount of tapered tension that can change during each scan period. This function ramps the tapered tension setpoint to the preset value when the user changes either the tension or taper setpoints. This ensures stability during step changes in setpoints.

| Range:   |            | Function: |
|----------|------------|-----------|
| 0.1.0/.* | [0.1 1.0/] |           |

### 37-43 Diameter Calculator Min Speed

Sets the minimum line speed to be achieved before the diameter calculator is activated. At low line speeds, the resolution of the line and winder speed are too low for the diameter to be accurately calculated.

| Range: | Function:   |  |
|--------|-------------|--|
| 0 %*   | [0 - 100 %] |  |

### 37-44 Line Acceleration Feed Forward

Sets the feed forward speed that helps compensate for tension changes caused by line speed acceleration and deceleration.

| Range: | Function:   |  |
|--------|-------------|--|
| 0*     | [-20 - 20 ] |  |

### 37-45 Line Speed Source

Ontion

[5] [6]

[7]

Use this parameter to set the input for line speed.

| Option. |                 | i unction. |
|---------|-----------------|------------|
| [0] *   | No function     |            |
| [1]     | 24V encoder     |            |
| [2]     | MCB102          |            |
| [3]     | MCB103          |            |
| [4]     | Analog input 53 |            |
|         |                 |            |

Function:

# 37-46 Winder Speed Match Scale

Analog input 54

Frequency input 29

Frequency input 33

This parameter is used to match the surface speeds of line and winder at smallest core while running line at 100 % speed.

| Range: |                 | Function: |
|--------|-----------------|-----------|
| 1*     | [0.001 - 1000 ] |           |

### 37-47 Tension PID Profile

Allows scaling the tension loop PID output to compensate for roll diameter. Ideally, the output from the tension loop PID amplifier is halved each time the diameter doubles, which is considered fully profiled. In some cases, it might be desirable to be less than fully profiled, which would give over compensation when the diameter increases.

| Range: |             | Function: |
|--------|-------------|-----------|
| 0 %*   | [0 - 100 %] |           |

### 37-48 Tension PID Proportional Gain

Sets the proportional gain for tension loop PID amplifier.

| Range: | J         | Function: |
|--------|-----------|-----------|
| 0*     | [0 - 10 ] |           |

### 37-49 Tension PID Derivate Time

Sets the derivative time for tension loop PID amplifier.

| Range: |            | Function: |
|--------|------------|-----------|
| 0 s*   | [0 - 20 s] |           |

#### 37-50 Tension PID Integral Time

Sets the integral time for tension loop PID amplifier.

| Range: |                | Function: |
|--------|----------------|-----------|
| 501 s* | [0.01 - 501 s] |           |

### 37-51 Tension PID Out Limit

Sets the maximum tension PID loop output that can be added to the open loop speed reference. The value is normally set to limit the contribution of the tension PID loop to 10 % of the maximum reference speed.

| Range: | Function:   |  |
|--------|-------------|--|
| 0 %*   | [0 - 100 %] |  |

#### 37-52 Tension PID Der Gain Limit

Sets the limit for derivation gain in tension loop PID amplifier.

| Range: |           | Function: |
|--------|-----------|-----------|
| 5*     | [1 - 50 ] |           |

### 37-53 Tension PID Anti Windup

Activates the anti-wind-up function in tension loop PID amplifier.

| Option: |          | Function: |
|---------|----------|-----------|
| [0]     | Disabled |           |
| [1] *   | Enabled  |           |

### 37-54 Winder Jog Reverse

Jogs the winder in the reverse winding direction at the speed set in *parameter 37-26 Winder Jog Speed*.

| Option: |             | Function: |
|---------|-------------|-----------|
| [0] *   | No Function |           |
| [1]     | Jog reverse |           |

### 37-55 Winder Jog Forward

Jogs the winder in forward winding direction at the speed set in parameter 37-26 Winder Jog Speed.

| Option: |             | Function: |
|---------|-------------|-----------|
| [0] *   | No function |           |
| [1]     | Jog forward |           |

### 37-56 New Diameter Select

Selects partial roll diameter as the preset starting diameter when the diameter reset is energized, rather than using one of the 2 preset core diameters.

| Option: |                       | Function: |
|---------|-----------------------|-----------|
| [0] *   | Core diameter         |           |
| [1]     | Partial roll diameter |           |

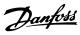

4

| 37-57 Tensio      | n On/Off              |           |
|-------------------|-----------------------|-----------|
| Turns the tension | on controller on or o | ff.       |
| Option:           |                       | Function: |
| [0] *             | Off                   |           |
| [1]               | On                    |           |

| 37-58 Core Select                     |                |           |  |  |
|---------------------------------------|----------------|-----------|--|--|
| Selects 1 of the 2 preset core sizes. |                |           |  |  |
| Option:                               |                | Function: |  |  |
| [0] *                                 | Core1 diameter |           |  |  |
| [1]                                   | Core2 diameter |           |  |  |

### 37-59 Diameter Reset

Resets the diameter to a new value. If the new diameter select is energized, the partial core diameter value is used, otherwise the diameter is reset to core1 or core2 values based on the selected core.

| Option: |     | Function: |
|---------|-----|-----------|
| [0] *   | Off |           |
| [1]     | On  |           |

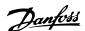

### 5 Parameter Lists

### 5.1 Introduction

### 5.1.1 Default Settings

### Changes during operation

TRUE means that the parameter can be changed while the frequency converter is in operation, and FALSE means that the frequency converter must be stopped before a change can be made.

### 2-Set-up

All set-ups: The parameter can be set individually in each of the 2 set-ups, that is 1 single parameter can have 2 different data values.

1 set-up: Data value is the same in all set-ups.

| Data | Description                          | Туре   |
|------|--------------------------------------|--------|
| type |                                      |        |
| 2    | Integer 8                            | Int8   |
| 3    | Integer 16                           | Int16  |
| 4    | Integer 32                           | Int32  |
| 5    | Unsigned 8                           | Uint8  |
| 6    | Unsigned 16                          | Uint16 |
| 7    | Unsigned 32                          | Uint32 |
| 9    | Visible String                       | VisStr |
| 33   | Normalised value 2 bytes             | N2     |
| 35   | Bit sequence of 16 boolean variables | V2     |
| 54   | Time difference w/o date             | TimD   |

Table 5.1 Data Type

### 5.1.2 Conversion

The various attributes of each parameter are displayed in *Factory Setting*. Parameter values are transferred as whole numbers only. Conversion factors are therefore used to transfer decimals.

4-12 Motor Speed Low Limit [Hz] has a conversion factor of 0.1. To preset the minimum frequency to 10 Hz, transfer the value 100. A conversion factor of 0.1 means that the value transferred is multiplied by 0.1. The value 100 is therefore read as 10.0.

### **Examples:**

0 s⇒conversion index 0 0.00 s⇒conversion index -2 0 ms⇒conversion index -3 0.00 ms⇒conversion index -5

| Conversion index | Conversion factor |
|------------------|-------------------|
| 100              |                   |
| 75               |                   |
| 74               |                   |
| 67               |                   |
| 6                | 1000000           |
| 5                | 100000            |
| 4                | 10000             |
| 3                | 1000              |
| 2                | 100               |
| 1                | 10                |
| 0                | 1                 |
| -1               | 0.1               |
| -2               | 0.01              |
| -3               | 0.001             |
| -4               | 0.0001            |
| -5               | 0.00001           |
| -6               | 0.000001          |
| -7               | 0.0000001         |

Table 5.2 Conversion Table

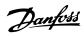

### 5.1.3 Active/Inactive Parameters in Different Drive Control Modes

- + indicates that the parameter is active in the mode.
- indicates that the parameter is inactive in the mode.

| 1-10 Motor Construction                     | AC motor |                           |  |
|---------------------------------------------|----------|---------------------------|--|
| 1-01 Motor Control Principle                | U/f mode | VVC+                      |  |
| 1-00 Configuration Mode                     | •        |                           |  |
| [0] Speed Open Loop                         | +        | +                         |  |
| [1] Speed Closed Loop                       | -        | +                         |  |
| [3] Process                                 | +        | +                         |  |
| [4] Torque Open Loop                        | -        | +                         |  |
| [6] Surface Winder                          | +        | +                         |  |
| [7] Ext. PID Open Loop                      | +        | +                         |  |
| 1-03 Torque Characteristics                 | -        | + see <sup>1, 2, 3)</sup> |  |
| 1-06 Clockwise Direction                    | +        | +                         |  |
| 1-20 Motor Power [kW]                       | +        | +                         |  |
| (0-03 Regional Settings =[0] International) | Ť        | Ť                         |  |
| 1-22 Motor Voltage                          | +        | +                         |  |
| 1-23 Motor Frequency                        | +        | +                         |  |
| 1-24 Motor Current                          | +        | +                         |  |
| 1-25 Motor Nominal Speed                    | +        | +                         |  |
| 1-29 Automatic Motor Adaptation (AMA)       | +        | +                         |  |
| 1-30 Stator Resistance (Rs)                 | +        | +                         |  |
| 1-33 Stator Leakage Reactance (X1)          | +        | +                         |  |
| 1-34 Rotor Leakage Reactance (X2)           | -        | + see <sup>5)</sup>       |  |
| 1-35 Main Reactance (Xh)                    | +        | +                         |  |
| 1-39 Motor Poles                            | +        | +                         |  |

### Table 5.3 Active/Inactive Parameters

- 1) Constant torque
- 2) Variable torque
- 3) AEO
- 5) Used in flystart

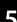

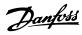

| 1-10 Motor Construction                | AC m              | otor             |
|----------------------------------------|-------------------|------------------|
| 1-01 Motor Control Principle           | U/f mode          | VVC <sup>+</sup> |
| 1-50 Motor Magnetisation at Zero Speed | -                 | +                |
| 1-52 Min Speed Normal Magnetising [Hz] | -                 | +                |
| 1-55 U/f Characteristic - U            | +                 | -                |
| 1-56 U/f Characteristic - F            | +                 | -                |
| 1-60 Low Speed Load Compensation       | -                 | +                |
| 1-61 High Speed Load Compensation      | -                 | +                |
| 1-62 Slip Compensation                 |                   | +                |
|                                        | -                 | see 7)           |
| 1-63 Slip Compensation Time Constant   | +                 |                  |
|                                        | see <sup>8)</sup> | +                |
| 1-64 Resonance Damping                 | +                 | +                |
| 1-65 Resonance Damping Time Constant   | +                 | +                |
| 1-71 Start Delay                       | +                 | +                |
| 1-72 Start Function                    | +                 | +                |
| 1-73 Flying Start                      | -                 | +                |
| 1-75 Start Speed [Hz]                  | -                 | +                |
| 1-76 Start Current                     | -                 | +                |

### Table 5.4 Active/inactive Parameters

- 6) Used when 1-03 Torque Characteristics is constant power.
- 7) Not used when 1-03 Torque Characteristics=VT.
- 8) Part of resonance damping.

| 1-10 Motor Construction                  | AC motor          |                  |  |
|------------------------------------------|-------------------|------------------|--|
| 1-01 Motor Control Principle             | U/f mode          | VVC <sup>+</sup> |  |
| 1-80 Function at Stop                    | +                 | +                |  |
| 1-82 Min Speed for Function at Stop [Hz] |                   |                  |  |
| (Par. 002=Hz)                            | +                 | +                |  |
| 1-90 Motor Thermal Protection            | +                 | +                |  |
| 1-93 Thermistor Resource                 | +                 | +                |  |
| 2-00 DC Hold Current                     | +                 | +                |  |
| 2-01 DC Brake Current                    | +                 | +                |  |
| 2-02 DC Braking Time                     | +                 | +                |  |
| 2-04 DC Brake Cut In Speed [Hz]          | +                 | +                |  |
| 2-10 Brake Function                      | +                 |                  |  |
|                                          | see <sup>9)</sup> | +                |  |
| 2-11 Brake Resistor (ohm)                | +                 | +                |  |
| 2-12 Brake Power Limit (kW)              | +                 | +                |  |
| 2-16 AC brake Max. Current               | -                 | +                |  |
| 2-17 Over-voltage Control                | +                 | +                |  |
| 2-19 Over-voltage Gain                   | +                 | +                |  |
| 2-20 Release Brake Current               | +                 | +                |  |
| 2-22 Activate Brake Speed [Hz]           | +                 | +                |  |

### Table 5.5 Active/inactive Parameters

9) Not AC brake

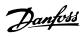

### 5.2 Parameter Lists

# 5.2.1 0-\*\* Operation and Display

| Par. No. #              | Parameter description         | Default value         | 2-set-up    | Change<br>during<br>operation | Conver-<br>sion index | Туре       |
|-------------------------|-------------------------------|-----------------------|-------------|-------------------------------|-----------------------|------------|
| 0-0* Basic              | Settings                      |                       |             |                               |                       |            |
| 0-01                    | Language                      | [0] English           | 1 set-up    | TRUE                          | -                     | Uint8      |
| 0-03                    | Regional Settings             | [0] International     | 1 set-up    | FALSE                         | -                     | Uint8      |
| 0-04                    | Operating State at Power-up   | [0] Resume            | All set-ups | TRUE                          | -                     | Uint8      |
| 0-06                    | GridType                      | ExpressionLimit       | 1 set-up    | FALSE                         | -                     | Uint8      |
| 0-07                    | Auto DC Braking               | [1] On                | 1 set-up    | FALSE                         | -                     | Uint8      |
| 0-1* Set-u <sub>l</sub> | Operations                    | ,                     |             |                               |                       |            |
| 0-10                    | Active Set-up                 | [1] Set-up 1          | 1 set-up    | TRUE                          | -                     | Uint8      |
| 0-11                    | Programming Set-up            | [9] Active Set-up     | 1 set-up    | TRUE                          | -                     | Uint8      |
| 0-12                    | Link Setups                   | [20] Linked           | All set-ups | FALSE                         | -                     | Uint8      |
| 0-14                    | Readout: Edit Set-ups/Channel | 0 N/A                 | All set-ups | TRUE                          | 0                     | Int32      |
| 0-16                    | Application Selection         | [0] None              | 1 set-up    | FALSE                         | -                     | Uint8      |
| 0-2* LCP D              | Display                       |                       |             |                               |                       |            |
| 0-20                    | Display Line 1.1 Small        | 1602                  | All set-ups | TRUE                          | -                     | Uint16     |
| 0-21                    | Display Line 1.2 Small        | 1614                  | All set-ups | TRUE                          | -                     | Uint16     |
| 0-22                    | Display Line 1.3 Small        | 1610                  | All set-ups | TRUE                          | -                     | Uint16     |
| 0-23                    | Display Line 2 Large          | 1613                  | All set-ups | TRUE                          | _                     | Uint16     |
| 0-24                    | Display Line 3 Large          | 1502                  | All set-ups | TRUE                          | _                     | Uint16     |
| 0-3* LCP C              | ustom Readout                 |                       |             |                               |                       |            |
| 0-30                    | Custom Readout Unit           | [1] %                 | 1 set-up    | TRUE                          | -                     | Uint8      |
| 0-31                    | Custom Readout Min Value      | 0 CustomReadoutUnit   | 1 set-up    | TRUE                          | -2                    | Int32      |
| 0-32                    | Custom Readout Max Value      | 100 CustomReadoutUnit | 1 set-up    | TRUE                          | -2                    | Int32      |
| 0-37                    | Display Text 1                | 0                     | 1 set-up    | TRUE                          | 0                     | VisStr[21] |
| 0-38                    | Display Text 2                | 0                     | 1 set-up    | TRUE                          | 0                     | VisStr[26] |
| 0-39                    | Display Text 3                | 0                     | 1 set-up    | TRUE                          | 0                     | VisStr[26] |
| 0-4* LCP K              | řeypad                        |                       |             |                               |                       |            |
| 0-40                    | [Hand on] Key on LCP          | [1] Enabled           | All set-ups | TRUE                          | -                     | Uint8      |
| 0-42                    | [Auto on] Key on LCP          | [1] Enabled           | All set-ups | TRUE                          | -                     | Uint8      |
| 0-44                    | [Off/Reset] Key on LCP        | [1] Enabled           | All set-ups | TRUE                          | -                     | Uint8      |
| 0-5* Copy/              | /Save                         |                       |             |                               |                       |            |
| 0-50                    | LCP Copy                      | [0] No copy           | 1 set-up    | FALSE                         | -                     | Uint8      |
| 0-51                    | Set-up Copy                   | [0] No copy           | 1 set-up    | FALSE                         | -                     | Uint8      |
| 0-6* Passw              | vord                          |                       |             |                               |                       |            |
| 0-60                    | Main Menu Password            | 0 N/A                 | 1 set-up    | TRUE                          | 0                     | Uint16     |

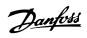

# 5.2.2 1-\*\* Load and Motor

| Par. No. #  | Parameter description                   | Default value        | 2-set-up                                         | Change<br>during<br>operation | Conver-<br>sion index | Туре    |
|-------------|-----------------------------------------|----------------------|--------------------------------------------------|-------------------------------|-----------------------|---------|
| 1-0* Gener  | al Settings                             |                      |                                                  | •                             |                       |         |
| 1-00        | Configuration Mode                      | [0] Open Loop        | All set-ups                                      | TRUE                          | _                     | Uint8   |
| 1-01        | Motor Control Principle                 | [1] VVC <sup>+</sup> | All set-ups                                      | FALSE                         | _                     | Uint8   |
| 1-03        | Torque Characteristics                  | [0] Constant torque  | All set-ups                                      | FALSE                         | _                     | Uint8   |
| 1-06        | Clockwise Direction                     | [0] Normal           | 1 set-up                                         | FALSE                         | _                     | Uint8   |
| 1-08        | Motor Control Bandwidth                 | ExpressionLimit      | 1 set-up                                         | FALSE                         | _                     | Uint8   |
| 1-1* Motor  | Selection                               | ·                    | ·                                                |                               |                       |         |
| 1-10        | Motor Construction                      | [0] Asynchron        | 1 set-up                                         | FALSE                         | _                     | Uint8   |
| 1-14        | Damping Gain                            | 120 %                | All set-ups                                      | TRUE                          | 0                     | Int16   |
| 1-15        | Low Speed Filter Time Const.            | ExpressionLimit      | All set-ups                                      | TRUE                          | -2                    | Uint16  |
| 1-16        | High Speed Filter Time Const.           | ExpressionLimit      | All set-ups                                      | TRUE                          | -2                    | Uint16  |
| 1-17        | Voltage filter time const.              | ExpressionLimit      | All set-ups                                      | TRUE                          | -3                    | Uint16  |
| 1-2* Motor  |                                         |                      |                                                  |                               |                       |         |
| 1-20        | Motor Power                             | ExpressionLimit      | All set-ups                                      | FALSE                         | _                     | Uint8   |
| 1-22        | Motor Voltage                           | ExpressionLimit      | All set-ups                                      | FALSE                         | 0                     | Uint16  |
| 1-23        | Motor Frequency                         | ExpressionLimit      | All set-ups                                      | FALSE                         | 0                     | Uint16  |
| 1-24        | Motor Current                           | ExpressionLimit      | All set-ups                                      | FALSE                         | -2                    | Uint32  |
| 1-25        | Motor Nominal Speed                     | ExpressionLimit      | All set-ups                                      | FALSE                         | 67                    | Uint16  |
| 1-26        | Motor Cont. Rated Torque                | ExpressionLimit      | All set-ups                                      | FALSE                         | -1                    | Uint32  |
| 1-29        | Automatic Motor Adaption (AMA)          | [0] Off              | All set-ups                                      | FALSE                         | _                     | Uint8   |
| -           | Motor Data I                            | [0] 011              | 7th Set ups                                      | TALSE                         |                       | Oiiito  |
| 1-30        | Stator Resistance (Rs)                  | ExpressionLimit      | All set-ups                                      | FALSE                         | -3                    | Uint32  |
| 1-31        | Rotor Resistance (Rr)                   | ExpressionLimit      | All set-ups                                      | FALSE                         | -3                    | Uint32  |
| 1-33        | Stator Leakage Reactance (X1)           | ExpressionLimit      | All set-ups                                      | FALSE                         | -3                    | Uint32  |
| 1-35        | Main Reactance (Xh)                     | ExpressionLimit      | All set-ups                                      | FALSE                         | -2                    | Uint32  |
| 1-37        | d-axis Inductance (Ld)                  | ExpressionLimit      | All set-ups                                      | FALSE                         | -3                    | Int32   |
| 1-38        | q-axis Inductance (Lq)                  | ExpressionLimit      | All set-ups                                      | FALSE                         | -6                    | Int32   |
| 1-30        | Motor Poles                             | · ·                  | <del>                                     </del> | FALSE                         | 0                     | Uint8   |
|             | 111111111111111111111111111111111111111 | ExpressionLimit      | All set-ups                                      | FALSE                         | 0                     | UIIILO  |
| 1-4° Adv. 1 | Motor Data II                           | Five vession Lineit  | All set                                          | FALCE                         | 0                     | Llima16 |
|             | Back EMF at 1000 RPM                    | ExpressionLimit      | All set-ups                                      | FALSE                         | 0                     | Uint16  |
| 1-42        | Motor Cable Length                      | 50 m                 | All set-ups                                      | FALSE                         | 0                     | Uint8   |
| 1-43        | Motor Cable Length Feet                 | 164 ft               | All set-ups                                      | FALSE                         | 0                     | Uint16  |
| 1-44        | d-axis Inductance Sat. (LdSat)          | ExpressionLimit      | All set-ups                                      | FALSE                         | -3                    | Int32   |
| 1-45        | q-axis Inductance Sat. (LqSat)          | ExpressionLimit      | All set-ups                                      | FALSE                         | -3                    | Int32   |
| 1-46        | Position Detection Gain                 | 100 %                | All set-ups                                      | TRUE                          | 0                     | Uint16  |
| 1-48        | Current at Min Inductance for d-axis    | 100 %                | All set-ups                                      | TRUE                          | 0                     | Uint16  |
| 1-49        | Current at Min Inductance for q-axis    | 100 %                | All set-ups                                      | TRUE                          | 0                     | Uint16  |
|             | ndep. Setting                           |                      |                                                  |                               | _                     |         |
| 1-50        | Motor Magnetisation at Zero Speed       | 100 %                | All set-ups                                      | TRUE                          | 0                     | Uint16  |
| 1-52        | Min Speed Normal Magnetising [Hz]       | 1 Hz                 | All set-ups                                      | TRUE                          | -1                    | Uint16  |
| 1-55        | U/f Characteristic - U                  | ExpressionLimit      | All set-ups                                      | FALSE                         | -1                    | Uint16  |
| 1-56        | U/f Characteristic - F                  | ExpressionLimit      | All set-ups                                      | FALSE                         | -1                    | Uint16  |
|             | Depen. Setting                          |                      |                                                  | _                             |                       |         |
| 1-60        | Low Speed Load Compensation             | 100 %                | All set-ups                                      | TRUE                          | 0                     | Int16   |
| 1-61        | High Speed Load Compensation            | 100 %                | All set-ups                                      | TRUE                          | 0                     | Int16   |
| 1-62        | Slip Compensation                       | ExpressionLimit      | All set-ups                                      | TRUE                          | 0                     | Int16   |
| 1-63        | Slip Compensation Time Constant         | 0.1 s                | All set-ups                                      | TRUE                          | -2                    | Uint16  |
| 1-64        | Resonance Dampening                     | 100 %                | All set-ups                                      | TRUE                          | 0                     | Uint16  |
| 1-65        | Resonance Dampening Time Constant       | 0.005 s              | All set-ups                                      | TRUE                          | -3                    | Uint16  |

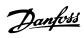

| Par. No. # | Parameter description               | Default value        | 2-set-up    | Change    | Conver-    | Type   |
|------------|-------------------------------------|----------------------|-------------|-----------|------------|--------|
|            |                                     |                      |             | during    | sion index |        |
|            |                                     |                      |             | operation |            |        |
| 1-66       | Min. Current at Low Speed           | 50 %                 | All set-ups | TRUE      | 0          | Uint32 |
| 1-7* Start | Adjustments                         |                      |             |           |            |        |
| 1-70       | PM Start Mode                       | [0] Rotor Detection  | All set-ups | TRUE      | -          | Uint8  |
| 1-71       | Start Delay                         | 0 s                  | All set-ups | TRUE      | -1         | Uint8  |
| 1-72       | Start Function                      | [2] Coast/delay time | All set-ups | TRUE      | -          | Uint8  |
| 1-73       | Flying Start                        | ExpressionLimit      | All set-ups | TRUE      | -          | Uint8  |
| 1-75       | Start Speed [Hz]                    | ExpressionLimit      | All set-ups | TRUE      | -1         | Uint16 |
| 1-76       | Start Current                       | ExpressionLimit      | All set-ups | TRUE      | -2         | Uint32 |
| 1-78       | Compressor Start Max Speed [Hz]     | 0 Hz                 | All set-ups | TRUE      | -1         | Uint16 |
| 1-79       | Compressor Start Max Time to Trip   | 5 s                  | All set-ups | TRUE      | -1         | Uint8  |
| 1-8* Stop  | Adjustments                         |                      |             |           |            |        |
| 1-80       | Function at Stop                    | [0] Coast            | All set-ups | TRUE      | -          | Uint8  |
| 1-82       | Min Speed for Function at Stop [Hz] | 0 Hz                 | All set-ups | TRUE      | -1         | Uint16 |
| 1-9* Motor | Temperature                         |                      |             |           |            |        |
| 1-90       | Motor Thermal Protection            | [0] No protection    | All set-ups | TRUE      | _          | Uint8  |
| 1-93       | Thermistor Source                   | [0] None             | All set-ups | FALSE     | _          | Uint8  |

# 5.2.3 2-\*\* Brakes

| Par. No. # | Parameter description         | Default value   | 2-set-up    | Change<br>during<br>operation | Conver-<br>sion index | Туре   |
|------------|-------------------------------|-----------------|-------------|-------------------------------|-----------------------|--------|
| 2-0* DC-Br | ake                           |                 |             |                               |                       |        |
| 2-00       | DC Hold/Motor Preheat Current | 50 %            | All set-ups | TRUE                          | 0                     | Uint16 |
| 2-01       | DC Brake Current              | 50 %            | All set-ups | TRUE                          | 0                     | Uint16 |
| 2-02       | DC Braking Time               | 10 s            | All set-ups | TRUE                          | -1                    | Uint16 |
| 2-04       | DC Brake Cut In Speed         | 0 Hz            | All set-ups | TRUE                          | -1                    | Uint16 |
| 2-06       | Parking Current               | 100 %           | All set-ups | TRUE                          | 0                     | Uint16 |
| 2-07       | Parking Time                  | 3 s             | All set-ups | TRUE                          | -1                    | Uint16 |
| 2-1* Brake | Energy Funct.                 |                 |             |                               |                       |        |
| 2-10       | Brake Function                | [0] Off         | All set-ups | FALSE                         | -                     | Uint8  |
| 2-11       | Brake Resistor (ohm)          | ExpressionLimit | All set-ups | FALSE                         | -1                    | Uint16 |
| 2-12       | Brake Power Limit (kW)        | ExpressionLimit | All set-ups | TRUE                          | 0                     | Uint32 |
| 2-14       | Brake voltage reduce          | 0 V             | All set-ups | FALSE                         | 0                     | Uint16 |
| 2-16       | AC Brake, Max current         | 100 %           | All set-ups | TRUE                          | -1                    | Uint16 |
| 2-17       | Over-voltage Control          | [0] Disabled    | All set-ups | TRUE                          | -                     | Uint8  |
| 2-19       | Over-voltage Gain             | 100 %           | All set-ups | TRUE                          | 0                     | Uint16 |
| 2-2* Mecha | anical Brake                  |                 |             |                               |                       |        |
| 2-20       | Release Brake Current         | 0 A             | All set-ups | TRUE                          | -2                    | Uint32 |
| 2-22       | Activate Brake Speed [Hz]     | 0 Hz            | All set-ups | TRUE                          | -1                    | Uint16 |
| 2-23       | Activate Brake Delay          | 0.0 s           | All set-ups | TRUE                          | -1                    | Uint8  |

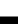

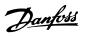

# 5.2.4 3-\*\* Reference/Ramps

| Par. No. #  | Parameter description               | Default value            | 2-set-up    | Change<br>during<br>operation | Conver-<br>sion index | Type   |
|-------------|-------------------------------------|--------------------------|-------------|-------------------------------|-----------------------|--------|
| 3-0* Refere | ence Limits                         |                          |             |                               |                       |        |
| 3-00        | Reference Range                     | [0] Min - Max            | All set-ups | TRUE                          | _                     | Uint8  |
| 3-01        | Reference/Feedback Unit             | ExpressionLimit          | All set-ups | TRUE                          | _                     | Uint8  |
| 3-02        | Minimum Reference                   | 0 ReferenceFeedbackUnit  | All set-ups | TRUE                          | -3                    | Int32  |
| 3-03        | Maximum Reference                   | ExpressionLimit          | All set-ups | TRUE                          | -3                    | Int32  |
| 3-04        | Reference Function                  | [0] Sum                  | All set-ups | TRUE                          | _                     | Uint8  |
| 3-1* Refere | ences                               |                          |             |                               |                       |        |
| 3-10        | Preset Reference                    | 0 %                      | All set-ups | TRUE                          | -2                    | Int16  |
| 3-11        | Jog Speed [Hz]                      | 5 Hz                     | All set-ups | TRUE                          | -1                    | Uint16 |
| 3-12        | Catch up/slow Down Value            | 0 %                      | All set-ups | TRUE                          | -2                    | Int16  |
| 3-14        | Preset Relative Reference           | 0 %                      | All set-ups | TRUE                          | -2                    | Int16  |
| 3-15        | Reference 1 Source                  | [1] Analog Input 53      | All set-ups | TRUE                          | -                     | Uint8  |
| 3-16        | Reference 2 Source                  | [2] Analog Input 54      | All set-ups | TRUE                          | -                     | Uint8  |
| 3-17        | Reference 3 Source                  | [11] Local bus reference | All set-ups | TRUE                          | -                     | Uint8  |
| 3-18        | Relative Scaling Reference Resource | [0] No function          | All set-ups | TRUE                          |                       | Uint8  |
| 3-4* Ramp 1 |                                     |                          |             |                               |                       |        |
| 3-40        | Ramp 1 Type                         | [0] Linear               | All set-ups | TRUE                          | -                     | Uint8  |
| 3-41        | Ramp 1 Ramp Up Time                 | ExpressionLimit          | All set-ups | TRUE                          | -2                    | Uint32 |
| 3-42        | Ramp 1 Ramp Down Time               | ExpressionLimit          | All set-ups | TRUE                          | -2                    | Uint32 |
| 3-5* Ramp   | 2                                   | •                        |             |                               |                       |        |
| 3-50        | Ramp 2 Type                         | [0] Linear               | All set-ups | TRUE                          | -                     | Uint8  |
| 3-51        | Ramp 2 Ramp Up Time                 | ExpressionLimit          | All set-ups | TRUE                          | -2                    | Uint32 |
| 3-52        | Ramp 2 Ramp Down Time               | ExpressionLimit          | All set-ups | TRUE                          | -2                    | Uint32 |
| 3-6* Ramp   | 3                                   |                          |             |                               |                       |        |
| 3-60        | Ramp 3 Type                         | [0] Linear               | All set-ups | TRUE                          | -                     | Uint8  |
| 3-61        | Ramp 3 Ramp up Time                 | ExpressionLimit          | All set-ups | TRUE                          | -2                    | Uint32 |
| 3-62        | Ramp 3 Ramp down Time               | ExpressionLimit          | All set-ups | TRUE                          | -2                    | Uint32 |
| 3-7* Ramp   | 4                                   |                          |             |                               |                       |        |
| 3-70        | Ramp 4 Type                         | [0] Linear               | All set-ups | TRUE                          | -                     | Uint8  |
| 3-71        | Ramp 4 Ramp up Time                 | ExpressionLimit          | All set-ups | TRUE                          | -2                    | Uint32 |
| 3-72        | Ramp 4 Ramp Down Time               | ExpressionLimit          | All set-ups | TRUE                          | -2                    | Uint32 |
| 3-8* Other  | Ramps                               |                          |             |                               |                       |        |
| 3-80        | Jog Ramp Time                       | ExpressionLimit          | All set-ups | TRUE                          | -2                    | Uint32 |
| 3-81        | Quick Stop Ramp Time                | ExpressionLimit          | 1 set-up    | TRUE                          | -2                    | Uint32 |
| 3-9* Digita | l Pot.Meter                         |                          |             |                               |                       |        |
| 3-90        | Step Size                           | 0.10 %                   | All set-ups | TRUE                          | -2                    | Uint16 |
| 3-92        | Power Restore                       | [0] Off                  | All set-ups | TRUE                          | -                     | Uint8  |
| 3-93        | Maximum Limit                       | 100%                     | All set-ups | TRUE                          | 0                     | Int16  |
| 3-94        | Minimum Limit                       | -100%                    | All set-ups | TRUE                          | 0                     | Int16  |
| 3-95        | Ramp Delay                          | 1000 ms                  | All set-ups | TRUE                          | -3                    | Uint16 |

# 5.2.5 4-\*\* Limits/Warnings

| Par. No. #  | Parameter description          | Default value         | 2-set-up    | Change<br>during<br>operation | Conver-<br>sion index | Type   |
|-------------|--------------------------------|-----------------------|-------------|-------------------------------|-----------------------|--------|
| 4-1* Moto   | or Limits                      | •                     |             |                               |                       |        |
| 4-10        | Motor Speed Direction          | [2] Both directions   | All set-ups | FALSE                         | _                     | Uint8  |
| 4-12        | Motor Speed Low Limit [Hz]     | 0 Hz                  | All set-ups | FALSE                         | -1                    | Uint16 |
| 4-14        | Motor Speed High Limit [Hz]    | 65 Hz                 | All set-ups | FALSE                         | -1                    | Uint16 |
| 4-16        | Torque Limit Motor Mode        | ExpressionLimit       | All set-ups | TRUE                          | 0                     | Uint16 |
| 4-17        | Torque Limit Generator Mode    | 100 %                 | All set-ups | TRUE                          | 0                     | Uint16 |
| 4-18        | Current Limit                  | ExpressionLimit       | All set-ups | TRUE                          | 0                     | Uint16 |
| 4-19        | Max Output Frequency           | ExpressionLimit       | All set-ups | FALSE                         | -1                    | Uint16 |
| 4-2* Limit  | Factors                        | ·                     |             |                               |                       |        |
| 4-20        | Torque Limit Factor Source     | [0] No function       | All set-ups | TRUE                          | -                     | Uint8  |
| 4-21        | Speed Limit Factor Source      | [0] No function       | All set-ups | TRUE                          | -                     | Uint8  |
| 4-22        | 4-22 Break Away Boost [0] Off  |                       | All set-ups | FALSE                         | -                     | Uint8  |
| 4-3* Moto   | r Fb Monitor                   | •                     |             |                               |                       |        |
| 4-30        | Motor Feedback Loss Function   | [0] Disabled          | All set-ups | TRUE                          | -                     | Uint8  |
| 4-31        | Motor Feedback Speed Error     | 20 Hz                 | All set-ups | TRUE                          | 0                     | Uint16 |
| 4-32        | Motor Feedback Loss Timeout    | 0.05 s                | All set-ups | TRUE                          | -2                    | Uint16 |
| 4-4* Adj. \ | Warnings 2                     | •                     |             |                               |                       |        |
| 4-40        | Warning Freq. Low              | ExpressionLimit       | All set-ups | TRUE                          | -1                    | Uint16 |
| 4-41        | Warning Freq. High             | ExpressionLimit       | All set-ups | TRUE                          | -1                    | Uint16 |
| 4-42        | Adjustable Temperature Warning | 0 N/A                 | All set-ups | TRUE                          | 0                     | Uint8  |
| 4-5* Adj. \ | Warnings                       |                       |             |                               |                       |        |
| 4-50        | Warning Current Low            | 0 A                   | All set-ups | TRUE                          | -2                    | Uint32 |
| 4-51        | Warning Current High           | ExpressionLimit       | All set-ups | TRUE                          | -2                    | Uint32 |
| 4-54        | Warning Reference Low          | -4999 N/A             | All set-ups | TRUE                          | -3                    | Int32  |
| 4-55        | Warning Reference High         | 4999 N/A              | All set-ups | TRUE                          | -3                    | Int32  |
| 4-56        | Warning Feedback Low           | -4999 ProcessCtrlUnit | All set-ups | TRUE                          | -3                    | Int32  |
| 4-57        | Warning Feedback High          | 4999 ProcessCtrlUnit  | All set-ups | TRUE                          | -3                    | Int32  |
| 4-58        | Missing Motor Phase Function   | [1] On                | All set-ups | FALSE                         | -                     | Uint8  |
| 4-6* Spee   | d Bypass                       |                       |             |                               |                       |        |
| 4-61        | Bypass Speed From [Hz]         | 0 Hz                  | All set-ups | TRUE                          | -1                    | Uint16 |
| 4-63        | Bypass Speed To [Hz]           | 0 Hz                  | All set-ups | TRUE                          | -1                    | Uint16 |

# 5.2.6 5-\*\* Digital In/Out

| Par. No. #  | Parameter description     | Default value         | 2-set-up    | Change<br>during<br>operation | Conver-<br>sion index | Type  |
|-------------|---------------------------|-----------------------|-------------|-------------------------------|-----------------------|-------|
| 5-0* Digita | I I/O mode                |                       |             |                               |                       |       |
| 5-00        | Digital I/O Mode          | [0] PNP               | 1 set-up    | FALSE                         | -                     | Uint8 |
| 5-01        | Terminal 27 Mode          | [0] Input             | All set-ups | TRUE                          | -                     | Uint8 |
| 5-02        | Terminal 29 Mode          | [0] Input             | All set-ups | TRUE                          | -                     | Uint8 |
| 5-1* Digita | l Inputs                  |                       |             |                               |                       |       |
| 5-10        | Terminal 18 Digital Input | [8] Start             | All set-ups | TRUE                          | -                     | Uint8 |
| 5-11        | Terminal 19 Digital Input | [10] Reversing        | All set-ups | TRUE                          | -                     | Uint8 |
| 5-12        | Terminal 27 Digital Input | ExpressionLimit       | All set-ups | TRUE                          | -                     | Uint8 |
| 5-13        | Terminal 29 Digital Input | [14] Jog              | All set-ups | TRUE                          | -                     | Uint8 |
| 5-14        | Terminal 32 Digital Input | [0] No operation      | All set-ups | TRUE                          | -                     | Uint8 |
| 5-15        | Terminal 33 Digital Input | [16] Preset ref bit 0 | All set-ups | TRUE                          | -                     | Uint8 |
| 5-16        | Terminal 31 Digital Input | [0] No operation      | All set-ups | TRUE                          | _                     | Uint8 |

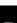

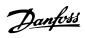

| Par. No. #  | Parameter description             | Default value    | 2-set-up    | Change<br>during<br>operation | Conver-<br>sion index | Туре   |
|-------------|-----------------------------------|------------------|-------------|-------------------------------|-----------------------|--------|
| 5-3* Digita | l Outputs                         | -                |             |                               |                       |        |
| 5-30        | Terminal 27 Digital Output        | [0] No operation | All set-ups | TRUE                          | -                     | Uint8  |
| 5-31        | Terminal 29 Digital Output        | [0] No operation | All set-ups | TRUE                          | -                     | Uint8  |
| 5-34        | On Delay, Digital Output          | 0.01 s           | All set-ups | TRUE                          | -2                    | Uint16 |
| 5-35        | Off Delay, Digital Output         | 0.01 s           | All set-ups | TRUE                          | -2                    | Uint16 |
| 5-4* Relays |                                   | •                |             |                               |                       |        |
| 5-40        | Function Relay                    | ExpressionLimit  | All set-ups | TRUE                          | -                     | Uint8  |
| 5-41        | On Delay, Relay                   | 0.01 s           | All set-ups | TRUE                          | -2                    | Uint16 |
| 5-42        | Off Delay, Relay                  | 0.01 s           | All set-ups | TRUE                          | -2                    | Uint16 |
| 5-5* Pulse  | Input                             |                  |             |                               |                       |        |
| 5-50        | Term. 29 Low Frequency            | 4 Hz             | All set-ups | TRUE                          | 0                     | Uint32 |
| 5-51        | Term. 29 High Frequency           | 32000 Hz         | All set-ups | TRUE                          | 0                     | Uint32 |
| 5-52        | Term. 29 Low Ref./Feedb. Value    | 0 N/A            | All set-ups | TRUE                          | -3                    | Int32  |
| 5-53        | Term. 29 High Ref./Feedb. Value   | ExpressionLimit  | All set-ups | TRUE                          | -3                    | Int32  |
| 5-55        | Term. 33 Low Frequency            | 4 Hz             | All set-ups | TRUE                          | 0                     | Uint32 |
| 5-56        | Term. 33 High Frequency           | 32000 Hz         | All set-ups | TRUE                          | 0                     | Uint32 |
| 5-57        | Term. 33 Low Ref./Feedb. Value    | 0 N/A            | All set-ups | TRUE                          | -3                    | Int32  |
| 5-58        | Term. 33 High Ref./Feedb. Value   | ExpressionLimit  | All set-ups | TRUE                          | -3                    | Int32  |
| 5-6* Pulse  | Output                            | •                |             |                               |                       |        |
| 5-60        | Terminal 27 Pulse Output Variable | [0] No operation | All set-ups | TRUE                          | _                     | Uint8  |
| 5-62        | Pulse Output Max Freq 27          | 5000 Hz          | All set-ups | TRUE                          | 0                     | Uint32 |
| 5-63        | Terminal 29 Pulse Output Variable | [0] No operation | All set-ups | TRUE                          | -                     | Uint8  |
| 5-65        | Pulse Output Max Freq 29          | 5000 Hz          | All set-ups | TRUE                          | 0                     | Uint32 |
| 5-7* 24V E  | ncoder Input                      |                  |             |                               |                       |        |
| 5-70        | Term 32/33 Pulses Per Revolution  | 1024 N/A         | All set-ups | FALSE                         | 0                     | Uint16 |
| 5-71        | Term 32/33 Encoder Direction      | [0] Clockwise    | All set-ups | FALSE                         | -                     | Uint8  |
| 5-9* Bus C  | ontrolled                         |                  |             |                               |                       |        |
| 5-90        | Digital & Relay Bus Control       | 0 N/A            | All set-ups | TRUE                          | 0                     | Uint32 |
| 5-93        | Pulse Out 27 Bus Control          | 0 %              | All set-ups | TRUE                          | -2                    | Uint16 |
| 5-94        | Pulse Out 27 Timeout Preset       | 0 %              | 1 set-up    | TRUE                          | -2                    | Uint16 |
| 5-95        | Pulse Out 29 Bus Control          | 0 %              | All set-ups | TRUE                          | -2                    | Uint16 |
| 5-96        | Pulse Out 29 Timeout Preset       | 0 %              | 1 set-up    | TRUE                          | -2                    | Uint16 |

# 5.2.7 6-\*\* Analog In/Out

| Par. No. # | Parameter description              | Default value    | 2-set-up    | Change<br>during<br>operation | Conver-<br>sion index | Туре   |
|------------|------------------------------------|------------------|-------------|-------------------------------|-----------------------|--------|
| 6-0* Analo | g I/O Mode                         |                  |             |                               |                       |        |
| 6-00       | Live Zero Timeout Time             | 10 s             | All set-ups | TRUE                          | 0                     | Uint8  |
| 6-01       | Live Zero Timeout Function         | [0] Off          | All set-ups | TRUE                          | -                     | Uint8  |
| 6-1* Analo | g Input 53                         |                  |             |                               |                       |        |
| 6-10       | Terminal 53 Low Voltage            | 0.07 V           | All set-ups | TRUE                          | -2                    | Uint16 |
| 6-11       | Terminal 53 High Voltage           | 10 V             | All set-ups | TRUE                          | -2                    | Uint16 |
| 6-12       | Terminal 53 Low Current            | 4 mA             | All set-ups | TRUE                          | -5                    | Uint16 |
| 6-13       | Terminal 53 High Current           | 20 mA            | All set-ups | TRUE                          | -5                    | Uint16 |
| 6-14       | Terminal 53 Low Ref./Feedb. Value  | 0 N/A            | All set-ups | TRUE                          | -3                    | Int32  |
| 6-15       | Terminal 53 High Ref./Feedb. Value | ExpressionLimit  | All set-ups | TRUE                          | -3                    | Int32  |
| 6-16       | Terminal 53 Filter Time Constant   | 0.01 s           | All set-ups | TRUE                          | -2                    | Uint16 |
| 6-19       | Terminal 53 mode                   | [1] Voltage mode | 1 set-up    | TRUE                          | -                     | Uint8  |
| 6-2* Analo | g Input 54                         |                  |             |                               |                       |        |

5

| Par. No. # | Parameter description              | Default value    | 2-set-up    | Change<br>during<br>operation | Conver-<br>sion index | Type   |
|------------|------------------------------------|------------------|-------------|-------------------------------|-----------------------|--------|
| 6-20       | Terminal 54 Low Voltage            | 0.07 V           | All set-ups | TRUE                          | -2                    | Uint16 |
| 6-21       | Terminal 54 High Voltage           | 10 V             | All set-ups | TRUE                          | -2                    | Uint16 |
| 6-22       | Terminal 54 Low Current            | 4 mA             | All set-ups | TRUE                          | -5                    | Uint16 |
| 6-23       | Terminal 54 High Current           | 20 mA            | All set-ups | TRUE                          | -5                    | Uint16 |
| 6-24       | Terminal 54 Low Ref./Feedb. Value  | 0 N/A            | All set-ups | TRUE                          | -3                    | Int32  |
| 6-25       | Terminal 54 High Ref./Feedb. Value | ExpressionLimit  | All set-ups | TRUE                          | -3                    | Int32  |
| 6-26       | Terminal 54 Filter Time Constant   | 0.01 s           | All set-ups | TRUE                          | -2                    | Uint16 |
| 6-29       | Terminal 54 mode                   | [1] Voltage mode | 1 set-up    | TRUE                          | -                     | Uint8  |
| 6-7* Analo | g/Digital Output 45                |                  |             |                               |                       |        |
| 6-70       | Terminal 45 Mode                   | [0] 0-20 mA      | All set-ups | TRUE                          | -                     | Uint8  |
| 6-71       | Terminal 45 Analog Output          | [0] No operation | All set-ups | TRUE                          | -                     | Uint8  |
| 6-72       | Terminal 45 Digital Output         | [0] No operation | All set-ups | TRUE                          | -                     | Uint8  |
| 6-73       | Terminal 45 Output Min Scale       | 0 %              | All set-ups | TRUE                          | -2                    | Uint16 |
| 6-74       | Terminal 45 Output Max Scale       | 100 %            | All set-ups | TRUE                          | -2                    | Uint16 |
| 6-76       | Terminal 45 Output Bus Control     | 0 N/A            | All set-ups | TRUE                          | 0                     | Uint16 |
| 6-9* Analo | g/Digital Output 42                |                  |             |                               |                       |        |
| 6-90       | Terminal 42 Mode                   | [0] 0-20 mA      | All set-ups | TRUE                          | -                     | Uint8  |
| 6-91       | Terminal 42 Analog Output          | [0] No operation | All set-ups | TRUE                          | -                     | Uint8  |
| 6-92       | Terminal 42 Digital Output         | [0] No operation | All set-ups | TRUE                          | -                     | Uint8  |
| 6-93       | Terminal 42 Output Min Scale       | 0 %              | All set-ups | TRUE                          | -2                    | Uint16 |
| 6-94       | Terminal 42 Output Max Scale       | 100 %            | All set-ups | TRUE                          | -2                    | Uint16 |
| 6-96       | Terminal 42 Output Bus Control     | 0 N/A            | All set-ups | TRUE                          | 0                     | Uint16 |

### 5.2.8 7-\*\* Controllers

| Par. No. # | Parameter description               | Default value   | 2-set-up    | Change<br>during<br>operation | Conver-<br>sion index | Туре   |
|------------|-------------------------------------|-----------------|-------------|-------------------------------|-----------------------|--------|
| 7-0* Speed | PID Ctrl.                           | -               |             | -                             |                       |        |
| 7-00       | Speed PID Feedback Source           | [20] None       | All set-ups | FALSE                         | -                     | Uint8  |
| 7-02       | Speed PID Proportional Gain         | 0.015 N/A       | All set-ups | TRUE                          | -3                    | Uint16 |
| 7-03       | Speed PID Integral Time             | 8 ms            | All set-ups | TRUE                          | -4                    | Uint32 |
| 7-04       | Speed PID Differentiation Time      | 30 ms           | All set-ups | TRUE                          | -4                    | Uint16 |
| 7-05       | Speed PID Diff. Gain Limit          | 5 N/A           | All set-ups | TRUE                          | -1                    | Uint16 |
| 7-06       | Speed PID Lowpass Filter Time       | 10 ms           | All set-ups | TRUE                          | -4                    | Uint16 |
| 7-07       | Speed PID Feedback Gear Ratio       | 1 N/A           | All set-ups | FALSE                         | -4                    | Uint32 |
| 7-08       | Speed PID Feed Forward Factor       | 0 %             | All set-ups | FALSE                         | 0                     | Uint16 |
| 7-1* Torqu | e PID Ctrl.                         |                 |             |                               |                       |        |
| 7-12       | Torque PID Proportional Gain        | 100 %           | All set-ups | TRUE                          | 0                     | Uint16 |
| 7-13       | Torque PID Integration Time         | 0.020 s         | All set-ups | TRUE                          | -3                    | Uint16 |
| 7-2* Proce | ss Ctrl. Feedb                      | •               |             |                               |                       |        |
| 7-20       | Process CL Feedback 1 Resource      | [0] No function | All set-ups | TRUE                          | _                     | Uint8  |
| 7-22       | Process CL Feedback 2 Resource      | [0] No function | All set-ups | TRUE                          | _                     | Uint8  |
| 7-3* Proce | ss PID Ctrl.                        | •               |             |                               |                       |        |
| 7-30       | Process PID Normal/ Inverse Control | [0] Normal      | All set-ups | TRUE                          | -                     | Uint8  |
| 7-31       | Process PID Anti Windup             | [1] On          | All set-ups | TRUE                          | _                     | Uint8  |
| 7-32       | Process PID Start Speed             | 0 RPM           | All set-ups | TRUE                          | 67                    | Uint16 |
| 7-33       | Process PID Proportional Gain       | 0.01 N/A        | All set-ups | TRUE                          | -2                    | Uint16 |
| 7-34       | Process PID Integral Time           | 9999 s          | All set-ups | TRUE                          | -2                    | Uint32 |
| 7-35       | Process PID Differentiation Time    | 0 s             | All set-ups | TRUE                          | -2                    | Uint16 |

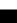

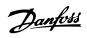

| Par. No. #  | Parameter description                   | Default value   | 2-set-up    | Change<br>during<br>operation | Conver-<br>sion index | Type   |
|-------------|-----------------------------------------|-----------------|-------------|-------------------------------|-----------------------|--------|
| 7-36        | Process PID Diff. Gain Limit            | 5 N/A           | All set-ups | TRUE                          | -1                    | Uint16 |
| 7-38        | Process PID Feed Forward Factor         | 0 %             | All set-ups | TRUE                          | 0                     | Uint16 |
| 7-39        | On Reference Bandwidth                  | 5 %             | All set-ups | TRUE                          | 0                     | Uint8  |
| 7-4* Adv. F | Process PID I                           |                 |             |                               |                       |        |
| 7-40        | Process PID I-part Reset                | [0] No          | All set-ups | TRUE                          | -                     | Uint8  |
| 7-41        | Process PID Output Neg. Clamp           | -100 %          | All set-ups | TRUE                          | 0                     | Int16  |
| 7-42        | Process PID Output Pos. Clamp           | 100 %           | All set-ups | TRUE                          | 0                     | Int16  |
| 7-43        | Process PID Gain Scale at Min. Ref.     | 100 %           | All set-ups | TRUE                          | 0                     | Int16  |
| 7-44        | Process PID Gain Scale at Max. Ref.     | 100 %           | All set-ups | TRUE                          | 0                     | Int16  |
| 7-45        | Process PID Feed Fwd Resource           | [0] No function | All set-ups | TRUE                          | -                     | Uint8  |
| 7-46        | Process PID Feed Fwd Normal/ Inv. Ctrl. | [0] Normal      | All set-ups | TRUE                          | -                     | Uint8  |
| 7-48        | PCD Feed Forward                        | 0 N/A           | All set-ups | TRUE                          | 0                     | Uint16 |
| 7-49        | Process PID Output Normal/ Inv. Ctrl.   | [0] Normal      | All set-ups | TRUE                          | -                     | Uint8  |
| 7-5* Adv. F | Process PID II                          |                 |             |                               |                       |        |
| 7-50        | Process PID Extended PID                | [1] Enabled     | All set-ups | TRUE                          | -                     | Uint8  |
| 7-51        | Process PID Feed Fwd Gain               | 1 N/A           | All set-ups | TRUE                          | -2                    | Uint16 |
| 7-52        | Process PID Feed Fwd Ramp up            | 0.01 s          | All set-ups | TRUE                          | -2                    | Uint32 |
| 7-53        | Process PID Feed Fwd Ramp down          | 0.01 s          | All set-ups | TRUE                          | -2                    | Uint32 |
| 7-56        | Process PID Ref. Filter Time            | 0.001 s         | All set-ups | TRUE                          | -3                    | Uint16 |
| 7-57        | Process PID Fb. Filter Time             | 0.001 s         | All set-ups | TRUE                          | -3                    | Uint16 |
| 7-6* Feedb  | ack Conversion                          |                 |             |                               |                       |        |
| 7-60        | Feedback 1 Conversion                   | [0] Linear      | All set-ups | TRUE                          | -                     | Uint8  |
| 7-62        | Feedback 2 Conversion                   | [0] Linear      | All set-ups | TRUE                          | -                     | Uint8  |

# 5.2.9 8-\*\* Communications and Options

| Par. No. #   | Parameter description         | Default value             | 2-set-up    | Change<br>during<br>operation | Conver-<br>sion index | Туре   |
|--------------|-------------------------------|---------------------------|-------------|-------------------------------|-----------------------|--------|
| 8-0* Gener   | al Settings                   | •                         |             |                               |                       |        |
| 8-01         | Control Site                  | [0] Digital and ctrl.word | All set-ups | TRUE                          | _                     | Uint8  |
| 8-02         | Control Source                | ExpressionLimit           | All set-ups | TRUE                          | _                     | Uint8  |
| 8-03         | Control Timeout Time          | 1 s                       | 1 set-up    | TRUE                          | -1                    | Uint16 |
| 8-04         | Control Timeout Function      | [0] Off                   | 1 set-up    | TRUE                          | _                     | Uint8  |
| 8-07         | Diagnosis Trigger             | [0] Disable               | 1 set-up    | TRUE                          | _                     | Uint8  |
| 8-1* Ctrl. V | Vord Settings                 |                           |             |                               |                       |        |
| 8-10         | Control Word Profile          | [0] FC profile            | All set-ups | TRUE                          | -                     | Uint8  |
| 8-14         | Configurable Control Word CTW | [1] Profile default       | All set-ups | TRUE                          | -                     | Uint8  |
| 8-19         | Product Code                  | ExpressionLimit           | 1 set-up    | TRUE                          | 0                     | Uint32 |
| 8-3* FC Po   | rt Settings                   | ·                         |             |                               |                       |        |
| 8-30         | Protocol                      | [0] FC                    | 1 set-up    | TRUE                          | _                     | Uint8  |
| 8-31         | Address                       | 1 N/A                     | 1 set-up    | TRUE                          | 0                     | Uint8  |
| 8-32         | Baud Rate                     | ExpressionLimit           | 1 set-up    | TRUE                          | _                     | Uint8  |
| 8-33         | Parity / Stop Bits            | ExpressionLimit           | 1 set-up    | TRUE                          | _                     | Uint8  |
| 8-35         | Minimum Response Delay        | 0.01 s                    | 1 set-up    | TRUE                          | -3                    | Uint16 |
| 8-36         | Maximum Response Delay        | ExpressionLimit           | 1 set-up    | TRUE                          | -3                    | Uint16 |
| 8-37         | Maximum Inter-char delay      | 0.025 s                   | 1 set-up    | TRUE                          | -3                    | Uint16 |
| 8-4* FC MC   | protocol set                  | •                         |             |                               |                       |        |
| 8-42         | PCD Write Configuration       | ExpressionLimit           | 1 set-up    | TRUE                          | _                     | Uint8  |
| 8-43         | PCD Read Configuration        | ExpressionLimit           | 1 set-up    | TRUE                          | _                     | Uint8  |
| 8-5* Digita  | I/Bus                         |                           |             |                               |                       |        |

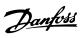

| Par. No. #  | Parameter description     | Default value    | 2-set-up    | Change    | Conver-    | Type   |
|-------------|---------------------------|------------------|-------------|-----------|------------|--------|
|             |                           |                  |             | during    | sion index |        |
|             |                           |                  |             | operation |            |        |
| 8-50        | Coasting Select           | [3] Logic OR     | All set-ups | TRUE      | _          | Uint8  |
| 8-51        | Quick Stop Select         | [3] Logic OR     | All set-ups | TRUE      | _          | Uint8  |
| 8-52        | DC Brake Select           | [3] Logic OR     | All set-ups | TRUE      | _          | Uint8  |
| 8-53        | Start Select              | [3] Logic OR     | All set-ups | TRUE      | _          | Uint8  |
| 8-54        | Reversing Select          | [3] Logic OR     | All set-ups | TRUE      | _          | Uint8  |
| 8-55        | Set-up Select             | [3] Logic OR     | All set-ups | TRUE      | _          | Uint8  |
| 8-56        | Preset Reference Select   | [3] Logic OR     | All set-ups | TRUE      | _          | Uint8  |
| 8-57        | Profidrive OFF2 Select    | [3] Logic OR     | All set-ups | TRUE      | _          | Uint8  |
| 8-58        | Profidrive OFF3 Select    | [3] Logic OR     | All set-ups | TRUE      | _          | Uint8  |
| 8-7* BACne  | t                         |                  |             |           |            |        |
| 8-79        | Protocol Firmware version | ExpressionLimit  | 1 set-up    | FALSE     | -2         | Uint16 |
| 8-8* FC Po  | rt Diagnostics            |                  |             |           |            |        |
| 8-80        | Bus Message Count         | 0 N/A            | 1 set-up    | TRUE      | 0          | Uint32 |
| 8-81        | Bus Error Count           | 0 N/A            | 1 set-up    | TRUE      | 0          | Uint32 |
| 8-82        | Slave Messages Rcvd       | 0 N/A            | 1 set-up    | TRUE      | 0          | Uint32 |
| 8-83        | Slave Error Count         | 0 N/A            | 1 set-up    | TRUE      | 0          | Uint32 |
| 8-84        | Slave Messages Sent       | 0 N/A            | 1 set-up    | TRUE      | 0          | Uint32 |
| 8-85        | Slave Timeout Errors      | 0 N/A            | 1 set-up    | TRUE      | 0          | Uint32 |
| 8-88        | Reset FC port Diagnostics | [0] Do not reset | 1 set-up    | TRUE      | -          | Uint8  |
| 8-9* Bus Fe | 8-9* Bus Feedback         |                  |             |           |            |        |
| 8-90        | Bus Jog 1 Speed           | 100 RPM          | All set-ups | TRUE      | 67         | Uint16 |
| 8-91        | Bus Jog 2 Speed           | 200 RPM          | All set-ups | TRUE      | 67         | Uint16 |

### 5.2.10 9-\*\* PROFIdrive

| Par. No. # | Parameter description     | Default value            | 2-set-up    | Change<br>during  | Conver-<br>sion index | Туре      |
|------------|---------------------------|--------------------------|-------------|-------------------|-----------------------|-----------|
| 9-00       | Setpoint                  | 0 N/A                    | All set-ups | operation<br>TRUE | 0                     | Uint16    |
| 9-07       | Actual Value              | 0 N/A                    | All set-ups | FALSE             | 0                     | Uint16    |
| 9-15       | PCD Write Configuration   | ExpressionLimit          | 1 set-up    | TRUE              | _                     | Uint16    |
| 9-16       | PCD Read Configuration    | ExpressionLimit          | 1 set-up    | TRUE              | _                     | Uint16    |
| 9-18       | Node Address              | 126 N/A                  | 1 set-up    | TRUE              | 0                     | Uint8     |
| 9-19       | Drive Unit System Number  | 1037 N/A                 | All set-ups | TRUE              | 0                     | Uint16    |
| 9-22       | Telegram Selection        | [100] None               | 1 set-up    | TRUE              | -                     | Uint8     |
| 9-23       | Parameters for Signals    | 0                        | All set-ups | TRUE              | _                     | Uint16    |
| 9-27       | Parameter Edit            | [1] Enabled              | 1 set-up    | FALSE             | _                     | Uint16    |
| 9-28       | Process Control           | [1] Enable cyclic master | 1 set-up    | FALSE             | -                     | Uint8     |
| 9-44       | Fault Message Counter     | 0 N/A                    | All set-ups | TRUE              | 0                     | Uint16    |
| 9-45       | Fault Code                | 0 N/A                    | All set-ups | TRUE              | 0                     | Uint16    |
| 9-47       | Fault Number              | 0 N/A                    | All set-ups | TRUE              | 0                     | Uint16    |
| 9-52       | Fault Situation Counter   | 0 N/A                    | All set-ups | TRUE              | 0                     | Uint16    |
| 9-53       | PROFIBUS Warning Word     | 0 N/A                    | All set-ups | TRUE              | 0                     | V2        |
| 9-63       | Actual Baud Rate          | [255] No baudrate found  | All set-ups | TRUE              | _                     | Uint8     |
| 9-64       | Device Identification     | 0 N/A                    | All set-ups | TRUE              | 0                     | Uint16    |
| 9-65       | Profile Number            | 0 N/A                    | All set-ups | TRUE              | 0                     | OctStr[0] |
| 9-67       | Control Word 1            | 0 N/A                    | All set-ups | TRUE              | 0                     | V2        |
| 9-68       | Status Word 1             | 0 N/A                    | All set-ups | TRUE              | 0                     | V2        |
| 9-70       | Programming Set-up        | [9] Active Set-up        | 1 set-up    | TRUE              | -                     | Uint8     |
| 9-71       | PROFIBUS Save Data Values | [0] Off                  | All set-ups | TRUE              | -                     | Uint8     |
| 9-72       | PROFIBUSDriveReset        | [0] No action            | 1 set-up    | FALSE             | -                     | Uint8     |

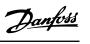

| Par. No. # | Parameter description     | Default value | 2-set-up    | Change    | Conver-    | Туре   |
|------------|---------------------------|---------------|-------------|-----------|------------|--------|
|            |                           |               |             | during    | sion index |        |
|            |                           |               |             | operation |            |        |
| 9-75       | DO Identification         | 0 N/A         | All set-ups | TRUE      | 0          | Uint16 |
| 9-80       | Defined Parameters (1)    | 0 N/A         | All set-ups | FALSE     | 0          | Uint16 |
| 9-81       | Defined Parameters (2)    | 0 N/A         | All set-ups | FALSE     | 0          | Uint16 |
| 9-82       | Defined Parameters (3)    | 0 N/A         | All set-ups | FALSE     | 0          | Uint16 |
| 9-83       | Defined Parameters (4)    | 0 N/A         | All set-ups | FALSE     | 0          | Uint16 |
| 9-84       | Defined Parameters (5)    | 0 N/A         | All set-ups | FALSE     | 0          | Uint16 |
| 9-90       | Changed Parameters (1)    | 0 N/A         | All set-ups | FALSE     | 0          | Uint16 |
| 9-91       | Changed Parameters (2)    | 0 N/A         | All set-ups | FALSE     | 0          | Uint16 |
| 9-92       | Changed Parameters (3)    | 0 N/A         | All set-ups | FALSE     | 0          | Uint16 |
| 9-93       | Changed Parameters (4)    | 0 N/A         | All set-ups | FALSE     | 0          | Uint16 |
| 9-94       | Changed Parameters (5)    | 0 N/A         | All set-ups | FALSE     | 0          | Uint16 |
| 9-99       | PROFIBUS Revision Counter | 0 N/A         | All set-ups | TRUE      | 0          | Uint16 |

# 5.2.11 12-\*\* Ethernet

| Par. No. #   | Parameter description           | Default value      | 2-set-up    | Change<br>during<br>operation | Conver-<br>sion index | Туре       |
|--------------|---------------------------------|--------------------|-------------|-------------------------------|-----------------------|------------|
| 12-0* IP Set | tings                           |                    |             |                               |                       |            |
| 12-00        | IP Address Assignment           | [10] DCP           | 1 set-up    | TRUE                          | _                     | Uint8      |
| 12-01        | IP Address                      | 0 N/A              | 1 set-up    | TRUE                          | 0                     | OctStr[4]  |
| 12-02        | Subnet Mask                     | 0 N/A              | 1 set-up    | TRUE                          | 0                     | OctStr[4]  |
| 12-03        | Default Gateway                 | 0 N/A              | 1 set-up    | TRUE                          | 0                     | OctStr[4]  |
| 12-04        | DHCP Server                     | 0 N/A              | 1 set-up    | TRUE                          | 0                     | OctStr[4]  |
| 12-05        | Lease Expires                   | 0 N/A              | All set-ups | TRUE                          | 0                     | TimD       |
| 12-06        | Name Servers                    | 0 N/A              | 1 set-up    | TRUE                          | 0                     | OctStr[4]  |
| 12-07        | Domain Name                     | 0 N/A              | 1 set-up    | TRUE                          | 0                     | VisStr[48] |
| 12-08        | Host Name                       | 0 N/A              | 1 set-up    | TRUE                          | 0                     | VisStr[48] |
| 12-09        | Physical Address                | 0 N/A              | 1 set-up    | TRUE                          | 0                     | VisStr[17] |
| 12-1* Etheri | net Link Parameters             |                    |             |                               |                       |            |
| 12-10        | Link Status                     | [0] No Link        | All set-ups | TRUE                          | _                     | Uint8      |
| 12-11        | Link Duration                   | ExpressionLimit    | All set-ups | TRUE                          | 0                     | TimD       |
| 12-12        | Auto Negotiation                | [1] On             | 1 set-up    | TRUE                          | _                     | Uint8      |
| 12-13        | Link Speed                      | [0] None           | 1 set-up    | TRUE                          | _                     | Uint8      |
| 12-14        | Link Duplex                     | [1] Full Duplex    | 1 set-up    | TRUE                          | -                     | Uint8      |
| 12-8* Other  | Ethernet Services               |                    |             |                               |                       |            |
| 12-80        | FTP Server                      | [0] Disabled       | 1 set-up    | TRUE                          | _                     | Uint8      |
| 12-81        | HTTP Server                     | [0] Disabled       | 1 set-up    | TRUE                          | -                     | Uint8      |
| 12-82        | SMTP Service                    | [0] Disabled       | 1 set-up    | TRUE                          | -                     | Uint8      |
| 12-89        | Transparent Socket Channel Port | 4000 N/A           | 1 set-up    | TRUE                          | 0                     | Uint16     |
| 12-9* Advar  | nced Ethernet Services          |                    |             |                               |                       |            |
| 12-90        | Cable Diagnostic                | [0] Disabled       | 1 set-up    | TRUE                          | -                     | Uint8      |
| 12-91        | Auto Cross Over                 | [1] Enabled        | 1 set-up    | TRUE                          | -                     | Uint8      |
| 12-92        | IGMP Snooping                   | [1] Enabled        | 1 set-up    | TRUE                          | -                     | Uint8      |
| 12-93        | Cable Error Length              | 0 N/A              | 1 set-up    | TRUE                          | 0                     | Uint16     |
| 12-94        | Broadcast Storm Protection      | -1 %               | 1 set-up    | TRUE                          | 0                     | Int8       |
| 12-95        | Broadcast Storm Filter          | [0] Broadcast only | 1 set-up    | TRUE                          | _                     | Uint8      |
| 12-96        | Port Config                     | ExpressionLimit    | 1 set-up    | TRUE                          | _                     | Uint8      |
| 12-98        | Interface Counters              | 4000 N/A           | All set-ups | TRUE                          | 0                     | Uint32     |
| 12-99        | Media Counters                  | 0 N/A              | All set-ups | TRUE                          | 0                     | Uint32     |

# 5.2.12 13-\*\* Smart Logic Control

| Par. No. #  | Parameter description | Default value        | 2-set-up | Change    | Conver-    | Туре   |
|-------------|-----------------------|----------------------|----------|-----------|------------|--------|
|             |                       |                      |          | during    | sion index |        |
|             |                       |                      |          | operation |            |        |
| 13-0* SLC 5 | Settings              |                      |          |           |            |        |
| 13-00       | SL Controller Mode    | [0] Off              | 1 set-up | TRUE      | -          | Uint8  |
| 13-01       | Start Event           | [39] Start command   | 1 set-up | TRUE      | -          | Uint8  |
| 13-02       | Stop Event            | [40] Drive stopped   | 1 set-up | TRUE      | -          | Uint8  |
| 13-03       | Reset SLC             | [0] Do not reset SLC | 1 set-up | TRUE      | -          | Uint8  |
| 13-1* Com   | parators              |                      |          |           |            |        |
| 13-10       | Comparator Operand    | [0] Disabled         | 1 set-up | TRUE      | -          | Uint8  |
| 13-11       | Comparator Operator   | [1] Approx.Equal (~) | 1 set-up | TRUE      | -          | Uint8  |
| 13-12       | Comparator Value      | 0 N/A                | 1 set-up | TRUE      | -3         | Int32  |
| 13-2* Time  | rs                    |                      |          |           |            |        |
| 13-20       | SL Controller Timer   | 0 s                  | 1 set-up | TRUE      | -2         | Uint32 |
| 13-4* Logic | Rules                 | ·                    |          |           |            |        |
| 13-40       | Logic Rule Boolean 1  | [0] False            | 1 set-up | TRUE      | -          | Uint8  |
| 13-41       | Logic Rule Operator 1 | [0] Disabled         | 1 set-up | TRUE      | -          | Uint8  |
| 13-42       | Logic Rule Boolean 2  | [0] False            | 1 set-up | TRUE      | -          | Uint8  |
| 13-43       | Logic Rule Operator 2 | [0] Disabled         | 1 set-up | TRUE      | _          | Uint8  |
| 13-44       | Logic Rule Boolean 3  | [0] False            | 1 set-up | TRUE      | _          | Uint8  |
| 13-5* State | es                    |                      |          |           |            |        |
| 13-51       | SL Controller Event   | [0] False            | 1 set-up | TRUE      | -          | Uint8  |
| 13-52       | SL Controller Action  | [0] Disabled         | 1 set-up | TRUE      | -          | Uint8  |

# 5.2.13 14-\*\* Special Functions

| Par. No. #  | Parameter description               | Default value          | 2-set-up    | Change<br>during | Conver-<br>sion index | Type   |
|-------------|-------------------------------------|------------------------|-------------|------------------|-----------------------|--------|
|             |                                     |                        |             | operation        |                       |        |
| 14-0* Inver | ter Switching                       |                        |             |                  |                       |        |
| 14-01       | Switching Frequency                 | ExpressionLimit        | All set-ups | TRUE             | -                     | Uint8  |
| 14-03       | Overmodulation                      | [1] On                 | All set-ups | FALSE            | _                     | Uint8  |
| 14-07       | Dead Time Compensation Level        | ExpressionLimit        | All set-ups | FALSE            | 0                     | Uint8  |
| 14-08       | Damping Gain Factor                 | 96 %                   | All set-ups | TRUE             | 0                     | Uint8  |
| 14-09       | Dead Time Bias Current Level        | ExpressionLimit        | All set-ups | FALSE            | 0                     | Uint8  |
| 14-1* Main  | s On/Off                            |                        |             |                  |                       |        |
| 14-10       | Mains Failure                       | [0] No function        | All set-ups | FALSE            | _                     | Uint8  |
| 14-11       | Mains Voltage at Mains Fault        | 342 V                  | All set-ups | TRUE             | 0                     | Uint16 |
| 14-12       | Function at Mains Imbalance         | [0] Trip               | 1 set-up    | TRUE             | -                     | Uint8  |
|             |                                     | 200.000 ReferenceFeed- |             |                  |                       |        |
| 14-15       | Kin. Backup Trip Recovery Level     | backUnit               | All set-ups | TRUE             | -3                    | Uint32 |
| 14-2* Reset | Functions                           |                        |             |                  |                       |        |
| 14-20       | Reset Mode                          | [0] Manual reset       | All set-ups | TRUE             | -                     | Uint8  |
| 14-21       | Automatic Restart Time              | 10 s                   | All set-ups | TRUE             | 0                     | Uint16 |
| 14-22       | Operation Mode                      | [0] Normal operation   | 1 set-up    | TRUE             | -                     | Uint8  |
| 14-24       | Trip Delay at Current Limit         | 60 s                   | All set-ups | TRUE             | 0                     | Uint8  |
| 14-25       | Trip Delay at Torque Limit          | 60 s                   | All set-ups | TRUE             | 0                     | Uint8  |
| 14-27       | Action At Inverter Fault            | [1] Warning            | All set-ups | TRUE             | -                     | Uint8  |
| 14-28       | Production Settings                 | [0] No action          | 1 set-up    | FALSE            | _                     | Uint8  |
| 14-29       | Service Code                        | 0 N/A                  | 1 set-up    | TRUE             | 0                     | Uint32 |
| 14-3* Curre | ent Limit Ctrl.                     |                        |             |                  |                       |        |
| 14-30       | Current Lim Ctrl, Proportional Gain | 100 %                  | All set-ups | TRUE             | 0                     | Uint16 |

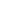

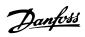

| Par. No. #  | Parameter description               | Default value              | 2-set-up    | Change<br>during | Conver-<br>sion index | Туре   |
|-------------|-------------------------------------|----------------------------|-------------|------------------|-----------------------|--------|
|             |                                     |                            |             | operation        |                       |        |
| 14-31       | Current Lim Ctrl, Integration Time  | 0.002 s                    | All set-ups | TRUE             | -3                    | Uint16 |
| 14-32       | Current Lim Ctrl, Filter Time       | 5 ms                       | All set-ups | TRUE             | -4                    | Uint16 |
| 14-4* Energ | gy Optimising                       |                            |             |                  |                       |        |
| 14-40       | VT Level                            | 66 %                       | All set-ups | FALSE            | 0                     | Uint8  |
| 14-41       | AEO Minimum Magnetisation           | 66 %                       | All set-ups | FALSE            | 0                     | Uint8  |
| 14-5* Envir | onment                              |                            |             |                  |                       |        |
| 14-50       | RFI Filter                          | [2] Grid type              | 1 set-up    | FALSE            | -                     | Uint8  |
| 14-51       | DC-Link Voltage Compensation        | [1] On                     | All set-ups | FALSE            | -                     | Uint8  |
| 14-52       | Fan Control                         | [5] Constant-on mode       | 1 set-up    | TRUE             | -                     | Uint8  |
| 14-55       | Output Filter                       | [0] No Filter              | 1 set-up    | FALSE            | -                     | Uint8  |
| 14-6* Auto  | Derate                              |                            |             |                  |                       |        |
| 14-63       | Min Switch Frequency                | [2] 2.0 kHz                | 1 set-up    | FALSE            | _                     | Uint8  |
|             | Dead Time Compensation Zero Current |                            |             |                  |                       |        |
| 14-64       | Level                               | [0] Disabled               | All set-ups | FALSE            | -                     | Uint8  |
| 14-65       | Speed Derate Dead Time Compensation | ExpressionLimit            | All set-ups | FALSE            | 0                     | Uint16 |
| 14-8* Optio | ons                                 | •                          |             |                  |                       |        |
| 14-89       | Option Detection                    | [0] Protect Option Config. | 1 set-up    | TRUE             | -                     | Uint8  |
| 14-9* Fault | Settings                            |                            |             |                  |                       |        |
| 14-90       | Fault Level                         | [3] Trip Lock              | All set-ups | TRUE             | -                     | Uint8  |

### 5.2.14 15-\*\* Drive Information

| Par. No. #  | Parameter description       | Default value    | 2-set-up    | Change<br>during<br>operation | Conver-<br>sion index | Type       |
|-------------|-----------------------------|------------------|-------------|-------------------------------|-----------------------|------------|
| 15-0* Opera | ating Data                  |                  |             |                               |                       |            |
| 15-00       | Operating hours             | 0 h              | 1 set-up    | TRUE                          | 74                    | Uint32     |
| 15-01       | Running Hours               | 0 h              | 1 set-up    | TRUE                          | 74                    | Uint32     |
| 15-02       | kWh Counter                 | 0 kWh            | 1 set-up    | TRUE                          | 75                    | Uint32     |
| 15-03       | Power Up's                  | 0 N/A            | 1 set-up    | TRUE                          | 0                     | Uint32     |
| 15-04       | Over Temp's                 | 0 N/A            | 1 set-up    | TRUE                          | 0                     | Uint16     |
| 15-05       | Over Volt's                 | 0 N/A            | 1 set-up    | TRUE                          | 0                     | Uint16     |
| 15-06       | Reset kWh Counter           | [0] Do not reset | 1 set-up    | TRUE                          | -                     | Uint8      |
| 15-07       | Reset Running Hours Counter | [0] Do not reset | 1 set-up    | TRUE                          | -                     | Uint8      |
| 15-3* Alarm | n Log                       | •                |             |                               |                       |            |
| 15-30       | Alarm Log: Error Code       | 0 N/A            | 1 set-up    | TRUE                          | 0                     | Uint8      |
| 15-31       | InternalFaultReason         | 0 N/A            | 1 set-up    | TRUE                          | 0                     | Int16      |
| 15-4* Drive | Identification              | •                |             |                               |                       |            |
| 15-40       | FC Type                     | 0 N/A            | 1 set-up    | FALSE                         | 0                     | VisStr[7]  |
| 15-41       | Power Section               | 0 N/A            | 1 set-up    | FALSE                         | 0                     | VisStr[20] |
| 15-42       | Voltage                     | 0 N/A            | 1 set-up    | FALSE                         | 0                     | VisStr[20] |
| 15-43       | Software Version            | 0 N/A            | 1 set-up    | FALSE                         | 0                     | VisStr[20] |
| 15-44       | Ordered TypeCode            | 0 N/A            | 1 set-up    | FALSE                         | 0                     | VisStr[41] |
| 15-45       | Actual Typecode String      | 0 N/A            | All set-ups | FALSE                         | 0                     | VisStr[40] |
| 15-46       | Drive Ordering No           | 0 N/A            | 1 set-up    | FALSE                         | 0                     | VisStr[9]  |
| 15-48       | LCP Id No                   | 0 N/A            | 1 set-up    | FALSE                         | 0                     | VisStr[21] |
| 15-49       | SW ID Control Card          | 0 N/A            | 1 set-up    | FALSE                         | 0                     | VisStr[21] |
| 15-50       | SW ID Power Card            | 0 N/A            | 1 set-up    | FALSE                         | 0                     | VisStr[21] |
| 15-51       | Drive Serial Number         | 0 N/A            | 1 set-up    | FALSE                         | 0                     | VisStr[13] |
| 15-53       | Power Card Serial Number    | 0 N/A            | 1 set-up    | FALSE                         | 0                     | VisStr[21] |
| 15-6* Optio | n Ident                     |                  |             |                               |                       |            |

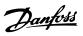

| Par. No. #  | Parameter description    | Default value   | 2-set-up    | Change    | Conver-    | Type       |
|-------------|--------------------------|-----------------|-------------|-----------|------------|------------|
|             |                          |                 |             | during    | sion index |            |
|             |                          |                 |             | operation |            |            |
| 15-60       | Option Mounted           | ExpressionLimit | All set-ups | FALSE     | 0          | VisStr[30] |
| 15-61       | Option SW Version        | ExpressionLimit | All set-ups | FALSE     | 0          | VisStr[20] |
| 15-62       | Option Ordering No       | ExpressionLimit | All set-ups | FALSE     | 0          | VisStr[8]  |
| 15-63       | Option Serial No         | ExpressionLimit | All set-ups | FALSE     | 0          | VisStr[18] |
| 15-70       | Option in Slot A         | 0 N/A           | All set-ups | FALSE     | 0          | VisStr[30] |
| 15-71       | Slot A Option SW Version | 0 N/A           | All set-ups | FALSE     | 0          | VisStr[20] |
| 15-9* Parar | neter Info               |                 |             |           |            |            |
| 15-92       | Defined Parameters       | 0 N/A           | 1 set-up    | TRUE      | 0          | Uint16     |
| 15-97       | Application Type         | 0 N/A           | 1 set-up    | TRUE      | 0          | Uint32     |
| 15-98       | Drive Identification     | 0 N/A           | 1 set-up    | FALSE     | 0          | VisStr[56] |
| 15-99       | Parameter Metadata       | 0 N/A           | 1 set-up    | FALSE     | 0          | Uint16     |

### 5.2.15 16-\*\* Data Read-outs

| Par. No. #   | Parameter description | Default value           | 2-set-up    | Change<br>during<br>operation | Conver-<br>sion index | Type   |
|--------------|-----------------------|-------------------------|-------------|-------------------------------|-----------------------|--------|
| 16-0* Gene   | ral Status            | •                       |             |                               |                       |        |
| 16-00        | Control Word          | 0 N/A                   | 1 set-up    | TRUE                          | 0                     | Uint16 |
| 16-01        | Reference [Unit]      | 0 ReferenceFeedbackUnit | 1 set-up    | TRUE                          | -3                    | Int32  |
| 16-02        | Reference [%]         | 0 %                     | 1 set-up    | TRUE                          | -1                    | Int16  |
| 16-03        | Status Word           | 0 N/A                   | 1 set-up    | TRUE                          | 0                     | Uint16 |
| 16-05        | Main Actual Value [%] | 0 %                     | 1 set-up    | TRUE                          | -2                    | Int16  |
| 16-09        | Custom Readout        | 0 CustomReadoutUnit     | 1 set-up    | TRUE                          | -2                    | Int32  |
| 16-1* Moto   | r Status              | •                       |             |                               |                       |        |
| 16-10        | Power [kW]            | 0 kW                    | 1 set-up    | TRUE                          | -3                    | Uint32 |
| 16-11        | Power [hp]            | 0 hp                    | 1 set-up    | TRUE                          | -3                    | Uint32 |
| 16-12        | Motor Voltage         | 0 V                     | 1 set-up    | TRUE                          | -1                    | Uint32 |
| 16-13        | Frequency             | 0 Hz                    | 1 set-up    | TRUE                          | -1                    | Uint32 |
| 16-14        | Motor current         | 0 A                     | 1 set-up    | TRUE                          | -2                    | Uint16 |
| 16-15        | Frequency [%]         | 0 %                     | 1 set-up    | TRUE                          | -1                    | Uint16 |
| 16-16        | Torque [Nm]           | 0 Nm                    | All set-ups | FALSE                         | -1                    | Int32  |
| 16-18        | Motor Thermal         | 0 %                     | 1 set-up    | TRUE                          | 0                     | Uint8  |
| 16-22        | Torque [%]            | 0 %                     | All set-ups | FALSE                         | 0                     | Int16  |
| 16-3* Drive  | Status                |                         |             |                               |                       |        |
| 16-30        | DC Link Voltage       | 0 V                     | 1 set-up    | TRUE                          | 0                     | Uint32 |
| 16-33        | Brake Energy /2 min   | 0 kW                    | All set-ups | FALSE                         | 0                     | Uint32 |
| 16-34        | Heatsink Temp.        | 0 ℃                     | 1 set-up    | TRUE                          | 100                   | Int8   |
| 16-35        | Inverter Thermal      | 0 %                     | 1 set-up    | TRUE                          | 0                     | Uint8  |
| 16-36        | Inv. Nom. Current     | 0 A                     | 1 set-up    | TRUE                          | -2                    | Uint16 |
| 16-37        | Inv. Max. Current     | 0 A                     | 1 set-up    | TRUE                          | -2                    | Uint16 |
| 16-38        | SL Controller State   | 0 N/A                   | 1 set-up    | TRUE                          | 0                     | Uint8  |
| 16-39        | Control Card Temp.    | 0 ℃                     | All set-ups | FALSE                         | 100                   | Uint16 |
| 16-5* Ref. 8 | k Feedb.              |                         |             |                               |                       |        |
| 16-50        | External Reference    | 0 %                     | 1 set-up    | TRUE                          | -1                    | Int16  |
| 16-52        | Feedback[Unit]        | 0 ProcessCtrlUnit       | 1 set-up    | TRUE                          | -3                    | Int32  |
| 16-53        | Digi Pot Reference    | 0 N/A                   | All set-ups | FALSE                         | -2                    | Int16  |
| 16-57        | Feedback [RPM]        | 0 RPM                   | All set-ups | FALSE                         | 67                    | Int32  |
| 16-6* Input  | s & Outputs           |                         |             |                               |                       |        |
| 16-60        | Digital Input         | 0 N/A                   | 1 set-up    | TRUE                          | 0                     | Uint16 |

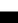

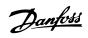

| Par. No. #  | Parameter description | Default value   | 2-set-up    | Change<br>during | Conver-<br>sion index | Туре      |
|-------------|-----------------------|-----------------|-------------|------------------|-----------------------|-----------|
|             |                       |                 |             | operation        |                       |           |
| 16-61       | Terminal 53 Setting   | ExpressionLimit | 1 set-up    | TRUE             | -                     | Uint8     |
| 16-62       | Analog Input 53       | 1 N/A           | 1 set-up    | TRUE             | -2                    | Uint16    |
| 16-63       | Terminal 54 Setting   | ExpressionLimit | 1 set-up    | TRUE             | -                     | Uint8     |
| 16-64       | Analog Input Al54     | 1 N/A           | 1 set-up    | TRUE             | -2                    | Uint16    |
| 16-65       | Analog Output 42 [mA] | 0 mA            | 1 set-up    | TRUE             | -2                    | Uint16    |
| 16-66       | Digital Output        | 0 N/A           | 1 set-up    | TRUE             | 0                     | VisStr[5] |
| 16-67       | Pulse Input 29[Hz]    | 0 N/A           | All set-ups | FALSE            | 0                     | Int32     |
| 16-68       | Pulse Input 33 [Hz]   | 0 N/A           | All set-ups | FALSE            | 0                     | Int32     |
| 16-69       | Pulse Output 27 [Hz]  | 0 N/A           | All set-ups | FALSE            | 0                     | Int32     |
| 16-70       | Pulse Output 29 [Hz]  | 0 N/A           | All set-ups | FALSE            | 0                     | Int32     |
| 16-71       | Relay Output          | 0 N/A           | 1 set-up    | TRUE             | 0                     | Uint16    |
| 16-72       | Counter A             | 0 N/A           | 1 set-up    | TRUE             | 0                     | Int16     |
| 16-73       | Counter B             | 0 N/A           | 1 set-up    | TRUE             | 0                     | Int16     |
| 16-79       | Analog Output AO45    | 0 mA            | 1 set-up    | TRUE             | -2                    | Uint16    |
| 16-8* Field | bus & FC Port         | •               |             |                  |                       |           |
| 16-80       | Fieldbus CTW 1        | 0 N/A           | 1 set-up    | TRUE             | 0                     | Uint16    |
| 16-82       | Fieldbus REF 1        | 0 N/A           | 1 set-up    | TRUE             | 0                     | Int16     |
| 16-84       | Comm. Option STW      | 0 N/A           | 1 set-up    | TRUE             | 0                     | Uint16    |
| 16-85       | FC Port CTW 1         | 1084 N/A        | 1 set-up    | FALSE            | 0                     | uint16    |
| 16-86       | FC Port REF 1         | 0 N/A           | 1 set-up    | TRUE             | 0                     | Int16     |
| 16-9* Diag  | nosis Readouts        |                 |             |                  |                       |           |
| 16-90       | Alarm Word            | 0 N/A           | 1 set-up    | TRUE             | 0                     | Uint32    |
| 16-91       | Alarm Word 2          | 0 N/A           | 1 set-up    | TRUE             | 0                     | Uint32    |
| 16-92       | Warning Word          | 0 N/A           | 1 set-up    | TRUE             | 0                     | Uint32    |
| 16-93       | Warning Word 2        | 0 N/A           | 1 set-up    | TRUE             | 0                     | Uint32    |
| 16-94       | Ext. Status Word      | 0 N/A           | 1 set-up    | TRUE             | 0                     | Uint32    |
| 16-95       | Ext. Status Word 2    | 0 N/A           | 1 set-up    | TRUE             | 0                     | Uint32    |
| 16-97       | Alarm Word 3          | 0 N/A           | 1 set-up    | TRUE             | 0                     | Uint32    |

# 5.2.16 17-\*\* Feedback Options

| Par. No. #   | Parameter description      | Default value      | 2-set-up    | Change<br>during<br>operation | Conver-<br>sion index | Туре   |
|--------------|----------------------------|--------------------|-------------|-------------------------------|-----------------------|--------|
| 17-1* Inc.Er | nc.Interface               |                    |             |                               |                       |        |
| 17-10        | Signal Type                | [1] RS422 (5V TTL) | All set-ups | FALSE                         | _                     | Uint8  |
| 17-11        | Resolution (PPR)           | 1024 N/A           | All set-ups | FALSE                         | 0                     | Uint16 |
| 17-5* Resol  | ver Interface              |                    |             |                               |                       |        |
| 17-50        | Poles                      | 2 N/A              | 1 set-up    | FALSE                         | 0                     | Uint8  |
| 17-51        | Input Voltage              | 7 V                | 1 set-up    | FALSE                         | -1                    | Uint8  |
| 17-52        | Input Frequency            | 10 kHz             | 1 set-up    | FALSE                         | 2                     | Uint8  |
| 17-53        | Transformation Ratio       | 0.5 N/A            | 1 set-up    | FALSE                         | -1                    | Uint8  |
| 17-56        | Encoder Sim. Resolution    | [0] Disabled       | 1 set-up    | FALSE                         | -                     | Uint8  |
| 17-59        | Resolver Interface         | [0] Disabled       | All set-ups | FALSE                         | -                     | Uint8  |
| 17-6* Moni   | toring and App.            | •                  |             |                               |                       |        |
| 17-60        | Feedback Direction         | [0] Clockwise      | All set-ups | FALSE                         | -                     | Uint8  |
| 17-61        | Feedback Signal Monitoring | [1] Warning        | All set-ups | TRUE                          | _                     | Uint8  |

### 5

# 5.2.17 18-\*\* Data Readouts 2

| Par.    | Parameter description          | Default value | 4-set-up    | Change    | Conver-    | Type  |
|---------|--------------------------------|---------------|-------------|-----------|------------|-------|
| No. #   |                                |               |             | during    | sion index |       |
|         |                                |               |             | operation |            |       |
| 18-8* ( | Center Winder Readout          |               |             |           |            |       |
| 18-81   | Tension PID Output             | 0 Hz          | 1 set-up    | TRUE      | -3         | Int32 |
| 18-82   | Center Winder Output           | 0 Hz          | 1 set-up    | TRUE      | -3         | Int32 |
| 18-83   | Line Speed                     | 0 Hz          | 1 set-up    | TRUE      | -3         | Int32 |
| 18-84   | Diameter                       | 0 %           | 1 set-up    | TRUE      | -3         | Int32 |
| 18-85   | Tapered Tension Set Point      | 0 %           | 1 set-up    | TRUE      | -1         | Int32 |
| 18-86   | Tension Feedback               | 0 %           | 1 set-up    | TRUE      | -1         | Int32 |
| 18-9* F | PID Readouts                   |               |             |           |            |       |
| 18-90   | Process PID Error              | 0 %           | All set-ups | FALSE     | -1         | Int16 |
| 18-91   | Process PID Output             | 0 %           | All set-ups | FALSE     | -1         | Int16 |
| 18-92   | Process PID Clamped Output     | 0 %           | All set-ups | FALSE     | -1         | Int16 |
| 18-93   | Process PID Gain Scaled Output | 0 %           | All set-ups | FALSE     | -1         | Int16 |

# 5.2.18 21-\*\* Ext. Closed Loop

| Par.<br>No. # | Parameter description         | Default value   | 4-set-up    | Change<br>during<br>operation | Conver-<br>sion index | Туре   |
|---------------|-------------------------------|-----------------|-------------|-------------------------------|-----------------------|--------|
| 21-0* E       | ext. CL Autotuning            | •               |             |                               |                       |        |
| 21-09         | Extended PID Enable           | [0] Disabled    | All set-ups | TRUE                          | -                     | Uint8  |
| 21-1* E       | ext. CL 1 Ref./Fb.            | •               |             |                               |                       |        |
| 21-11         | Ext. 1 Minimum Reference      | 0 ExtPID1Unit   | All set-ups | TRUE                          | -3                    | Int32  |
| 21-12         | Ext. 1 Maximum Reference      | 100 ExtPID1Unit | All set-ups | TRUE                          | -3                    | Int32  |
| 21-13         | Ext. 1 Reference Source       | [0] No function | All set-ups | TRUE                          | -                     | Uint8  |
| 21-14         | Ext. 1 Feedback Source        | [0] No function | All set-ups | TRUE                          | -                     | Uint8  |
| 21-15         | Ext. 1 Setpoint               | 0 ExtPID1Unit   | All set-ups | TRUE                          | -3                    | Int32  |
| 21-17         | Ext. 1 Reference [Unit]       | 0 ExtPID1Unit   | All set-ups | TRUE                          | -3                    | Int32  |
| 21-18         | Ext. 1 Feedback [Unit]        | 0 ExtPID1Unit   | All set-ups | TRUE                          | -3                    | Int32  |
| 21-19         | Ext. 1 Output [%]             | 0 %             | All set-ups | TRUE                          | 0                     | Int32  |
| Ext. CL       | 1 PID                         |                 |             |                               |                       |        |
| 21-20         | Ext. 1 Normal/Inverse Control | [0] Normal      | All set-ups | TRUE                          | -                     | Uint8  |
| 21-21         | Ext. 1 Proportional Gain      | 0.01 N/A        | All set-ups | TRUE                          | -2                    | Uint16 |
| 21-22         | Ext. 1 Integral Time          | 10000 s         | All set-ups | TRUE                          | -2                    | Uint32 |
| 21-23         | Ext. 1 Differentation Time    | 0 s             | All set-ups | TRUE                          | -2                    | Uint16 |
| 21-24         | Ext. 1 Dif. Gain Limit        | 5 N/A           | All set-ups | TRUE                          | -1                    | Uint16 |

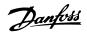

# 5.2.19 22-\*\* Application Functions

| Par. No. #  | Parameter description | Default value | 2-set-up    | Change    | Conver-    | Type   |
|-------------|-----------------------|---------------|-------------|-----------|------------|--------|
|             |                       |               |             | during    | sion index |        |
|             |                       |               |             | operation |            |        |
| 22-4* Sleep | Mode                  |               |             |           |            |        |
| 22-40       | Minimum Run Time      | 10 s          | All set-ups | TRUE      | 0          | Uint16 |
| 22-41       | Minimum Sleep Time    | 10 s          | All set-ups | TRUE      | 0          | Uint16 |
| 22-43       | Wake-Up Speed [Hz]    | 10 N/A        | All set-ups | TRUE      | -1         | Uint16 |
| 22-44       | Wake-Up Ref./FB Diff  | 10 %          | All set-ups | TRUE      | 0          | Uint8  |
| 22-45       | Setpoint Boost        | 0 %           | All set-ups | TRUE      | 0          | Int8   |
| 22-46       | Maximum Boost Time    | 60 s          | All set-ups | TRUE      | 0          | Uint16 |
| 22-47       | Sleep Speed [Hz]      | 0 N/A         | All set-ups | TRUE      | -1         | Uint16 |
| 22-6* Broke | en Belt Detection     |               |             |           |            |        |
| 22-60       | Broken Belt Function  | [0] Off       | All set-ups | TRUE      | -          | Uint8  |
| 22-61       | Broken Belt Torque    | 10 %          | All set-ups | TRUE      | 0          | Uint8  |
| 22-62       | Broken Belt Delay     | 10 s          | All set-ups | TRUE      | 0          | Uint16 |

# 5.2.20 30-\*\* Special Features

| Par. No. # | Parameter description            | Default value   | 2-set-up    | Change<br>during<br>operation | Conver-<br>sion index | Туре   |
|------------|----------------------------------|-----------------|-------------|-------------------------------|-----------------------|--------|
| 30-2* Adv. | Start Adjust                     |                 |             |                               |                       |        |
| 30-20      | High Starting Torque Time [s]    | ExpressionLimit | All set-ups | TRUE                          | -2                    | Uint16 |
| 30-21      | High Starting Torque Current [%] | ExpressionLimit | All set-ups | TRUE                          | -1                    | Uint32 |
| 30-22      | Locked Rotor Protection          | [0] Off         | All set-ups | TRUE                          | -                     | Uint8  |
| 30-23      | Locked Rotor Detection Time [s]  | 0.10 s          | All set-ups | TRUE                          | -2                    | Uint8  |

# 5.2.21 32-\*\* Motion Control Basic Settings

| Par. No. # | Parameter description         | Default value | 2-set-up | Change<br>during<br>operation | Conver-<br>sion index | Туре   |
|------------|-------------------------------|---------------|----------|-------------------------------|-----------------------|--------|
| 32-11      | User Unit Denominator         | 1 N/A         | 1 set-up | TRUE                          | 0                     | Uint32 |
| 32-12      | User Unit Numerator           | 1 N/A         | 1 set-up | TRUE                          | 0                     | Uint32 |
| 32-67      | Max. Tolerated Position Error | 2000000 N/A   | 1 set-up | TRUE                          | 0                     | Uint32 |
| 32-69      | PID Sample Time               | 16 ms         | 1 set-up | TRUE                          | -3                    | Uint16 |
| 32-80      | Maximum Allowed Velocity      | 1500 RPM      | 1 set-up | FALSE                         | 67                    | Uint16 |
| 32-81      | Motion Ctrl Quick Stop Ramp   | 1000 ms       | 1 set-up | TRUE                          | -3                    | Uint32 |

### 5

# 5.2.22 33-\*\* Motion Control Adv. Settings

| Par. No. # Parameter description |                                | Default value        | 2-set-up | Change              | Conver-    | Type   |
|----------------------------------|--------------------------------|----------------------|----------|---------------------|------------|--------|
|                                  |                                |                      |          | during<br>operation | sion index |        |
|                                  |                                |                      |          | operation           |            |        |
| 33-00                            | Force Home                     | [0] Home not forced  | 1 set-up | TRUE                | -          | Uint8  |
| 33-01                            | Home Offset                    | 0 N/A                | 1 set-up | TRUE                | 0          | Int32  |
| 33-02                            | Home Ramp Time                 | 10 ms                | 1 set-up | TRUE                | -3         | Uint16 |
| 33-03                            | Homing Velocity                | 100 RPM              | 1 set-up | TRUE                | 67         | Int16  |
| 33-04                            | Homing Type                    | [1] Reverse no index | 1 set-up | TRUE                | _          | Uint8  |
| 33-41                            | Negative Software Limit        | -500000 N/A          | 1 set-up | TRUE                | 0          | Int32  |
| 33-42                            | Positive Software Limit        | 500000 N/A           | 1 set-up | TRUE                | 0          | Int32  |
| 33-43                            | Negative Software Limit Active | [0] Inactive         | 1 set-up | TRUE                | -          | Uint8  |
| 33-44                            | Positive Software Limit Active | [0] Inactive         | 1 set-up | TRUE                | -          | Uint8  |
| 33-47                            | Target Position Window         | 0 N/A                | 1 set-up | TRUE                | 0          | Uint16 |

# 5.2.23 34-\*\* Motion Control Data Readouts

| Par. No. #  | Parameter description        | Default value | 2-set-up    | Change<br>during<br>operation | Conver-<br>sion index | Type   |
|-------------|------------------------------|---------------|-------------|-------------------------------|-----------------------|--------|
| 34-0* PCD   | Write Par.                   | _             |             |                               |                       |        |
| 34-01       | PCD 1 Write For Application  | 0 N/A         | All set-ups | TRUE                          | 0                     | Uint16 |
| 34-02       | PCD 2 Write For Application  | 0 N/A         | All set-ups | TRUE                          | 0                     | Uint16 |
| 34-03       | PCD 3 Write For Application  | 0 N/A         | All set-ups | TRUE                          | 0                     | Uint16 |
| 34-04       | PCD 4 Write For Application  | 0 N/A         | All set-ups | TRUE                          | 0                     | Uint16 |
| 34-05       | PCD 5 Write For Application  | 0 N/A         | All set-ups | TRUE                          | 0                     | Uint16 |
| 34-06       | PCD 6 Write For Application  | 0 N/A         | All set-ups | TRUE                          | 0                     | Uint16 |
| 34-07       | PCD 7 Write For Application  | 0 N/A         | All set-ups | TRUE                          | 0                     | Uint16 |
| 34-08       | PCD 8 Write For Application  | 0 N/A         | All set-ups | TRUE                          | 0                     | Uint16 |
| 34-09       | PCD 9 Write For Application  | 0 N/A         | All set-ups | TRUE                          | 0                     | Uint16 |
| 34-10       | PCD 10 Write For Application | 0 N/A         | All set-ups | TRUE                          | 0                     | Uint16 |
| 34-2* PCD   | Read Par.                    |               | •           | •                             | •                     |        |
| 34-21       | PCD 1 Read For Application   | 0 N/A         | All set-ups | TRUE                          | 0                     | Uint16 |
| 34-22       | PCD 2 Read For Application   | 0 N/A         | All set-ups | TRUE                          | 0                     | Uint16 |
| 34-23       | PCD 3 Read For Application   | 0 N/A         | All set-ups | TRUE                          | 0                     | Uint16 |
| 34-24       | PCD 4 Read For Application   | 0 N/A         | All set-ups | TRUE                          | 0                     | Uint16 |
| 34-25       | PCD 5 Read For Application   | 0 N/A         | All set-ups | TRUE                          | 0                     | Uint16 |
| 34-26       | PCD 6 Read For Application   | 0 N/A         | All set-ups | TRUE                          | 0                     | Uint16 |
| 34-27       | PCD 7 Read For Application   | 0 N/A         | All set-ups | TRUE                          | 0                     | Uint16 |
| 34-28       | PCD 8 Read For Application   | 0 N/A         | All set-ups | TRUE                          | 0                     | Uint16 |
| 34-29       | PCD 9 Read For Application   | 0 N/A         | All set-ups | TRUE                          | 0                     | Uint16 |
| 34-30       | PCD 10 Read For Application  | 0 N/A         | All set-ups | TRUE                          | 0                     | Uint16 |
| 34-5* Proce | ess Data                     |               |             |                               |                       |        |
| 34-50       | Actual Position              | 0 N/A         | All set-ups | TRUE                          | 0                     | Int32  |
| 34-56       | Track Error                  | 0 N/A         | All set-ups | TRUE                          | 0                     | Int32  |
|             |                              |               |             |                               |                       |        |

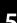

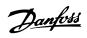

# 5.2.24 37-\*\* Application Settings

| Par. No. #     | Parameter description        | Default value           | 2-set-up | Change<br>during<br>operation | Conver-<br>sion index | Туре   |
|----------------|------------------------------|-------------------------|----------|-------------------------------|-----------------------|--------|
| 37-0* Applic   | cation Mode                  |                         |          |                               |                       |        |
| 37-00          | Application Mode             | [0] Drive mode          | 1 set-up | FALSE                         | -                     | Uint8  |
| 37-1* Position | on Control                   |                         |          |                               |                       |        |
| 37-01          | Pos. Feedback Source         | [0] 24V Encoder         | 1 set-up | FALSE                         | -                     | Uint8  |
| 37-02          | Pos. Target                  | 0 N/A                   | 1 set-up | FALSE                         | 0                     | Int32  |
| 37-03          | Pos. Type                    | [0] Absolute            | 1 set-up | FALSE                         | -                     | Uint8  |
| 37-04          | Pos. Velocity                | 100 RPM                 | 1 set-up | FALSE                         | 67                    | Uint16 |
| 37-05          | Pos. Ramp Up Time            | 5000 ms                 | 1 set-up | FALSE                         | -3                    | Uint32 |
| 37-06          | Pos. Ramp Down Time          | 5000 ms                 | 1 set-up | FALSE                         | -3                    | Uint32 |
| 37-07          | Pos. Auto Brake Ctrl         | [1] Enable              | 1 set-up | TRUE                          | -                     | Uint8  |
| 37-08          | Pos. Hold Delay              | 0 ms                    | 1 set-up | TRUE                          | -3                    | Uint32 |
| 37-08          | Pos. Coast Delay             | 200 ms                  | 1 set-up | TRUE                          | -3                    | Uint16 |
| 37-10          | Pos. Brake Delay             | 200 ms                  | 1 set-up | TRUE                          | -3                    | Uint16 |
| 37-11          | Pos. Brake Wear Limit        | 0 N/A                   | 1 set-up | TRUE                          | 0                     | Uint32 |
| 37-11          | Pos. PID Anti Windup         | [1] Enable              | 1 set-up | TRUE                          | 0                     | Uint8  |
| 37-12          | Pos. PID Output Clamp        | 1000 N/A                | 1 set-up | TRUE                          | 0                     | Uint16 |
| 37-13          | Pos. Ctrl. Source            | [0] DI                  | 1 set-up | TRUE                          | 0                     | Uint8  |
| 37-14          | Pos. Ciri. Source            | [0] No Blocking         | 1 set-up | TRUE                          | _                     | Uint8  |
| 37-13          | Pos. Power Recovery          | [1] Enable              | •        | TRUE                          | _                     | Uint8  |
| 37-10          | Pos. Ctrl Fault Behaviour    | [0] Ramp Down&Brake     | 1 set-up | FALSE                         | _                     | Uint8  |
| 37-17          | Pos. Ctrl Fault Reason       | [0] No Fault            | 1 set-up | TRUE                          | _                     | Uint8  |
| 37-18          | Pos. New Index               | 0 N/A                   | 1 set-up | TRUE                          | _                     | Uint8  |
|                | r Winder1 set-up             | U N/A                   | 1 set-up | INUE                          | _                     | UIIILO |
| 37-2° Cente    | Winder Mode Selection        | [0] Wind                | 1 set-up | FALSE                         | <u> </u>              | Uint8  |
|                |                              |                         | ·        |                               |                       |        |
| 37-21          | Tension Set Point            | 0 %                     | 1 set-up | TRUE                          | -1                    | Uint16 |
| 37-22          | Taper Set Point              | 0 %                     | 1 set-up | TRUE                          | -1                    | Int16  |
| 37-23          | Partial Roll Diameter Value  | 5 %                     | 1 set-up | FALSE                         | -3                    | Uint32 |
| 37-24          | Core1 Diameter               | 5 %                     | 1 set-up | FALSE                         | -3                    | Uint32 |
| 37-25          | Core2 Diameter               | 5 %                     | 1 set-up | FALSE                         | -3                    | Uint32 |
| 37-26          | Winder Jog Speed             | 0 %                     | 1 set-up | TRUE                          | 0                     | Uint8  |
| 37-27          | TLD Low Limit                | 0 %                     | 1 set-up | TRUE                          | -1                    | Uint16 |
| 37-28          | TLD High Limit               | 0 %                     | 1 set-up | TRUE                          | -1                    | Uint16 |
| 37-29          | TLD Timer                    | 0.001 s                 | 1 set-up | TRUE                          | -3                    | Uint16 |
| 37-30          | TLDOnDelay                   | [1] Enabled             | 1 set-up | TRUE                          | -                     | Uint8  |
| 37-31          | Diameter Limit Detector      | 100 %                   | 1 set-up | TRUE                          | -3                    | Uint32 |
|                |                              | [0] Set diameter when   |          |                               |                       |        |
| 37-32          | Initial Diameter Measurement | diameter reset          | 1 set-up | FALSE                         | -                     | Uint8  |
| 37-33          | Diameter Measurement Input   | [0] No Function         | 1 set-up | FALSE                         | -                     | Uint8  |
| 37-34          | Reading at Core              | 0 N/A                   | 1 set-up | TRUE                          | -2                    | Int16  |
| 37-35          | Reading at Full Roll         | 0 V                     | 1 set-up | TRUE                          | -2                    | Int16  |
| 37-36          | Tension Set Point Input      | [0] Par.3721            | 1 set-up | FALSE                         | -                     | Uint8  |
| 37-37          | Taper Set Point Input        | [0] Par.3722            | 1 set-up | FALSE                         | -                     | Uint8  |
| 37-38          | Tension Feedback Input       | [0] No Function         | 1 set-up | FALSE                         | -                     | Uint8  |
| 37-39          | Tension Feedback Type        | [0] Load cell           | 1 set-up | FALSE                         | -                     | Uint8  |
|                |                              | [1] Parameter 3754~3759 |          |                               |                       |        |
| 37-40          | Center Winder Cmd Src        | control the functions   | 1 set-up | TRUE                          | _                     | Uint8  |
| 37-41          | Diameter Change Rate         | 0.001 %                 | 1 set-up | TRUE                          | -3                    | Uint8  |
| 37-42          | Tapered Tension Change Rate  | 0.1 %                   | 1 set-up | TRUE                          | -1                    | Uint8  |

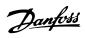

| Par. No. # | Parameter description          | Default value      | 2-set-up | Change<br>during | Conver-   | Туре   |
|------------|--------------------------------|--------------------|----------|------------------|-----------|--------|
|            |                                |                    |          | operation        | Sion maex |        |
| 37-43      | Diameter Calculator Min Speed  | 0 %                | 1 set-up | TRUE             | 0         | Uint16 |
| 37-44      | Line Acceleration Feed Forward | 0 N/A              | 1 set-up | TRUE             | -3        | Int16  |
| 37-45      | Line Speed Source              | [0] No function    | 1 set-up | FALSE            | -         | Uint8  |
| 37-46      | Winder Speed Match Scale       | 1 N/A              | 1 set-up | FALSE            | -3        | Uint32 |
| 37-47      | Tension PID Profile            | 0 %                | 1 set-up | TRUE             | -2        | Uint16 |
| 37-48      | Tension PID Proportional Gain  | 0 N/A              | 1 set-up | TRUE             | -2        | Uint16 |
| 37-49      | Tension PID Derivate Time      | 0 s                | 1 set-up | TRUE             | -2        | Uint16 |
| 37-50      | Tension PID Integral Time      | 501 s              | 1 set-up | TRUE             | -2        | Uint32 |
| 37-51      | Tension PID Out Limit          | 0 %                | 1 set-up | TRUE             | -3        | Uint32 |
| 37-52      | Tension PID Der Gain Limit     | 5 N/A              | 1 set-up | TRUE             | -1        | Uint16 |
| 37-53      | Tension PID Anti Windup        | [1] Enabled        | 1 set-up | TRUE             | _         | Uint8  |
| 37-54      | Winder Jog Reverse             | [0] No Function    | 1 set-up | TRUE             | -         | Uint8  |
| 37-55      | Winder Jog Forward             | [0] No function    | 1 set-up | TRUE             | -         | Uint8  |
| 37-56      | New Diameter Select            | [0] Core diameter  | 1 set-up | FALSE            | -         | Uint8  |
| 37-57      | Tension On/Off                 | [0] Off            | 1 set-up | TRUE             | -         | Uint8  |
| 37-58      | Core Select                    | [0] Core1 diameter | 1 set-up | FALSE            | -         | Uint8  |
| 37-59      | Diameter Reset                 | [0] Off            | 1 set-up | FALSE            | _         | Uint8  |

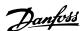

# 6 Troubleshooting

### 6.1 Warnings and Alarms

When the frequency converter fault circuitry detects a fault condition or a pending fault, a warning, or alarm is issued. A flashing display on the LCP indicates an alarm or warning condition and the associated number code on line 2. Sometimes a warning precedes an alarm.

### 6.1.1 Alarms

An alarm causes the frequency converter to trip (suspend operation). The frequency converter has 3 trip conditions which are displayed in line 1:

TRIP (AUTO RESTART): The frequency converter is programmed to restart automatically after the fault is removed. The number of automatic reset attempts can be continuous or limited to a programmed number of attempts. If the selected number of automatic reset attempts is exceeded, the trip condition changes to TRIP (RESET).

TRIP (RESET): Requires resetting of the frequency converter before operation after a fault is cleared. Press [Reset] to reset the frequency converter manually, or use a digital input, or a serial bus command. For NLCP, the stop and reset are the same key. If [Off/Reset] is used to reset the frequency converter, press [Start] to initiate a run command in either Hand On or Auto On mode.

TRIPLOCK (DISC>MAINS): Disconnect the mains AC input power to the frequency converter long enough for the display to go blank. Remove the fault condition and reapply power. Following power-up, the fault indication changes to TRIP (RESET) and allows for manual, digital, or serial bus reset.

### 6.1.2 Warnings

During a warning, the frequency converter remains operational, although the warning flashes for as long as the condition exists. The frequency converter may, however, reduce the warning condition. For example, if the warning displayed was *Torque Limit* (Warning 12), the frequency converter would be reducing speed to compensate for the overcurrent condition. In some cases, if the condition is not corrected or worsens, an alarm condition is activated and the frequency converter output to the motor terminats. Line 1 identifies the warning in plain language and line 2 identifies the warning number.

### 6.1.3 Warning/Alarm Messages

The LEDs on the front of the frequency converter and a code in the display signal a warning or an alarm.

| LED indication |              |
|----------------|--------------|
| Warning        | Yellow       |
| Alarm          | Flashing red |

Table 6.1 Control Terminals and Associated Parameter

A warning indicates a condition that may require attention, or a trend that may eventually require attention. A warning remains active until the cause is no longer present. Under some circumstances, motor operation may continue.

A **trip** is the action when an alarm has appeared. The trip removes power to the motor. It can be reset after the condition has been cleared by pressing [Reset], or through a digital input (parameter group 5–1\* *Digital Inputs*). The event that caused an alarm cannot damage the frequency converter, or cause a dangerous condition. Alarms must be reset to restart operation once their cause has been rectified.

The reset can be done in 3 ways:

- Press [Reset].
- A digital reset input.
- Serial communication/optional fieldbus reset signal.

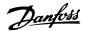

### NOTICE

After a manual reset pressing [Reset], press [Auto On] to restart the motor.

An X marked in *Table 6.2* means that action occurs. A warning precedes an alarm.

A trip lock is an action when an alarm occurs which can damage the frequency converter or connected equipment. Power is removed from the motor. A trip lock can only be reset after a cycling power has cleared the condition. Once the problem has been rectified, only the alarm continues flashing until the frequency converter is reset.

| No. | Description                     | Warning | Alarm | Trip lock | Cause                                                        |                                                               |
|-----|---------------------------------|---------|-------|-----------|--------------------------------------------------------------|---------------------------------------------------------------|
|     |                                 |         |       |           | Signal on terminal 53 or 54 is less than 50% of value set    |                                                               |
| 2   | Live zero error                 | X       | x     |           | in 6-10 Terminal 53 Low Voltage, 6-12 Terminal 53 Low        |                                                               |
|     | Live zero error                 | ^       | ^     |           | Current, 6-20 Terminal 54 Low Voltage and 6-22 Terminal      |                                                               |
|     |                                 |         |       |           | 54 Low Current.                                              |                                                               |
| 3   | No motor                        | Х       |       |           | No motor has been connected to the output of the             |                                                               |
|     | No motor                        | Λ       |       |           | frequency converter.                                         |                                                               |
| 4   | Mains phase loss <sup>1)</sup>  | Х       | х     | x         | Missing phase on supply side, or too high voltage            |                                                               |
|     | Mains phase 1033                |         | ^     | Λ         | imbalance. Check supply voltage.                             |                                                               |
| 7   | DC overvoltage <sup>1)</sup>    | Х       | Х     |           | Intermediate circuit voltage exceeds the upper limit.        |                                                               |
| 8   | DC under voltage <sup>1)</sup>  | Х       | Х     |           | Intermediate circuit voltage drops below the lower limit.    |                                                               |
| 9   | Frequency converter overloaded  | Х       | Х     |           | Normal overload: More than 110% of nominal load for 1        |                                                               |
|     |                                 |         |       |           | minute; High overload: More than 150% of nominal load        |                                                               |
|     |                                 |         |       |           | for 1 minute.                                                |                                                               |
| 10  | Motor ETR overtemperature       | Х       | Х     |           | Motor is too hot due to overload.                            |                                                               |
|     | Motor thermistor overtem-       |         |       |           | Thermistor is disconnected, or the frequency converter is    |                                                               |
| 11  | perature                        | Х       | Х     |           | overloaded.                                                  |                                                               |
|     |                                 |         |       |           | Torque exceeds value set in either parameter 4-16 Torque     |                                                               |
|     |                                 | .,      | .,    |           | Limit Motor Mode or parameter 4-17 Torque Limit              |                                                               |
| 12  | Torque limit                    | X       | X     |           | Generator Mode.                                              |                                                               |
|     |                                 |         |       |           |                                                              |                                                               |
| 13  | Overcurrent                     | X       | Х     | Х         | The peak current limit is exceeded.                          |                                                               |
| 14  | Ground fault                    | Χ       | Х     | Х         | Discharge from output phases to ground.                      |                                                               |
| 16  | Short circuit                   |         | Х     | Х         | Short-circuit in motor or on motor terminals.                |                                                               |
| 17  | Control word time-out           | Х       | Х     |           | No communication to frequency converter.                     |                                                               |
| 25  | Brake resistor short-circuited  | х       | Х     |           | Х                                                            | Brake resistor is short-circuited, thus the brake function is |
| 25  |                                 | ^       |       | ^         | disconnected.                                                |                                                               |
|     |                                 |         |       |           | The power transmitted to the brake resistor over the last    |                                                               |
| 26  | Brake overload                  | Х       | Х     |           | 120 s. exceeds the limit. Possible corrections: Decrease     |                                                               |
|     |                                 |         |       |           | brake energy via lower speed or longer ramp time.            |                                                               |
| 27  | Brake IGBT/Brake chopper short- | Х       | х     | x         | Brake transistor is short-circuited, thus the brake function |                                                               |
| 27  | circuited                       | Λ       | ^     | ^         | is disconnected.                                             |                                                               |
| 28  | Brake check                     | Х       | Х     |           | Brake resistor is not connected/working.                     |                                                               |
| 30  | U phase loss                    |         | Х     | Х         | Motor phase U is missing. Check the phase.                   |                                                               |
| 31  | V phase loss                    |         | Х     | Х         | Motor phase V is missing. Check the phase.                   |                                                               |
| 32  | W phase loss                    |         | Х     | Х         | Motor phase W is missing. Check the phase.                   |                                                               |
| 34  | Fieldbus fault                  | Х       | Х     |           | PROFIBUS communication issues have occurred.                 |                                                               |
| 35  | Option fault                    |         | X     |           | Fieldbus or option B detects internal errors.                |                                                               |
|     |                                 |         |       |           | This warning/alarm is only active if the supply voltage to   |                                                               |
| 36  | Mains failure                   | Х       | Х     |           | the frequency converter is lost, and                         |                                                               |
|     | Wallis Tallare                  | Λ       | ^     |           | parameter 14-10 Mains Failure is NOT set to [0] No           |                                                               |
|     |                                 |         |       |           | Function.                                                    |                                                               |
| 38  | Internal fault                  |         | Х     | Х         | Contact the local Danfoss supplier.                          |                                                               |
| 40  | Overload T27                    | Х       |       |           | Check the load connected to terminal 27 or remove            |                                                               |
|     |                                 |         |       |           | short-circuit connection.                                    |                                                               |

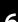

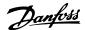

| No.  | Description                                     | Warning | Alarm                                 | Trip lock | Cause                                                                                                    |
|------|-------------------------------------------------|---------|---------------------------------------|-----------|----------------------------------------------------------------------------------------------------|
| 41   | Overload T29                                    | V       |                                       |           | Check the load connected to terminal 29 or remove                                                            |
| 41   | Overload 129                                    | X       |                                       |           | short-circuit connection.                                                                                    |
| 46   | Gate drive voltage fault                        |         | Х                                     | Х         | The supply on the power card is out of range. Check the                                                      |
|      |                                                 |         |                                       |           | power card.                                                                                                  |
| 47   | 24 V supply low                                 | Х       | Х                                     | Х         | 24 V DC may be overloaded.                                                                                   |
| 51   | AMA check U <sub>nom</sub> and I <sub>nom</sub> |         | Х                                     |           | Wrong setting for motor voltage and/or motor current.                                                        |
| 52   | AMA low I <sub>nom</sub>                        |         | Х                                     |           | Motor current is too low. Check settings.                                                                    |
| 53   | AMA big motor                                   |         | Х                                     |           | The motor is too big for the AMA to operate.                                                                 |
| 54   | AMA small motor                                 |         | Х                                     |           | The motor is too small for the AMA to operate.                                                               |
|      |                                                 |         | V                                     |           | The parameter values of the motor are outside of the                                                         |
| 55   | AMA parameter range                             |         | X                                     |           | acceptable range. AMA does not run.                                                                          |
| 56   | AMA interrupt                                   |         | Х                                     |           | The user has interrupted the AMA.                                                                            |
| 57   | AMA timeout                                     |         | Х                                     |           | Run the AMA again.                                                                                           |
| 58   | AMA internal                                    |         | Х                                     |           | Contact Danfoss.                                                                                             |
| 59   | Current limit                                   | Х       | Х                                     |           | Frequency converter overload.                                                                                |
| 61   | Encoder loss                                    | Х       | Х                                     |           |                                                                                                    |
|      |                                                 |         |                                       |           |                                                                                                    |
| 63   | Mechanical brake low                            |         | Х                                     |           | Actual motor current has not exceeded the release brake                                                      |
|      |                                                 | .,      |                                       | .,        | current within start delay-time window.                                                                      |
| 65   | Control card temp                               | Х       | X                                     | Х         | The cut-out temperature of the control card is 80 °C.                                                        |
| 67   | Option change                                   |         | Х                                     |           | A new option is detected, or a mounted option is                                                             |
|      | 1.                                              |         | , , , , , , , , , , , , , , , , , , , |           | removed.                                                                                                    |
| 69   | Power card temp                                 | X       | X                                     | X         | The difference between the speed reference and the                                                           |
|      |                                                 |         | , , , , , , , , , , , , , , , , , , , |           | feedback exceeds the limit.                                                                                  |
| 80   | Drive initialised to default value              |         | Х                                     |           | All parameters are initialised to default settings.                                                          |
|      |                                                 |         |                                       |           | Occurs in IT mains when the frequency converter coasts                                                       |
| 87   | Auto DC braking                                 | Х       |                                       |           | and V DC is higher than 830 V. Energy on the DC link is consumed by the motor. This function can be enabled/ |
|      |                                                 |         |                                       |           | disabled in <i>parameter 0-07 Auto DC Braking</i> .                                                          |
| 88   | Option detection                                |         | X                                     | Х         | The option is removed successfully.                                                                          |
| 90   | Feedback monitor                                | Х       | X                                     | ^         | A feedback fault is detected by option B.                                                                    |
| 95   | Broken belt                                     | X       | X                                     |           | A reedback radic is detected by option b.                                                                    |
|      |                                                 | ^       | ł                                     | V         |                                                                                                    |
| 101  | Flow/pressure information missing               |         | X                                     | X         |                                                                                                    |
| 120  | Position control fault                          |         | X                                     |           |                                                                                                    |
| 250  |                                                 |         |                                       | v         |                                                                                                    |
| 251  | New spare part New type code                    |         | X                                     | X         |                                                                                                    |
| 251  | Tension limit                                   |         | -                                     | ^         |                                                                                                    |
|      | Tension iiiiit                                  |         | X                                     |           | The parameter can only be changed when the restants                                                          |
| nw   | Not while running                               |         | 1                                     |           | The parameter can only be changed when the motor is                                                          |
| run  |                                                 |         |                                       |           | stopped.  Occurs when using a wrong password for changing a                                                  |
| Err. | A wrong password was entered                    |         | 1                                     |           | 3 3.                                                                                                    |
|      |                                                 |         |                                       |           | password-protected parameter.                                                                                |

### Table 6.2 Warnings and Alarms Code List

1) These faults may be caused by mains distortions. Installing Danfoss line filter may rectify this problem.

The alarm words, warning words and extended status words can be read out via serial bus or optional fieldbus for diagnosis.

### WARNING/ALARM 2, Live zero error

This warning or alarm only appears if programmed in 6-01 Live Zero Timeout Function. The signal on 1 of the analog inputs is less than 50% of the minimum value programmed for that input. Broken wiring or faulty device sending the signal can cause this condition.

### Troubleshooting

- Check connections on all the analog input terminals. Control card terminals 53 and 54 for signals, terminal 55 common.
- Check that the frequency converter programming and switch settings match the analog signal type.
- Perform the input terminal signal test.

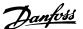

### WARNING/ALARM 4, Mains phase loss

A phase is missing on the supply side, or the mains voltage imbalance is too high. This message also appears for a fault in the input rectifier on the frequency converter. Options are programmed in 14-12 Function at Mains Imbalance.

#### Troubleshooting

 Check the supply voltage and supply currents to the frequency converter.

### WARNING/ALARM 7, DC overvoltage

If the intermediate circuit voltage exceeds the limit, the frequency converter trips after a time.

### Troubleshooting

- Extend the ramp time.
- Change the ramp type.

### WARNING/ALARM 8, DC under voltage

If the intermediate circuit voltage (DC-link) drops below the undervoltage limit, the frequency converter trips after a fixed time delay. The time delay varies with unit size.

### Troubleshooting

- Check that the supply voltage matches the frequency converter voltage.
- Perform input voltage test.
- Perform soft charge circuit test.

#### WARNING/ALARM 9, Inverter overload

The frequency converter is about to cut out because of an overload (too high current for too long). The counter for electronic, thermal inverter protection issues a warning at 90% and trips at 100%, while giving an alarm. The frequency converter *cannot* be reset until the counter is below 0%.

The fault is that the frequency converter has run with more than 100% overload for too long.

### **Troubleshooting**

- Compare the output current shown on the LCP with the frequency converter rated current.
- Compare the output current shown on the LCP with measured motor current.
- Display the thermal drive load on the LCP and monitor the value. When running above the frequency converter continuous current rating, the counter increases. When running below the frequency converter continuous current rating, the counter decreases.

### WARNING/ALARM 10, Motor overload temperature

According to the electronic thermal protection (ETR), the motor is too hot. Select whether the frequency converter issues a warning or an alarm when the counter reaches 100% in *1-90 Motor Thermal Protection*. The fault occurs when the motor runs with more than 100% overload for too long.

### Troubleshooting

- Check for motor overheating.
- Check if the motor is mechanically overloaded.
- Check that the motor current set in *1-24 Motor Current* is correct.
- Ensure that motor data in parameters 1-20 to 1-25 are set correctly.
- Running AMA in 1-29 Automatic Motor Adaptation (AMA) tunes the frequency converter to the motor more accurately and reduces thermal loading.

### WARNING/ALARM 11, Motor thermistor over temp

Check whether the thermistor is disconnected. Select whether the frequency converter issues a warning or an alarm in 1-90 Motor Thermal Protection.

### Troubleshooting

- Check for motor overheating.
- Check if the motor is mechanically overloaded.
- When using terminal 53 or 54, check that the thermistor is connected correctly between either terminal 53 or 54 (analog voltage input) and terminal 50 (+10 V supply). Also check that the terminal switch for 53 or 54 is set for voltage. Check that parameter 1-93 Thermistor Source selects terminal 53 or 54.
- When using terminal 18, 19, 31, 32 or 33 (digital inputs), check that the thermistor is connected correctly between the digital input terminal used (digital input PNP only) and terminal 50. Select the terminal to use in *parameter 1-93 Thermistor Source*.

### WARNING/ALARM 13, Over current

The inverter peak current limit (approximately 200% of the rated current) is exceeded. The warning lasts about 5 s, then the frequency converter trips and issues an alarm. Shock loading or fast acceleration with high-inertia loads can cause this fault.

### Troubleshooting:

- Remove power and check if the motor shaft can be turned.
- Check that the motor size matches the frequency converter.
- Check parameters 1-20 to 1-25 for correct motor data.

### ALARM 14, Earth (ground) fault

There is current from the output phases to ground, either in the cable between the frequency converter and the motor or in the motor itself.

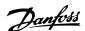

### Troubleshooting

- Remove power to the frequency converter and repair the ground fault.
- Check for ground faults in the motor by measuring the resistance to ground of the motor leads and the motor with a megohmmeter.

#### ALARM 16, Short circuit

There is short-circuiting in the motor or motor wiring.

Remove power to the frequency converter and repair the short circuit.

#### WARNING/ALARM 17, Control word timeout

There is no communication to the frequency converter. The warning is only active when 8-04 Control Word Timeout Function is NOT set to [0] Off.

If 8-04 Control Word Timeout Function is set to [5] Stop and Trip, a warning appears and the frequency converter ramps down until it trips, while giving an alarm. 8-03 Control Timeout Time could possibly be increased.

### Troubleshooting:

- Check connections on the serial communication cable.
- Increase 8-03 Control Word Timeout Time.
- Check the operation of the communication equipment.
- Verify a proper installation based on EMC requirements.

### ALARM 30, Motor phase U missing

Motor phase U between the frequency converter and the motor is missing.

### **Troubleshooting**

# **AWARNING**

### HIGH VOLTAGE!

### Disconnect power before proceeding.

 Remove power from the frequency converter and check motor phase U.

### ALARM 31, Motor phase V missing

Motor phase V between the frequency converter and the motor is missing.

### Troubleshooting

# **A**WARNING

### **HIGH VOLTAGE**

### Disconnect power before proceeding.

• Remove power from the frequency converter and check motor phase V.

### ALARM 32, Motor phase W missing

Motor phase W between the frequency converter and the motor is missing.

### Troubleshooting

# **AWARNING**

#### Disconnect power before proceeding.

 Remove power from the frequency converter and check motor phase W.

#### ALARM 38, Internal fault

When an internal fault occurs, a code number is displayed.

#### **Troubleshooting**

- Cycle power.
- Check that the option is properly installed.
- Check for loose or missing wiring.

If the fault persists, contact the Danfoss supplier or service department for assistance.

### WARNING 47, 24 V supply low

The 24 V DC is measured on the control card.

#### ALARM 51, AMA check Unom and Inom

The settings for motor voltage, motor current and motor power are wrong.

### **Troubleshooting**

• Check the settings in parameters 1-20 to 1-25.

### ALARM 52, AMA low Inom

The motor current is too low.

### **Troubleshooting**

Check the setting in 1-24 Motor Current.

### ALARM 53, AMA motor too big

The motor is too big for the AMA to operate.

### ALARM 54, AMA motor too small

The motor is too small for the AMA to operate.

### ALARM 55, AMA parameter out of range

The parameter values of the motor are outside of the acceptable range. AMA does not run.

### 56 ALARM, AMA interrupted by user

The user has interrupted AMA.

### ALARM 57, AMA internal fault

Try to restart AMA again. Repeated restarts can overheat the motor.

### ALARM 58, Internal fault

Contact your Danfoss supplier.

### WARNING 59, Current limit

The current is higher than the value in 4-18 Current Limit.

### Troubleshooting

- Ensure that motor data in parameters 1–20 to 1–25 are set correctly.
- Possibly increase the current limit.
- Be sure that the system can operate safely at a higher limit.

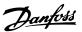

### WARNING 60, External interlock

A digital input signal is indicating a fault condition external to the frequency converter. An external interlock has commanded the frequency converter to trip.

### Troubleshooting

- Clear the external fault condition.
- To resume normal operation, apply 24 V DC to the terminal programmed for external interlock.
- Reset the frequency converter.

### ALARM 80, Drive initialised to default value

Parameter settings are initialised to default settings after a manual reset.

### Troubleshooting

• To clear the alarm, reset the unit.

### ALARM 95, Broken belt

Torque is below the torque level set for no load, indicating a broken belt. 22-60 Broken Belt Function is set for alarm.

### Troubleshooting

 Troubleshoot the system and reset the frequency converter after the fault has been cleared.

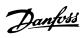

# Index

| A                                |
|----------------------------------|
| Abbreviation                     |
| Adjustable warning, 4-5*         |
| Alarm log, 15-3* 94              |
| AMA 5, 140, 141                  |
| Analog input                     |
| Analog output5                   |
| Analog signal139                 |
| Approval                         |
| Automatic motor adaptation 5, 29 |
|                                  |
| В                                |
| Brake energy function, 2-1*      |
| Brake power 5                    |
| Brake resistor 5                 |
| Breakaway torque                 |
| Broken belt detection            |
| Broken belt torque 105           |
| C                                |
|                                  |
| Catch up                         |
| Coast                            |
| Comparator, 13-1*                |
| Control cable                    |
| Control card                     |
| Control terminal                 |
| Convention                       |
| Copy/save, 0-5*                  |
| Current limit control, 14-3*     |
| Current rating                   |
| D                                |
| Data readout, 16-**              |
| DC brake current                 |
| DC brake cut-in speed            |
| DC brake time                    |
| Default setting                  |
| Digital input                    |
| Digital Input                    |
| Digital input mode               |
| Discharge time                   |
| Drive identification, 15-4*      |
| Drive status, 16-3*              |
| 5/11/C 3tatus, 10-59/            |
|                                  |

| E .                                |           |
|------------------------------------|-----------|
| Electrical wiring                  | 7         |
| EMC                                | 141       |
| Energy optimising, 14-4*           | 92        |
| ETR                                | 5, 97     |
| External process PID control, 7-5* | 66        |
| F                                  |           |
| FC MC protocol set, 8-4*           | 69        |
| FC port diagnostics, 8-8*          | 71        |
| FC port setting, 8-3*              | 68        |
| Feedback conversion, 7-6*          | 67        |
| Freeze output                      | 4         |
| G                                  |           |
| General setting, 8-0*              | 68        |
| General status, 16-0*              | 96        |
|                                    |           |
| Н                                  |           |
| High altitude                      | 11        |
| High voltage                       | 10        |
| I                                  |           |
| Input signal                       | 142       |
| Input terminal                     |           |
| Intermittent duty cycle            |           |
| Inverter switching, 14-0*          |           |
|                                    |           |
| J                                  |           |
| Jog                                | 4         |
| L                                  |           |
| LCP                                | 4, 5, 137 |
| LCP keypad, 0-4*                   | 24        |
| Leakage current                    | 11        |
| <br>LED                            | 137       |
| Live zero                          | 58        |
| Load compensation                  |           |
| Load sharing                       |           |
| Local control panel                | 12        |
| Local reference                    | 17        |
| Logic rule, 13-4*                  |           |
| M                                  |           |
| Main menu                          | 15        |
| Main reactance                     |           |
| iviaiii i taclaiice                | ∠ઝ, ১∪    |

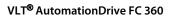

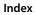

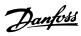

| Mains on/off, 14-1*                     | 88       |                                  |          |
|-----------------------------------------|----------|----------------------------------|----------|
| Mains supply                            | 5        | Q                                |          |
| Mechanical brake                        | 36       | Qualified personnel              | 10       |
| Menu key                                | 12       | Quick menu                       | 13       |
| Minimum sleep time                      | 104      |                                  |          |
| Motor control principle                 | 26       | R                                |          |
| Motor current                           | 29, 141  | Rated motor current              | 4        |
| Motor data                              | 140, 141 | Rated motor speed                | 4        |
| Motor limit, 4-1*                       | 43       | RCD                              |          |
| Motor magnetisation at 0 speed          | 31       | Reference & feedback, 16-5*      | 97       |
| Motor pole                              | 30       | Relay configuration              | 51       |
| Motor power                             | 141      | Relay output                     | 48       |
| Motor speed direction                   | 43       | Reset                            | 140, 142 |
| Motor status, 16-1*                     | 96       | Rotor resistance                 | 30       |
| Motor voltage                           | 28       | S                                |          |
| N                                       |          | Safety                           | 11       |
| Navigation key                          | 12       | Serial bus                       | 137, 139 |
| Nominal motor speed                     |          | Serial communication             | 4        |
| NPN                                     |          | Set-up operation, 0-1*           | 18       |
| Numeric display                         |          | Short circuit                    | 141      |
| Trumene display                         | 12       | Sleep mode                       | 104      |
| 0                                       |          | Sleep speed [Hz]                 | 105      |
| Operating data, 15-0*                   | 94       | Slip compensation                | 6        |
| Operating mode                          |          | Speed PID control, 7-0*          | 63       |
| Operation key                           |          | Start delay                      | 32       |
| Operation/display, 0-**                 |          | Start/stop                       | 8        |
| Output current                          |          | Stator leakage reactance         | 29, 30   |
| Overheating                             |          | Stator resistance                | 30       |
| Overtemperature                         |          | Status menu                      | 15       |
| , , , , , , , , , , , , , , , , , , , , |          | Synchronous motor speed          | 4        |
| P                                       |          |                                  |          |
| Password, 0-6*                          | 25       | Т                                |          |
| PELV                                    | 11       | Terminal 42 mode                 | 61       |
| Phase loss                              | 140      | Terminal 45 mode                 |          |
| PNP                                     | 46       | Terminal 53 filter time constant |          |
| Potentiometer reference                 | 9        | Terminal 53 high current         |          |
| Power cycle                             | 5        | Terminal 53 high voltage         | 58       |
| Power factor                            | 5        | Terminal 53 low current          | 58       |
| Preset reference                        | 38       | Terminal 53 low voltage          |          |
| Process control feedback, 7-2*          | 64       | Terminal 53 mode                 |          |
| Process PID control, 7-3*               | 65       | Terminal 54 filter time constant |          |
| Programming                             | 12, 139  | Terminal 54 high current         |          |
| Pulse input                             | 54       | Terminal 54 high voltage         | 59       |
| Pulse output, 5-6*                      | 55       | Terminal 54 low current          | 59       |
| Pulse reference                         | 5        | Terminal 54 low voltage          | 59       |

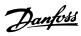

### Programming Guide

| Terminal 54 mode 59        |
|----------------------------|
| Thermal load 31, 97        |
| Thermistor 6               |
| Timer, 13-2* 83            |
| Torque [%]                 |
| Torque PI control, 7-1*    |
| Trip                       |
| Trip condition             |
| Trip lock                  |
| U Unintended start         |
| Voltage imbalance          |
| WC+6                       |
| W                          |
| Warning and alarm list 139 |
| Warning current high45     |
| Warning current low        |

Index

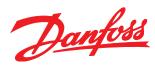

Danfoss can accept no responsibility for possible errors in catalogues, brochures and other printed material. Danfoss reserves the right to alter its products without notice. This also applies to products already on order provided that such alterations can be made without subsequential changes being necessary in specifications already agreed. All trademarks in this material are property of the respective companies. Danfoss and the Danfoss logotype are trademarks of Danfoss A/S. All rights reserved.

Danfoss A/S Ulsnaes 1 DK-6300 Graasten www.danfoss.com/drives

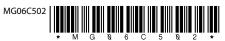